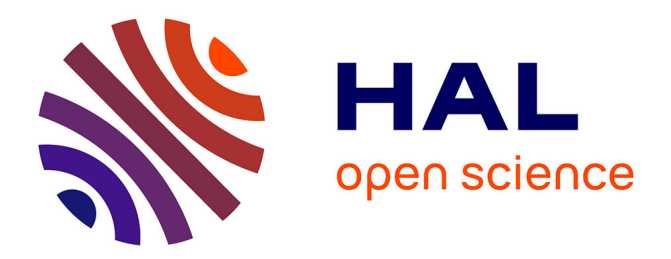

# **Étude aéroacoustique de l'interaction orthogonale pale/tourbillon**

Paul Zehner

## **To cite this version:**

Paul Zehner. Étude aéroacoustique de l'interaction orthogonale pale/tourbillon. Acoustique [physics.class-ph]. Ecole nationale supérieure d'arts et métiers - ENSAM, 2018. Français. NNT :  $2018\mathrm{ENAM}0005$  . tel-01885907

## **HAL Id: tel-01885907 <https://pastel.hal.science/tel-01885907>**

Submitted on 2 Oct 2018

**HAL** is a multi-disciplinary open access archive for the deposit and dissemination of scientific research documents, whether they are published or not. The documents may come from teaching and research institutions in France or abroad, or from public or private research centers.

L'archive ouverte pluridisciplinaire **HAL**, est destinée au dépôt et à la diffusion de documents scientifiques de niveau recherche, publiés ou non, émanant des établissements d'enseignement et de recherche français ou étrangers, des laboratoires publics ou privés.

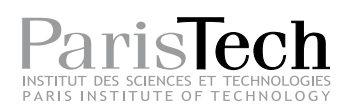

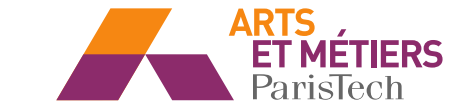

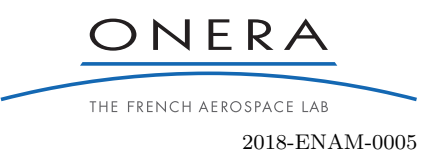

## École doctorale numéro 432 : Sciences et Métiers de l'Ingénieur

# **Doctorat ParisTech** THÈSE

**pour obtenir le grade de docteur délivré par**

# **l'École Nationale Supérieure d'Arts et Métiers**

**Spécialité doctorale "Acoustique"**

*présentée et soutenue publiquement par*

## **Paul Zehner**

le 1<sup>er</sup> février 2018

## **Étude aéroacoustique de l'interaction orthogonale pale/tourbillon**

Directeur de thèse : **Xavier Gloerfelt** Encadrants de la thèse : **Fabrice Falissard, Yves Delrieux**

### **Jury**

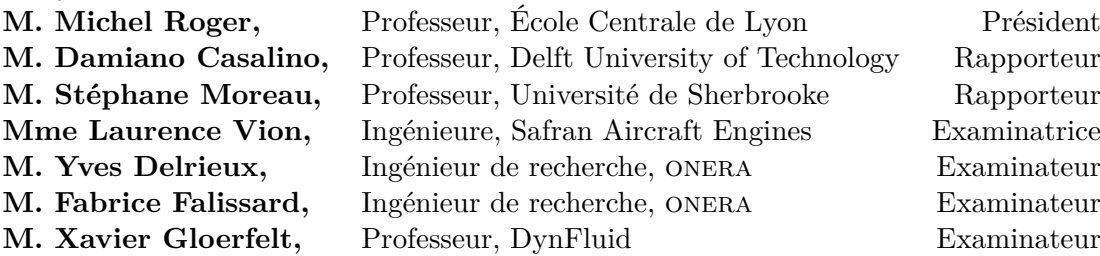

**Arts et Métiers ParisTech – Campus de Paris** EA 92 – DynFluid – Laboratoire de dynamique des fluides

# <span id="page-3-0"></span>**Remerciements**

En tout premier lieu, je souhaite remercier les membres du jury qui m'ont fait l'honneur d'examiner le travail que j'ai réalisé pendant ces trois ans. Merci aux relecteurs, Damiano Casalino et Stéphane Moreau, qui ont pris le temps de lire attentivement ce manuscrit. Merci également à Laurence Vion, examinatrice, et à Michel Roger, président du jury.

J'aimerais remercier sincèrement mon directeur de thèse, Xavier, qui a suivi le déroulement de la thèse et m'a fait part de ses connaissances en acoustique. Merci pour les relectures complètes ainsi que les corrections précises, que ce soit pour le manuscrit ou les articles. Merci également pour ses nombreuses questions qui ont fait progresser ce travail.

Je voudrais remercier mon encadrant, Fabrice, qui est à l'origine de cette thèse. Merci à lui de m'avoir fait confiance et de m'avoir donné l'opportunité de travailler sur ce sujet de recherche. Merci pour sa précision scientifique, grâce à laquelle j'ai beaucoup appris. Merci pour sa disponibilité, en dépit de son départ pour le centre de Meudon en début de deuxième année.

Je souhaiterais remercier chaleureusement mon second encadrant, Yves, qui a pris le relais en cours de thèse. Merci pour son support humain, ainsi que pour ses multiples questions scientifiques issues du milieu des hélicoptères.

Je souhaite également remercier les ingénieurs de recherche onera pour leur disponibilité et leur aide, tant technique que mathématique ou scientifique. Merci à Stéphanie pour le support du solveur Cassiopée, pour les réponses aux nombreuses questions et pour le débogage sur *Stelvio*. Merci à Gilles pour toutes ses explications sur le solveur kim. Merci à Aymeric pour la révélation des secrets d'exécution des codes hybrides Openmp/mpi. Merci à Daniel B. pour les conseil sur le traitement du signal et pour les ressources académiques en acoustique. Merci à Serge pour son expertise d'aéroacousticien et pour sa vigilance des quadripôles.

Cette thèse a été réalisée à l'onera, dans l'équipe d'aéroacoustique du centre de Châtillon, tour à tour unité acou du dsna (Département de Simulation Numérique et Aéroacoustique), daac (Département d'Aéroacoustique), puis unité sn2a (Simulation Numérique Aéroacoustique) au sein du daaa (Département d'Aérodynamique, d'Acoustique et d'Aéroélasticité). Je tiens à remercier Denis pour son accueil dans l'équipe. Merci aux permanents pour la bonne ambiance qu'ils font régner sur les couloirs du septième et du huitième étage. Laurent L., maître ès contrepets, Vincent et Marc, passionnés de musique dont je ne retiendrai jamais rien (c'est qui Sting ?). Maxime et Gabriel, champions de basket de bureau. Sandrine, Éric et Daniel Cip' au sommet du Colorado sur le mont Evans. Ingrid, Fabrice D. et Cyril en route à bord de la Joy Machine pour la piscine. Laurent C., pour le déverrouillage de mon tiroir à coups de marteau. Hélène, pour le pqm que je lui dois toujours. William, pour ses recommandations d'aller visiter la chapelle Notre-Dame-de-la-Médaille-miraculeuse, ou encore Sylvette, spécialiste indétrônable en pâtisseries. Merci à toutes et tous pour les plantureux pots organisés durant ces trois ans. Merci aux secrétaires, Lydie, Marie-Line et Gislaine, pour leur disponibilité et leur aide. Merci aussi aux différentes administrations, dont les aléas décisionnels valent toutes les montagnes russes du monde. Merci à Mitsuhiro, de passage à acou, pour son sympathique accueil à Tokyo durant quelques jours et sa visite de la jaxa.

Mes remerciements vont également aux doctorants de l'équipe, que j'ai eu le plaisir de côtoyer à travers les sorties, les pauses et les cloisons fines du huitième. Les vieux, d'abord, avec Virginie « *and al.* » pour les conversations très intéressantes que nous avons eues, Mathieu « le pointeur » pour les discussions à pied jusqu'à Montrouge ou dans son bureau, et Yves. Johan « White Russian, » pour m'avoir toujours invité de bon cœur à ses soirées malgré mon peu de goût pour les liqueurs. Jun « invasion zombie, » pour son code Matlab impossible à déboguer. Iannis « des chips ! » pour ses conseils, son support et son amitié, malgré nos goûts différents. Mon cobureau de six mois dans une pièce de quatre mètres carrés, Sofiane. Tobias, arrivé quelques mois après, spécialiste pour débusquer les bogues de transparence des lecteurs PDF. Ariane « Marianne, » pour ce duel de fléchettes qui amena à l'organisation de *Groove Couloir.* Puis, la génération suivante, avec Antoine « lutte des classes » et sa choucroute qui vaut largement l'heure de métro pour aller chez lui, Adil et David. Pas de nouvelle génération de doctorants, mais un post-doctorant, Thomas, avec nos discussions techniques et son support logistique le jour de la soutenance. Je n'oublie pas non plus les doctorants des autres équipes, avec Adrien « kerbonaute, » Fabio, pour les discussions vidéo-ludiques, Vincent, pour les expéditions rôlistes dans des contrées fort lointaines. Valentin et Cédric « pubg, » compagnons d'organisation des JDD, ainsi que Ye-Bonne et Ilias, de Meudon.

Je souhaiterais remercier mes amis toulousains (autrement dit collègues) de l'enseeiht (École Nationale Supérieure d'Électronique, d'Électrotechnique, d'Informatique, d'Hydraulique et des Télécommunications), qui, pendant ces trois ans, m'ont accompagné et m'ont permis de penser à autre chose qu'à ma thèse. Que ce soit autour d'un jeu de société lors d'un festival avec Jérémy, pour un karaoke toute la nuit à Osaka avec Vincent, sur Jabber pour me parler des spécificités de C++11 avec Franklin ou à la terrasse d'un bistro parisien avec Yuravin. Merci à eux d'avoir fait le déplacement le jour de la soutenance, parfois de loin, et merci aussi aux autres qui n'ont malheureusement pas pu venir.

Un grand merci également à ma famille pour m'avoir soutenu pendant la thèse, avant et aussi après. Merci à Jean d'avoir fait le déplacement éclair pour la soutenance. Merci à mes parents, Marie-Andrée et Fabrice, pour leur support et leur amour inconditionnel.

Merci enfin à Miku, Rin, Len, Luka et les autres, pour les heures et les heures de bonheur musical passées sur Grooveshark, parti trop tôt, ou sur LISTEN.moe.

> *∗ ∗ ∗*

Trois ans de thèse (plus quelques mois), c'est long et ça laisse le temps de se voir changer. L'annexe [C](#page-165-0) à la fin du manuscrit en donne un petit aperçu. Tant en sciences qu'en technique ou sur moi-même, j'ai beaucoup appris durant cette période de ma vie. J'espère en faire bon usage pour la suite et ne pas cesser d'apprendre. Trois ans, ça laisse aussi le temps de voir le monde changer, avec son lot de douleurs, comme les attentats, la montée des nationalismes ou le durcissement sécuritaire. Mais aussi avec son lot d'espoirs, comme les avancées techniques, les progrès sociaux ou les naissances. Puissions-nous dépasser nos peurs et préparer un monde meilleur pour ces nouvelles générations.

# <span id="page-5-1"></span>**Introduction**

Cette thèse en aéroacoustique porte sur l'étude de l'interaction entre une pale et un tourbillon, autrement appelée bvi (*Blade/Vortex Interaction*). Dans un contexte aéronautique, ce phénomène peut rapidement devenir problématique en provoquant vibrations, usure, bruit et inconfort. Dans cette thèse, nous nous intéressons spécifiquement à l'aspect acoustique de l'interaction. L'industrie aéronautique cherche en effet à mieux comprendre et prévoir les sources de bruit d'un aéronef pour être en accord avec les futures normes promulguées par l'oaci (Organisation de l'Aviation Civile Internationale), voire augmenter la marge par rapport à ces normes pour d'avantage de compétitivité. D'autre part, le bvi se décline en une infinité de configurations selon l'axe du tourbillon et celui de la pale. On distingue trois interaction caractéristiques, suivant que l'axe du tourbillon soit parallèle à la pale, on parle alors d'interaction parallèle, orthogonal à la pale, interaction orthogonale, ou colinéaire avec la corde de la pale, appelée interaction perpendiculaire. Nous nous intéressons plus particulièrement dans cette thèse à l'interaction orthogonale, encore appelée obvi (*Orthogonal Blade/Vortex Interaction*).

Parmi les exemples aéronautiques où le bruit de l'obvi est problématique, nous pouvons citer *l'open rotor,* encore appelé CROR (*Counter Rotating Open Rotor*), illustré sur la figure [1,](#page-5-0) qui est un moteur de rupture technologique imaginé dans les années 80. Ce moteur se compose d'un doublet d'hélices contrarotatives qui lui permet d'avoir un rendement propulsif 30 % supérieur à un turboréacteur de puissance équivalente. En situation de décollage, les tourbillons marginaux générés par la rotation de l'hélice en amont interagissent avec les pales de l'hélice en aval, comme on le voit sur la figure [2](#page-6-0) page [iv](#page-6-0). L'absence de carter autour du doublet d'hélices ne permet pas de confiner ou d'amoindrir le bruit généré. La réduction du bruit perçu au sol au voisinage des aéroports ou en vol dans la cabine de l'appareil ne peut donc se faire qu'en réduisant les sources de bruit. L'obvi est également un problème pour les hélicoptères. En effet, dans certaines configurations de vol, le sillage du rotor principal peut entrer en interaction avec les pales du rotor de queue, comme illustré sur la figure [3](#page-6-0), avec pour conséquence une augmentation du bruit et des vibrations. Le bruit généré est particulièrement gênant lors du survol de milieux urbains. L'obvi peut aussi apparaître pour des configurations aéronautiques où une ou plusieurs hélices sont montées en aval des ailes ou à l'arrière de l'appareil. Les tourbillons générés par des surfaces portantes de l'avion peuvent alors entrer en interaction, générant du bruit. C'est le cas par exemple pour les volets, comme on le voit sur la figure [4a](#page-7-0), ou pour les empennages en v,

<span id="page-5-0"></span>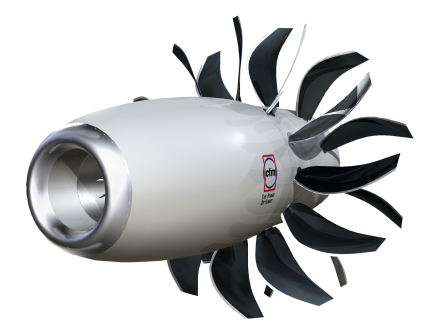

FIGURE 1 – Modélisation 3D d'un *open rotor*. Image Safran.

figure [4b](#page-7-0). Enfin, l'obvi peut apparaître hors conditions de vol, quand par exemple un tourbillon de sol se forme et est ingéré par le moteur, comme on le voit sur la figure [5](#page-8-0) page [vi](#page-8-0).

Dans les années 80-90, diverses études réalisées par la nasa ou la *University of Glasgow* ont mesuré expérimentalement le bruit de l'obvi, spécifiquement pour les hélicoptères. Il a été possible d'une part de distinguer le bruit de cette interaction parmi les autres sources sonores et d'autre part de le quantifier. Néanmoins, ces études n'expliquaient pas le phénomène d'interaction lui-même. Dans les années 90, des études analytiques et numériques ont été réalisées par l'équipe de Marshall à *The University of Iowa*. Elles ont permis d'avoir une meilleure compréhension de la réponse aérodynamique de l'interaction et ont défini différents nombres sans dimension pour la caractériser. Cependant, ces études supposent une pale en translation et sont éloignées de la réalité. Au début des années 2010, Roger, Schram et Moreau du lmfa (Laboratoire de Mécanique des Fluides et d'Acoustique) de Lyon et de l'Université de Sherbrooke ont développé des modèles analytiques pour l'étude acoustique de cette interaction, en faisant des hypothèses simplificatrices, parmi lesquelles l'épaisseur nulle et l'absence de rotation de la pale. Ces travaux ont permis de caractériser la nature des sources acoustiques théoriques de l'obvi, dont le rayonnement est de forme essentiellement quadripolaire, pour plusieurs interactions. Cependant, les hypothèses retenues peuvent ne pas prendre en compte des phénomènes importants pour une configuration réaliste avec une pale en rotation. Entre 2010 et 2014, l'onera a réalisé différentes études numériques et expérimentales portant spécifiquement sur l'obvi pour *l'open rotor.* Ces études ont notamment permis d'analyser l'influence du rapport de couple entre l'hélice en amont et l'hélice en aval et ont localisé l'origine du bruit sur la pale arrière. Elles ont également permis de concevoir une géométrie de pale en amont réaliste générant un tourbillon réduisant le bruit d'interaction, qui a fait l'objet d'un brevet. Néanmoins, ces études n'ont pas pu expliquer les mécanismes propres à l'interaction et ont mis en évidence que travailler sur une géométrie réaliste est actuellement trop complexe pour isoler l'influence de tel ou tel paramètre sur l'intensité du bruit rayonné.

Un rapide bilan fait apparaitre que ce phénomène d'interaction est clairement identifiable, qu'il peut être modélisé avec des simplifications fortes et qu'il existe des configurations moins bruyantes que d'autres. Cependant, le mécanisme de cette interaction reste encore mal connu et il est difficile de prédire son intensité pour une configuration réelle, avec une pale et un tourbillon donnés.

Cette constatation est une des motivations majeures pour le travail présenté dans cette thèse. Elle consiste à caractériser le mécanisme de cette interaction et à identifier les paramètres déterminant son intensité pour une pale de géométrie simplifiée et un tourbillon analytique. Dans la mesure où simuler une telle configuration expérimentalement parait impossible, nous avons choisi de réaliser cette étude par voie de simulation numérique. Les résultats de ces simulations permettront également de comparer et valider les différents modèles analytiques développés pour la prévision du bruit d'obvi.

<span id="page-6-0"></span>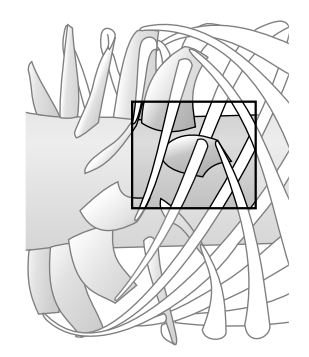

Figure 2 – Occurence de l'interaction pour un *open rotor.*

Figure 3 – Occurence de l'interaction pour un hélicoptère.

La démarche consiste, dans un premier temps, à réaliser une étude bibliographique sur l'obvi, ce qui constitue le chapitre [1](#page-17-0). Cette étude nous permettra de présenter précisément l'état de l'art des études portant sur l'interaction.

*∗ ∗ ∗*

Le but du chapitre suivant, le chapitre [2](#page-35-0), est de choisir les constituants de notre approche numérique. Ceci consiste dans un premier temps à identifier et à caractériser les éléments de l'interaction. Pour cela, nous avons défini une configuration proche d'une situation de décollage, qui est la configuration la plus critique pour l'obvi. Nous avons décidé d'utiliser le modèle d'Euler pour l'écoulement, sachant que la viscosité ne joue pas un rôle prépondérant dans cette interaction, ce qui permet de s'affranchir d'une modélisation de la turbulence. Nous utilisons pour cela le solveur CFD (*Computational Fluid Dynamics*) Cassiopée, dans la mesure où il permet d'utiliser des maillages en mouvement avec la méthode Chimère et des schémas numériques d'ordre élevé pour les maillages curvilignes et cartésiens. Nous avons fait le choix d'utiliser une méthode intégrale pour le rayonnement acoustique, précisément l'équation de Ffowcs Williams et Hawkings, pour évaluer le bruit en champ lointain généré par l'interaction. Nous utilisons pour cela le solveur kim, largement validé pour le rayonnement du bruit des hélices et des voilures tournantes. Nous utilisons un design de pale à la géométrie simplifiée qui se base sur un profil naca, qui a l'avantage d'être simple, documenté et librement accessible. Nous nous sommes ensuite dotés d'un ensemble de modèles analytiques de tourbillons, en sélectionnant des modèles parmi ceux développés pour l'aérodynamique et la météorologie. Ces modèles ont l'avantage d'être simples, d'utiliser un nombre limité de paramètres et d'avoir pour la plupart été abondamment décrits dans la littérature.

Le but de l'étape suivante, le chapitre [3,](#page-49-0) est de mettre en place les éléments de la chaine de calcul pour effectuer les simulations. Tout d'abord, nous avons construit un maillage adapté à l'interaction. Nous avons séparé le maillage tournant de la pale du reste du maillage fixe du domaine de calcul, afin d'utiliser des stratégies de maillages adaptées à chaque élément. Cette séparation des maillages utilisés est rendue possible par l'utilisation de la méthode Chimère. Nous utilisons un maillage curviligne pour la pale, ce qui permet d'avoir des mailles basées sur sa géométrie exacte. Nous utilisons ensuite un octree de maillages cartésiens pour le reste du domaine, ce qui permet d'avoir plusieurs blocs de maillage régulier de densité variable. Ceci permet d'avoir une forte densité de points dans la région du tourbillon, afin d'avoir une bonne résolution spatiale, et une densité plus faible sur les bords du domaine, afin de réduire la quantité de points dans les zones moins importantes.

Une fois les éléments d'interaction et les éléments de simulation mis en place, nous avons étudié de manière approfondie, dans le chapitre [4](#page-69-0), un cas d'obvi qui sera notre cas de référence pour la suite de l'étude. Pour cela, nous avons dans un premier temps validé les paramètres de nos simulations numériques. Cette validation s'est faite par analyse des critères de convergence

<span id="page-7-0"></span>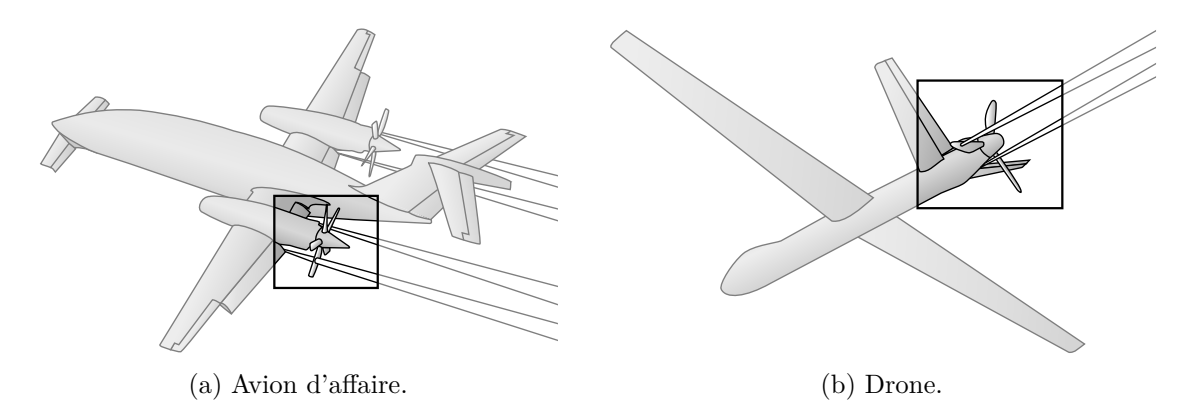

Figure 4 – Occurrence de l'interaction pour une configuration d'hélice en arrière.

des simulations, d'une étude de l'influence du pas de temps et d'une étude de l'influence du raffinement du maillage. Nous avons également mesuré et comparé les temps de simulation, suivant les configurations de maillage et d'environnement de calcul utilisées. Dans un deuxième temps, nous proposons une analyse complète pour le cas de référence choisi. Cette comparaison est faite à l'aide de grandeurs physiques aérodynamiques, comme la traction ou la pression sur pale, et acoustiques, comme la puissance acoustique ou la directivité. Cette analyse est associée à des comparaisons avec d'autres études. Nous faisons également une brève comparaison de la réponse de l'interaction avec les modèles de tourbillons définis précédemment. Certains des résultats de cette section ont fait l'objet d'une communication au Congrès Français de Mécanique en 2015 à Lyon. À l'aide de ce cas de référence et de la chaine de calcul mise en place au chapitre précédent, nous avons étudié par simulation l'influence des différents paramètres des éléments de l'interaction, autant d'un point de vue aérodynamique qu'aéroacoustique. L'influence des différents paramètres sur l'interaction est analysée dans les quatre chapitres suivants.

Le chapitre [5](#page-93-0) porte sur l'influence des vitesses du tourbillon, c'est-à-dire sa composante tangentielle et sa composante axiale. Ceci nous permet de rattacher le type de bruit généré à chaque composante, de déterminer leur domaine fréquentiel respectif et de constater leur éventuelle superposition. Nous avons ensuite étudié l'effet de la variation du ratio des composantes axiales et tangentielles du tourbillon, également appelé nombre de *swirl*. Ceci nous permet d'avoir une vision plus large de l'influence des vitesse et également de rattacher nos résultats à la littérature. Une partie de ces résultats a été présentée à la 22ème conférence de l'aiaa (*American Institude of Aeronautics and Astronautics*) en 2016 à Lyon et acceptée pour publication à l'aiaa Journal.

Le chapitre [6](#page-113-0) étudie l'effet de la variation de la hauteur de la pale, dans le but de modifier le lieu de l'interaction sur l'envergure. Ceci nous permet de mettre en évidence le type de source d'interaction et de comparer ces résultats à des études analytiques similaires. Cela nous permet également d'étudier le cas où le tourbillon passe au-dessus de la pale, qui est la solution la plus couramment retenue pour réduire le bruit d'interaction des doublets d'hélices contrarotatives. Une partie de ces résultats a été communiquée à la 23<sup>ème</sup> conférence de l'AIAA en 2017 à Denver.

Dans le chapitre [7,](#page-129-0) nous avons étudié l'effet de la variation de l'épaisseur du profil. Ceci nous permet de vérifier si l'hypothèse de profil d'épaisseur nulle souvent utilisée dans les modèles analytiques est une contrainte forte ou non. Ces résultats ont été communiqués à la 23ème conférence de l'aiaa en 2017.

Enfin, nous avons étudié dans le chapitre [8](#page-135-0) l'effet de la variation de l'angle d'attaque de la pale. Ceci nous permet d'étudier l'effet de la charge sur l'interaction et notamment sur la directivité du bruit généré.

<span id="page-8-0"></span>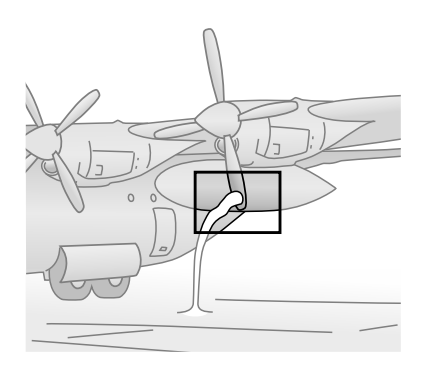

Figure 5 – Occurrence de l'interaction pour un tourbillon de sol.

# **Table des matières**

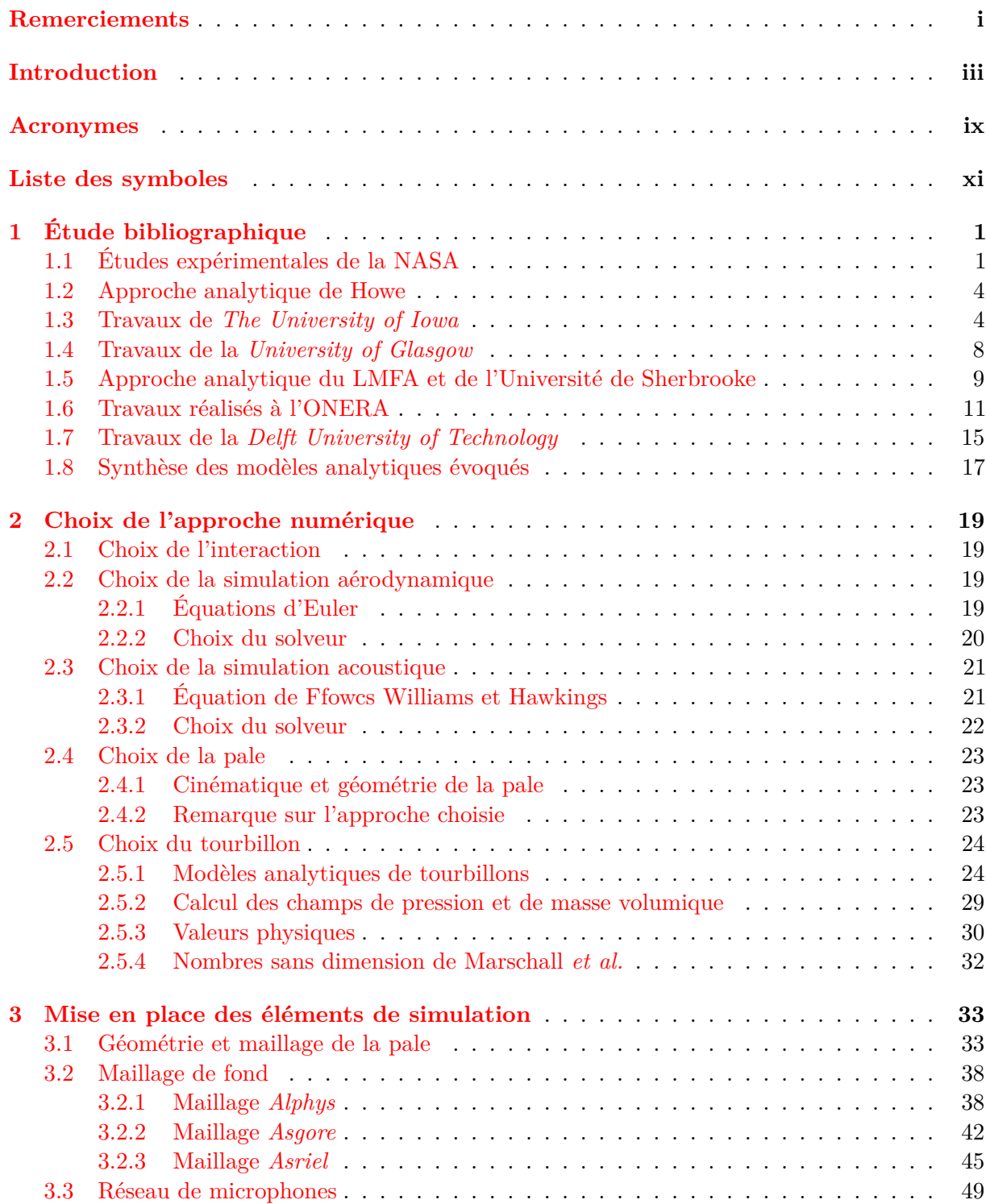

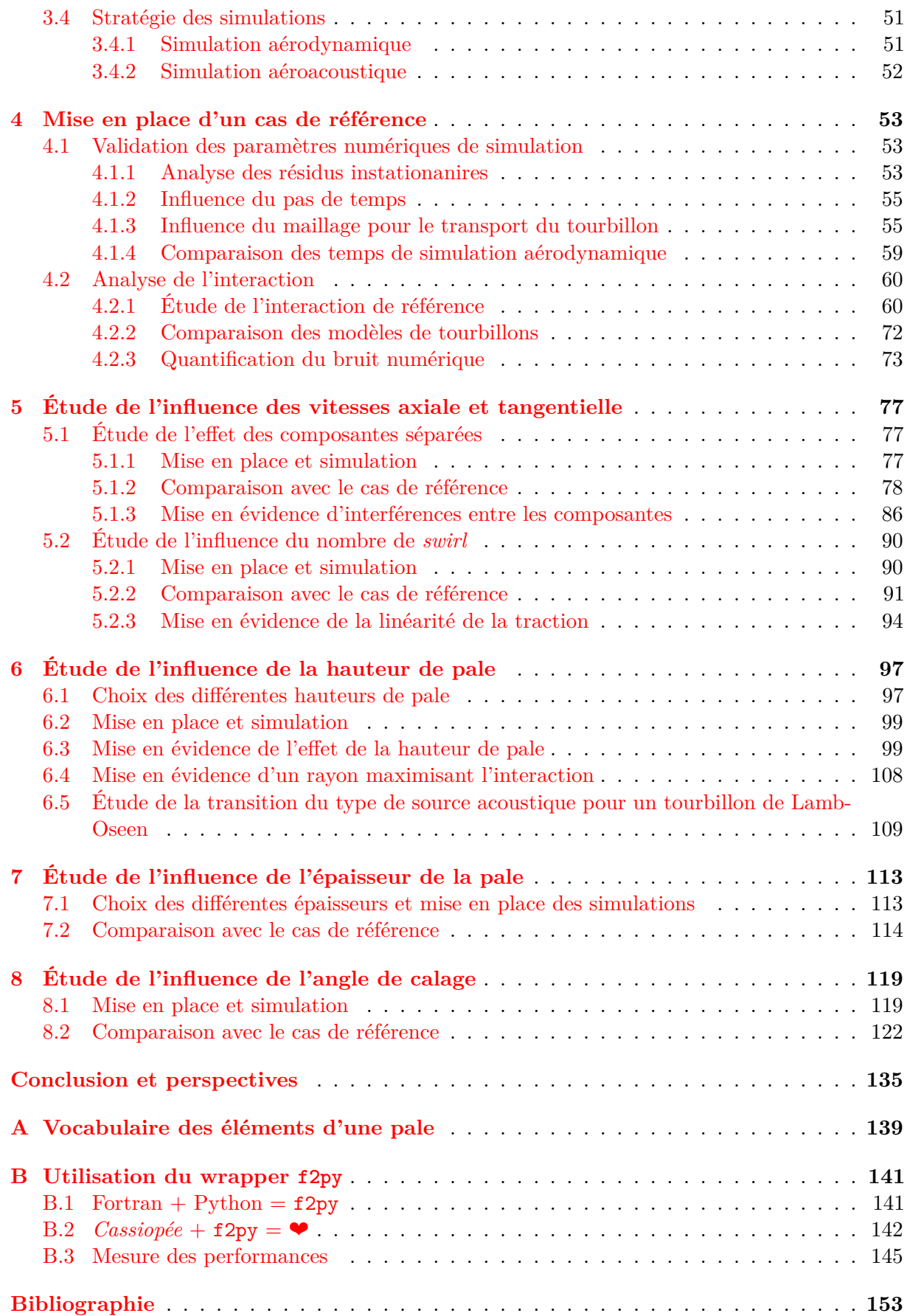

# <span id="page-11-0"></span>**Acronymes**

**AIAA** *American Institude of Aeronautics and Astronautics*.

- **BPF** *Blade Passing Frequency*.
- **BVI** *Blade/Vortex Interaction*.
- **CFD** *Computational Fluid Dynamics*.
- **CGNS** CFD *General Notation System.*
- **CROR** *Counter Rotating Open Rotor*.
- **DAAA** Département d'Aérodynamique, d'Acoustique et d'Aéroélasticité.
- **DAAC** Département d'Aéroacoustique.
- **DSNA** Département de Simulation Numérique et Aéroacoustique.
- **ENSEEIHT** École Nationale Supérieure d'Électronique, d'Électrotechnique, d'Informatique, d'Hydraulique et des Télécommunications.
- **LMFA** Laboratoire de Mécanique des Fluides et d'Acoustique.

**OACI** Organisation de l'Aviation Civile Internationale.

- **OASPL** *OverAll Sound Pressure Level*.
- **OBVI** *Orthogonal Blade/Vortex Interaction*.
- **PIV** *Particle Image Velocimetry*.

**RMS** *Root Mean Square*.

**SN2A** Simulation Numérique Aéroacoustique.

- **SPL** *Sound Pressure Levels*.
- **SWL** *Sound Power Levels*.

**URANS** *Unsteady Reynolds Averaged Navier Stokes*.

# <span id="page-13-0"></span>**Liste des symboles**

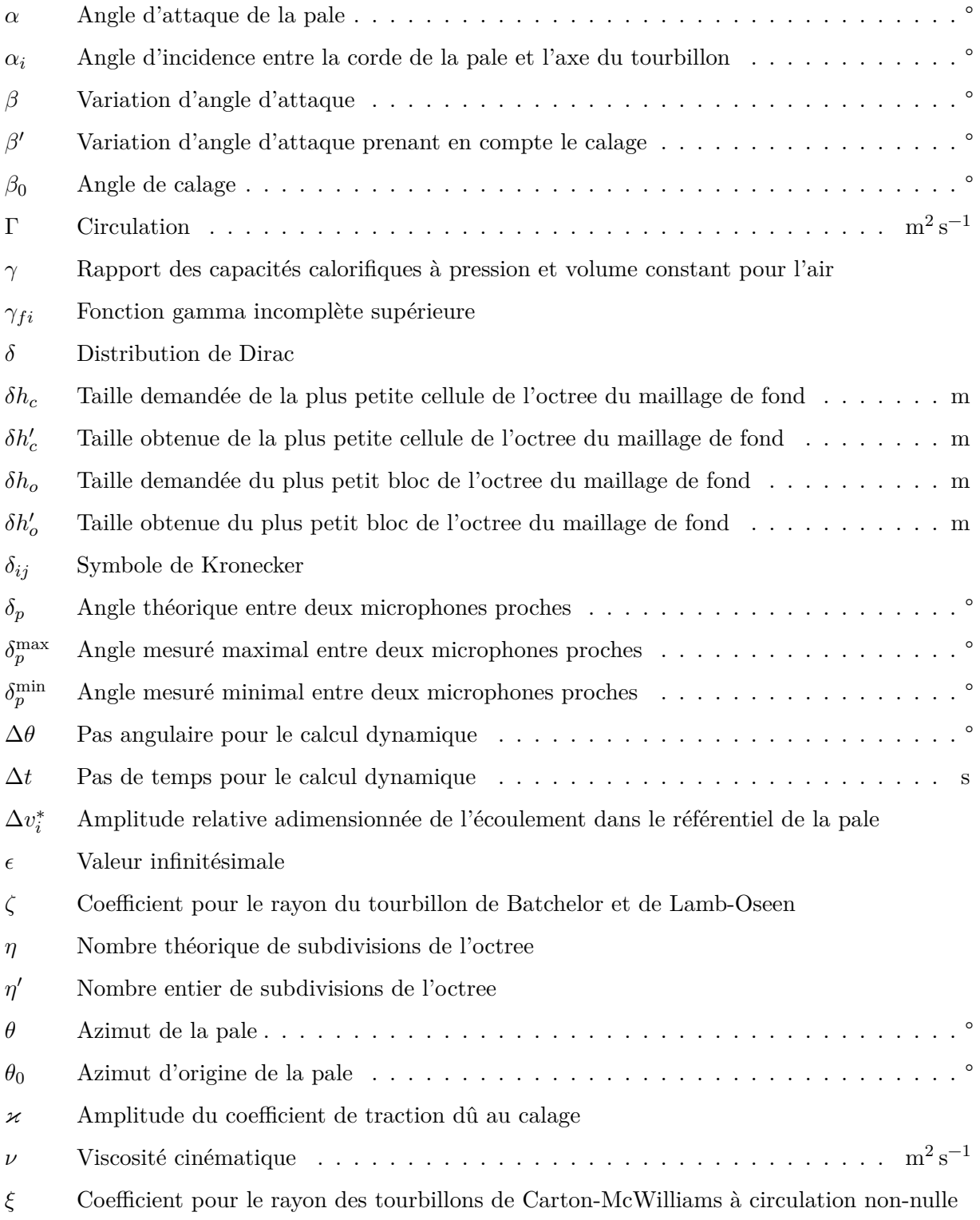

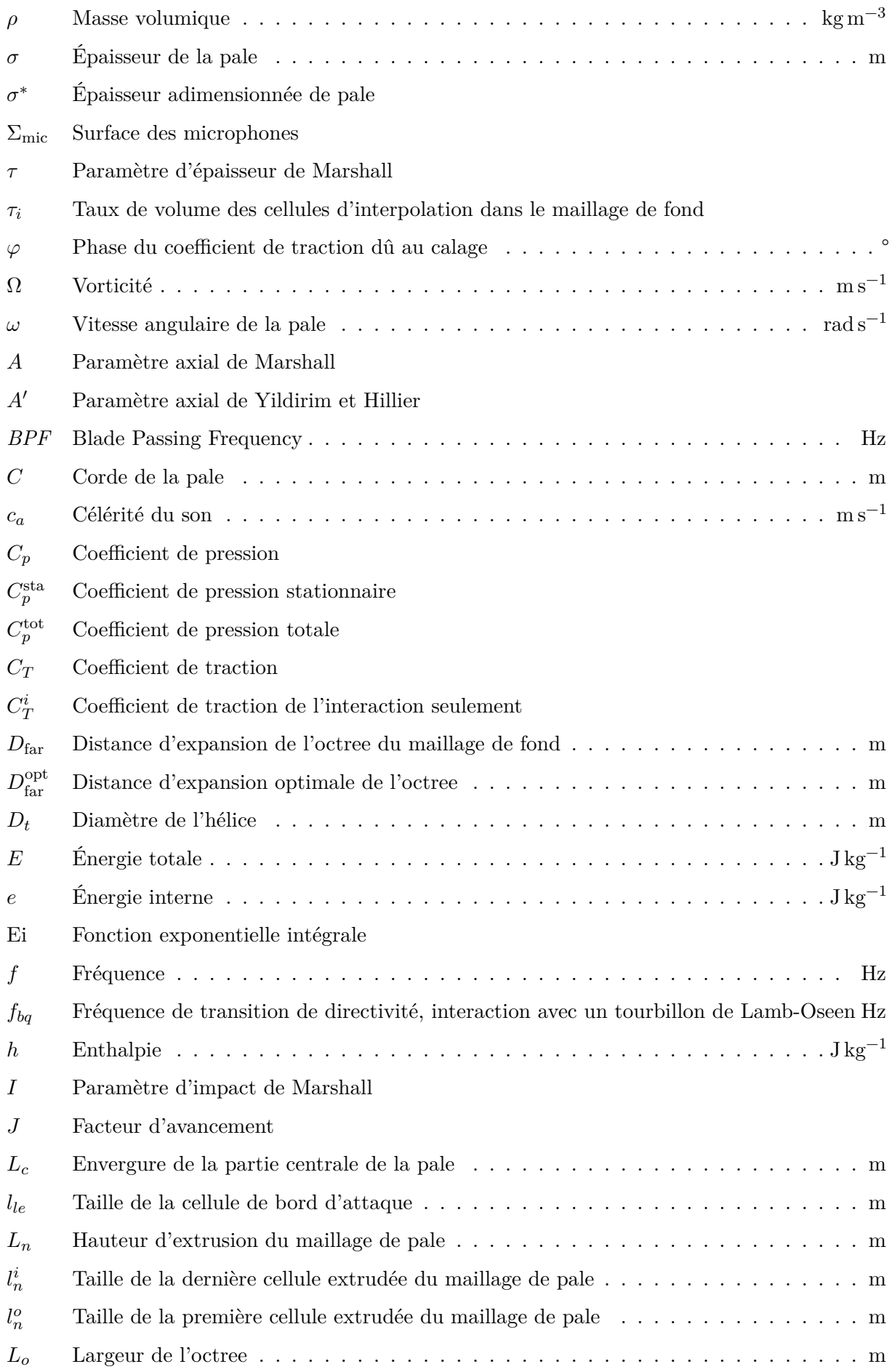

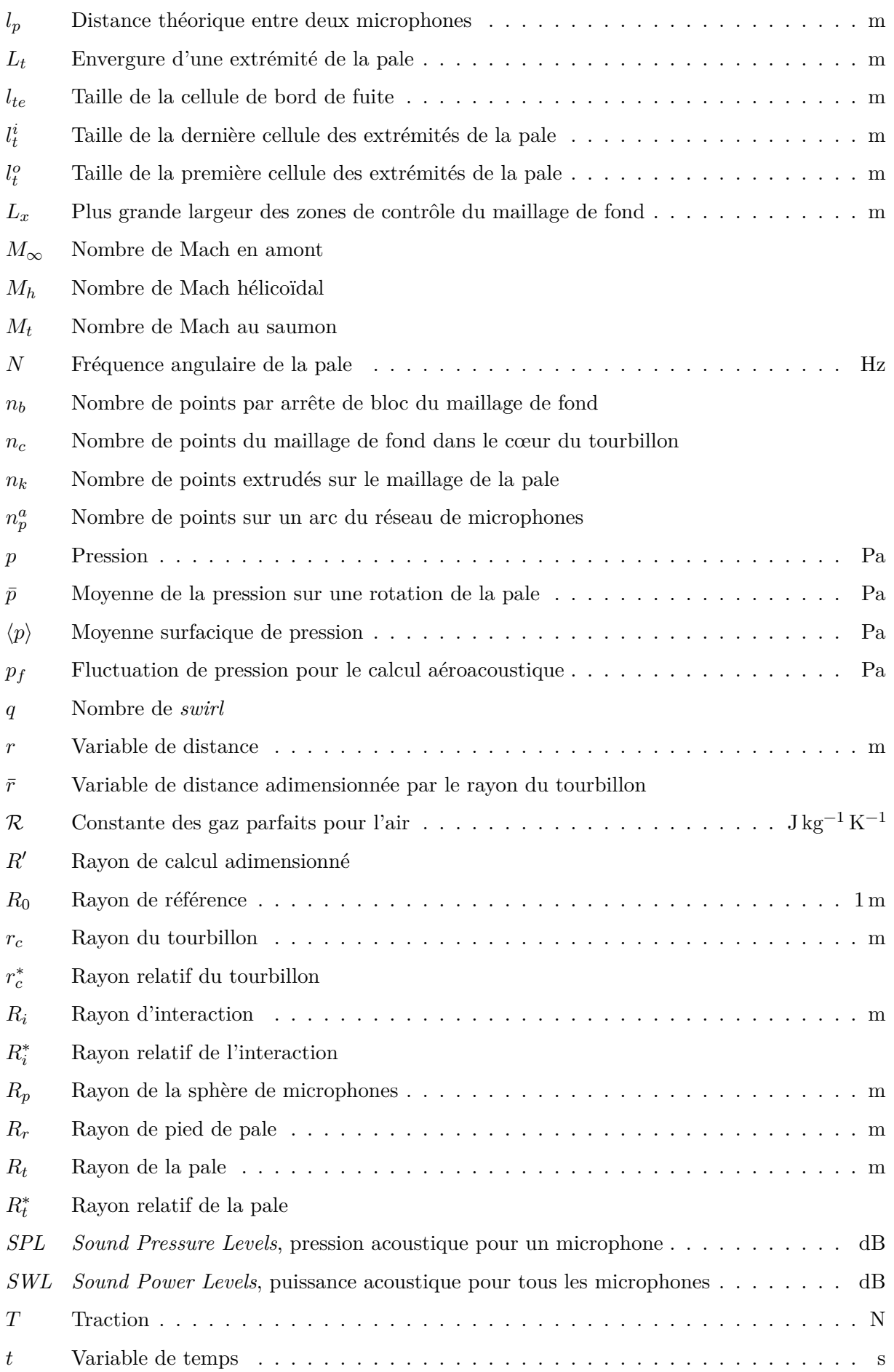

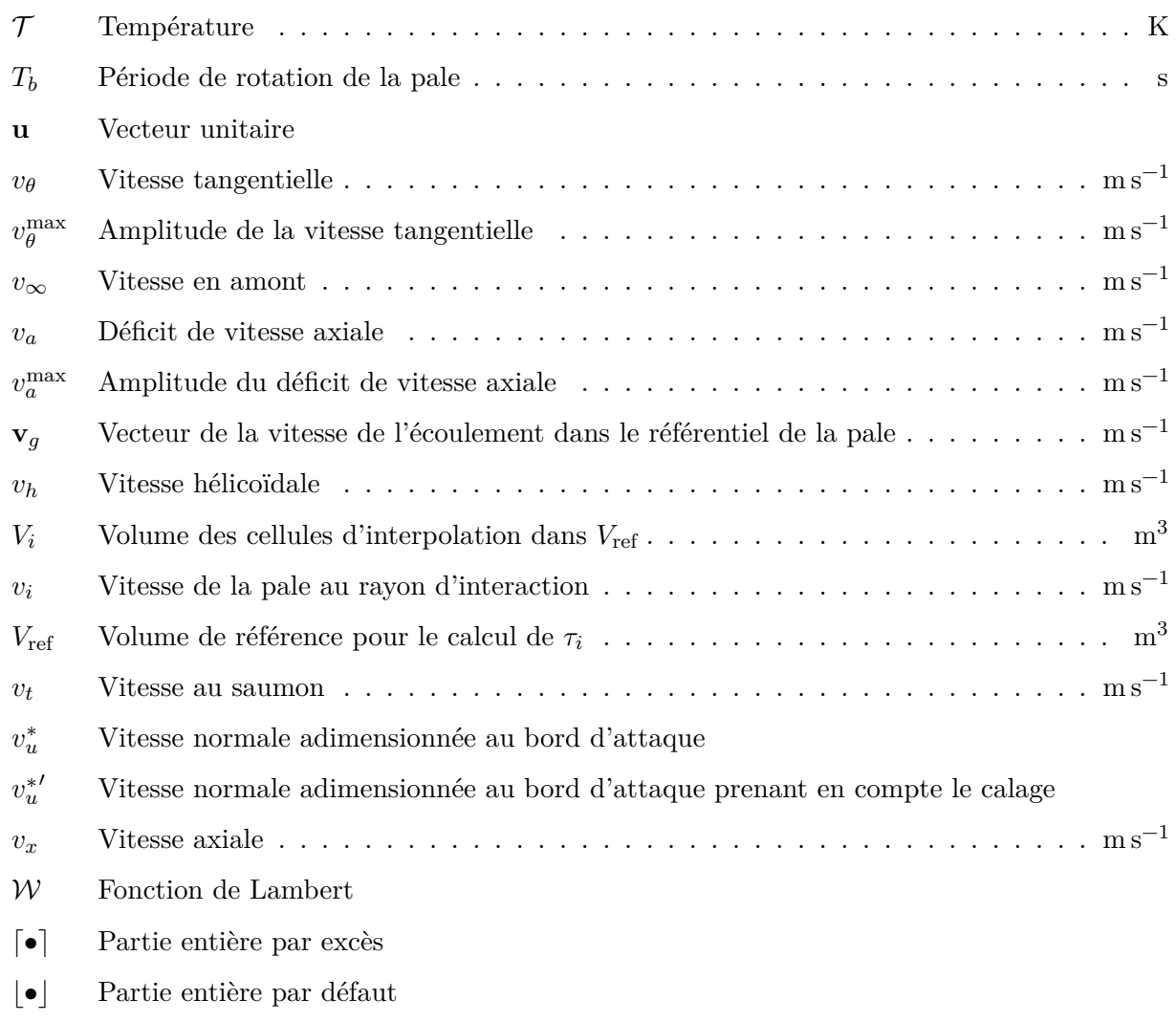

# <span id="page-17-0"></span>**Chapitre 1**

# **Étude bibliographique**

Les différents cas d'interaction pale/tourbillon déclinent de trois configurations caractéristiques telles que listées par Rockwell [\(1998](#page-171-0)) et représentées sur la figure [1.1.](#page-17-2) Pour une interaction parallèle, l'axe du tourbillon est colinéaire au rayon de la pale, comme on le voit sur la figure [1.1a](#page-17-2). Cette configuration est fréquemment liée aux études sur les hélicoptères, lors de l'interaction entre les tourbillons du rotor principal et ce même rotor. Elle a été abondamment étudiée, notamment par Yu ([2000\)](#page-173-0). Lorsque l'axe du tourbillon est colinéaire à la corde de la pale, sur la figure [1.1b,](#page-17-2) on parle d'interaction perpendiculaire. Wittmer *et al.* ([1995\)](#page-172-0) se sont en particulier intéressés à cette configuration.

L'interaction orthogonale est caractérisée quant à elle par l'orthogonalité entre l'axe du tourbillon et le plan de rotation de la pale, figure [1.1c](#page-17-2). Les premiers travaux sur ce sujet ont été réalisés dans le domaine des hélicoptères afin d'étudier l'interaction entre le rotor anticouple et les tourbillons générés par les pales du rotor principal. Ces travaux sont notamment énumérés par Coton *et al.* [\(2004\)](#page-169-1). Le but de ce chapitre est de présenter les différentes études traitant de l'obvi. Pour cela, nous les avons regroupées par époque et par approche.

### <span id="page-17-1"></span>**1.1 Études expérimentales de la NASA**

Les études de Schlinker et Amiet ([1983](#page-172-1)) font partie des premières investigations dans ce domaine. Elles mettent en jeu une configuration simplifiée où un tourbillon stationnaire généré par une pale en incidence, de profil naca 0012, interagit avec un rotor bipale, dont l'axe de rotation est colinéaire à l'écoulement et dont les pales non vrillées ont un profil naca 0012. La figure [1.2](#page-18-0) page suivante illustre le dispositif utilisé. L'étude expérimentale a été réalisée dans une soufflerie anéchoïque à faible nombre de Mach.

Les auteurs ont parallèlement développé un modèle analytique pour prédire le bruit généré par l'interaction, basé sur la théorie linéaire et valable pour un fluide compressible. Le modèle est une généralisation de celui de Sears (Kármán et Sears [1938](#page-170-0)). Il considère une plaque plane d'envergure infinie et un tourbillon dont le modèle est très proche de celui de Lamb-Oseen. La pale est en rotation tandis que le tourbillon est fixe, le modèle prenant en compte un angle entre le plan de rotation de la pale et l'axe du tourbillon, l'angle de *vena contracta*. La charge moyenne

<span id="page-17-2"></span>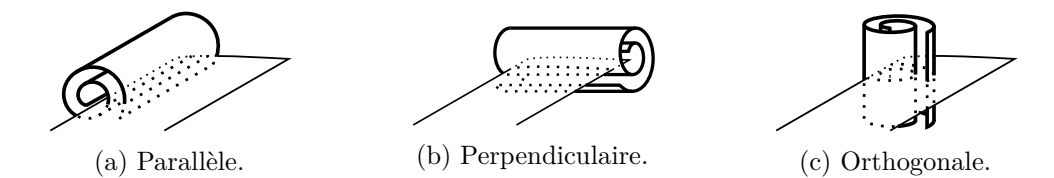

Figure 1.1 – Différentes configurations d'interaction.

<span id="page-18-0"></span>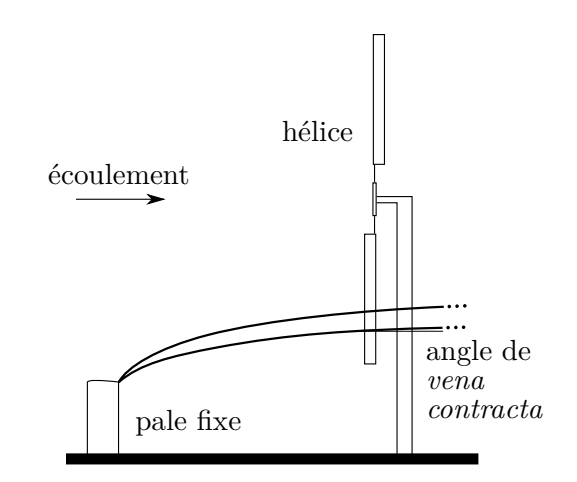

Figure 1.2 – Dispositif de Schlinker et Amiet.

sur la pale, supposée faible, n'est pas prise en compte pour le calcul du bruit et la pale n'a pas d'effet sur l'écoulement. Le résumé des hypothèses utilisées est listé dans le tableau [1.1](#page-34-0) page [18](#page-34-0).

Dans un premier temps, les auteurs ont étudié les caractéristiques du tourbillon généré par vélocimétrie au fil chaud. Ils ont observé un déficit de vitesse axiale non nul dans le cœur, combiné à sa vitesse tangentielle. Le dispositif expérimental provoque une modification de la trajectoire du tourbillon, affecté par l'effet de *vena contracta* dû à l'aspiration du rotor, comme on peut voir sur la figure [1.2](#page-18-0). Cette modification induit un angle non nul entre l'axe du tourbillon et l'axe du rotor, ce qui rend l'interaction non orthogonale au sens strict du terme.

L'acoustique de l'interaction a été mesurée par un arc de microphones situé dans le plan horizontal passant par l'axe du rotor. Le bruit rayonné, de nature tonale, présente une directivité dipolaire observée dans l'intervalle entre 5 et 21 harmoniques du bpf (*Blade Passing Frequency*), qui est la fréquence maximale pouvant être enregistrée par le matériel utilisé. La directivité obtenue est en accord avec leur modèle, mais l'amplitude diffère. Les auteurs ont observé la forte influence de la vitesse tangentielle sur le bruit rayonné : la modification de l'incidence de la pale fixe de 6° à 12° provoque une augmentation de la puissance acoustique de 5,5 dB, en accord avec le modèle développé. Ils ont observé une influence modérée de l'angle d'attaque : la modification de l'angle de 9,5° à 14° provoque une augmentation de 3 dB, comme prévu par le modèle. En revanche, ils ont reporté le faible impact de la vitesse axiale sur le bruit d'interaction et en ont conclu la prépondérance de la vitesse tangentielle. On peut néanmoins noter que l'amplitude du déficit de vitesse axiale était cinq fois inférieure à l'amplitude de la vitesse tangentielle. De plus, les auteurs ont analysé le bruit total de l'écoulement et pas seulement le bruit de l'interaction, il est probable que le bruit dû à la composante axiale ait été masqué par le bruit de fond.

Ahmadi ([1986](#page-169-2)) a approfondi l'étude de Schlinker et Amiet avec le même dispositif expérimental en s'intéressant plus spécifiquement aux fluctuations de pression sur les pales du rotor, grâce à des capteurs de pression. La figure [1.3](#page-19-0) page ci-contre représente le signal enregistré par un de ces capteurs. Cependant, du fait de sa rotation, seuls quatre capteurs ont pu être installés sur la pale, impliquant une couverture limitée du champ de pression. Les capteurs étaient positionnés de part et d'autre de la pale à 10 % de la corde, un au-dessus du rayon d'interaction, l'autre au-dessous. L'auteur a observé que l'amplitude de la fluctuation de pression due à l'interaction est plus grande sur l'intrados que sur l'extrados au-dessus du rayon d'interaction (comme on le voit sur la figure [1.3](#page-19-0) page suivante) et, inversement, qu'elle est plus grande sur l'extrados que sur l'intrados au-dessous du rayon d'interaction. Il a également identifié que la directivité du bruit de l'interaction reste de type dipolaire tant que l'interaction a lieu loin du saumon de la pale, c'est-à-dire à moins de 90 % de l'envergure. Pour une interaction plus en bout de pale, à 97,5 % de l'envergure, l'auteur note que la directivité est plus complexe.

<span id="page-19-0"></span>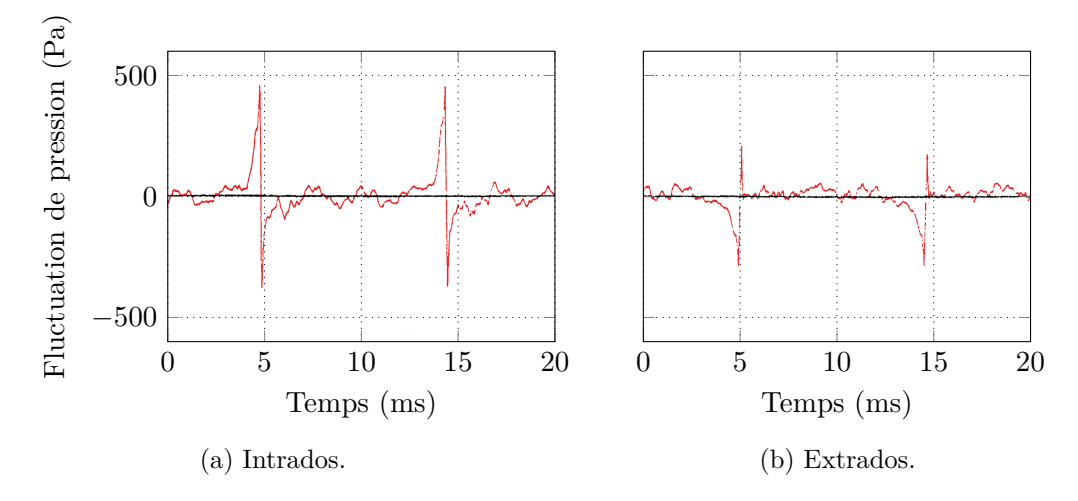

Figure 1.3 – Fluctuation de pression sur la pale pour des capteurs situés au-dessus du rayon d'interaction. Expérience d'Ahmadi ([1986\)](#page-169-2).

<span id="page-19-1"></span>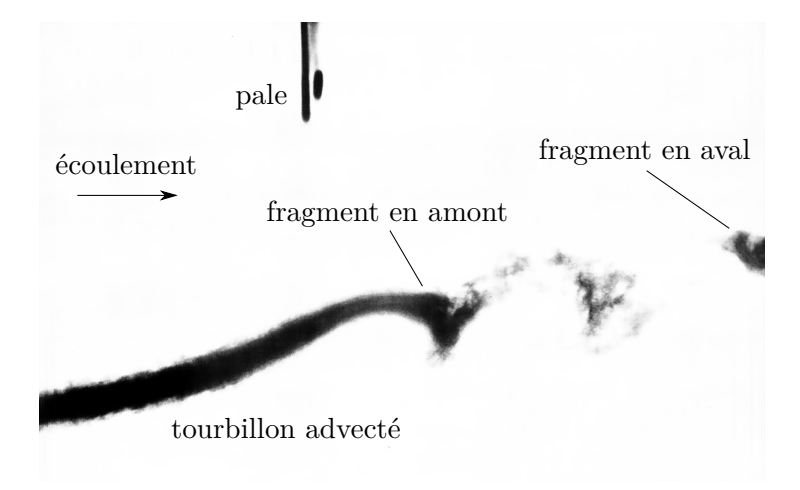

Figure 1.4 – Tourbillon sectionné après l'interaction, la pale est à 120°. Expérience de Cary [\(1987\)](#page-169-3).

Cary ([1987\)](#page-169-3) s'est intéressé au tourbillon généré dans l'expérience de Schlinker et Amiet, en injectant un traceur dans l'écoulement et en observant son évolution par photographie à haute vitesse. Sa conclusion principale est que le tourbillon est fortement déstabilisé avant même que l'interaction ait lieu. D'une part, à cause de l'effet de *vena contracta* dû à l'aspiration de l'hélice, d'autre part à cause de la non reconnexion du tourbillon après l'interaction, qui provoque un effet de diffusion sur les tronçons, dont celui qui va interagir au passage de pale suivante. Les photographies de l'expérience sont difficilement exploitables à cause de la qualité du document d'archive, nous ne pouvons en reproduire qu'une seule sur la figure [1.4](#page-19-1) page [3.](#page-19-1) La photographie est prise orthogonalement à l'axe de rotation, après l'interaction, quand la pale remonte et a un angle de 120°. On voit très clairement la déformation de la partie gauche du tourbillon ainsi que son sectionnement en deux fragments, consécutif à l'interaction. Le fragment de gauche présente un amincissement prononcé.

#### <span id="page-20-0"></span>**1.2 Approche analytique de Howe**

Howe [\(1988](#page-170-1), [1989\)](#page-170-2) a proposé un modèle analytique pour l'interaction entre un tourbillon et une plaque plane en translation. Son modèle est basé sur la théorie du *Vortex sound*, il suppose un faible nombre de Mach et un grand nombre de Reynolds. Ses caractéristiques sont listées dans le tableau [1.1](#page-34-0) page [18.](#page-34-0) Il observe qu'une interaction strictement orthogonale entre un tourbillon tangentiel et une pale ne doit pas produire de bruit. L'ajout d'une composante axiale finie à la vitesse du tourbillon (initialement purement tangentielle) résulte en l'apparition d'un bruit d'interaction de directivité de type dipolaire. Howe ([1988](#page-170-1)) s'est également intéressé à l'effet de l'angle entre l'axe du tourbillon et l'envergure de la pale, ainsi qu'entre l'axe du tourbillon et la corde de la pale, comme on peut le voir sur la figure [1.5](#page-20-2) qui représente les signatures acoustiques de l'interaction. Il a également comparé qualitativement ces signatures analytiques avec les résultats expérimentaux de Schlinker et Amiet ([1983](#page-172-1)) et a obtenu des résultats similaires.

#### <span id="page-20-1"></span>**1.3 Travaux de** *The University of Iowa*

<span id="page-20-2"></span>L'équipe de Marshall (Marshall [1994](#page-171-1) ; Marshall et Yalamanchili [1994](#page-171-2) ; Marshall et Grant [1996](#page-171-3) ; Marshall et Krishnamoorthy [1997](#page-171-4) ; Krishnamoorthy et Marshall [1998](#page-170-3) ; Liu et Marshall [2004\)](#page-171-5) s'est spécifiquement intéressée à la dynamique de l'interaction dans un cadre simplifié. Ces études impliquent un tourbillon vertical coupé par une pale horizontale en translation ou non, comme illustré sur la figure [1.6](#page-21-0) page suivante. Elles ont été menées à la fois par voie analytique, expérimentale et numérique.

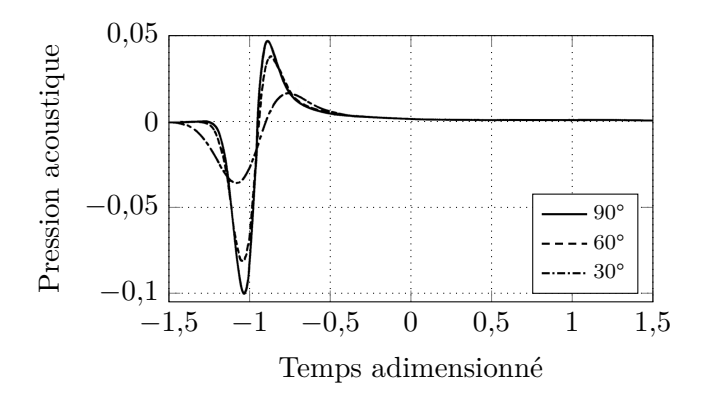

Figure 1.5 – Signature acoustique en champ lointain de l'interaction pour plusieurs angles entre l'axe du tourbillon et la corde de la pale. Travaux de Howe ([1988\)](#page-170-1)

<span id="page-21-0"></span>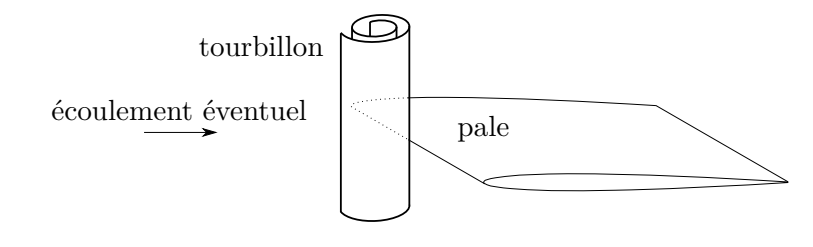

Figure 1.6 – Dispositif de *The University of Iowa*.

<span id="page-21-1"></span>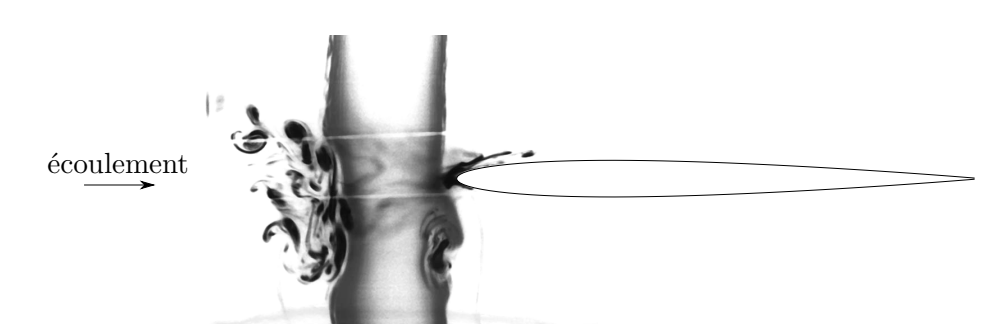

Figure 1.7 – Enroulement de la couche limite de la pale autour du tourbillon pour une interaction à faible paramètre d'impact. Expérience de Krishnamoorthy et Marshall ([1998\)](#page-170-3).

Les auteurs ont introduit trois paramètres adimensionnels caractérisant la réponse du tourbillon à l'interaction : le paramètre d'impact *I* (rapport entre la vitesse d'impact de la pale sur le tourbillon et le maximum de vitesse tangentielle du tourbillon), le paramètre axial *A* (rapport entre les vitesses axiale et tangentielle du tourbillon) et le paramètre d'épaisseur que nous notons *τ* (rapport entre l'épaisseur de la pale et le rayon du tourbillon).

Marshall [\(1994](#page-171-1)) a initialement développé un modèle d'interaction appelé *plug flow model*, valide pour un écoulement incompressible. Le tourbillon y est représenté comme un tube rectiligne de circulation non-nulle et de vitesse axiale uniforme, nulle en dehors du cœur (défini par le rayon du tourbillon). La pale, quant à elle, est une plaque plane. Les hypothèses du modèle sont listées dans le tableau [1.1](#page-34-0) page [18.](#page-34-0) Les différentes études menées par Marshall *et al.* ont pour la plupart consisté à comparer les résultats de ce modèle avec une approche expérimentale ou numérique.

<span id="page-21-2"></span>Krishnamoorthy et Marshall ([1998\)](#page-170-3) ont montré qu'un paramètre d'impact faible correspond à un régime de tourbillon fort, où la rotation du tourbillon est suffisamment importante pour arracher en partie la couche limite sur la pale et l'entraîner en rotation, comme on le voit en photographie sur la figure [1.7.](#page-21-1) Cette dernière a été prise au début de l'interaction, pour un tourbillon d'eau. Inversement, un paramètre d'impact de forte valeur correspond au régime de tourbillon faible, où la pale pénètre le tourbillon sans séparation de la couche limite sur la pale.

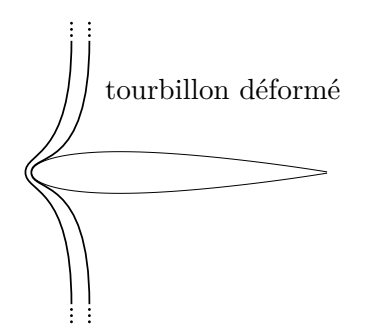

Figure 1.8 – Altération de la forme du tourbillon pour une forte valeur du paramètre d'épaisseur.

<span id="page-22-0"></span>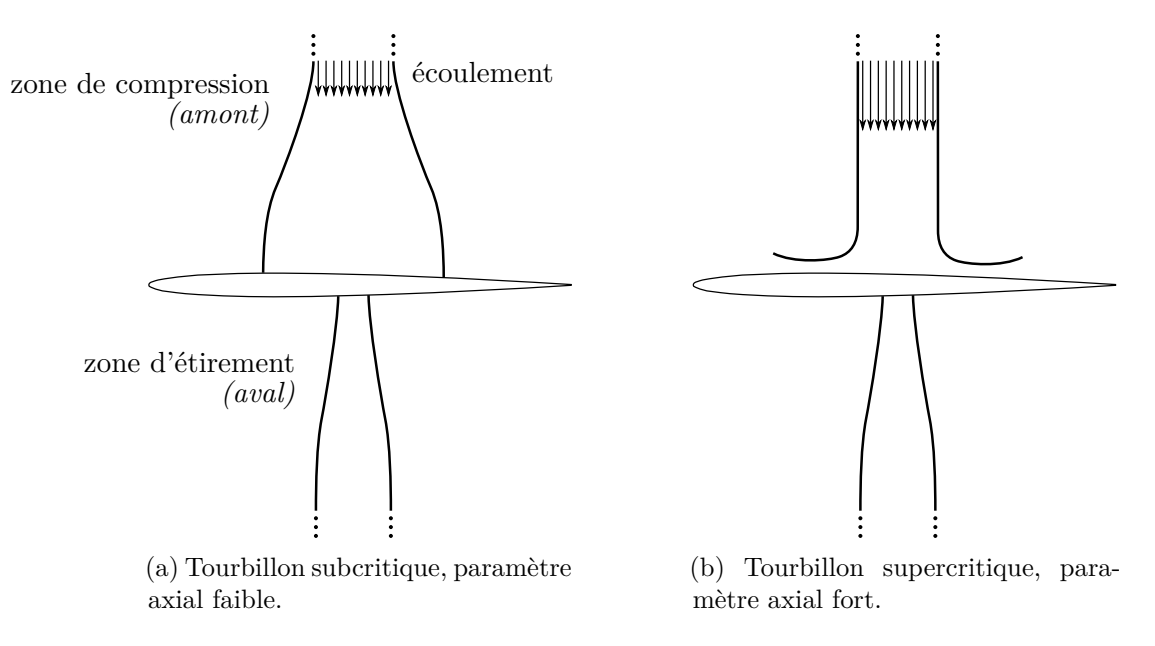

Figure 1.9 – Influence du paramètre axial sur le rayon du tourbillon.

Marshall et Yalamanchili [\(1994\)](#page-171-2) ont montré que dans le cas d'un régime de tourbillon faible, le paramètre d'épaisseur est déterminant pour l'évolution de la forme du tourbillon durant l'interaction. Les auteurs ont observé que cette déformation est importante pour des grandes valeurs du paramètre. À l'approche de la pale, le tube de tourbillon subit un amincissement et un gauchissement, illustré par la figure [1.8](#page-21-2) page [5](#page-21-2), ce qui provoque le décollement et l'enroulement de la couche limite sur la pale. Inversement, le tourbillon n'est plus déformé pour une faible valeur de ce paramètre et la couche limite de la pale n'est plus altérée.

Marshall et Krishnamoorthy ([1997](#page-171-4)) ont observé que le paramètre axial détermine quant à lui la variation locale du rayon du tourbillon lors de son intersection par la pale, due à la présence d'une vitesse axiale non nulle dans le cœur du tourbillon. En-dessous d'une certaine limite, le tourbillon est dit subcritique et l'effet de l'intersection induit une perturbation de son rayon qui se propage le long du tube de tourbillon vers l'amont et vers l'aval (relativement à la direction de la vitesse axiale dans le cœur). Le rayon augmente dans la direction amont du tourbillon (appelée zone de compression) dû à l'accumulation de fluide et, inversement, décroît dans la direction aval (appelée zone d'étirement) dû à l'aspiration du fluide. La figure [1.9a](#page-22-0) illustre cette variation du rayon. Au-dessus de cette limite, le tourbillon est dit supercritique et le comportement dans la zone de compression est similaire à celui d'un jet impactant une plaque, comme on le voit sur la figure [1.9b.](#page-22-0) Les auteurs ont également observé une baisse de pression dans le cœur du tourbillon sur la surface des deux zones, la baisse étant de plus forte amplitude dans la zone d'étirement. Le déficit de pression en son cœur est une caractéristique commune pour un tourbillon.

Liu et Marshall [\(2004\)](#page-171-5) ont étudié l'effet de la vitesse axiale du tourbillon sur les forces s'appliquant sur la pale. Dans la configuration de la figure [1.6](#page-21-0) page [5,](#page-21-0) un tourbillon tangentiel provoque l'apparition de forces symétriques de part et d'autre de la pale qui n'engendrent pas de portance. En revanche, l'ajout d'une vitesse axiale non nulle dans le cœur rend l'écoulement dissymétrique et génère une portance non nulle. Les auteurs ont observé que l'amplitude de la portance est proportionnelle à l'amplitude de la vitesse axiale. Ils ont également observé que le nombre de Reynolds a peu d'influence sur les résultats et sur l'interaction.

Conlisk ([1998\)](#page-169-4) s'est également intéressé à l'évolution du tourbillon durant l'intersection. Même s'il n'est pas rattaché à *The University of Iowa*, nous le mentionnons dans cette section pour la proximité de ses travaux. Il a développé un modèle axisymétrique simple basé sur les équations d'Euler en incompressible, un tourbillon de Lamb-Oseen incluant un jet axial gaussien et une condition à la limite représentant la plaque plane. Les hypothèses du modèle sont listées

<span id="page-23-0"></span>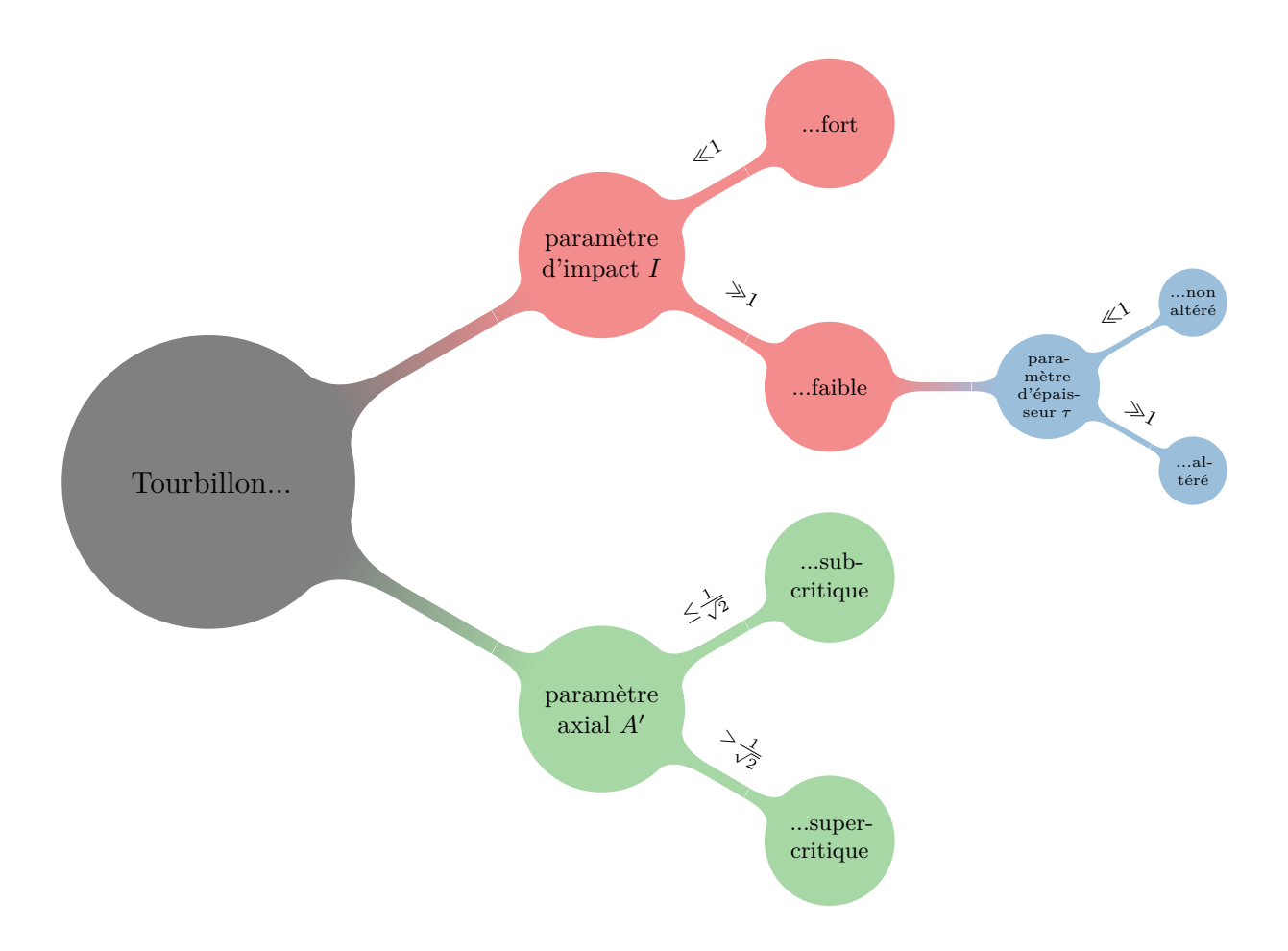

Figure 1.10 – Familles d'interactions suivant les nombres sans dimension de Marshall *et al.*

dans le tableau [1.1](#page-34-0) page [18.](#page-34-0) Le tourbillon est instantanément coupé par la plaque, normale à son axe. Il observe de façon analogue à Marshall et Krishnamoorthy ([1997\)](#page-171-4) la variation de rayon du tourbillon sur les deux faces. En revanche, il obtient une surpression sur la face de compression qu'il impute à son modèle unidimensionnel, en considérant que ce dernier n'est pas adapté pour estimer les effets tridimensionnels de l'écoulement.

Yildirim et Hillier ([2013](#page-173-1)) ont approfondi l'étude de Marshall et Krishnamoorthy ([1997](#page-171-4)) en utilisant un tourbillon de Batchelor instantanément coupé par une plaque plane. Les auteurs se sont spécifiquement intéressés à l'effet de la compressibilité de l'écoulement et ont comparé leurs résultats avec ceux donnés par le modèle de Marshall [\(1994\)](#page-171-1). Les effets de compressibilité sont limités à la zone de compression pour un tourbillon subcritique : l'évolution temporelle du rayon du tourbillon après l'impact est une sinusoïde amortie. Les auteurs ont également introduit un paramètre axial adapté, que nous appellerons *A′* , qui est le rapport entre la vitesse axiale moyennée et l'amplitude de la vitesse tangentielle du tourbillon. Moyenner la vitesse axiale permet d'utiliser une distribution de vitesse axiale plus réaliste que celle du *plug flow model* qui était uniforme. Le critère *<sup>A</sup>′ <sup>≤</sup>* 1/*<sup>√</sup>* 2 distingue un tourbillon subcritique d'un tourbillon supercritique.

La figure [1.10](#page-23-0) illustre les différents types d'interactions obtenus suivant la valeur des paramètres sans dimension et fait la synthèse des travaux de Krishnamoorthy et Marshall ([1998\)](#page-170-3), Marshall et Yalamanchili [\(1994](#page-171-2)), Marshall et Krishnamoorthy ([1997\)](#page-171-4) et Yildirim et Hillier [\(2013\)](#page-173-1).

<span id="page-24-1"></span>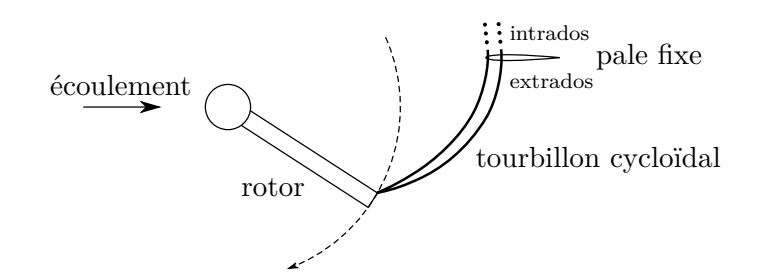

Figure 1.11 – Dispositif de la *University of Glasgow*.

<span id="page-24-2"></span>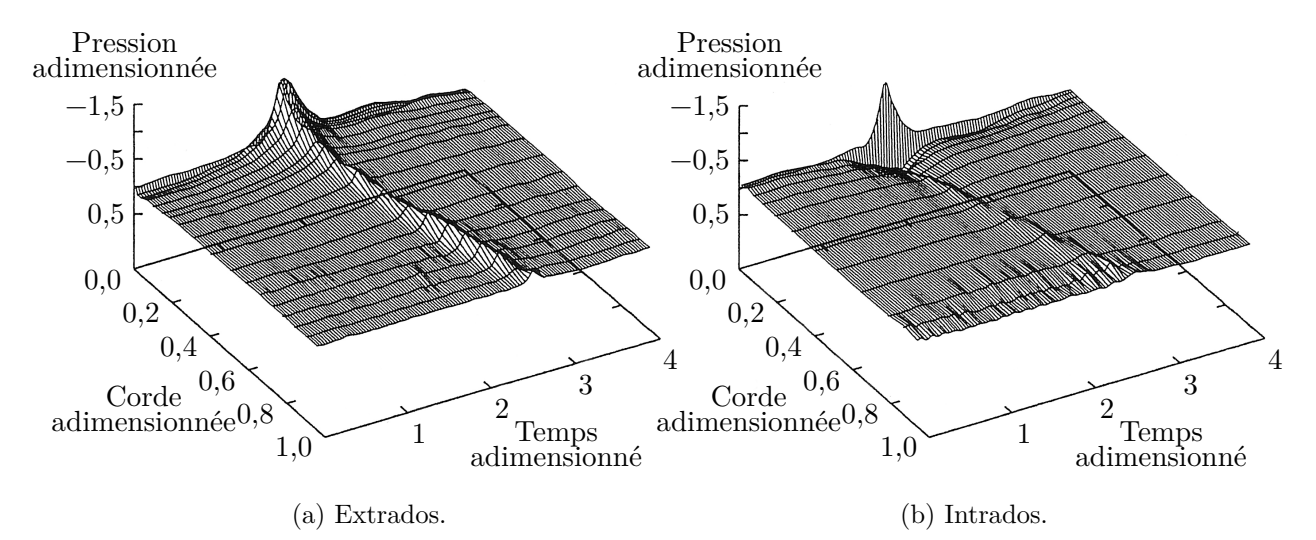

Figure 1.12 – Variation de pression sur pale au passage du tourbillon. Expérience de Doolan *et al.* ([1999\)](#page-170-4).

#### <span id="page-24-0"></span>**1.4 Travaux de la** *University of Glasgow*

Doolan *et al.* ([1999](#page-170-4), [2001a](#page-170-5)[,b\)](#page-170-6), considérant que les travaux initiaux de Schlinker et Amiet ([1983](#page-172-1)), Ahmadi [\(1986](#page-169-2)) et Cary [\(1987\)](#page-169-3) n'étaient pas représentatifs d'une interaction réaliste pour un hélicoptère, ont adopté un autre point de vue. Leur dispositif expérimental en soufflerie à basse vitesse utilise un rotor à une pale pour générer un tourbillon qui est ensuite advecté avec une ligne d'émission de forme cycloïdale. L'angle d'incidence de la pale est contrôlé durant la rotation, ce qui permet de faire varier l'amplitude du tourbillon. Il interagit avec une pale fixe dont la corde est alignée avec l'écoulement, comme on peut le voir sur la figure [1.11.](#page-24-1) La pale incidente est droite et a un profil naca 0015, elle est positionnée dans l'écoulement de telle sorte que le tourbillon soit sectionné de façon orthogonale.

Doolan *et al.* [\(2001a](#page-170-5)) ont mesuré les caractéristiques du tourbillon par vélocimétrie au fil chaud et par piv (*Particle Image Velocimetry*), cette dernière ayant donné la marge d'erreur la plus faible. Ils ont rapporté une amplitude de déficit de vitesse axiale du même ordre de grandeur que la vitesse tangentielle.

Doolan *et al.* [\(1999\)](#page-170-4) ont observé le passage du tourbillon sur la pale, équipée de 30 capteurs de pression. Les mesures sont effectuées en retranchant la pression moyenne au repos sans interaction. La position verticale (orthogonale au plan de la figure) de la pale incidente était modifiable, ce qui a permis d'observer différentes hauteurs de passage du tourbillon. À la hauteur du centre du tourbillon, les auteurs ont mesuré sur l'extrados de la pale (*cf.* figure [1.11](#page-24-1) pour la localisation de l'extrados et de l'intrados) une dépression qui suit le passage du tourbillon. Cette dépression est de forte amplitude au bord d'attaque, puis diminue d'amplitude avec l'avancée du tourbillon, comme on le voit sur la figure [1.12a](#page-24-2). Sur l'intrados, figure [1.12b,](#page-24-2) ils ont mesuré une surpression qui diminue du bord d'attaque jusqu'à 25 % de la corde, puis qui se transforme

<span id="page-25-1"></span>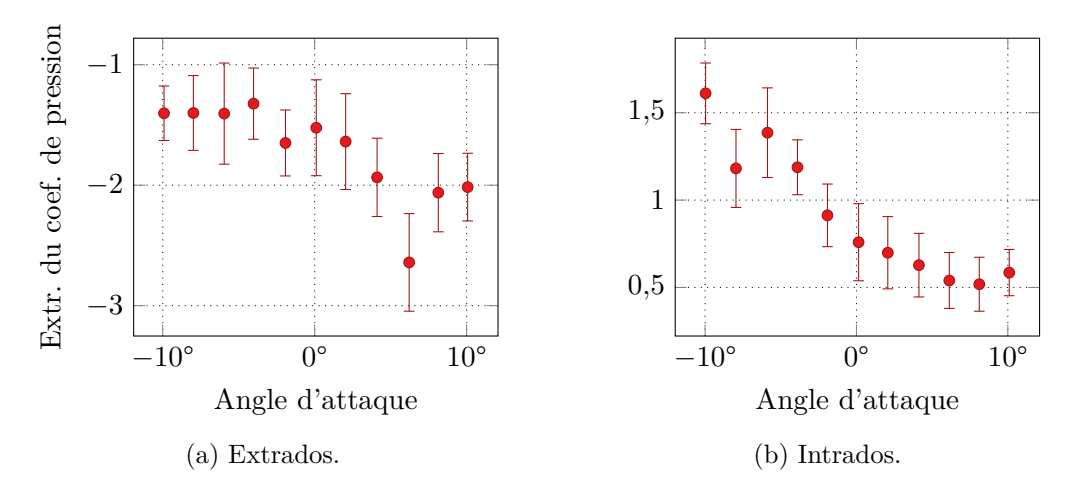

Figure 1.13 – Extrémum des coefficients de pression au passage du tourbillon en fonction de l'angle d'attaque de la pale incidente. Expérience de Doolan *et al.* ([2001a](#page-170-5)).

en dépression de faible amplitude. La différence de pression au bord d'attaque s'explique par l'effet du déficit de vitesse axiale, qui génère une aspiration sur l'extrados et un refoulement sur l'intrados. L'avancée du tourbillon fait ensuite disparaitre cette surpression. L'apparition d'une dépression sur les deux faces de la pale est conforme aux observations de Marshall et Krishnamoorthy ([1997](#page-171-4)). Les auteurs ont ensuite modifié la hauteur de la pale incidente de façon à ce que la ligne de capteurs de pression soit située deux rayons au-dessus puis deux rayons en-dessous du centre du tourbillon. Par rapport au cas précédent, le cas au-dessus est simplement amoindri en amplitude. Pour le cas en-dessous, la dépression sur l'intrados apparait à 10 % de la corde. Dans tous les cas, l'amplitude de ces variations de pression est maximale sur le bord d'attaque. Les auteurs ont également mesuré la portance due à l'interaction en fonction du temps et ils ont observé qu'elle est maximale au moment de l'impact du tourbillon.

Doolan *et al.* [\(2001a\)](#page-170-5) ont mesuré l'influence de l'angle d'incidence sur l'intervalle entre −10° et 10°. Pour cela, les auteurs ont positionné la pale telle que les capteurs de pression soient sur la trajectoire du centre du tourbillon. L'amplitude de la perturbation de pression augmente sur l'extrados avec l'angle d'incidence, tandis qu'elle diminue sur l'intrados, comme on le voit sur la figure [1.13](#page-25-1). Les auteurs notent un maximum d'amplitude sur la partie basse pour un angle de 6° ainsi que sur la partie haute à −7°, ce qui forme une symétrie. Ces variations de pression se compensent toutefois et l'amplitude de la fluctuation de portance sur la pale reste constante sur l'intervalle d'angles considéré.

### <span id="page-25-0"></span>**1.5 Approche analytique du LMFA et de l'Université de Sherbrooke**

Plus récemment, Roger *et al.* ([2012](#page-172-2), [2014](#page-172-3)) ont conçu un modèle analytique basé sur la théorie d'Amiet ([1986\)](#page-169-5), dans une problématique d'interaction orthogonale proche de celle observée pour les doublets d'hélices contrarotatives. Ce modèle s'appuie sur une plaque plane en translation, d'envergure finie ou infinie, qui interagit avec différents modèles de tourbillons à vitesse purement tangentielle : le tourbillon de Lamb-Oseen et un tourbillon à circulation nulle (tourbillon de Carton McWilliams d'ordre 1). Le modèle est résumé dans le tableau [1.1](#page-34-0) page [18](#page-34-0) et présenté de façon abrégée dans le papier de Falissard, Roger *et al.* [\(2015](#page-170-7)). La configuration de l'interaction est proche de celle de *The University of Iowa*, représentée sur la figure [1.6](#page-21-0) page [5.](#page-21-0) La similarité d'une pale en translation avec une pale en rotation se limite au moment de l'interaction. Pour une pale infinie, la vitesse normale à la pale due à l'interaction génère un bruit d'interaction de directivité de type quadripolaire. Pour une pale finie, la directivité est dipolaire quand l'interaction a lieu sur

<span id="page-26-0"></span>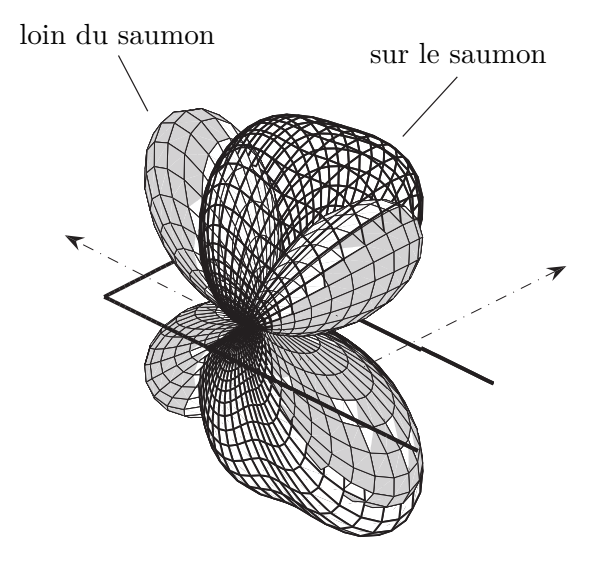

Figure 1.14 – Directivité acoustique de l'interaction entre un tourbillon de Lamb-Oseen et une pale pour différents rayons d'interaction. La pale est ajoutée pour l'illustration. Travaux de Roger *et al.* ([2014](#page-172-3)).

<span id="page-26-1"></span>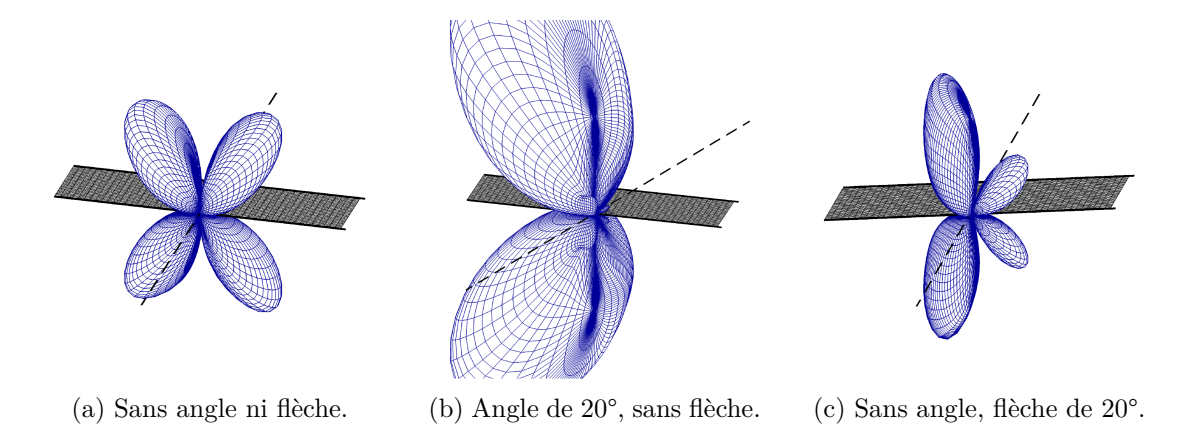

Figure 1.15 – Directivité acoustique de l'interaction entre un tourbillon de Lamb-Oseen et une pale, pour différents angles de *vena contracta* et de flèche. La pale est ajoutée pour l'illustration. Travaux de Quaglia, Moreau *et al.* ([2015\)](#page-171-6).

le saumon, les deux lobes sont alors orientés vers le pied de pale, comme illustré sur la figure [1.14,](#page-26-0) et la puissance acoustique atteint alors un maximum. Le bruit rayonné a une directivité de plus en plus dipolaire selon que l'interaction se rapproche du saumon. Enfin, une directivité dipolaire est observée quand le tourbillon passe au-dessus de la pale, la puissance acoustique étant minimale dans ce cas. Le caractère dipolaire du bruit de l'interaction à l'approche du saumon est en accord avec les observations de Schlinker et Amiet ([1983\)](#page-172-1). D'un autre côté, la déformation et l'oblicité de la directivité au fur et à mesure que le tourbillon se rapproche du saumon semble correspondre au commentaire d'Ahmadi [\(1986](#page-169-2)) pour une situation similaire.

Quaglia, Moreau *et al.* [\(2015](#page-171-6)), Quaglia, Léonard *et al.* [\(2017](#page-171-7)) et Quaglia [\(2017](#page-171-8)) ont amélioré le modèle en prenant en compte une vitesse axiale dans le cœur du tourbillon, l'étude ayant été menée pour une pale d'envergure infinie. Les hypothèses utilisées par le modèle sont résumées dans le tableau [1.1](#page-34-0) page [18.](#page-34-0) Ils utilisent le nombre de *swirl q* pour caractériser le tourbillon : celui-ci est défini comme le ratio entre l'amplitude de vitesse tangentielle et l'amplitude du déficit de vitesse axiale. Ils ont d'abord observé qu'un jet axial génère un bruit d'interaction de directivité dipolaire, ce qui affecte la directivité pour l'interaction avec un tourbillon comprenant une composante axiale : elle n'est pas strictement quadripolaire. Ils ont également observé les

effets tridimensionnels de l'interaction et ont montré que l'angle d'incidence dû à l'effet de *vena contracta* de l'hélice provoque un effet similaire à celui provoqué par l'angle de flèche de la pale, comme on le voit sur la figure [1.15](#page-26-1) page [10](#page-26-1) : la directivité, initialement quadripolaire, devient dipolaire et de plus grande amplitude. Quaglia, Moreau *et al.* ([2016\)](#page-171-9) et Quaglia [\(2017](#page-171-8)) ont poursuivi l'extension du modèle en prenant en compte la rotation de la pale par segments. Ils ont également étudié le bruit à large bande généré par l'interaction.

#### <span id="page-27-0"></span>**1.6 Travaux réalisés à l'ONERA**

Les travaux réalisés récemment à l'onera dans le cadre d'études sur la compréhension et la réduction du bruit des doublets d'hélices contrarotatives ont porté autant sur la dynamique que sur l'acoustique de l'interaction. La plupart de ces études utilisent la géométrie HTC5 (Gardarein [1991](#page-170-8)) développée à l'onera, illustrée sur la figure [1.16.](#page-27-1) Un tourbillon est généré par la pale amont en rotation, puis advecté par l'écoulement. Ce tourbillon de forme hélicoïdale, enroulé autour de l'axe moteur, impacte la pale aval quasi-orthogonalement, comme on le voit sur la figure [1.17](#page-28-0) page suivante. L'interaction est étudiée par voie de simulation : les travaux utilisent la résolution numérique des équations de Navier-Stokes instationnaires en régime compressible avec modélisation de la turbulence urans (*Unsteady Reynolds Averaged Navier Stokes*) pour la dynamique de l'écoulement et une méthode intégrale pour le rayonnement acoustique, utilisant l'équation de Ffowcs Williams et Hawkings [\(1969\)](#page-170-9). Les moyens de simulation utilisés sont pour l'aérodynamique le solveur *elsA* (Cambier et Veuillot [2008\)](#page-169-6) développé à l'onera et pour l'acoustique le solveur kim (Prieur et Rahier [2001](#page-171-10) ; Delrieux *et al.* [2003\)](#page-170-10) également développé à l'onera.

Les travaux réalisés par Vion durant sa thèse (Vion, Delattre, Falissard *et al.* [2011](#page-172-4) ; Vion, Delattre et Jacquin [2012](#page-172-5) ; Vion [2013](#page-172-6) ; Delattre, Falissard *et al.* [2016](#page-170-11) ; Rodriguez *et al.* [2017\)](#page-172-7) ont porté sur l'étude de la formation du tourbillon marginal de la pale amont et sur son altération. L'étude se base sur la configuration décrite ci-dessus et sur une configuration utilisant une seule pale amont fixe, vrillée de manière à produire un tourbillon d'extrémité identique à celui du cas tournant. Cette dernière a l'avantage d'isoler le sillage de la pale de l'effet des pales adjacentes. La première configuration (cas tournant) a été étudiée numériquement, la seconde (pale fixe) numériquement et expérimentalement en soufflerie, essentiellement par vélocimétrie à fil chaud et par piv. Vion, Delattre, Falissard *et al.* [\(2011](#page-172-4)) et Vion [\(2013](#page-172-6)) ont observé, pour l'une et l'autre configuration, qu'un tourbillon de bord d'attaque se forme sur l'extrados de la pale, puis est advecté vers le haut de la pale où il fusionne avec le tourbillon de bout de pale pour former un premier tourbillon. D'un autre côté, une nappe de vorticité interne, de signe opposé à ce premier

<span id="page-27-1"></span>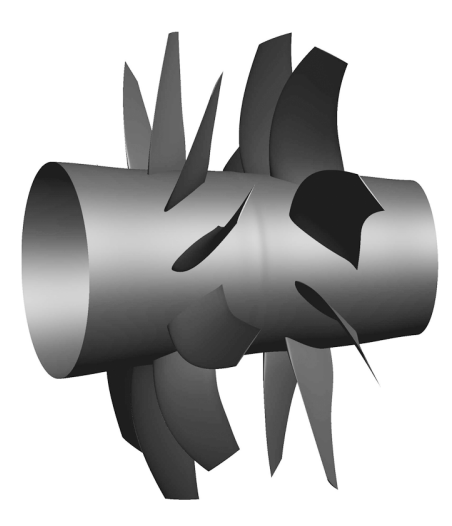

FIGURE 1.16 – Géométrie de *l'open rotor* HTC5 (Gardarein [1991\)](#page-170-8).

<span id="page-28-0"></span>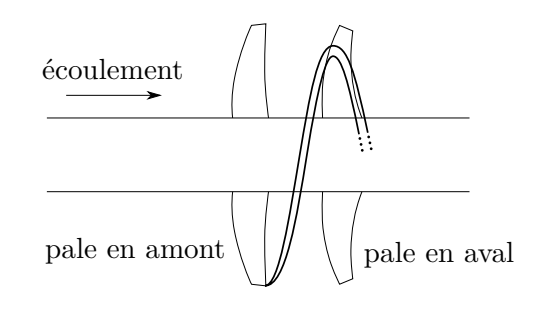

Figure 1.17 – Configuration numérique de l'onera.

<span id="page-28-1"></span>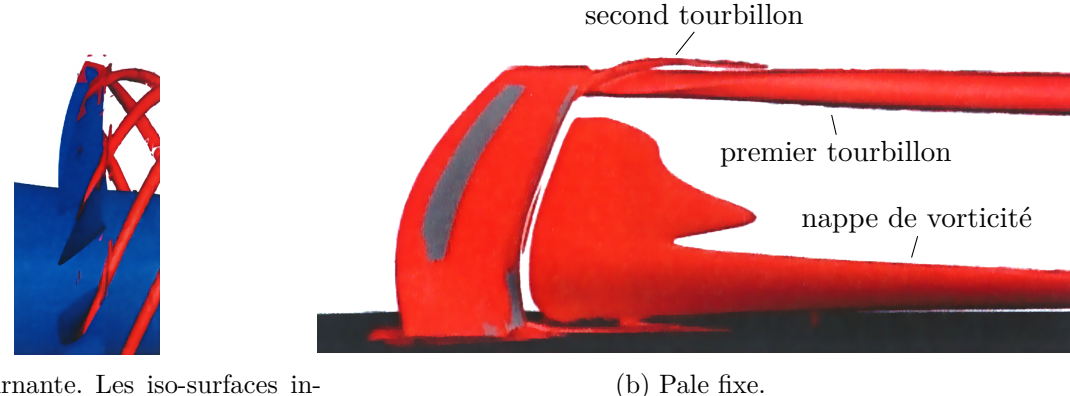

(a) Pale tournante. Les iso-surfaces inférieures à 90 % de l'envergure ont été supprimées.

Figure 1.18 – Iso-surfaces du critère *Q* des structures tourbillonnaires générées par une pale. Travaux de Vion, Delattre, Falissard *et al.* ([2011](#page-172-4)).

tourbillon, se forme dans le sillage de la pale. Ces éléments de la dynamique tourbillonnaire sont clairement visibles sur la figure [1.18](#page-28-1) pour les deux configurations. Sous l'effet du premier tourbillon, plus puissant, une partie de cette nappe de vorticité se fait entraîner, créant un second tourbillon qui finit par s'enrouler autour du premier, comme on le voit sur la figure. Les auteurs caractérisent cette dynamique comme étant un hybride entre celle d'un tourbillon classique de bout d'aile et celle d'un tourbillon d'aile delta. Les travaux portant sur cette dynamique ont été poursuivis par Koyama Maldonado durant sa thèse (Koyama Maldonado *et al.* [2017](#page-170-12)).

Différentes modifications de la géométrie de la pale amont ont été étudiées dans le but d'altérer le tourbillon marginal et donc de réduire le bruit d'interaction : ondulation du bord d'attaque, échancrure sur le bord de fuite et excroissance sur le bord d'attaque, qui a donné les meilleurs résultats. Vion, Delattre et Jacquin [\(2012](#page-172-5)) et Delattre, Falissard *et al.* [\(2016](#page-170-11)) ont étudié l'effet d'une protubérance située à 80 % de l'envergure et faisant une largeur d'un seizième de corde. Cette protubérance modifie l'écoulement sur la pale amont et la formation de son tourbillon marginal : le tourbillon est séparé en deux tourbillons corotatifs, associés à une nappe de vorticité contrarotative. La réponse acoustique de l'interaction est atténuée sur l'hélice en amont et en aval pour les harmoniques d'interaction. Le niveau de bruit rayonné maximal est diminué de 1,5 dB et la réduction maximale est de 3,7 dB en amont et 2,1 dB en aval. Les performances aérodynamiques de la pale ne sont pas altérées par la modification. Cette nouvelle géométrie a fait l'objet d'un brevet (Rodriguez *et al.* [2017](#page-172-7)). La conclusion corollaire de ces études est que l'utilisation d'une géométrie réaliste empêche d'avoir le contrôle des paramètres du tourbillon ou de la pale et donc d'analyser leur influence séparée.

Delattre et Falissard ([2014,](#page-169-7) [2015\)](#page-169-8) se sont intéressés à l'effet du rapport de couple entre l'hélice aval et l'hélice amont. Ils ont tout d'abord mené une investigation complète de l'interaction pour un rapport de couple unité. Les auteurs ont observé, comme Vion ([2013\)](#page-172-6), que le tourbillon marginal de l'interaction est initialement généré au bord d'attaque de la pale amont.

<span id="page-29-0"></span>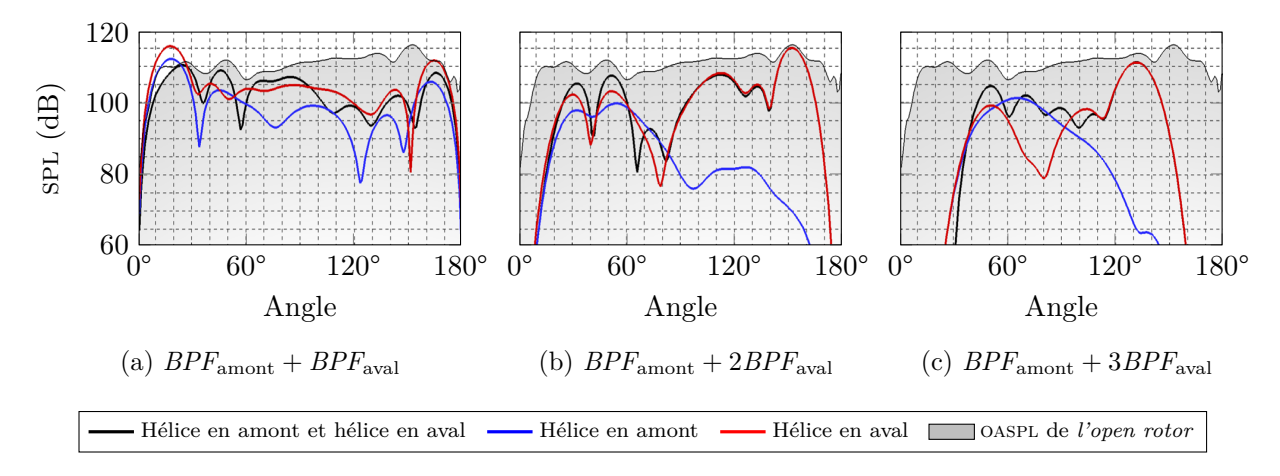

Figure 1.19 – Directivités des harmoniques d'interaction dominantes issues des différentes surfaces d'émission. L'angle 0° désigne l'amont de l'écoulement. Travaux de Delattre et Falissard [\(2015\)](#page-169-8).

Ce tourbillon est altéré par l'effet de *vena contracta* et interagit avec la pale aval à 90 % de son envergure. L'utilisation d'une méthode intégrale pour le calcul acoustique permet de sélectionner la surface source et donc d'isoler le bruit généré par l'une et l'autre hélice. Les harmoniques du bpf associées aux hélices seules rayonnent dans le plan de rotation, tandis que les harmoniques dues à l'interaction entre les hélices ont une directivité différente. Les plus dominantes d'entre elles ont des niveaux de spl (*Sound Pressure Levels*) plus importants sur l'hélice en aval que sur l'hélice en amont, comme on le voit sur la figure [1.19](#page-29-0). Les auteurs en ont conclu que le bruit d'interaction est essentiellement dû à la pale en aval. À partir de ces résultats, ils ont localisé les sources acoustiques correspondantes sur la surface de la pale, qui se trouvent sur le lieu d'interaction et sur le saumon. Ils ont réalisé une simulation pour une pale aval tronquée au-dessous de ces sources et ont observé que seuls les niveaux acoustiques dans le plan de rotation de la pale étaient diminués. Ils en ont conclu que l'interaction entre le cœur du tourbillon et la pale est la source principale du bruit pour les directivités amont et aval mais pas pour les directivités proches du plan de rotation de l'hélice, ce qui va dans le sens d'un rayonnement dipolaire de l'interaction pale/tourbillon.

Les auteurs ont étudié l'effet du rapport de couple entre la pale aval et la pale amont pour les valeurs 0,85, 0,99, 1,17 et 1,39. Augmenter le rapport, autrement dit réduire le couple relatif de la pale amont, revient à affaiblir le tourbillon marginal, ce qui conduit à diminuer le bruit de l'interaction. Les auteurs ont tout d'abord analysé le comportement du tourbillon au lieu d'interaction pour les différentes valeurs du rapport. Ils ont observé que l'augmentation du rapport entraîne la diminution du rayon du tourbillon et la diminution de son amplitude de vitesse axiale, comme on le voit sur la figure [1.20a](#page-30-0) page suivante. Elle entraîne également la diminution de l'amplitude de la vitesse tangentielle du tourbillon hors de son cœur, sur la figure [1.20b](#page-30-0). En revanche, dans le cœur du tourbillon, l'amplitude de cette vitesse augmente en moyenne, tandis qu'elle diminue localement sur un segment radial choisi pour être le moins influencé par l'écoulement des pales voisines. Les auteurs ont expliqué cette apparente contradiction par le fait que la symétrie du tourbillon est altérée pour les faible valeurs du rapport de couple, ce qui est visible sur la figure. Les auteurs ont ensuite utilisé différents modèles analytiques de tourbillons afin de modéliser le profil des tourbillons extraits. Ils utilisent en particulier les tourbillons de Carton McWilliams et de Vatistas (d'ordre 3 et 4) pour la vitesse tangentielle. Pour la vitesse axiale, ils utilisent une formule gaussienne. Ils observent que le tourbillon à champ de vitesse exponentiel (Carton McWilliams) et la formule gaussienne correspondent le mieux aux données extraites. La conclusion corollaire de l'étude est que pour une configuration réaliste, il n'est pas possible d'avoir le contrôle de toutes les caractéristiques du tourbillon.

<span id="page-30-0"></span>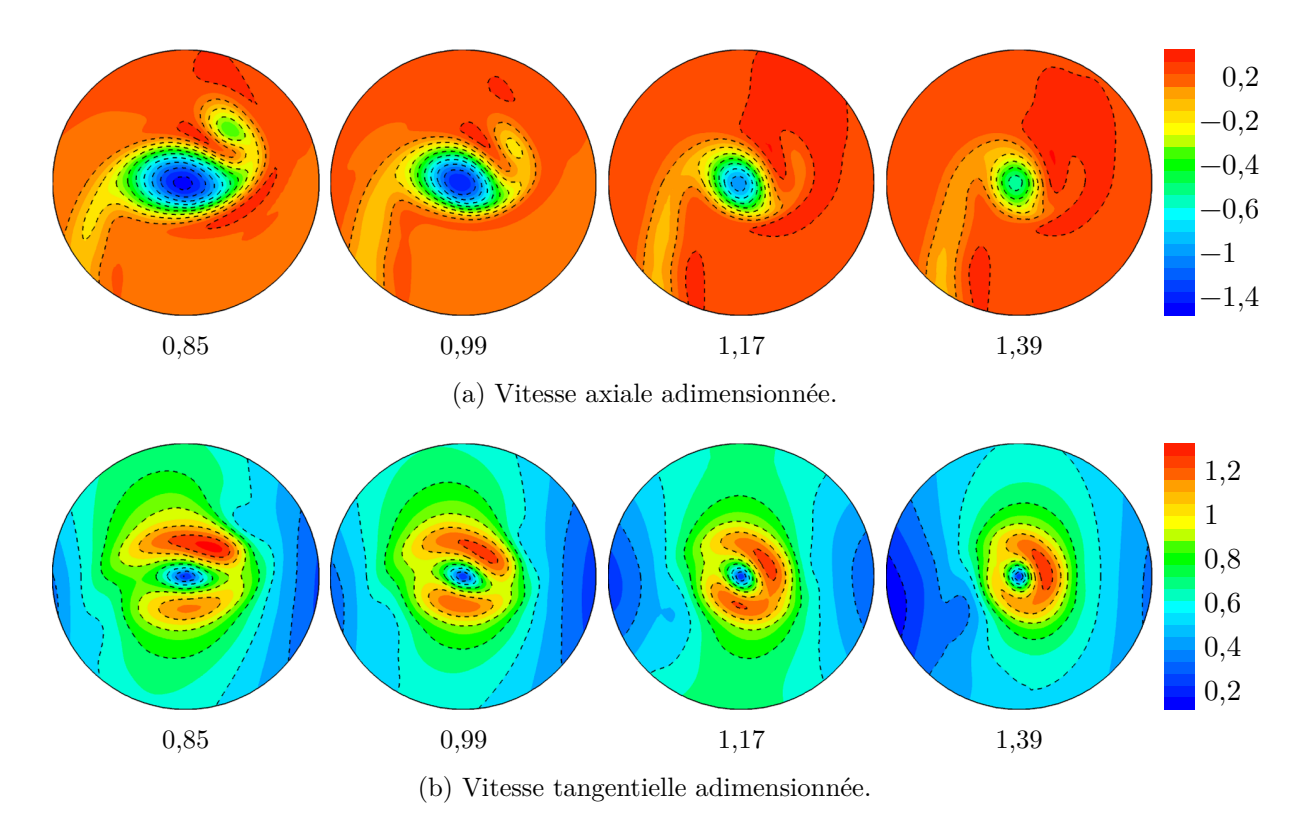

Figure 1.20 – Champ des vitesses du tourbillon pour différents rapports de couple. Travaux de Delattre et Falissard [\(2015](#page-169-8)).

<span id="page-30-1"></span>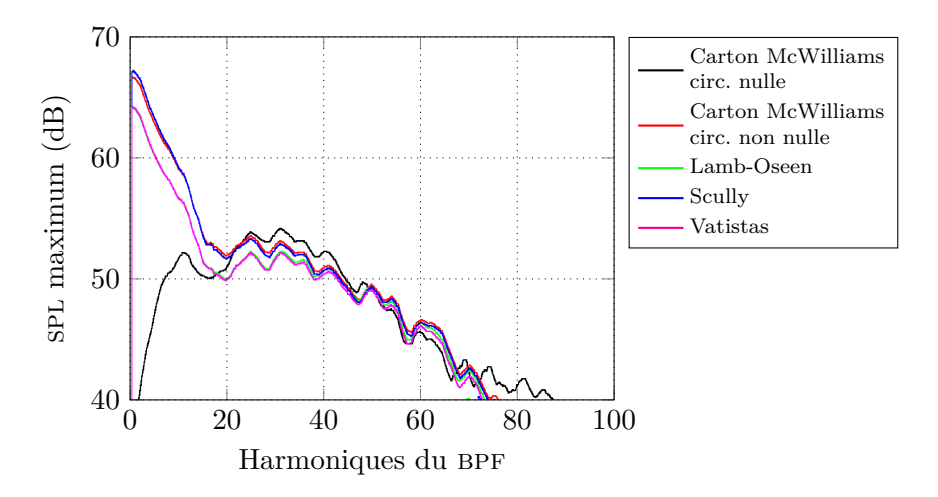

Figure 1.21 – Enveloppe du spl rayonné par l'interaction entre une pale et différents modèles de tourbillons. Travaux de Falissard et Delattre ([2014](#page-170-13)).

Falissard et Delattre [\(2014](#page-170-13)) ont mis en place une configuration simplifiée dans le but d'isoler l'interaction entre un unique tourbillon et une unique pale aval. Comparé au cas décrit plus haut, la pale a un profil naca 0002, une corde constante et un vrillage tel que l'incidence est nulle en tout rayon. Le tourbillon quant à lui est directement injecté par la condition à la limite amont, sa trajectoire est rectiligne. L'étude utilise différents modèles analytiques et compare le bruit généré par leur interaction avec la pale. Deux familles de modèles purement tangentiels sont étudiées : les modèles d'expression exponentielle (tourbillon de Carton McWilliams à circulation nulle d'ordre 1 et non nulle d'ordre 1 et 2, ce dernier correspondant au tourbillon de Lamb-Oseen) et les modèles d'expression algébriques (tourbillon de Vatistas d'ordre 1, correspondant au tourbillon de Scully, et d'ordre 2). Les auteurs ont mesuré les profils de vitesse de chaque tourbillon advecté au lieu d'interaction et les ont comparés aux valeurs analytiques. Ils ont observé une variation de vitesse tangentielle de 4 % en moyenne, mais surtout l'apparition d'un déficit de vitesse axiale de 8 % en moyenne et une variation du rayon du tourbillon de 18 % en moyenne. Comme on peut le voir sur la figure [1.21](#page-30-1) page [14](#page-30-1), il apparait que la quasi-totalité des différents tourbillons donnent une réponse acoustique similaire : un forte décroissance de l'enveloppe de spl à basse fréquence, une stagnation entre 20 et 40*BPF*, puis une décroissance à hautes fréquences. Seul le tourbillon de Carton McWilliams à circulation nulle présente un comportement différent à basses fréquences : sa fréquence fondamentale est très atténuée et les valeurs de l'enveloppe sont croissantes. Les auteurs ont conclu que c'est le champ de vitesse tangentielle décroissante hors du cœur du tourbillon qui a le plus d'impact sur la traction et les niveaux spl du bruit rayonné.

### <span id="page-31-0"></span>**1.7 Travaux de la** *Delft University of Technology*

Des travaux récents ont été réalisés par Yang durant sa thèse (Yang, Zhou *et al.* [2016](#page-173-2) ; Yang, Sciacchitano *et al.* [2016](#page-173-3) ; Yang [2017](#page-173-4) ; Yang, Zhou *et al.* [2017](#page-173-5) ; Yang, Veldhuis *et al.* [2017](#page-173-6)) sur la dynamique de l'interaction. La configuration utilisée est proche de celle de Schlinker et Amiet [\(1983\)](#page-172-1), la différence notable réside dans l'utilisation d'une hélice d'avion à huit pales vrillées. Les auteurs ont étudié l'interaction par expérimentation et par simulation, avec quelques différences entre les deux. La figure [1.22](#page-31-1) illustre les deux dispositifs utilisés. L'expérience, réalisée dans une soufflerie à circuit fermé, utilise une pale de profil  $DU96-W-180$  pour générer le tourbillon, qui fait complètement front à l'hélice. La simulation quant à elle injecte un tourbillon de Batchelor par la condition à la limite. Elle utilise également une nacelle prolongée jusqu'à la sortie du domaine et dépourvue de support. Les simulations ont été réalisées avec le solveur Fluent, qui utilise un schéma temporel implicite d'ordre 2 et un schéma spatial d'ordre 2.

Yang, Zhou *et al.* ([2016\)](#page-173-2) ont tout d'abord étudié expérimentalement l'écoulement en amont et en aval de la pale par piv. Ils ont observé une altération du tube de tourbillon due à l'effet de *vena contracta*, comme Cary [\(1987](#page-169-3)), mais pas d'absence de reconnexion après l'interaction. Le passage

<span id="page-31-1"></span>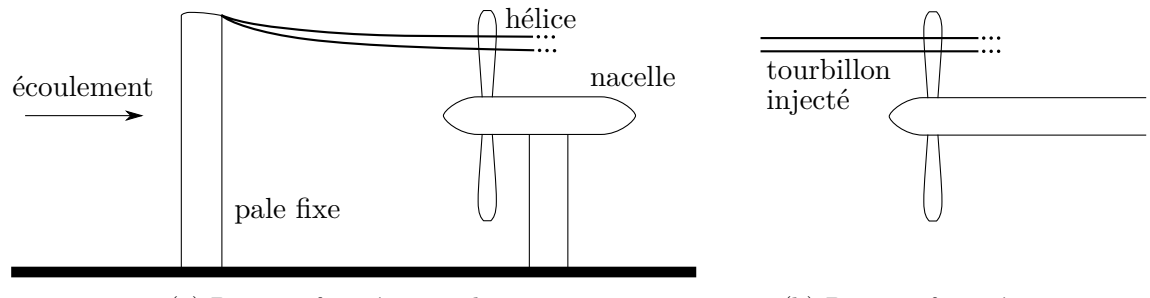

(a) Dispositif expérimental.

(b) Dispositif numérique.

Figure 1.22 – Dispositifs de la *Delft University of Technology*.

<span id="page-32-0"></span>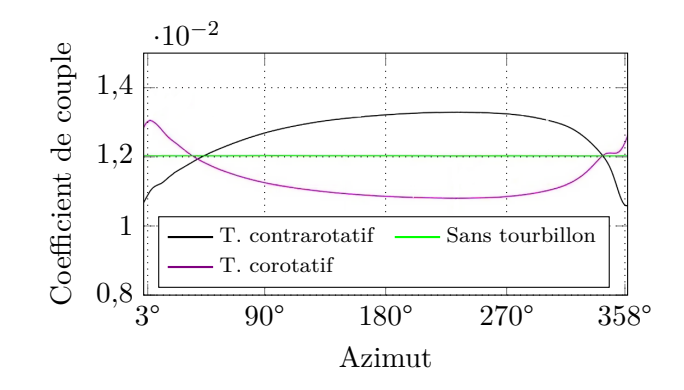

<span id="page-32-1"></span>Figure 1.23 – Coefficient de couple sur une pale pour différents sens de tourbillons. Travaux de Yang, Veldhuis *et al.* [\(2017](#page-173-6)).

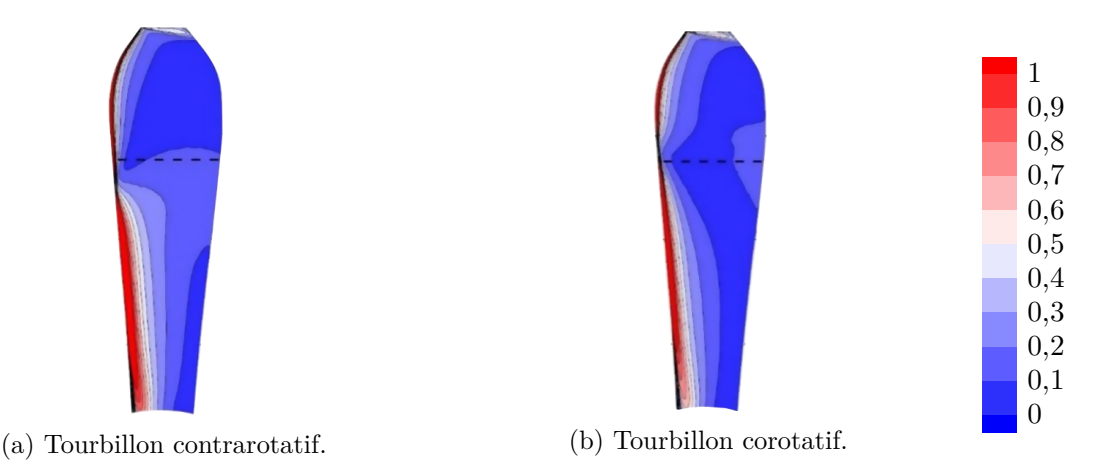

Figure 1.24 – Fluctuation de pression sur l'extrados de la pale en interaction avec des tourbillons de différents signes. Les tirets représentent le lieu de passage du tourbillon. Travaux de Yang, Veldhuis *et al.* [\(2017](#page-173-6)).

du tourbillon à travers la pale provoque une diminution de son rayon et une augmentation de sa vitesse tangentielle.

Yang, Veldhuis *et al.* ([2017](#page-173-6)) ont utilisé les résultats expérimentaux précédemment obtenus pour valider leur simulation numérique. Ils ont en particulier comparé les profils de vitesse du tourbillon et observent une bonne similarité pour la vitesse tangentielle. Pour la vitesse axiale, le tourbillon simulé est deux fois plus large et d'amplitude deux fois plus faible que le tourbillon mesuré en soufflerie, ce qui est certainement dû au schéma spatial d'ordre deux utilisé. Par conséquent, le tourbillon expérimental a un nombre de *swirl* proche de 0,8, tandis que celui du tourbillon simulé est proche de 1,8. Les résultats obtenus par la suite sont issus des simulations.

Les auteurs ont tout d'abord fait varier le sens et l'amplitude de la vitesse tangentielle du tourbillon, pour une circulation adimensionnée comprise entre −0,2 et 0,2. Ils ont observé que la traction et le couple causés par l'interaction sur la pale varient tous deux linéairement avec cette amplitude. Ces variations se compensent pour aboutir à un rendement de pale constant. Durant la rotation de l'hélice, le couple sur la pale décrit une impulsion centrée sur l'angle de l'interaction, qui est tracée sur la figure [1.23.](#page-32-0) La valeur maximale est observée à 3° pour un tourbillon corotatif et à −2° pour un tourbillon contrarotatif. Les auteurs ont relié cette variation de charge sur la pale avec la variation d'un angle d'attaque relatif entre la corde de la pale et la direction locale de l'écoulement, qui s'observe avec un triangle des vitesses au bord d'attaque. Cette variation angulaire est directement due aux composantes de vitesse tangentielle et axiale du tourbillon. Durant l'interaction, les auteurs observent que la pression rms (*Root Mean Square*) sur l'intrados varie essentiellement près du bord d'attaque, comme on le voit sur

<span id="page-33-1"></span>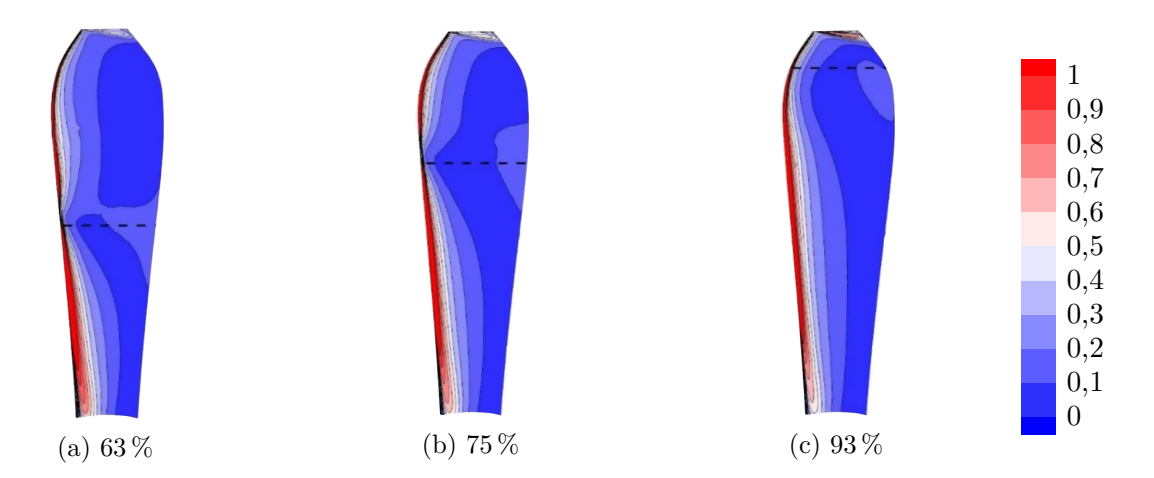

Figure 1.25 – Fluctuation de pression sur l'extrados de la pale en interaction avec un tourbillon corotatif pour plusieurs rayons d'interaction. Les tirets représentent le lieu de passage du tourbillon. Travaux de Yang, Veldhuis *et al.* [\(2017](#page-173-6)).

la figure [1.24](#page-32-1) page [16.](#page-32-1) Le minimum est obtenu près du rayon d'interaction : il est décalé vers le pied de pale pour un tourbillon corotatif et vers le saumon pour un tourbillon contrarotatif. Ces résultats sont en accord avec les observations de Doolan *et al.* ([1999\)](#page-170-4). Le décalage est expliqué par la combinaison de la pression due à la vitesse tangentielle, dont le signe varie selon le sens du tourbillon, et celle due à la vitesse axiale, de signe constant.

Les auteurs ont ensuite observé l'influence du rayon d'interaction pour trois valeurs : 63 %, 75 % et 93 % d'envergure. La traction et le couple sur la pale croissent linéairement avec le rayon d'interaction, ces grandeurs se combinent à nouveau pour aboutir à un rendement constant. Par extrapolation, les auteurs en déduisent que la traction et le couple sont maximaux quand l'interaction a lieu sur le saumon. Nous pouvons faire un parallèle avec Roger *et al.* ([2014\)](#page-172-3) qui tirent la même conclusion concernant la puissance acoustique rayonnée par l'interaction avec un tourbillon de Lamb-Oseen. Le long de l'envergure, le tourbillon crée une impulsion de traction locale quand il impacte le bord d'attaque. Cette traction locale devient supérieure à celle d'un cas de référence sans tourbillon au-dessus du rayon d'interaction. Le maximum de traction locale est décalé vers le haut de pale et se situe hors de la pale pour une interaction proche du saumon. Cet effet est également observé sur la pression rms, comme on le voit sur la figure [1.25.](#page-33-1)

#### <span id="page-33-0"></span>**1.8 Synthèse des modèles analytiques évoqués**

Le tableau [1.1](#page-34-0) page suivante regroupe les différents modèles analytiques évoqués dans ce chapitre et permet de comparer leurs hypothèses.

> *∗ ∗ ∗*

Dans ce chapitre, nous avons présenté différentes études portant sur l'obvi. Nous avons pu voir que le phénomène d'interaction est complexe mais qu'il peut être caractérisé par des nombres sans dimension et que la réponse à l'interaction tant aérodynamique qu'acoustique peut être mesurée et comparée. Nous devons maintenant donner un cadre à notre étude en choisissant sa physique et sa modélisation. C'est l'objet du chapitre suivant.

<span id="page-34-0"></span>Table 1.1 – Comparaison des hypothèses des modèles analytiques de l'interaction.

| Hypothèse             | Schlinker<br>et Amiet<br>(1983) | Howe<br>(1989) | Marshall<br>(1994) | Conlisk<br>(1998) | Roger<br>et al.<br>$\left( 2014\right)$ | Quaglia<br>(2017) |
|-----------------------|---------------------------------|----------------|--------------------|-------------------|-----------------------------------------|-------------------|
| Fluide non visqueux   |                                 |                |                    |                   |                                         |                   |
| Fluide incompressible |                                 |                |                    |                   |                                         |                   |
| Pale sans rotation    |                                 |                | N/A                | N/A               |                                         |                   |
| Pale infinie          |                                 |                |                    |                   |                                         |                   |
| Pale plate            |                                 |                |                    |                   |                                         |                   |
| Corde compacte        |                                 |                |                    |                   |                                         |                   |
| Sans vitesse axiale   |                                 |                |                    |                   |                                         |                   |
| Localement orthogonal |                                 |                |                    |                   |                                         |                   |

# <span id="page-35-0"></span>**Chapitre 2**

# **Choix de l'approche numérique**

Nous souhaitons dans ce chapitre mettre en place l'expérimentation numérique de la thèse. Ceci se fait tout d'abord par le choix de la configuration de l'interaction. Nous choisirons ensuite le modèle et le solveur pour le calcul aérodynamique, puis le modèle et le solveur pour le calcul aéroacoustique. Nous allons également choisir les éléments de l'interaction, à savoir une pale et un tourbillon, qui sont simplifiés par rapport à une configuration réaliste.

#### <span id="page-35-1"></span>**2.1 Choix de l'interaction**

<span id="page-35-4"></span>L'étude bibliographique dans le chapitre précédent nous a montré qu'une configuration réaliste de pale (pale aérodynamiquement optimisée, par exemple) et de tourbillon (tourbillon généré par un profil en incidence, par exemple) ne permet pas d'évaluer l'effet de chaque paramètre indépendamment. Nous avons donc choisi d'utiliser une pale de géométrie simplifiée et un tourbillon décrit par un modèle analytique, pour une interaction orthogonale illustrée par la figure [2.1](#page-35-4). Nous utilisons le repère cylindrique  $(\mathbf{u}_r, \mathbf{u}_\theta, \mathbf{u}_x)$  et le repère cartésien  $(\mathbf{u}_x, \mathbf{u}_y, \mathbf{u}_z)$ .

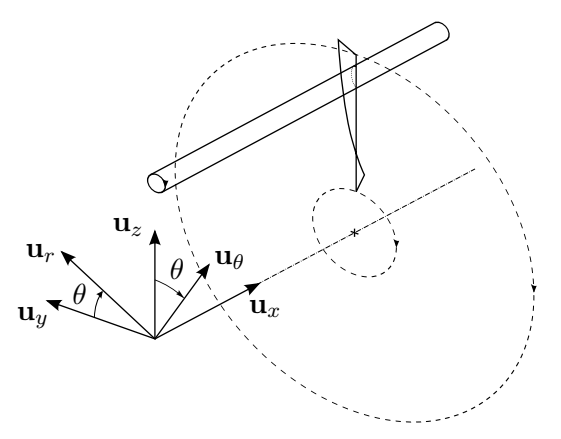

Figure 2.1 – Schéma de l'interaction orthogonale pale/tourbillon utilisée dans la thèse.

#### <span id="page-35-2"></span>**2.2 Choix de la simulation aérodynamique**

#### <span id="page-35-3"></span>**2.2.1 Équations d'Euler**

Nous avons choisi d'étudier l'interaction pale/tourbillon par voie de simulation numérique. Pour cela, nous modélisons l'écoulement avec les équations d'Euler en compressible. Le choix d'utiliser un écoulement non visqueux est en accord avec les observations de Liu et Marshall [\(2004\)](#page-171-5) sur le faible impact du nombre de Reynolds. D'autre part, simuler un écoulement com-
pressible est nécessaire du fait de la vitesse de rotation de l'hélice, dont le nombre de Mach en bout de pale peut être élevé.

Ce système d'équations décrit un écoulement dont le champ de vitesse est noté **v**. Le fluide est de viscosité nulle, il évolue au cours du temps noté *t*. Dans un référentiel cartésien, ce système à cinq équations et six inconnues s'écrit sous la forme différentielle :

$$
\frac{\partial \mathbf{w}}{\partial t} + \frac{\partial \mathcal{F}(\mathbf{w})}{\partial x} + \frac{\partial \mathcal{G}(\mathbf{w})}{\partial y} + \frac{\partial \mathcal{H}(\mathbf{w})}{\partial z} = 0
$$
\n(2.1)

avec **w** le vecteur des variables conservatives,  $\mathcal{F}(\mathbf{w})$ ,  $\mathcal{G}(\mathbf{w})$  et  $\mathcal{H}(\mathbf{w})$  les vecteurs flux suivant les directions  $\mathbf{u}_x$ ,  $\mathbf{u}_y$  et  $\mathbf{u}_z$  definis par :

$$
\mathbf{w} = \begin{pmatrix} \rho \\ \rho u \\ \rho v \\ \rho w \\ \rho E \end{pmatrix} \quad \mathcal{F}(\mathbf{w}) = \begin{pmatrix} \rho u \\ \rho u^2 + p \\ \rho u v \\ \rho u w \\ \rho u h \end{pmatrix} \quad \mathcal{G}(\mathbf{w}) = \begin{pmatrix} \rho v \\ \rho u v \\ \rho v^2 + p \\ \rho v w \\ \rho v h \end{pmatrix} \quad \mathcal{H}(\mathbf{w}) = \begin{pmatrix} \rho w \\ \rho u w \\ \rho v w \\ \rho w^2 + p \\ \rho w h \\ \rho v h \end{pmatrix}
$$
(2.2)

avec *ρ* pour la masse volumique, *u*, *v* et *w* les composantes cartésiennes de la vitesse du fluide **v**, *p* pour la pression et *E* pour l'énergie totale, qui s'écrit comme la somme de l'énergie interne *e* et de l'énergie cinétique du fluide :

$$
E = e + \frac{1}{2} \mathbf{v} \cdot \mathbf{v}
$$
 (2.3)

enfin, *h* est l'enthalpie définie par :

$$
h = e + \frac{p}{\rho} \tag{2.4}
$$

Pour fermer ce système, nous faisons l'hypothèse raisonnable que le fluide modélisé est un gaz parfait, dont l'équation d'état s'écrit :

$$
p = \rho \mathcal{RT} \tag{2.5}
$$

$$
= \rho(1 - \gamma)e \tag{2.6}
$$

avec *R ≈* 287 J kg*−*<sup>1</sup> K*−*<sup>1</sup> la constante des gaz parfaits pour l'air, *T* la température et *γ* le rapport des capacités calorifiques à pression et volume constants, de valeur 1,4 pour un gaz diatomique comme l'air.

#### <span id="page-36-0"></span>**2.2.2 Choix du solveur**

Nous avons choisi d'utiliser le solveur Cassiopée, développé à l'onera, pour la simulation de l'aérodynamique de l'interaction. Ce solveur dispose en effet de schémas numériques d'ordre élevé en espace, nécessaire pour l'advection du tourbillon. On utilisera un schéma d'ordre 3 pour les maillages curvilignes et d'ordre 5 pour les maillages cartésiens (Saunier, Péron *et al.* [2007](#page-172-0) ; Saunier, Benoit *et al.* [2008](#page-172-1) ; Saunier [2008\)](#page-172-2). Le schéma utilisé pour les grilles curvilignes est discrétisé sous une formulation de type volumes finis avec des termes de correction des flux numériques tenant compte de la géométrie locale du maillage. Ce schéma est donc d'ordre 3 sur des maillages moyennement déformés et reste formellement d'ordre 2 pour des maillages quelconques. Le schéma d'ordre 5 n'est quant à lui utilisé que sur des grilles cartésiennes, sa précision reste d'ordre 5 pour les simulations que seront réalisées dans la thèse. Les formulations volumes finis de ces schémas font intervenir une molécule de calcul réellement multidimensionnelle aussi bien pour les termes d'intégrales de volumes que pour les termes d'intégrales de surface. Cependant, en maillage cartésien régulier, ils dérivent vers les formules différences finies directionnelles

classiques d'ordre élevé qui donnent respectivement pour l'ordre 3 et 5 :

$$
\left(\frac{\partial w}{\partial t} + \frac{\delta_1 \mu_1}{\delta x} \left(I - \frac{\delta_1^2}{6}\right) f\right)_i = 0 \tag{2.7}
$$

et

$$
\left(\frac{\partial w}{\partial t} + \frac{\delta_1 \mu_1}{\delta x} \left(I - \frac{\delta_1^2}{6} + \frac{\delta_1^4}{30}\right) f\right)_i = 0 \tag{2.8}
$$

où *δ<sup>l</sup>* et *µ<sup>l</sup>* sont les opérateurs classiques de différence et de moyenne à deux points, définis par :

$$
\delta_1 = (w_{i + \frac{1}{2},j,k}) - (w_{i - \frac{1}{2},j,k})
$$
\n(2.9)

$$
\mu_1 = \frac{1}{2}(w_{i + \frac{1}{2}, j, k}) + (w_{i - \frac{1}{2}, j, k})
$$
\n(2.10)

Ces schémas ne sont pas dissipatifs, un terme de viscosité artificielle de type Jameson, Schmitt, Turkel est donc ajouté au membre de droite de l'équation. Ce terme vaut respectivement pour les schémas d'ordre 3 et 5 :

$$
D = \delta_1 \left( \rho(\bar{A}_i) \left( \epsilon_2 \delta_1 w - \epsilon_4 \delta_1^3 w \right) \right)_i \tag{2.11}
$$

où  $\rho(\bar{A}_i)$  est le rayon spectral de la matrice jacobienne des flux et  $\epsilon_2 = \mathcal{O}(\delta x^2)$ ,  $\epsilon_4 = \mathcal{O}(1)$  dans les régions de l'écoulement où la solution est régulière. On se reportera à la thèse de Saunier [\(2008\)](#page-172-2) pour plus d'informations sur les propriétés de dissipation et de dispersion des schémas, sur les formulations volumes finis ainsi que sur le traitement des schémas dans les zones de raccordement/recouvrement de maillage. On utilisera également le schéma d'ordre 2 en temps, qui est du type décentré implicite à 3 niveaux et résolu par un algorithme de Newton (Jameson [1991\)](#page-170-0) :

$$
\frac{\partial w}{\partial t} = \frac{3w^{n+1} - 4w^n + w^{n-1}}{2\Delta t} + \mathcal{O}(\Delta t^2)
$$
\n(2.12)

où ∆*t* est le pas de temps entre chaque itération et l'exposant désigne l'instant considéré pour l'évaluation de *w*. Le solveur Cassiopée permet également d'utiliser la méthode Chimère (Steger *et al.* [1983](#page-172-3) ; Benoit, Jeanfaivre *et al.* [2005\)](#page-169-0) qui facilite sensiblement la réalisation de simulations avec des corps mobiles. Les interpolations entre les maillages Chimère peuvent être d'ordre 2 ou 3.

### **2.3 Choix de la simulation acoustique**

L'acoustique de l'interaction en champ lointain peut être obtenue en calculant la propagation des ondes sonores issues de l'interaction simulée au moyen des équations d'Euler. Cette méthode a l'inconvénient de nécessiter un maillage suffisamment dense en terme de points par longueur d'onde et suffisamment étendu pour être en champ lointain (autrement dit lorsque la distance d'observation est très supérieure à la longueur d'onde). Nous préférons donc utiliser une méthode de rayonnement acoustique, considérablement moins coûteuse en puissance de calcul et en temps.

### **2.3.1 Équation de Ffowcs Williams et Hawkings**

Nous utilisons l'équation de Ffowcs Williams et Hawkings ([1969\)](#page-170-1) pour calculer l'acoustique rayonnée par l'interaction. Elle permet de calculer en un point d'écoute la pression acoustique rayonnée depuis une surface d'intégration, appelée surface de contrôle. Cette équation a plusieurs formulations pour la surface de contrôle : surface poreuse fixe, surface poreuse mobile et surface non-poreuse mobile. Les formulations à surface mobile sont particulièrement bien adaptées aux machines tournantes : la surface de contrôle peut entourer la pale (surface poreuse) ou être confondue avec la paroi de la pale (surface non-poreuse). Le choix d'une surface poreuse permet d'inclure dans la surface de contrôle des termes volumiques, à la différence de la surface non-poreuse confondue avec la pale, qui sont potentiellement non négligeables pour les écoulements transsoniques. Dans la mesure où nous prévoyons d'utiliser un écoulement subsonique (*cf.* section [2.4.1](#page-39-0) page ci-contre) et où Delattre et Falissard ([2014\)](#page-169-1) ont montré pour un écoulement similaire que les deux formulations donnaient le même résultat, nous avons choisi d'utiliser la formulation à surface non-poreuse. La surface solide choisie est bien entendu la surface de la pale, durant une révolution complète.

Nous nous plaçons dans un repère fixe  $(x_1, x_2, x_3)$ , où l'écoulement  $v_\infty$  est porté par  $x_1$ . La variation de masse volumique  $\tilde{\rho}$  en un point d'écoute **x** de l'espace à un instant de réception *t* pour une surface de contrôle  $\Sigma_{\text{ctrl}}$  s'écrit :

$$
\tilde{\rho}(\mathbf{x},t) = \int_{\tau=0}^{t} \oiint_{\Sigma_{\text{ctrl}}} \frac{A_i}{4\pi d^2} \frac{\partial d}{\partial x_i} \delta(g) \, dS \, d\tau + \frac{\partial}{\partial t} \int_{\tau=0}^{t} \oiint_{\Sigma_{\text{ctrl}}} \frac{A_i}{4\pi d} \frac{\partial g}{\partial x_i} \delta(g) \, dS \, d\tau + \frac{\partial}{\partial t} \int_{\tau=0}^{t} \oiint_{\Sigma_{\text{ctrl}}} \frac{B}{4\pi d} \delta(g) \, dS \, d\tau - v_{\infty} \frac{\partial}{\partial t} \int_{\tau=0}^{t} \oiint_{\Sigma_{\text{ctrl}}} \frac{2}{4\pi d} \frac{\partial g}{\partial x_1} \delta(g) \, dS \, d\tau - v_{\infty} \int_{\tau=0}^{t} \oiint_{\Sigma_{\text{ctrl}}} \frac{B}{4\pi d^2} \frac{\partial d}{\partial x_1} \delta(g) \, dS \, d\tau
$$
\n(2.13)

où :

$$
A_i = (\tilde{p}n_i + \rho(v_i - \delta_{i1}v_{\infty})(v_n - w_n)) \frac{1}{c_a^2}
$$
  
\n
$$
B = (\rho_{\infty}(w_n - v_{\infty}n_1) + \rho(v_n - w_n)) \frac{1}{c_a^2}
$$
  
\n
$$
\frac{\partial g}{\partial x_i} = \frac{1}{c_a C_i} \left( \frac{x_i - y_i}{d} - M_{\infty} \delta_{1i} \right)
$$
  
\n
$$
C_i = 1 - M_{\infty}^2 \delta_{1i}
$$
  
\n
$$
g = \tau - t + \frac{\varsigma}{c_a}
$$
  
\n
$$
\varsigma = \frac{d - M_{\infty}(x_1 - y_1)}{\mu^2}
$$
  
\n
$$
d = \sqrt{\sum_i \left( (1 - \mu^2) \delta_{1i} + \mu^2 \right) (x_i - y_i)^2}
$$
  
\n
$$
\mu^2 = 1 - M_{\infty}^2
$$

avec *c<sup>a</sup>* la célérité du son, *v<sup>n</sup>* la vitesse locale du fluide normale à l'élément de surface, *w<sup>n</sup>* la vitesse locale de la surface normale à l'élément de surface (nul pour une surface non poreuse), *ni* la composante en *i* du vecteur normal à l'élément de surface, *δ* la distribution de Dirac et *δij* la fonction de Kronecker, telle que  $\forall \{i, j\} \in \mathbb{N}^2, i = j \Leftrightarrow \delta_{ij} = 1, i \neq j \Leftrightarrow \delta_{ij} = 0$ . Nous utilisons la convention d'Einstein pour la somme implicite sur l'indice *i ∈ {*1*,* 2*,* 3*}*. La coordonnée *y<sup>i</sup>* est rattachée à l'élément d*S* sur la surface du contrôle, tandis que *x<sup>i</sup>* est la coordonnée du point d'écoute.

#### **2.3.2 Choix du solveur**

Nous avons choisi d'utiliser le solveur kim (Prieur et Rahier [2001](#page-171-0) ; Delrieux *et al.* [2003](#page-170-2)), également développé à l'onera, pour la résolution de l'équation de Ffowcs Williams et Hawkings. Ce solveur temporel possède aussi des outils de post-traitement calculant le spectre de la pression rayonnée dans l'espace de Fourier.

<span id="page-39-1"></span>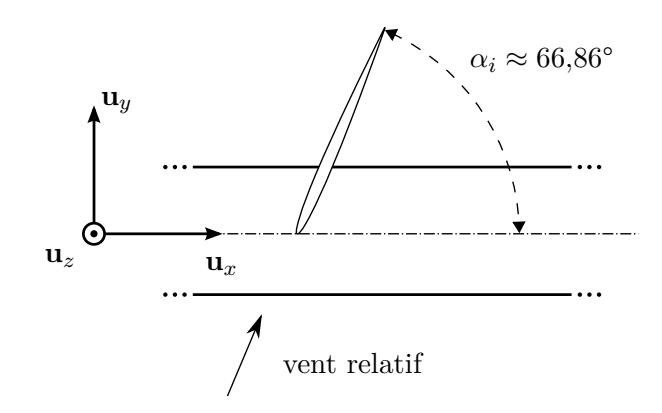

Figure 2.2 – Angle de calage entre la corde de la pale et l'axe du tourbillon au rayon d'interaction.

## <span id="page-39-2"></span>**2.4 Choix de la pale**

#### <span id="page-39-0"></span>**2.4.1 Cinématique et géométrie de la pale**

Nous avons choisi de modéliser une situation de décollage ou de début d'ascension, avec un nombre de Mach en amont *M<sup>∞</sup>* = 0*,*25 (Stuermer et Yin [2010](#page-172-4) ; Lepot *et al.* [2011](#page-171-1) ; Delattre et Falissard [2014](#page-169-1)), avec un écoulement porté par **u***x*. Dans cette configuration, les drones ou les avions d'affaire munis d'une hélice montée à l'arrière sont susceptible d'utiliser leurs volets ou leur empennage en v, ce qui crée une situation favorable à l'apparition de l'interaction, comme illustré sur les figures [4b](#page-7-0) et [4a](#page-7-0) page [v](#page-7-0), et donc un bruit important. Pour les *open rotors,* ce point de fonctionnement génère de hauts niveaux de bruit résultant de l'interaction entre les tourbillons marginaux de l'hélice en amont et les pales du rotor en aval, comme illustré par la figure [2](#page-6-0) page [iv.](#page-6-0)

La pale est rattachée au repère cylindrique. Son envergure est portée par **u***<sup>r</sup>* et elle a un rayon  $R_t = 1$  m. Elle est en rotation autour de  $\mathbf{u}_x$  dans le sens trigonométrique, avec un nombre de Mach de rotation en bout de pale  $M_t = 0.65$ . La vitesse de rotation en bout de pale se déduit du nombre de Mach de rotation en bout de pale :  $v_t = M_t c_a$ . Le nombre de Mach dans le référentiel de la pale est donc  $M_h = \sqrt{M_{\infty}^2 + M_t^2} \approx 0.696$ , encore appelé nombre de Mach hélicoïdal. Le facteur d'avancement de la pale est  $J = v_{\infty}/(ND_t) \approx 1.21$ , avec N la fréquence angulaire de la pale et *D<sup>t</sup>* = 2*R<sup>t</sup>* le diamètre de l'hélice. La fréquence de passage de la pale, également appelée bpf, est *BPF ≈* 35*,*17 Hz. Sa vitesse angulaire est notée *ω*. Afin de ne prendre en compte que les effets de l'interaction, la pale est vrillée le long de son bord d'attaque telle que l'angle *α* entre l'écoulement et la corde de la pale soit localement nul quand son angle de calage *β* est nul. Enfin, la pale interagit avec le tourbillon au rayon *R<sup>i</sup>* et elle a une épaisseur *σ*.

#### **2.4.2 Remarque sur l'approche choisie**

Le choix de prendre une pale dont la rotation est coaxiale avec le tourbillon et le choix de vriller cette pale pour annuler son angle d'attaque amène cependant à faire une remarque importante. L'interaction est orthogonale entre le tourbillon et le plan de rotation de la pale seulement, comme on le voit sur la figure [2.1](#page-35-0) page [19](#page-35-0), elle ne *l'est pas* localement entre la pale et le tourbillon, comme on le voit en détail sur la figure [2.2](#page-39-1). L'angle de calage local entre la corde et l'axe du tourbillon  $\alpha_i$  vaut :

$$
\alpha_i = \arctan \frac{\omega R_i}{v_{\infty}} \approx 66,86^{\circ}
$$
\n(2.14)

L'interaction que nous étudions apparait donc comme un cas hybride entre une interaction strictement orthogonale et une interaction perpendiculaire au sens de Rockwell [\(1998](#page-171-2)), telle qu'étudiée par Wittmer *et al.* ([1995](#page-172-5)).

Les résultats nous ont cependant montré que l'interaction étudiée se comporte comme une interaction orthogonale. Nous avons donc décidé de ne pas prendre en compte son caractère perpendiculaire. Nous resterons cependant vigilants quand nous comparerons nos résultats avec ceux d'études précédentes.

## **2.5 Choix du tourbillon**

#### <span id="page-40-0"></span>**2.5.1 Modèles analytiques de tourbillons**

Nous avons choisi d'utiliser un tourbillon rectiligne, comme illustré sur la figure [2.1](#page-35-0) page [19](#page-35-0). L'axe du tourbillon est porté par **u***<sup>x</sup>* et le tourbillon tourne dans le même sens que la pale, c'est à dire le sens trigonométrique. Il est décrit par sa vitesse tangentielle *v<sup>θ</sup>* ou sa vorticité Ω, sa vitesse axiale *v<sup>x</sup>* et son rayon *rc*. Le rayon *r<sup>c</sup>* dénote le rayon du cœur du tourbillon, où sa vitesse tangentielle est maximale. La partie du tourbillon comprise dans ce rayon est appelée le cœur du tourbillon. Inversement, la partie entre ce rayon et le rayon où sa vitesse est négligeable est appelée zone potentielle. Cette zone potentielle peut être plus ou moins grande, selon la décroissance des champs de vitesse.

Le tourbillon forme un champ de vitesse **v**, il est caractérisé par sa circulation Γ :

$$
\Gamma = \oint_{\Sigma} \mathbf{v} \, \mathrm{d}\mathbf{l} \tag{2.15}
$$

calculée sur une courbe fermée Σ. Si sa vitesse axiale n'est pas nulle, il est également caractérisé par son nombre de *swirl* noté *q* :

$$
q = \frac{v_{\theta}^{\text{max}}}{v_a^{\text{max}}} \tag{2.16}
$$

avec  $v_{\theta}^{\text{max}}$  l'amplitude de la vitesse tangentielle et  $v_{a}^{\text{max}}$  l'amplitude du déficit de vitesse axiale défini comme  $v_a^{\text{max}} = v_\infty - v_x(r=0)$ .

Différents modèles de tourbillons existent (Falissard [2014\)](#page-170-3), nous nous proposons de lister les principaux. Nous nous intéressons spécifiquement aux tourbillons à champ de vitesse exponentielle ou algébrique.

#### **Tourbillon de Lamb-Oseen**

Ce tourbillon de type exponentiel a été proposé par Oseen ([1911](#page-171-3), [1927\)](#page-171-4), Hamel ([1917\)](#page-170-4) et Lamb [\(1932](#page-171-5)) comme un modèle instationnaire d'une ligne de tourbillon dans un fluide visqueux de viscosité cinématique *ν*. Il est alternativement connu sous le nom de tourbillon de Hamel-Oseen ou tourbillon d'Oseen. Ses champs de vitesse tangentielle et de vorticité sont définis par :

$$
v_{\theta} = \frac{\Gamma}{2\pi r} \left( 1 - e^{-r^2/4\nu t} \right) \tag{2.17}
$$

$$
\Omega = \frac{\Gamma}{4\pi\nu t} e^{-r^2/4\nu t} \tag{2.18}
$$

avec le temps noté *t*. Il n'a pas de composante de vitesse axiale. Du fait de son terme de décroissance en  $\frac{1}{r}$ , sa zone potentielle est importante.

Ce tourbillon est également appelé tourbillon gaussien du fait de l'expression de son champ de vorticité. Il est une solution stationnaire des équations d'Euler si la valeur 4*νt* est remplacée par  $r_c^2$ . On exprime alors le rayon par la grandeur adimensionnée  $\bar{r} = r/r_c$ . Il est connu que le maximum de vitesse tangentielle de ce tourbillon n'est pas atteint pour  $\bar{r} = 1$ , mais pour  $\bar{r} = \zeta$ , avec *ζ* solution de l'équation 2*ζ*<sup>2</sup> + 1 − e<sup>ζ<sup>2</sup> = 0. La solution exacte de cette équation est donnée</sup> par Wolfram Alpha LLC ([2014](#page-172-6)) :

$$
\zeta = \sqrt{-\mathcal{W}_{-1} \left(\frac{1}{2\sqrt{e}}\right) - \frac{1}{2}} \approx 1,12091
$$
\n(2.19)

avec *W* la fonction de Lambert.

On peut donc exprimer la vitesse tangentielle et la vorticité comme fonctions de l'amplitude  $v_{\theta}^{\max}$ , atteinte pour  $\tilde{r} = 1$ , avec  $\tilde{r} = \bar{r}/\zeta$ :

$$
v_{\theta} = v_{\theta}^{\max} \frac{1 - e^{-\zeta^2 \bar{r}^2}}{\bar{r} \left( 1 - e^{-\zeta^2} \right)}\tag{2.20}
$$

$$
\Omega = v_{\theta}^{\max} \frac{2\zeta^2 e^{-\zeta^2 \bar{r}^2}}{1 - e^{-\zeta^2}}
$$
\n(2.21)

#### **Tourbillon de Batchelor**

Ce tourbillon de type exponentiel a été proposé par Batchelor [\(1964](#page-169-2)). Il a le même champ de vitesse tangentielle qu'un tourbillon de Lamb-Oseen en lui ajoutant une composante axiale dont la distribution de vitesse est une gaussienne. Il est considéré comme une bonne approximation des tourbillons marginaux d'après Olendraru *et al.* ([1999\)](#page-171-6). Ses champs de vitesse tangentielle et axiale sont :

$$
v_{\theta} = v_{\theta}^{\max} \frac{1 - e^{-\zeta^2 \bar{r}^2}}{\bar{r} \left(1 - e^{-\zeta^2}\right)}\tag{2.22}
$$

$$
v_x = v_\infty - \underbrace{v_a^{\text{max}} e^{-\zeta^2 \bar{r}^2}}_{v_a}
$$
 (2.23)

#### **Tourbillon de Taylor**

Ce tourbillon de type exponentiel a été utilisé par Taylor [\(1918\)](#page-172-7) pour quantifier le taux de dissipation des structures d'une allée tourbillonnaire dans un fluide visqueux. Les champs de vitesse tangentielle et de vorticité sont définis par :

$$
v_{\theta} = \frac{Ar}{2\nu t^2} e^{-r^2/4\nu t}
$$
 (2.24)

$$
\Omega = \frac{A}{\nu t^2} \left( 1 - \frac{r^2}{4\nu t} \right) e^{-r^2/4\nu t} \tag{2.25}
$$

Ce tourbillon est utilisé dans les études de stabilité et est également appelé tourbillon gaussien du fait de la forme de sa fonction de courant, notée  $\psi = A e^{-r^2}$ . Comme pour le tourbillon de Lamb-Oseen, il est solution stationnaire des équations d'Euler quand  $4\nu t$  est remplacé par  $r_c^2$ . Du fait de son terme de décroissance en e<sup>−*r*2</sup>, sa zone potentielle est faible.

On peut donc exprimer la vitesse tangentielle et la vorticité comme fonctions de l'amplitude  $v_{\theta}^{\max}$ , atteinte pour  $\bar{r}=1$ :

$$
v_{\theta} = v_{\theta}^{\max} \bar{r} e^{\frac{1}{2} \left( 1 - \bar{r}^2 \right)} \tag{2.26}
$$

$$
\Omega = v_{\theta}^{\max} \left( 2 - \bar{r}^2 \right) e^{\frac{1}{2} \left( 1 - \bar{r}^2 \right)} \tag{2.27}
$$

#### **Tourbillon de Carton-McWilliams à circulation non-nulle**

Carton et McWilliams [\(1989\)](#page-169-3) ont considéré une famille de tourbillons avec un champ de vitesse purement tangentielle de décroissance exponentielle pour une analyse de stabilité d'une paire de tourbillons. Ces tourbillons sont de circulation non-nulle, en opposition avec une autre famille de tourbillons de circulation nulle présentée dans l'étude. Ils ont un champ de vorticité

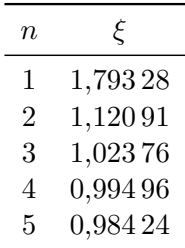

<span id="page-42-0"></span>Table 2.1 – Valeur du rayon adimensionné du tourbillon de Carton-McWilliams à circulation non-nulle.

monotone dont le maximum est situé en leur centre. Leurs champs de vitesse tangentielle et de vorticité sont :

$$
v_{\theta} = \frac{1}{r} \int_0^r x e^{-x^n} dx
$$
\n(2.28)

$$
\Omega = e^{-r^n} \tag{2.29}
$$

avec *n* l'ordre du tourbillon. En posant  $t = x^n$ , nous obtenons :

$$
v_{\theta} = \frac{1}{nr} \int_0^{r^n} t^{2/n-1} e^{-t} dt = \frac{\gamma_{fi} \left(\frac{2}{n}, r^n\right)}{nr}
$$
 (2.30)

avec γ<sup>*fi*</sup> la fonction gamma incomplète supérieure (Abramowitz et Stegun [1964](#page-169-4)). Il est intéressant de noter que pour  $n = 2$ , ce tourbillon est similaire au tourbillon de Lamb-Oseen introduit plus haut. Pour n'importe quelle autre valeur de *n*, les champs de vitesse tangentielle et de vorticité exprimés comme fonctions de l'amplitude  $v_{\theta}^{\max}$ , atteinte pour  $\bar{r}=1$ , sont donnés par :

$$
v_{\theta} = v_{\theta}^{\max} \frac{1}{\bar{r}} \frac{\gamma_{fi} \left(\frac{2}{n}, \xi^n \bar{r}^n\right)}{\gamma_{fi} \left(\frac{2}{n}, \xi^n\right)}\tag{2.31}
$$

$$
\Omega = v_{\theta}^{\max} \frac{n\xi^2 e^{\xi^n \bar{r}^n}}{\gamma_{fi} \left(\frac{2}{n}, \xi^n\right)}\tag{2.32}
$$

avec *ξ* dépendant de *n*, dont les premières valeurs sont données par le tableau [2.1.](#page-42-0)

#### **Tourbillon de Carton-McWilliams à circulation non-nulle d'ordre 1**

Pour *n* = 1, les champs de vitesse tangentielle et de vorticité du tourbillon de Carton-McWilliams à circulation non-nulle se réduisent à :

$$
v_{\theta} = \frac{1}{r} \left( 1 - (1+r) e^{-r} \right)
$$
 (2.33)

$$
\Omega = e^{-r} \tag{2.34}
$$

On peut donc exprimer la vitesse tangentielle et la vorticité comme fonctions de l'amplitude  $v_{\theta}^{\max}$ , atteinte pour  $\bar{r}=1$ :

$$
v_{\theta} = v_{\theta}^{\max} \frac{1 - (1 + \xi r) e^{-\xi r}}{\bar{r} (1 - (1 + \xi) e^{-\xi})}
$$
(2.35)

$$
\Omega = v_{\theta}^{\max} \frac{\xi^2 e^{-\xi r}}{1 - (1 + \xi) e^{-\xi}}
$$
\n(2.36)

avec *ξ* donné par le tableau [2.1](#page-42-0), solution non nulle de l'équation  $\xi^2 + \xi + 1 - e^{\xi} = 0$ .

#### **Tourbillon de Carton-McWilliams à circulation nulle**

Carton et McWilliams ([1989\)](#page-169-3) ont également considéré une famille de tourbillons avec un champ de vitesse purement tangentiel de décroissance exponentielle et de circulation nulle. Ces tourbillons sont appelés *shielded vortices* du fait de leur champ de vorticité, qui est maximum au centre du tourbillon, puis qui change de signe, amenant à une circulation totale nulle. Les champs de vitesse tangentielle et de vorticité s'écrivent :

$$
v_{\theta} = \frac{1}{2}r e^{-r^n} \tag{2.37}
$$

$$
\Omega = \left(1 - \frac{n}{2}r^n\right)e^{-r^n} \tag{2.38}
$$

avec *n* l'ordre du tourbillon. Du fait de son terme de décroissance en e*−<sup>r</sup> n* , sa zone potentielle est faible.

Il est à nouveau intéressant de remarquer que pour  $n = 2$ , ce tourbillon est similaire au tourbillon de Taylor présenté plus haut. Les champs de vitesse tangentielle et de vorticité exprimés comme fonctions de l'amplitude  $v_{\theta}^{\max}$ , atteinte pour  $\bar{r}=1$ , s'écrivent :

$$
v_{\theta} = v_{\theta}^{\max} r e^{\frac{1-r^n}{n}}
$$
\n(2.39)

$$
\Omega = v_{\theta}^{\max} \left( 1 - \frac{n}{2} r^n \right) e^{-r^n}
$$
\n(2.40)

#### **Tourbillon de Carton-McWilliams à circulation nulle d'ordre 1**

Pour  $n = 1$ , les champs de vitesse tangentielle et de vorticité du tourbillon de Carton-McWilliams à circulation nulle se déduisent simplement de la formule générale :

$$
v_{\theta} = v_{\theta}^{\max} \bar{r} e^{1-\bar{r}}
$$
\n(2.41)

$$
\Omega = v_{\theta}^{\max}(2 - \bar{r}) e^{1 - \bar{r}}
$$
\n(2.42)

#### **Tourbillon de Scully**

Ce tourbillon de type algébrique a été proposé par Scully [\(1975](#page-172-8)) pour modéliser le cœur d'un tourbillon marginal. Sa vitesse tangentielle et sa vorticité s'écrivent :

$$
v_{\theta} = \frac{\Gamma}{2\pi} \frac{r}{\left(r^2 + r_c^2\right)}\tag{2.43}
$$

$$
\Omega = \frac{\Gamma}{\pi} \frac{r_c^2}{\left(r^2 + r_c^2\right)^2} \tag{2.44}
$$

La vitesse tangentielle maximale  $v_{\theta}^{\max} = \Gamma/(4\pi r_c)$  est atteinte pour  $\bar{r} = 1$ .

Les champs de vitesse tangentielle et de vorticité exprimés comme fonctions de l'amplitude  $v_{\theta}^{\max}$ , atteinte pour  $\bar{r} = 1$ , s'écrivent :

$$
v_{\theta} = v_{\theta}^{\max} \frac{2\bar{r}}{\bar{r}^2 + 1} \tag{2.45}
$$

$$
\Omega = v_{\theta}^{\max} \frac{4}{\left(\bar{r}^2 + 1\right)^2} \tag{2.46}
$$

<span id="page-44-0"></span>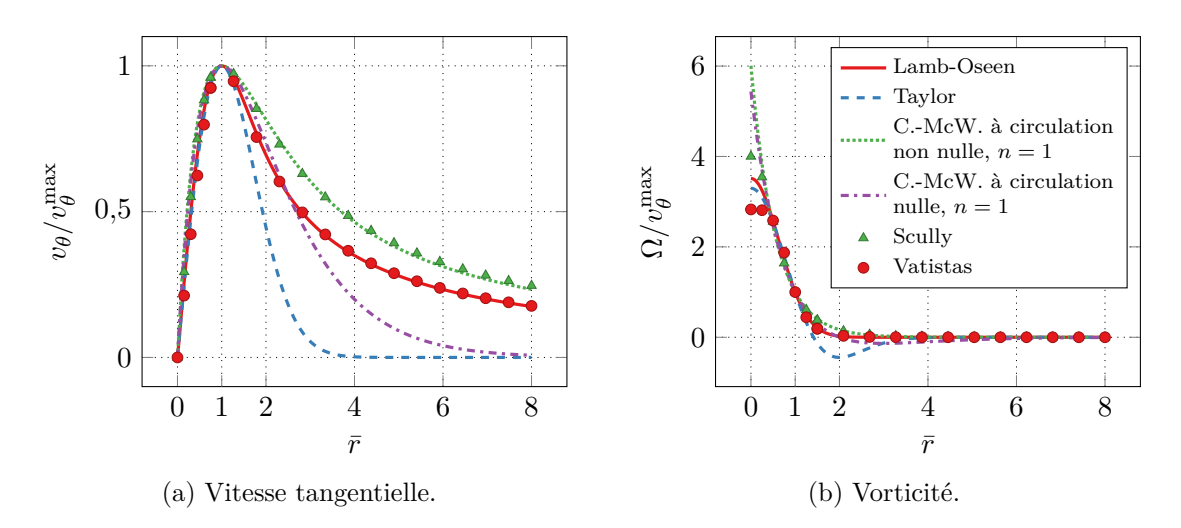

Figure 2.3 – Profils des différents modèles de tourbillon.

#### **Tourbillon de Vatistas**

Vatistas *et al.* [\(1991](#page-172-9)) ont proposé une famille de modèles de tourbillons concentrés de type algébrique, dont les champs vitesse tangentielle et de vorticité sont définis par :

$$
v_{\theta} = \frac{\Gamma}{2\pi} \frac{r}{\left(r^{2n} + r_c^{2n}\right)^{\frac{1}{n}}}
$$
\n
$$
(2.47)
$$

$$
\Omega = \frac{\Gamma}{\pi} \frac{r_c^{2n}}{\left(r^{2n} + r_c^{2n}\right)^{\frac{n+1}{n}}}
$$
\n(2.48)

Ces champs, exprimés comme fonctions de l'amplitude  $v_{\theta}^{\max} = \Gamma/(2^{1+1/n}\pi r_c)$  atteinte pour  $\bar{r}=1$ , s'écrivent :

$$
v_{\theta} = v_{\theta}^{\max} \frac{\sqrt[n]{2}\bar{r}}{\sqrt[n]{\bar{r}^{2n} + 1}}
$$
\n(2.49)

$$
\Omega = v_{\theta}^{\max} \left( \frac{2}{\bar{r}^{2n} + 1} \right)^{\frac{n+1}{n}}
$$
\n(2.50)

Il est intéressant de noter que pour *n* = 1, ce modèle se réduit au tourbillon de Scully. Le modèle couramment appelé tourbillon de Vatistas correspond au cas *n* = 2, qui s'écrit :

$$
v_{\theta} = v_{\theta}^{\max} \frac{\sqrt{2}\bar{r}}{\sqrt{\bar{r}^4 + 1}}
$$
\n(2.51)

$$
\Omega = v_{\theta}^{\max} \left( \frac{2}{\bar{r}^4 + 1} \right)^{\frac{3}{2}} \tag{2.52}
$$

#### **Comparaison des différents modèles**

La figure [2.3](#page-44-0) illustre les profils de vitesse tangentielle et de vorticité des différents modèles présentés. Les différents profils de vitesse tangentielle, sur la figure [2.3a](#page-44-0), présentent une croissance similaire pour  $\bar{r} \in [0, 1]$ . La principale différence réside dans la décroissance du profil pour  $\bar{r} > 1$ . En comparant les résultats, on voit que certains modèles sont à décroissance rapide, comme le tourbillon de Taylor et le tourbillon de Carton-McWilliams à circulation nulle d'ordre 1, d'autres à décroissance plus lente, comme le tourbillon de Lamb-Oseen, le tourbillon de Carton-McWilliams à circulation non-nulle d'ordre 1, le tourbillon de Scully et le tourbillon de Vatistas. Ces décroissances différentes donnent des zones potentielles de taille différente. Le profil de

vitesse du tourbillon de Scully est très proche de celui du tourbillon de Carton-McWillians à circulation non nulle d'ordre 1, de même que celui du tourbillon de Vatistas est très proche de celui de Lamb-Oseen.

Les différents profils de vorticité des tourbillons, sur la figure [2.3b,](#page-44-0) présentent d'avantage de différences. Les tourbillons à circulation nulle, c'est-à-dire le tourbillon de Taylor et le tourbillon de Carton-McWilliams à circulation nulle d'ordre 1, présentent un changement de signe de leur vorticité. Les tourbillons de type Carton-McWilliams ont une vorticité en leur centre de forme différente des deux autres modèles. Excepté au centre du tourbillon, le profil de vorticité du tourbillon de Scully est proche de celui du tourbillon de Carton-McWillians à circulation non nulle d'ordre 1, de même que celui du tourbillon de Vatistas avec celui de Lamb-Oseen.

#### **2.5.2 Calcul des champs de pression et de masse volumique**

Les différents modèles de tourbillon présentés au-dessus sont définis par leur vitesse tangentielle et leur vorticité. Il est cependant nécessaire de définir leur champ de pression et de masse volumique. Dans cette sous-section, nous nous proposons d'obtenir l'équation liant la pression, la masse volumique et la vitesse tangentielle, puis de présenter différentes hypothèses de calcul.

Les différents modèles proposés peuvent être représentés par un champ **v** remplissant plusieurs hypothèses : invariance en  $\theta$ , en *x* et en *t* et sans composante radiale :

$$
\mathbf{v}(t,r,\theta,x) = \mathbf{v}(r) = \begin{pmatrix} v_r(r) \\ v_\theta(r) \\ v_x(r) \end{pmatrix} = \begin{pmatrix} 0 \\ v_\theta(r) \\ v_x(r) \end{pmatrix}
$$
(2.53)

En injectant un tel champ dans les équations d'Euler exprimées dans un repère cylindrique et en prenant en compte ces hypothèses, le système d'équations se résume à une seule équation différentielle ordinaire appelée équation d'équilibre radial :

$$
\frac{\mathrm{d}p}{\mathrm{d}r} - \rho(r)\frac{v_\theta^2(r)}{r} = 0\tag{2.54}
$$

qui donne une dépendance entre les champs de pression et de masse volumique, ainsi qu'avec la seule composant tangentielle du champ de vitesse. On remarque que la vitesse axiale n'intervient pas dans l'équation. Par conséquent, rajouter une composante axiale aux modèles purement tangentiels définis plus haut reste tout à fait valide.

La résolution de l'équation d'équilibre radial nécessite cependant une hypothèse supplémentaire. Nous allons présenter les trois principales. La formulation complète du champ de pression pour les différents tourbillons et les différentes hypothèses est donnée en détail dans le rapport de Falissard ([2014](#page-170-3)).

#### **Hypothèse de masse volumique uniforme**

Dans le cas d'un fluide de masse volumique *ρ* uniforme de valeur *ρ∞*, l'équation d'équilibre s'écrit simplement :

$$
\frac{\mathrm{d}p}{\mathrm{d}r} - \rho_{\infty} \frac{v_{\theta}^2(r)}{r} = 0\tag{2.55}
$$

et la pression se déduit directement en injectant la définition des différents modèles.

#### **Hypothèse d'homentropie**

Pour un fluide d'entropie uniforme, celui-ci suit la loi de Laplace :

<span id="page-45-0"></span>
$$
\frac{p}{\rho^{\gamma}} = \frac{p_{\infty}}{\rho_{\infty}^{\gamma}}
$$
\n(2.56)

L'équation d'équilibre radial s'écrit alors :

$$
\frac{\mathrm{d}p}{\mathrm{d}r} - \frac{\rho_{\infty}}{p_{\infty}^{1/\gamma}} \frac{v_{\theta}^2(r)}{r} p^{1/\gamma} = 0 \tag{2.57}
$$

La pression se calcule en injectant la définition de la vitesse tangentielle des différents modèles et en intégrant l'équation. La masse volumique se déduit ensuite de l'équation [\(2.56\)](#page-45-0) page [29](#page-45-0).

Pour le tourbillon de Lamb-Oseen et de Batchelor, la formule du champ de pression correspondant est donnée par l'équation [\(4.1\)](#page-77-0) page [61](#page-77-0).

#### **Hypothèse d'homenthalpie**

Dans le cas d'un fluide d'enthalpie *h* uniforme de valeur *h∞*, la masse volumique et la pression sont reliées par l'équation :

$$
\frac{\gamma}{\gamma - 1} \frac{p}{\rho} + \frac{1}{2} \left( v_{\theta}^2(r) + v_x^2(r) \right) = h_{\infty} \tag{2.58}
$$

À la différence des autres hypothèses, celle-ci prend en considération l'éventuelle vitesse axiale du tourbillon.

L'équation d'équilibre s'écrit alors :

$$
\frac{dp}{dr} - \frac{\gamma}{\gamma - 1} \frac{2}{r} \frac{1}{1 + \frac{2h_{\infty} - v_x^2(r)}{v_{\theta}^2(r)}} p = 0
$$
\n(2.59)

Il n'est pas toujours possible d'obtenir analytiquement le champ de pression pour les modèles de tourbillons proposés plus haut. Il est alors nécessaire d'intégrer numériquement l'équation.

#### <span id="page-46-0"></span>**2.5.3 Valeurs physiques**

Dans le but d'être représentatif d'une interaction pale/tourbillon telle qu'elle apparaît dans un *open rotor*, nous avons choisi de fixer les valeurs physiques du tourbillon à partir des résultats de travaux antérieurs. Le but de cette section est d'extraire de ces travaux l'amplitude de vitesse tangentielle, l'amplitude de vitesse axiale et le rayon du tourbillon.

Les travaux sur lesquels nous nous basons sont tant expérimentaux (Vion [2013\)](#page-172-10) qu'issus de calcul CFD (Delattre et Falissard [2014](#page-169-1); Delattre, Falissard *et al.* [2016](#page-170-5)) et ont été présentés dans la bibliographie, section [1.6](#page-27-0) page [11](#page-27-0). Ils ont été menés à l'onera et ont porté sur la géométrie htc5 (Gardarein [1991](#page-170-6)). Les mesures les plus précises et les plus nombreuses ont été fournies par les travaux de Vion. Les valeurs d'amplitude et de nombre de *swirl* extraites de ces études sont présentées sur la figure [2.4](#page-47-0) page ci-contre et le tableau [2.2](#page-47-1) page suivante. Dans le but de situer les valeurs pour des tourbillons apparaissant dans d'autres études, nous avons également pris en compte les travaux de Schlinker et Amiet ([1983\)](#page-172-11) et Doolan *et al.* [\(2001b\)](#page-170-7).

La figure [2.4](#page-47-0) page ci-contre affiche les tourbillons issus des différentes études dans l'espace paramétrique  $(v_{\theta}^{*max}, v_{a}^{*max})$ . Cet espace paramétrique est construit en adimensionnant les amplitudes de vitesse tangentielle et de déficit de vitesse axiale par l'amplitude de la vitesse dans le référentiel de la pale, autrement dit la vitesse hélicoïdale *vh*. Ces valeurs sont donc différentes de celles qui apparaissent dans les publications citées, pour lesquelles la vitesse de référence est usuellement la vitesse en amont. Grâce à cet adimensionnement, la plupart des tourbillons sont compris dans l'intervalle entre 0,2 et 0,34 pour l'amplitude de vitesse tangentielle et 0,2 et 0,7 pour l'amplitude de déficit de vitesse axiale. Les tourbillons issus des travaux de Schlinker et Amiet [\(1983\)](#page-172-11) et Doolan *et al.* [\(2001b\)](#page-170-7) sont clairement en-dehors des intervalles considérés. Nous avons donc choisi de prendre  $v_{\theta}^{*max} = 0.25$  pour cette étude.

Le tableau [2.2](#page-47-1) page suivante liste l'intervalle du nombre de *swirl* des tourbillons utilisés dans les différentes études. Dans la plupart des cas, cet intervalle est compris entre 0,3 et 1. À

<span id="page-47-0"></span>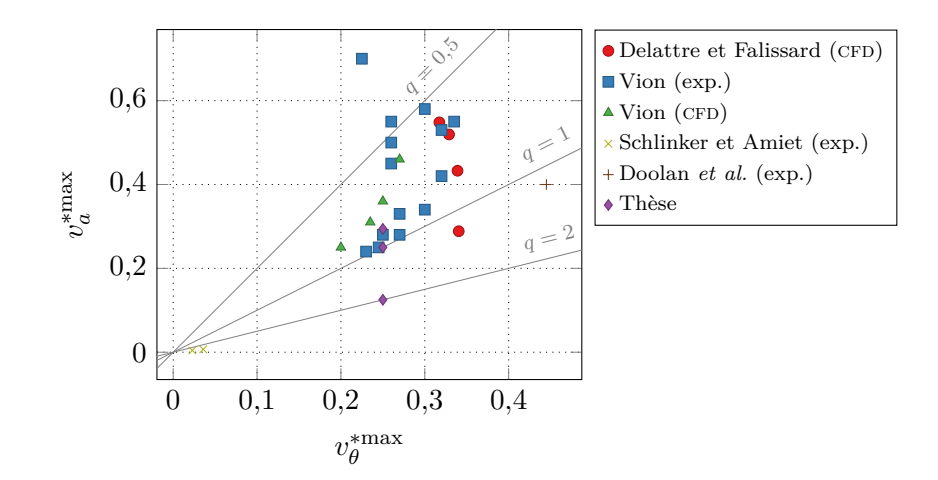

Figure 2.4 – Comparaison des amplitudes de vitesse tangentielle et axiale entre les différentes études.

|                       |            | Nombre de <i>swirl</i> q |       |  |
|-----------------------|------------|--------------------------|-------|--|
| Étude                 | Type       | Min                      | Max   |  |
| Delattre et Falissard | CFD        | 0,579                    | 1,180 |  |
| Vion                  | exp.       | 0,321                    | 0,964 |  |
| Vion                  | <b>CFD</b> | 0,587                    | 0,800 |  |
| Schlinker et Amiet    | exp.       | 5,278                    |       |  |
| Doolan et al.         | exp.       |                          | 1,113 |  |
| Thèse                 | CFD        | $0.85\,$                 | 2     |  |

<span id="page-47-1"></span>Table 2.2 – Comparaison des nombres de *swirl* entre les différentes études.

<span id="page-48-0"></span>Table 2.3 – Nombres sans dimension de Marshall *et al.* pour l'interaction pale/tourbillon de la thèse.

|       |       | Paramètre d'impact I Paramètre axial $A'$ Paramètre d'épaisseur $\tau$ |  |  |
|-------|-------|------------------------------------------------------------------------|--|--|
| 3,360 | 0,525 | 0.16                                                                   |  |  |

nouveau, les valeurs pour les tourbillons de Schlinker et Amiet ([1983\)](#page-172-11) et Doolan *et al.* [\(2001b](#page-170-7)) ont des valeurs différentes. Nous avons choisi de prendre *q* = 1 pour l'étude.

Enfin, nous avons choisi de fixer la valeur du rayon à  $r_c = C/8 = 2.5 \cdot 10^{-2} R_t$  depuis les résultats de Vion [\(2013](#page-172-10)) dans sa thèse.

#### **2.5.4 Nombres sans dimension de Marschall** *et al.*

Nous avons vu dans la bibliographie que Marshall et Krishnamoorthy [\(1997](#page-171-7)) ont défini trois paramètres adimensionnels pour caractériser l'interaction orthogonale pale/tourbillon. Nous souhaitons dans cette section exprimer ces nombres sans dimension pour cette étude.

Le paramètre d'impact *I*, défini comme le rapport entre la vitesse de la pale au rayon d'interaction (vitesse relative au tourbillon) et l'amplitude de vitesse tangentielle du tourbillon, s'écrit :

$$
I = \frac{2\pi r_c \omega R_i}{\Gamma} = \frac{v_t R_i}{v_\theta^{\max} R_t}
$$
\n(2.60)

Le paramètre axial *A′* , adapté par Yildirim et Hillier [\(2013](#page-173-0)) pour les tourbillons à vitesse axiale non uniforme dans le cœur, est le rapport entre le déficit de vitesse axiale moyen et l'amplitude de la vitesse tangentielle du tourbillon. Il s'écrit :

$$
A' = \frac{2\pi r_c \overline{v_a}}{\Gamma} = \frac{\overline{v_a}}{v_\theta^{\text{max}}} = \frac{\overline{v_a}}{v_a^{\text{max}}} \frac{1}{q} \quad \text{avec} \quad \overline{v_a} = \frac{1}{\pi r_c^2} \int_0^{r_c} 2\pi r v_a(r) \, dr \tag{2.61}
$$

où  $\overline{v_a}/v_a^{\text{max}}$  est constant, ce qui nous permet de faire apparaître le nombre de *swirl*.

Enfin, le paramètre d'épaisseur *τ* , défini comme le rapport entre l'épaisseur de la pale et le rayon du tourbillon, s'écrit :

$$
\tau = \frac{\sigma}{r_c} \tag{2.62}
$$

Pour le tourbillon que nous avons choisi, la valeur des différents paramètres est affichée sur le tableau [2.3.](#page-48-0) On voit qu'au sens de Marshall *et al.*, le régime de l'interaction est plutôt de type tourbillon faible, le tourbillon est subcritique et le corps de la pale n'altère pas la forme du tourbillon. Ceci est en accord avec le choix d'utiliser les équations d'Euler, puisque nous n'avons pas à prendre en compte la couche limite autour de la pale.

$$
\begin{array}{c}\ast\\*
$$

Dans ce chapitre, nous avons choisi la configuration d'interaction que nous allons étudier : une configuration orthogonale où l'axe du tourbillon est normal au plan de rotation de l'hélice. Nous avons également choisi un modèle pour l'écoulement, les équations d'Euler, ainsi que le solveur à utiliser. Nous avons choisi de calculer l'acoustique de l'interaction par une méthode intégrale utilisant les équations de Ffowcs Williams et Hawkings. Puis, nous avons choisi la cinématique de la pale et avons discuté les limites de ce choix. Nous avons enfin choisi un ensemble de modèles analytiques de tourbillons et avons extrait leur différentes amplitudes depuis des études précédentes.

Ceci nous permet de connaître les différents éléments de l'interaction et de voir l'ensemble des paramètres que nous pouvons faire varier. Cependant, il nous reste à mettre en place les éléments de la chaîne de calcul, ce qui sera fait au chapitre suivant.

## <span id="page-49-2"></span>**Chapitre 3**

# **Mise en place des éléments de simulation**

Nous avons choisi de mener cette étude par voie de simulation numérique, il nous est donc nécessaire de mettre en place les différents éléments de la simulation. Pour cela, nous allons dans un premier temps concevoir une géométrie de pale simplifiée, dans la mesure où une telle géométrie facilite l'étude individuelle des paramètres de l'interaction, puis mettre en place son maillage. Nous allons ensuite mettre en place le maillage de fond, basé sur un octree de maillages cartésiens, sachant que cette méthode permet d'obtenir une bonne précision pour un coût de calcul modéré. Puis, nous allons mettre en place un réseau de microphones pour le calcul du rayonnement acoustique. Enfin, nous définirons la stratégie de simulation utilisée dans l'étude.

## <span id="page-49-1"></span>**3.1 Géométrie et maillage de la pale**

Les différents aspect de la conception de la pale et de son maillage sont schématisés par la figure [3.1.](#page-49-0) Comme nous l'avons indiqué dans la section [2.4](#page-39-2) page [23](#page-39-2), nous faisons le choix d'utiliser une pale à géométrie simplifiée. Elle utilise un profil naca à quatre chiffres (Jacobs *et al.* [1933\)](#page-170-8), adapté de telle sorte que le bord de fuite soit d'épaisseur nulle, comme on peut le voir sur la figure [3.2](#page-50-0) page suivante. Le profil a pour épaisseur *σ*, pour corde *C* = 0*,*2*R*<sup>0</sup> et n'est pas cambré. Nous définissons la valeur de *σ* à 2 % de la corde, de telle sorte à obtenir un profil mince. Le profil est discrétisé en utilisant une loi bi-exponentielle le long de son abscisse curviligne. Cette loi permet de fixer la taille de la cellule du bord d'attaque et celle du bord de fuite, ces tailles sont reportées dans le tableau [3.1](#page-53-0) page [37](#page-53-0). Le profil de la pale est réalisé avec un programme en Python développé durant la thèse.

<span id="page-49-0"></span>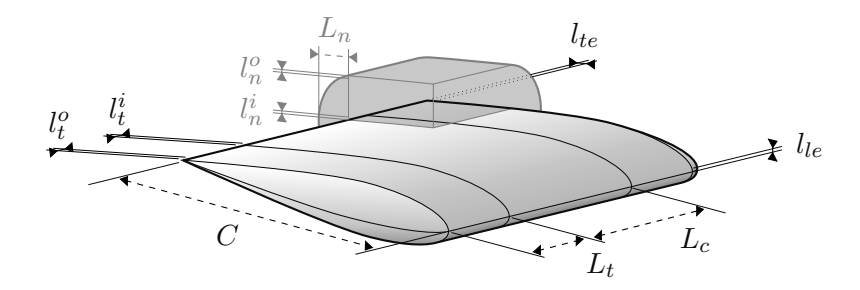

Figure 3.1 – Schéma du maillage de la pale. La pale n'est pas vrillée et a une forme exagérée pour l'illustration. Les étiquettes grises se rapportent à l'extrusion normale, qui est partiellement affichée.

<span id="page-50-0"></span>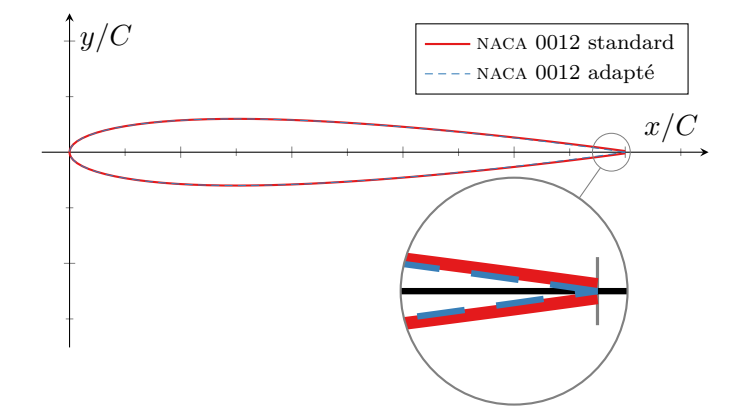

Figure 3.2 – Différence entre un profil naca standard et adapté au niveau du bord de fuite.

<span id="page-50-1"></span>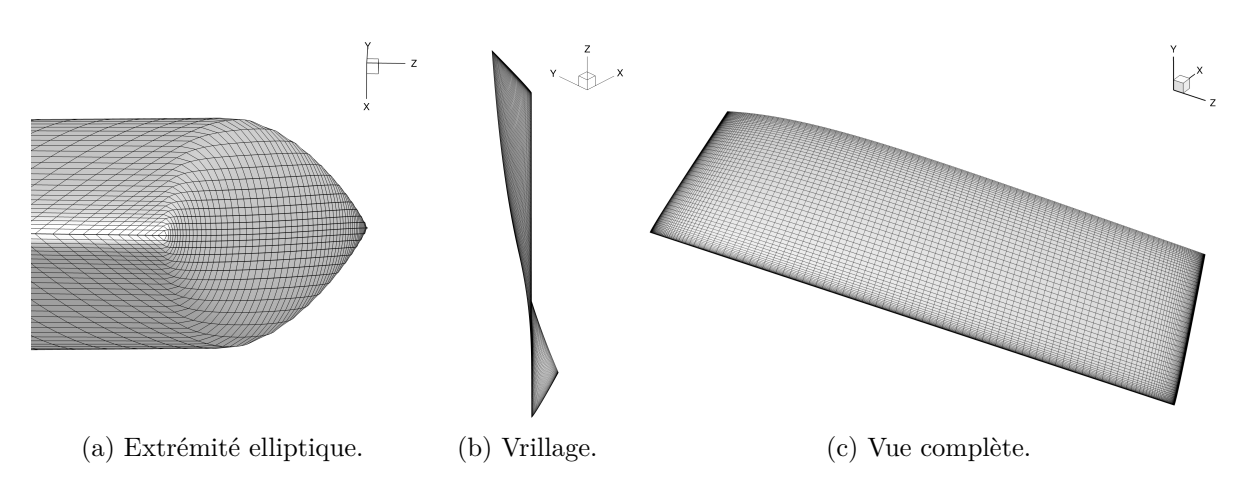

Figure 3.3 – Géométrie et maillage de peau de la pale

<span id="page-51-0"></span>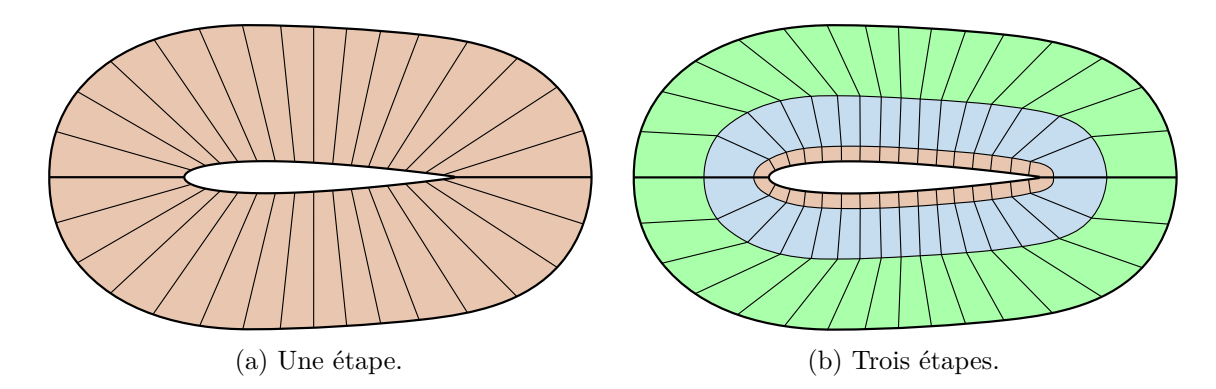

Figure 3.4 – Schéma des différentes extrusions du maillage.

<span id="page-51-1"></span>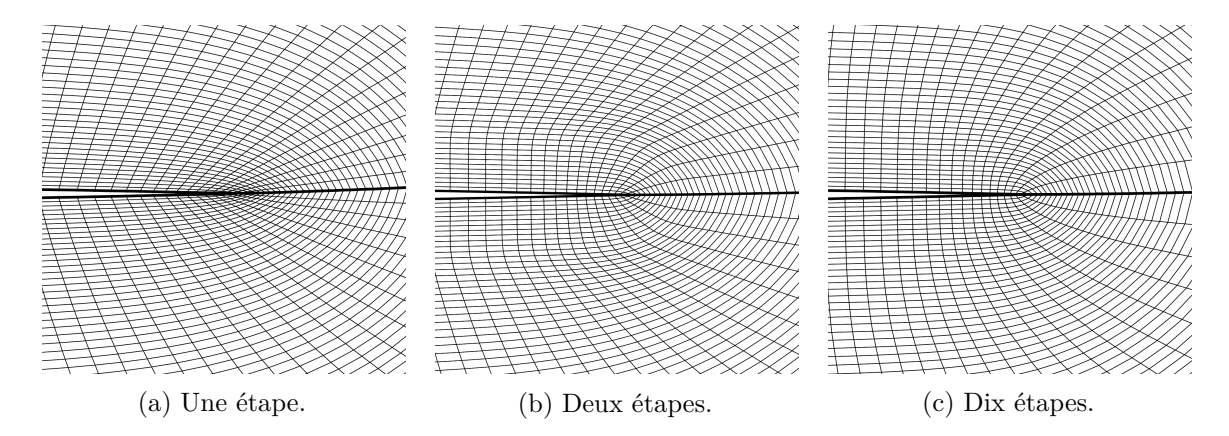

Figure 3.5 – Maillage du bord de fuite issu des différentes extrusions après lissage. Profil naca 0002 adapté.

Ce profil est extrudé en envergure en gardant sa corde constante. Nous prenons le rayon *R*<sup>0</sup> = 1 m comme grandeur de référence. La pale a un rayon *R<sup>t</sup>* , du même ordre de grandeur que *R*0, et un rayon de pied de pale *R<sup>r</sup>* = 0*,*2*R*0. Le saumon est un prolongement elliptique du profil, de rapport  $\frac{1}{2}$ , le pied de pale est refermé de façon analogue. Le maillage de l'envergure est réalisé en séparant la pale en trois parties, comme on le voit sur la figure [3.1](#page-49-0) page [33](#page-49-0) : une partie centrale et deux parties d'extrémité. Ces dernières sont plus étendues que le prolongement elliptique afin d'obtenir un maillage progressif comme on peut le voir sur la figure [3.3a](#page-50-1) page [34.](#page-50-1) Elles sont toutes deux discrétisées dans le sens de l'envergure en utilisant une loi géométrique. La taille de la cellule sur le saumon et celle à l'autre extrémité sont fixées. La partie centrale est discrétisée en utilisant une loi uniforme, dont la taille des cellules est fixée pour coïncider avec celle des parties voisines. L'envergure de la pale compte un total de 152 points, les différentes tailles de mailles sont reportées dans le tableau [3.1](#page-53-0) page [37.](#page-53-0) La pale est ensuite vrillée le long de son bord d'attaque, de sorte que l'angle entre l'écoulement et la corde soit nul pour tout point le long de l'envergure, comme on le voit sur la figure [3.3b](#page-50-1) page [34.](#page-50-1) L'aspect final de la pale est visible sur la figure [3.3c](#page-50-1) page [34](#page-50-1). La construction et le maillage de la pale ont été effectués avec un programme en Python développé durant la thèse.

La pale est ensuite extrudée dans la direction normale à la paroi sur une hauteur d'une demi corde en utilisant la bibliothèque Cassiopée (Benoit, Péron *et al.* [2015\)](#page-169-5), en Python. L'extrusion est discrétisée en utilisant une loi géométrique, la hauteur de la première maille extrudée et celle de la dernière sont listées dans le tableau [3.1](#page-53-0) page [37.](#page-53-0) Cette extrusion permet de contrôler l'homogénéité de la taille des mailles extrudées, comme on le voit en périphérie d'extrusion sur le schéma de la figure [3.4a](#page-51-0), mais a pour inconvénient de générer des cellules très déformées au bord d'attaque et au bord de fuite. La figure [3.5a](#page-51-1) illustre le problème pour le bord de fuite, où se concentre un grand nombre de cellules aplaties. Ce comportement pathologique du maillage

<span id="page-52-0"></span>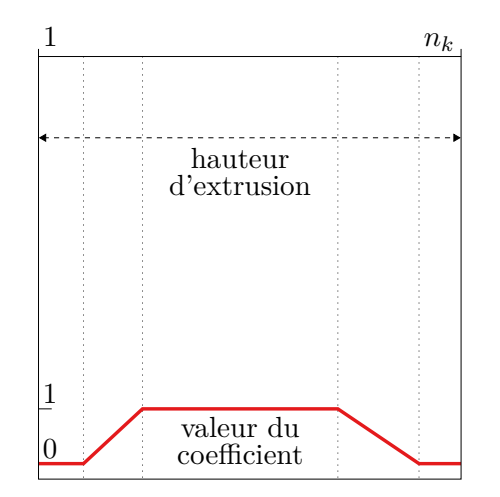

(a) Zones d'évolution du coefficient de lissage, *n<sup>k</sup>* désigne le nombre de points extrudés.

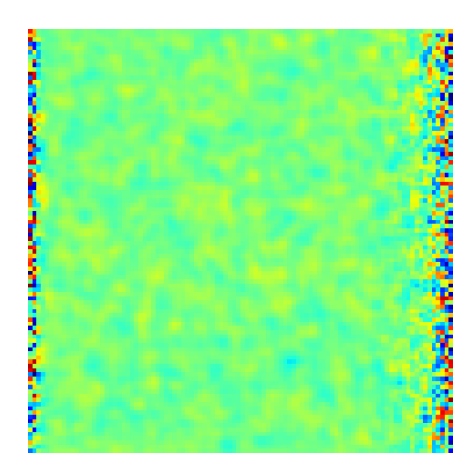

(b) Application sur une matrice aléatoire pour 100 itérations.

Figure 3.6 – Coefficient de lissage utilisé.

est favorisé par l'utilisation d'un profil naca adapté, qui présente un bord de fuite saillant. Pour palier ce problème, nous avons choisi de réaliser cette extrusion en plusieurs étapes, comme schématisé sur la figure [3.4b](#page-51-0) page [35](#page-51-0). Chaque extrusion est associée à un lissage, afin d'homogénéiser l'aspect des cellules. La hauteur de chaque extrusion augmente exponentiellement, de même que le nombre d'itérations de lissage. Un exemple d'extrusion réalisée en dix étapes est présenté sur la figure [3.5c](#page-51-1) page [35,](#page-51-1) les cellules du bord de fuite ont un aspect plus conforme. Pour cette étude, nous avons choisi de limiter le nombre d'étapes d'extrusion à deux. Afin de réduire les différences à chaque transition entre les étapes d'extrusion, qui sont exagérées sur la figure [3.4b](#page-51-0) page [35,](#page-51-0) nous avons pour finir appliqué plusieurs itérations d'un lissage laplacien sur les coordonnées du maillage, développé durant la thèse. Pour ne pas déformer l'enveloppe du maillage extrudé, comprenant notamment la géométrie de la pale, le lissage est appliqué avec un coefficient progressif. Celui-ci est nul aux bords de la hauteur d'extrusion, puis augmente graduellement pour prendre une valeur unitaire au fur et à mesure qu'on s'éloigne des bords, comme on le voit sur le schéma de la figure [3.6a](#page-52-0). Un exemple d'application de ce lissage sur une matrice aléatoire de dimension (20 *×* 100 *×* 100), pour 100 itérations, est présenté sur la figure [3.6b](#page-52-0) pour le plan médian. On voit que les valeurs sur les bords droit et gauche ont été préservées. Nous avons choisi de lisser la pale de l'étude sur 100 itérations.

Le maillage de pale résultant de ces différentes opérations est un maillage comportant environ un million de points, curviligne et de type O, qui est composé de deux blocs qui sont l'intrados et l'extrados. La pale est alors placée dans le repère cylindrique (**u***r,* **u***θ,* **u***x*), son centre de rotation est situé à l'origine du repère. Elle a pour axe de rotation **u***<sup>x</sup>* et son envergure est dans l'axe **u**<sub>*r*</sub>. Son angle initial est fixé à  $\theta_0 = -225^\circ$ , autrement dit à l'opposé du lieu de l'interaction. La figure [3.7](#page-53-1) page ci-contre représente la pale finale et son maillage, avec la schématisation du tourbillon par un tube.

<span id="page-53-1"></span>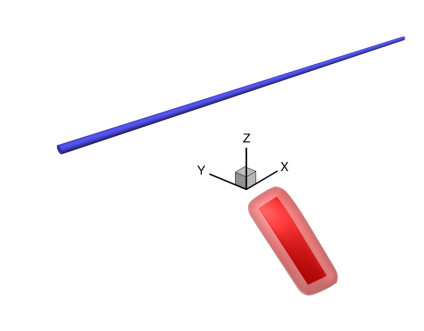

Figure 3.7 – Maillage de la pale et tube de tourbillon.

<span id="page-53-0"></span>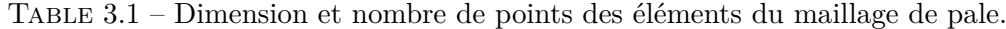

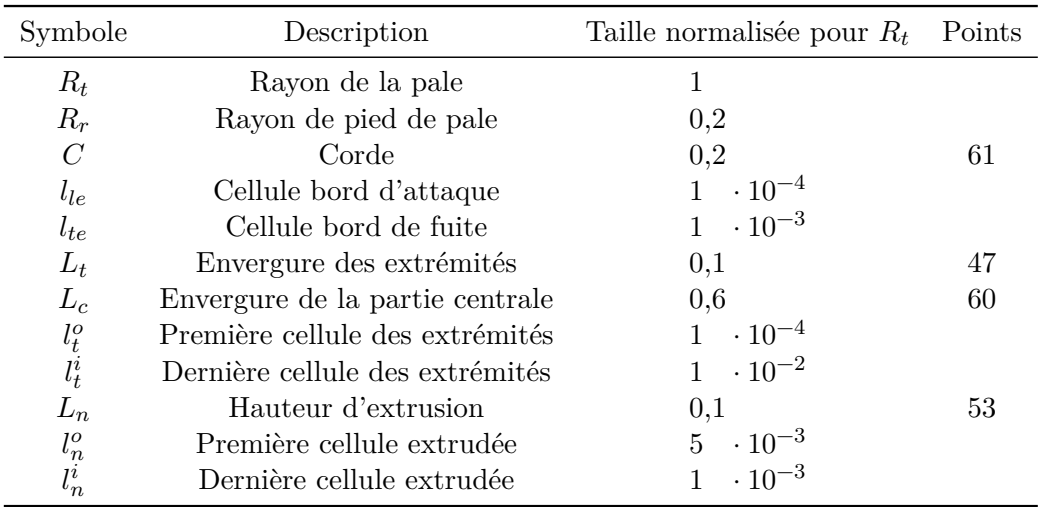

## <span id="page-54-0"></span>**3.2 Maillage de fond**

Le maillage de la pale est en rotation dans un maillage de fond fixe, construit à partir d'un octree de maillages cartésiens (Péron et Benoit [2013](#page-171-8)) réalisé avec les outils de la bibliothèque Cassiopée (Benoit, Péron *et al.* [2015](#page-169-5)). Trois différents maillages de fond ont été mis en place durant la thèse : les maillages *Alphys, Asgore* et *Asriel*, dont les noms sont rangés dans l'ordre alphabétique. Nous en faisons la description dans les sous-sections suivantes.

#### **3.2.1 Maillage** *Alphys*

Le premier maillage mis en place dans l'étude est le maillage *Alphys*. Cependant, dans un premier temps, il nous est nécessaire d'étudier la méthode de construction d'un octree de maillages cartésiens. L'utilisation d'un tel maillage nous permet de contrôler la densité de points localement. En effet, nous souhaitons une forte densité dans le cœur du tourbillon et dans la zone de rotation de la pale alors qu'inversement, nous voulons obtenir une densité plus faible en bord de domaine. Afin de réduire les variations de pression et de vitesse sur la condition à la limite de la face de sortie, nous souhaitons également obtenir une dégradation progressive de la densité de points dans le cœur du tourbillon en aval de l'interaction. Pour définir ces différentes densités de points, nous utilisons des zones de contrôle. La figure [3.8](#page-55-0) page suivante montre les trois différentes zones choisies : une pour la pale, constitué d'un cylindre de révolution, et deux pour le tourbillon, constituées de deux cylindres joints et coaxiaux avec le tourbillon (un pour la partie en amont et un pour la partie en aval). Nous avons positionné la hauteur du centre du tourbillon à  $0.9R_0$ . Concernant les zones de contrôle du tourbillon, nous avons choisi un ratio  $\frac{3}{4}$ , 1  $\frac{1}{4}$  entre elles. Le schéma de la figure [3.9](#page-55-1) page ci-contre illustre les dimensions de ces zones.

La figure [3.10](#page-56-0) page [40](#page-56-0) illustre la construction de l'octree depuis les zones de contrôle, représentées en noir  $(---)$ . Ces dernières occupent dans l'espace une taille maximale sur l'un des trois axes notée *Lx*. L'idée de la méthode de l'octree est de construire le maillage autour de ces zones de contrôle, jusqu'à une distance  $D<sub>far</sub>$  représentée en rouge (—). L'octree compris dans l'espace  $L_x$  est représenté en bleu  $(\_\_\$ .

Cet espace est ensuite découpé en blocs cubiques. Deux blocs adjacents ne peuvent être que de même taille ou de taille double l'un par rapport à l'autre. Les zones de contrôle ont chacune un critère qui indique la taille de bloc à leur intersection. La plus petite taille de bloc pour l'ensemble de l'octree est notée *δh<sub>o</sub>*, illustrée en orange (—). Dans la pratique, cette valeur est fixée en premier et la taille de plus petit bloc pour chaque zone de contrôle en est un multiple. La méthode cherche ensuite à obtenir des tailles de blocs les plus grandes possibles au fur et à mesure que l'on s'éloigne des zones de contrôle. Enfin, chaque bloc est rempli par un maillage cartésien de  $n_b$  points par arrête, illustré en vert  $($ —). Le nombre de cellules est constant pour chaque bloc de l'octree, la taille d'une cellule dans le bloc dépend donc seulement de la taille du bloc. On peut ainsi obtenir la taille de la plus petite cellule :

$$
\delta h_c = \frac{\delta h_o}{n_b - 1} \tag{3.1}
$$

Dans le cas particulier de la configuration choisie pour étudier l'interaction pale/tourbillon, nous avons une contrainte supplémentaire : l'injection du tourbillon sur la face d'entrée doit se faire sur un maillage aussi raffiné que voulu dans la zone de contrôle du tourbillon en amont, ce qui n'est pas le cas si on regarde la figure [3.10.](#page-56-0) Supprimer les blocs gris à gauche de la zone de contrôle du tourbillon résout le problème. On constate que pour avoir une surface commune entre ces blocs et la zone de contrôle, le bord de cette zone doit être situé à mi-distance du centre et du bord de l'octree, ce qui implique nécessairement :

$$
D_{\text{far}} = \frac{L_x}{2} \tag{3.2}
$$

<span id="page-55-0"></span>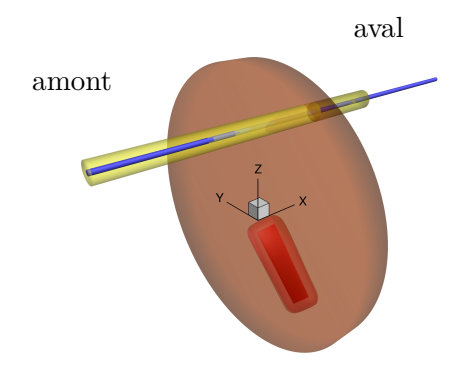

Figure 3.8 – Zones de différente densité du maillage de fond superposées sur le maillage de pale et le tube de tourbillon.

<span id="page-55-1"></span>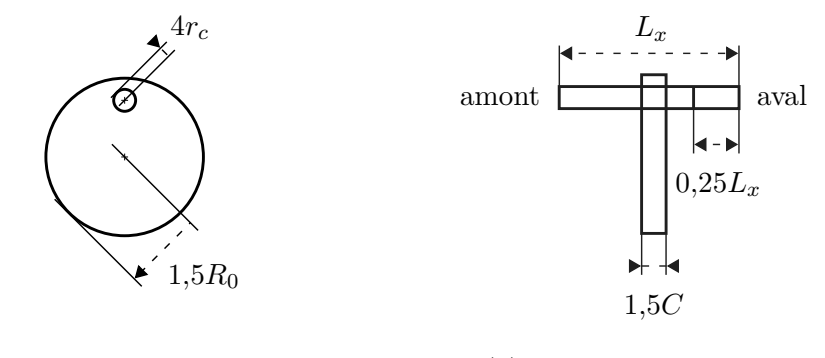

(a) Vue de face, plan  $x = 0$ . (b) Vue de côté, plan  $y = 0$ .

Figure 3.9 – Dimension des zones de contrôle de l'octree.

<span id="page-56-0"></span>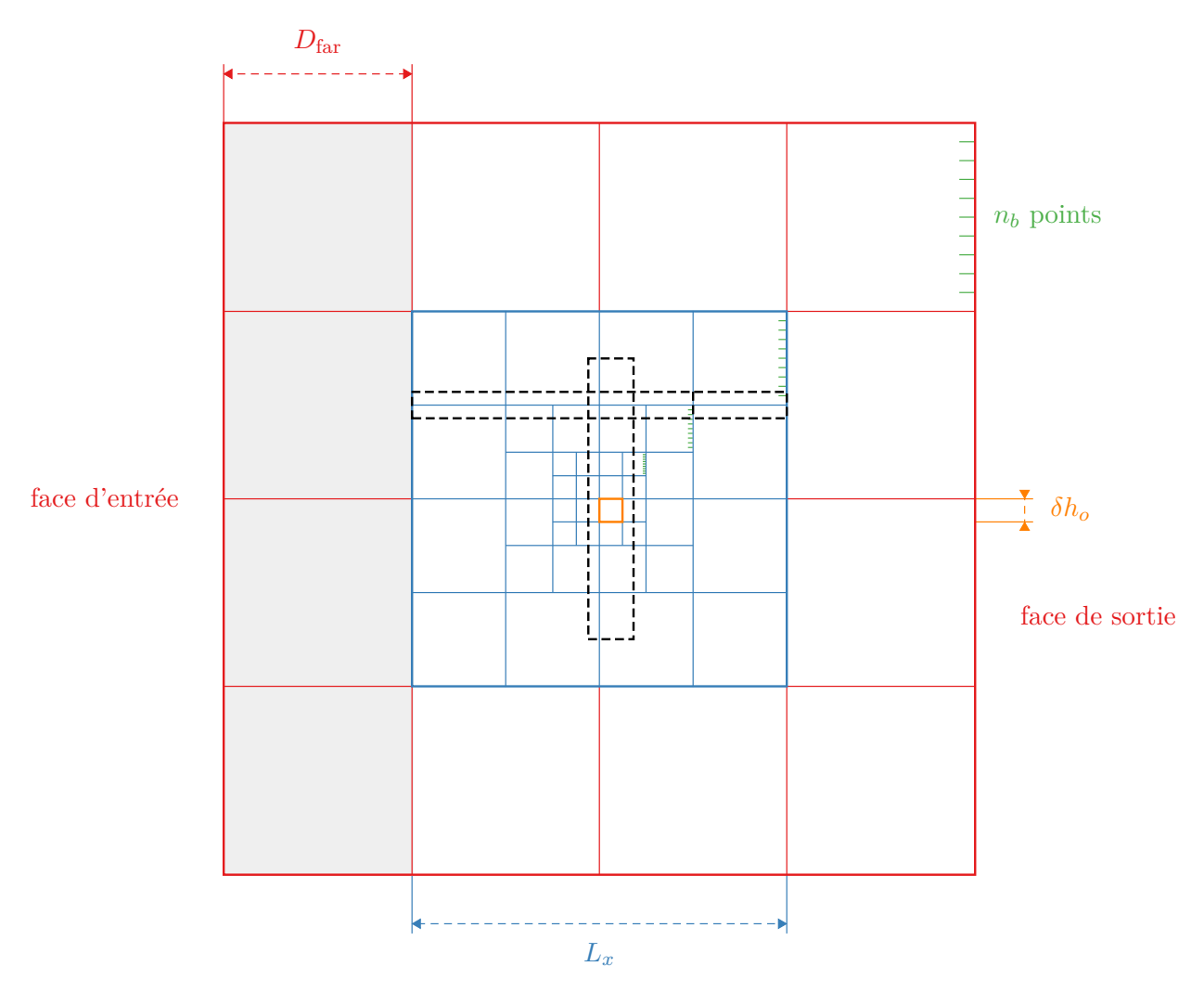

Figure 3.10 – Schéma théorique de construction de l'octree, vue de côté. La délimitation des zones de contrôle est arbitraire.

<span id="page-57-0"></span>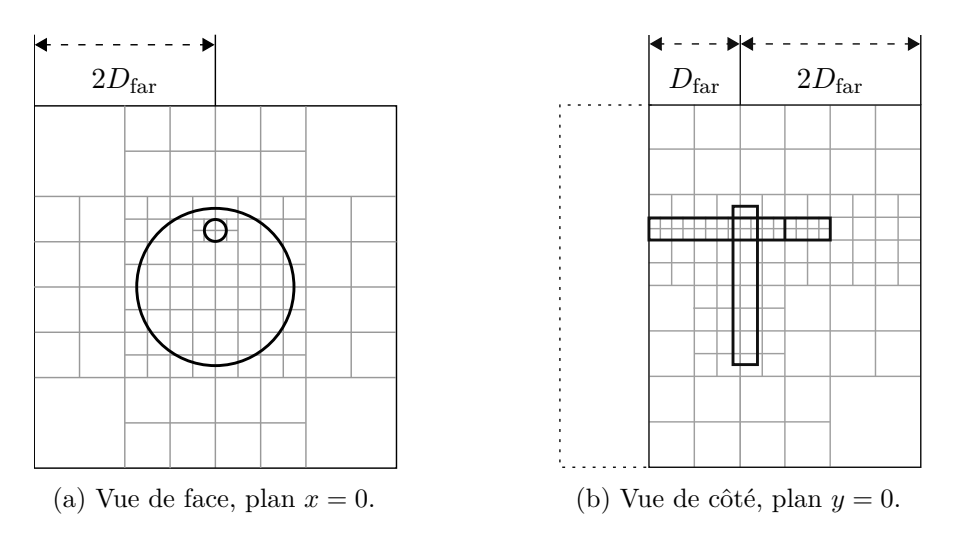

Figure 3.11 – Schéma de la construction de l'octree.

Afin de fixer la précision du maillage dans la zone qui doit être la plus raffinée, c'est-à-dire le cœur du tourbillon, nous souhaitons avoir *n<sup>c</sup>* cellules dans son cœur, de rayon *rc*, ce qui définit  $\delta h_c$ :

$$
\delta h_c = \frac{2r_c}{n_c} \tag{3.3}
$$

et fixe également *n<sup>b</sup>* pour un *δh<sup>o</sup>* donné :

<span id="page-57-1"></span>
$$
n_b = \frac{\delta h_o}{\delta h_c} + 1\tag{3.4}
$$

Dans cette étude, *δh<sup>o</sup>* désigne la taille du plus petit bloc dans la zone de contrôle du tourbillon en amont.

La structure de maillages cartésiens résultant de cette méthode est schématisée sur la fi-gure [3.11](#page-57-0). Le domaine de calcul est donc un pavé de dimension  $4D_{\text{far}} \times 4D_{\text{far}} \times 3D_{\text{far}}$ . Les différents blocs sont ensuite regroupés par densité afin d'obtenir des domaines cartésiens dont la dimension est la plus étendue possible. Cette étape est automatiquement gérée par la bibliothèque Cassiopée. Une marge de deux cellules supplémentaires est ajoutée à la frontière de chaque domaine cartésien, elle sera utilisée comme zone d'interpolation lors du calcul CFD.

Il est clair que les grandeurs  $D_{\text{far}}, \delta h_o, n_c$  et  $r_c$  sont les paramètres de génération de l'octree pour cette étude, en plus des dimensions des zones de contrôle.

La première configuration de paramètres que nous avons choisie donne un maillage que nous appelons maillage *Alphys.* Nous avons construit ce maillage en fixant le nombre de points dans le cœur du tourbillon *n<sup>c</sup>* à 10, la taille du plus petit bloc *δh<sup>o</sup>* à 0*,*1*R*<sup>0</sup> et la distance de l'octree *D*far à 1*,*5*R*0. La taille de plus petit bloc dans les zones de contrôle est 2*δh<sup>o</sup>* pour la zone de la pale et 4*δh<sup>o</sup>* pour la zone du tourbillon en aval. Ces valeurs sont similaires à celles utilisées par Falissard et Delattre ([2014](#page-170-9)) pour la génération de leur maillage de fond.

Le maillage résultant comporte 25 millions de points et est représenté en coupe sur la figure [3.12](#page-58-0) page suivante. Le caractère non symétrique de la répartition des différents domaines cartésiens est une conséquence directe de l'approche automatique du regroupement des blocs par Cassiopée. Sur la figure, l'espace occupé par les éléments de l'interaction a été coloré : le cœur du tourbillon avec son pourtour immédiat, ainsi que l'espace occupé par la révolution de la géométrie de la pale et de son maillage extrudé. L'évolution de la densité du maillage est conforme à ce qui était attendu, avec une forte densité dans le cœur du tourbillon, une densité plus faible dans la zone de rotation de la pale et une densité encore plus faible ailleurs. Sur la figure [3.12b](#page-58-0), la densité dans la direction *x*, vers la droite de la figure, se dégrade après le lieu d'interaction plus on s'approche de la face de sortie, comme désiré.

<span id="page-58-0"></span>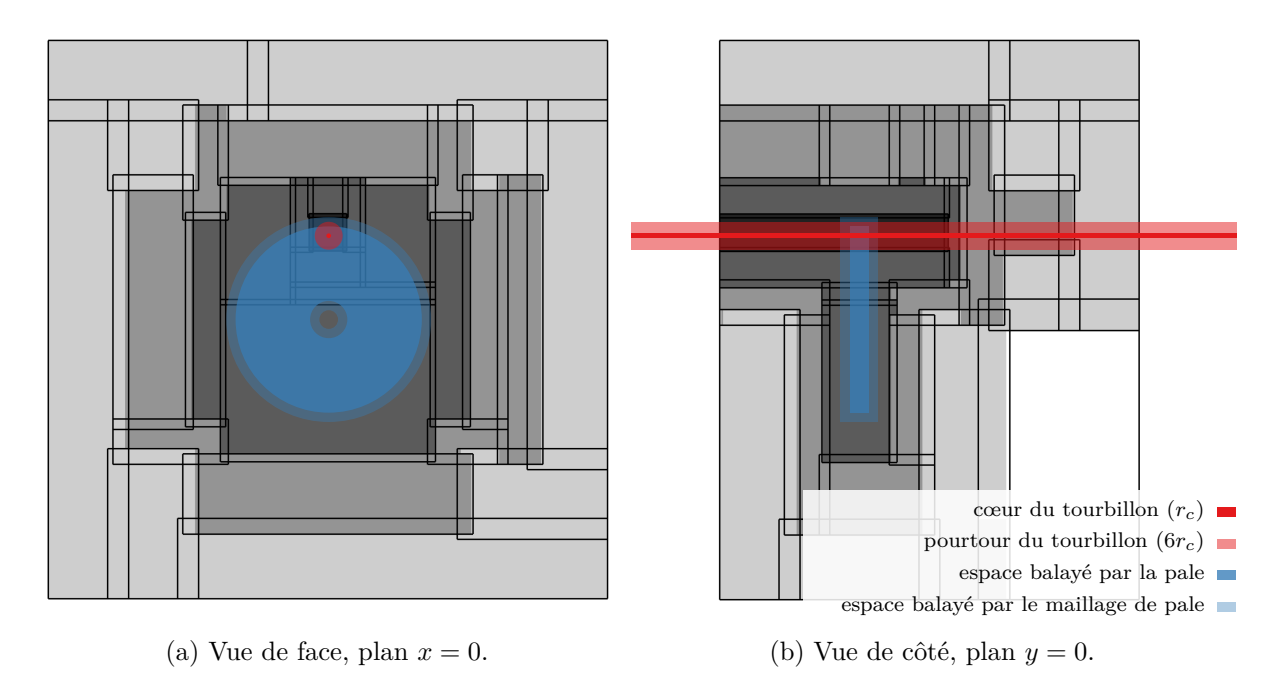

Figure 3.12 – Maillage de fond *Alphys*. L'espace occupé par un tourbillon et une pale de rayon  $R_t = R_0$  a été ajouté. La densité de points est indiquée en niveaux de gris.

Sur la figure [3.12a,](#page-58-0) on observe que l'espace balayé par la pale comprend des zones d'interpolation entre les domaines cartésiens. Il nous est possible de caractériser le taux de volume occupé par les cellules d'interpolation dans cet espace. Pour cela, nous définissons la grandeur *τi* , qui est le ratio entre le volume des cellules d'interpolation *V<sup>i</sup>* dans un volume de référence et ce même volume de référence  $V_{\text{ref}}$ :

$$
\tau_i = \frac{V_i}{V_{\text{ref}}}
$$
\n(3.5)

Le volume choisi est un cylindre d'axe **u***x*, de rayon *r* = *R*<sup>0</sup> + *L<sup>n</sup>* et compris entre *x ≥ −L<sup>n</sup>* et *x ≤ C* + *Ln*, qui est proche de l'espace balayé par le maillage de la pale. Pour ce maillage, nous obtenons  $\tau_i = 7.89\%$ .

#### **3.2.2 Maillage** *Asgore*

Les premiers calculs réalisés avec le maillage *Alphys* ont montré qu'attribuer 10 points dans le cœur du tourbillon n'était pas suffisant pour modéliser fidèlement son champ de vitesse jusqu'au lieu de l'interaction (comme nous le verrons dans la section sur la convergence en maillage, section [4.1.3\)](#page-71-0). Le tourbillon est en effet advecté sur une distance de  $2D_{\text{far}} = 120r_c$ . Nous avons donc cherché à doubler le nombre de points dans le cœur, ce qui a abouti au maillage *Asgore*. Pour des raisons évidentes de contrainte sur le nombre de points dans le maillage, nous ne pouvons pas nous contenter de simplement doubler le nombre de points par arrête, ce qui reviendrait à multiplier le nombre de points total par huit. Il nous a été nécessaire de comprendre avec précision le fonctionnement de la génération de l'octree afin d'optimiser la génération du maillage de fond.

En reprenant la figure [3.10](#page-56-0) page [40,](#page-56-0) la construction de l'octree se fait en partant de son volume final, représenté en rouge  $(\_\_\)$ , de longueur de côté  $L_o = 4D_{\text{far}}$  (avant troncature). Les différents blocs sont créés en recoupant cette longueur successivement en 2, jusqu'à une valeur inférieure ou égale à *δho*. Ceci revient à exprimer la longueur de l'octree en un multiple de *δh<sup>o</sup>* :

$$
L_o = \delta h_o 2^{\eta} \tag{3.6}
$$

avec *η* le nombre de divisions, qui doit être entier. Notons *η ′* sa valeur entière suivante avec l'opérateur *⌈•⌉*, encore appelé partie entière par excès :

<span id="page-59-0"></span>
$$
\eta' = \lceil \eta \rceil = \left\lceil \frac{\ln \frac{L_o}{\delta h_o}}{\ln 2} \right\rceil \tag{3.7}
$$

Il est important de remarquer que l'octree est construit depuis cette valeur entière *η ′* . Nous obtenons ainsi la taille de la plus petite zone possible dans l'octree une fois construit, *δh′ o* :

$$
\delta h_o' = L_o 2^{-\eta'} \tag{3.8}
$$

ainsi que la taille de la plus petite maille de l'octree une fois construit,  $\delta h'_c$ :

$$
\delta h_c' = \frac{\delta h_o'}{n_b - 1} \tag{3.9}
$$

(sachant que *n<sup>b</sup>* est toujours donné par l'équation [\(3.4](#page-57-1))) et le nombre de mailles contenues dans le cœur du tourbillon,  $n'_c$ :

$$
n_c' = \frac{2r_c}{\delta h_c'}\tag{3.10}
$$

Ces grandeurs dépendent toujours de *D*far, *δho*, *n<sup>c</sup>* et *rc*, les deux premiers paramètres pouvant être fixés arbitrairement. La figure  $3.13$  page suivante illustre l'influence de  $D_{\text{far}}$  sur  $\eta', n_c',$ *δh′ o* et *δh′ c* , les trois autres paramètres étant fixés avec les valeurs du maillage *Alphys.* L'opérateur *⌊•⌋* désigne la partie entière, encore appelée partie entière par défaut. Les grandeurs sont marquées par des variations discontinues, causées par la réduction de *η* à sa valeur entière immédiatement supérieure dans l'équation [\(3.7](#page-59-0)). Pour toutes les subdivisions de *η ′* sur la figure [3.13a](#page-60-0), les valeurs de  $n'_c$ ,  $\delta h'_c$  et  $\delta h'_c$  sur les figures [3.13b](#page-60-0) à [3.13d](#page-60-0) sont bornées : dans le meilleur des cas, elles coïncident avec les valeurs demandées. Dans le pire des cas,  $\delta h'_{o}$  et  $\delta h'_{c}$  sont deux fois plus petits et *n ′ <sup>c</sup>* deux fois plus grand. Ce meilleur des cas correspond à l'égalité entre *η ′* et *η*, c'est-à-dire quand la valeur de *η* est entière.

Il est intéressant de remarquer qu'entre deux discontinuités dans la figure, le nombre de cellules total du maillage reste constant. Dans chacune de ces plages, *D*far joue le rôle de paramètre d'ajustement. Il peut dès lors être judicieux de prendre une valeur minimisant la taille de la plus petite maille. Cette valeur optimale de  $D_{\text{far}}$  est obtenue pour tout  $\eta'$  voulu :

$$
D_{\text{far}}^{\text{opt}} = \frac{\delta h_o 2^{\eta' - 1 + \epsilon}}{4} \tag{3.11}
$$

avec  $\epsilon$  non nul aussi petit qu'on veut.

Pour le maillage *Asgore*, nous avons choisi  $\epsilon = 10^{-6}$  et  $\eta' = 7$ , ce qui donne  $D_{\text{far}}^{\text{opt}} \approx 1.6$ . Les grandeurs découlant de ce choix sont reportées sur la figure [3.13](#page-60-0) page suivante comme valeur optimale. Comparé au maillage *Alphys,* en ne changeant que le paramètre de distance *D*far, nous avons obtenu deux fois plus de points dans le cœur du tourbillon, comme souhaité, et des tailles de blocs et de cellules deux fois plus petites. Dans le but de ne pas trop augmenter le nombre de points du maillage, nous avons contrebalancé cette amélioration en augmentant la taille du plus petit bloc dans la zone de contrôle de la pale à 4*δho*. Le nombre de points demandé dans le cœur est cependant toujours égal à 10, ce qui pourrait apparaître comme une contradiction. Tout en prenant  $n_c = 10$ , nous avons choisi  $D_{\text{far}}$  tel que  $n'_c \approx 20$ .

Le détail des paramètres d'entrée du maillage *Asgore* sont listées dans le tableau [3.2a](#page-60-1) page suivante, tandis que les caractéristiques du maillage obtenu sont listées dans le tableau [3.2b.](#page-60-1) La perte de précision dans la zone de contrôle de la pale est compensée par l'ajustement de *D*far : la taille du plus petit bloc associée à cette zone est seulement 6,7 % plus importante que pour le maillage *Alphys.* L'augmentation de la précision dans le cœur du tourbillon est également suivie

<span id="page-60-0"></span>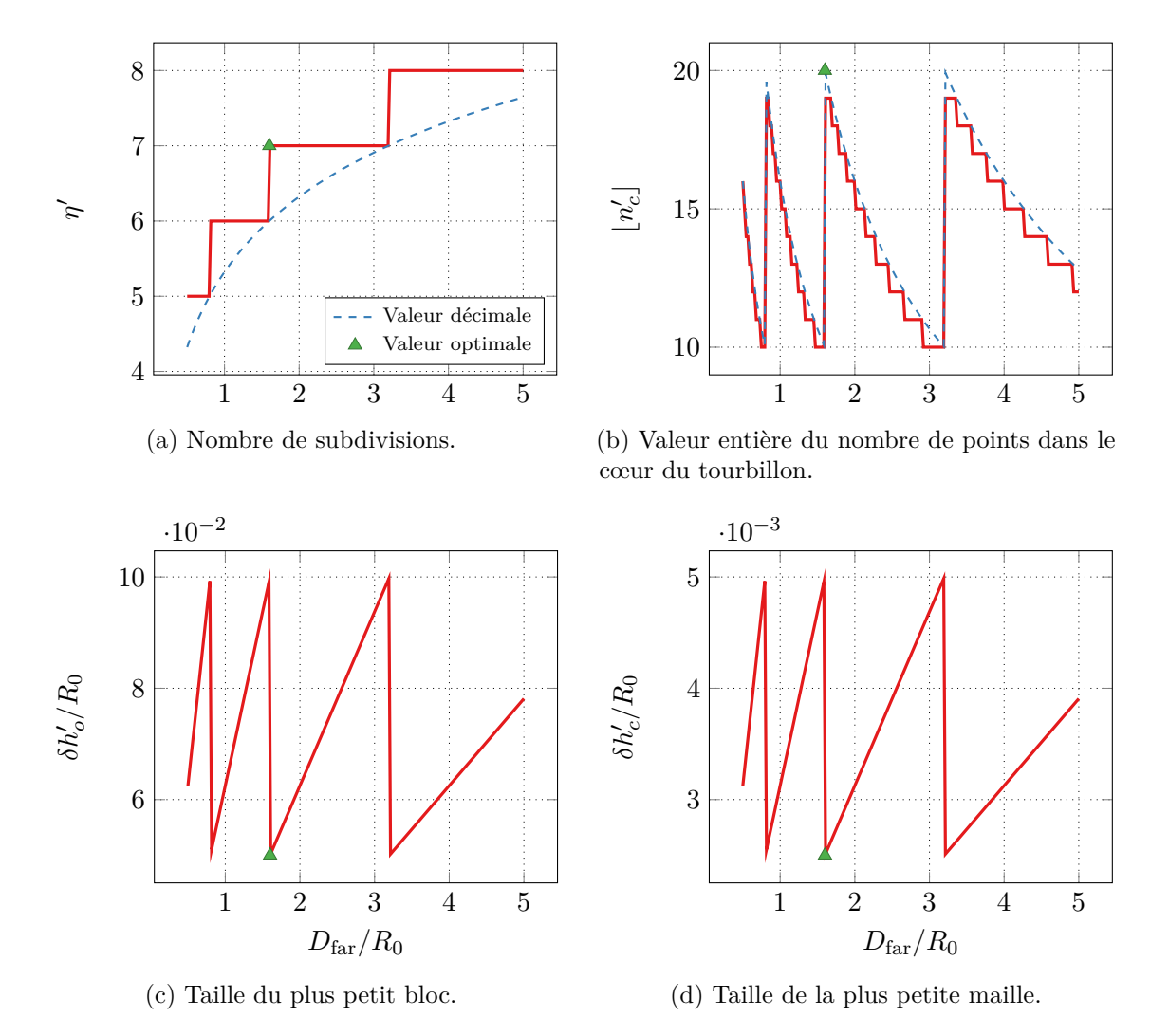

Figure 3.13 – Influence de *D*far sur l'octree. Les courbes sont tracées pour *δh<sup>o</sup>* = 0*,*1*R*0, *n<sup>c</sup>* = 10  $et r_c = 2.5 \cdot 10^{-2} R_0.$ 

<span id="page-60-1"></span>Table 3.2 – Comparaison des caractéristiques des différents maillages de fond.

|                  |                      |                           | (a) Paramètres d'entrée.                           |                       |                                                |                                       |                    |                                    |                |
|------------------|----------------------|---------------------------|----------------------------------------------------|-----------------------|------------------------------------------------|---------------------------------------|--------------------|------------------------------------|----------------|
|                  |                      | Maillage                  | $D_{\rm far}$<br>$R_0$                             | $\delta h_o$<br>$R_0$ | $\delta h_{o, \text{ pale}}$<br>$R_0$          | $\delta h_{o, \text{ aval}}$<br>$R_0$ | $n_c$              |                                    |                |
|                  |                      | Alphys<br>Asgore          | 1,5<br>1,600 001                                   | 0,1<br>0,1            | 0,2<br>0,4                                     | 0,4<br>0,4                            | 10<br>10           |                                    |                |
|                  |                      |                           |                                                    |                       | (b) Grandeurs obtenues.                        |                                       |                    |                                    |                |
| Maillage         | $\eta'$              | $\frac{\delta h_o'}{R_0}$ | $\delta h^{\prime}_{o,\,\rm{pale}}$<br>$R_{\rm 0}$ |                       | $\delta h^{\prime}_{o,\,\,\rm{aval}}$<br>$R_0$ | $n'_c$                                | $\tau_i$           | Points                             | Taille<br>(Mo) |
| Alphys<br>Asgore | $6\phantom{.}6$<br>7 | 0,09375<br>0,050 000 03   | 0,1875<br>0,2000001                                | 0,375                 | 0,2000001                                      | 10,67<br>19,999 98                    | 7,89 %<br>$9,11\%$ | $25 \cdot 10^6$<br>$37 \cdot 10^6$ | 556<br>849     |

<span id="page-61-0"></span>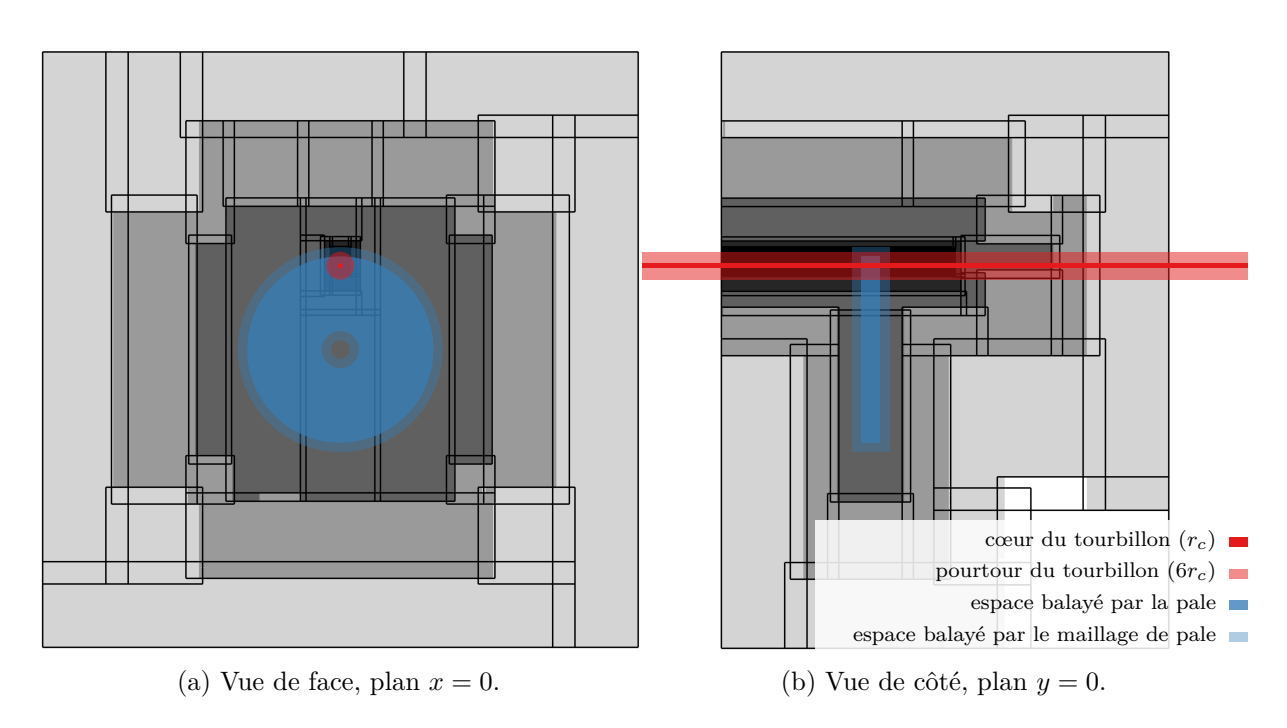

Figure 3.14 – Maillage de fond *Asgore*. L'espace occupé par un tourbillon et une pale de rayon  $R_t = R_0$  a été ajouté. La densité de points est indiquée en niveaux de gris.

dans la zone de contrôle en aval. Cette évolution du maillage augmente son nombre de points et sa taille de fichier d'environ 50 %, ce qui est tout à fait acceptable. Le taux de volume des cellules d'interpolation  $\tau_i$  est plus élevé que pour le précédent maillage, mais reste du même ordre de grandeur.

La figure [3.14](#page-61-0) montre les coupes de face et de côté du maillage *Asgore*. Comparé au maillage *Alphys* (figure [3.12](#page-58-0) page [42](#page-58-0)) ce maillage est plus étendu du fait de la valeur plus grande de *D*far. Les blocs dans la zone de contrôle du tourbillon en amont sont beaucoup plus resserrés autour du tourbillon, ce qui s'explique par le fait qu'une subdivision supplémentaire est effectuée.

#### **3.2.3 Maillage** *Asriel*

Les deux premiers maillages mis en place ont été utilisés dans des simulations réalisées initialement sur un calculateur à mémoire partagée. Par la suite, les simulations ont été réalisées sur un calculateur à mémoire distribuée. Ce changement implique la prise en compte du découpage du domaine de calcul entre processeurs et de l'équilibrage de ce découpage. Dans le cas d'un octree de maillages cartésiens, le découpage revient simplement à répartir les domaines cartésiens par groupe pour chaque processeur.

Le maillage *Asgore* n'a pas été optimisé pour un répartition équilibrée : les différents domaines cartésiens, construits pour être le plus grands possibles, présentent des disparités importantes en terme de nombre de points. Pour une répartition en 10 groupes par Cassiopée, les différents groupes ont un écart de points rms de 20 % et un écart maximum de 192 %. Nous avons cherché à améliorer cet équilibrage, ce qui a donné lieu au maillage *Asriel.*

Dans un premier temps, il est nécessaire de localiser les plus grands domaines cartésiens du maillage. Le maillage de pale, présenté dans la section [3.1](#page-49-1) page [33,](#page-49-1) comporte environ un million de points répartis en deux zones, ce qui représente moins de 1,4 % du maillage total ; nous n'allons donc pas nous y attarder. Le plus grand domaine du maillage de fond correspond à la zone de contrôle du tourbillon en amont, comme on peut le voir sur la figure [3.15](#page-62-0) page suivante. Celui-ci comporte environ 11 millions de points et représente 30 % du maillage fixe. Il

<span id="page-62-0"></span>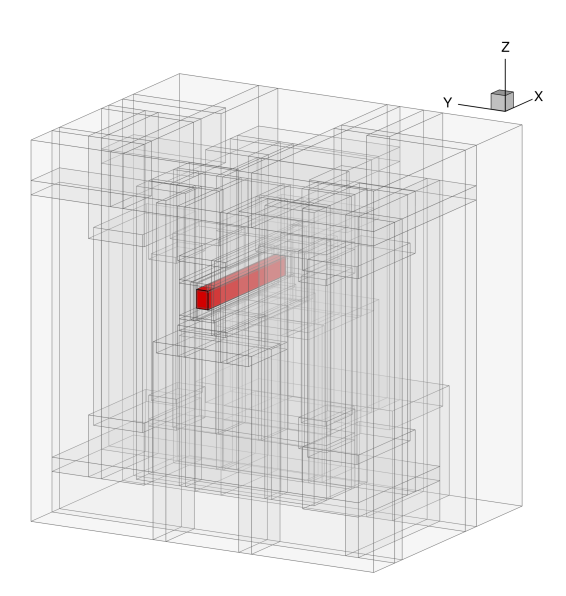

Figure 3.15 – Plus grand domaine cartésien du maillage *Asgore.*

<span id="page-62-1"></span>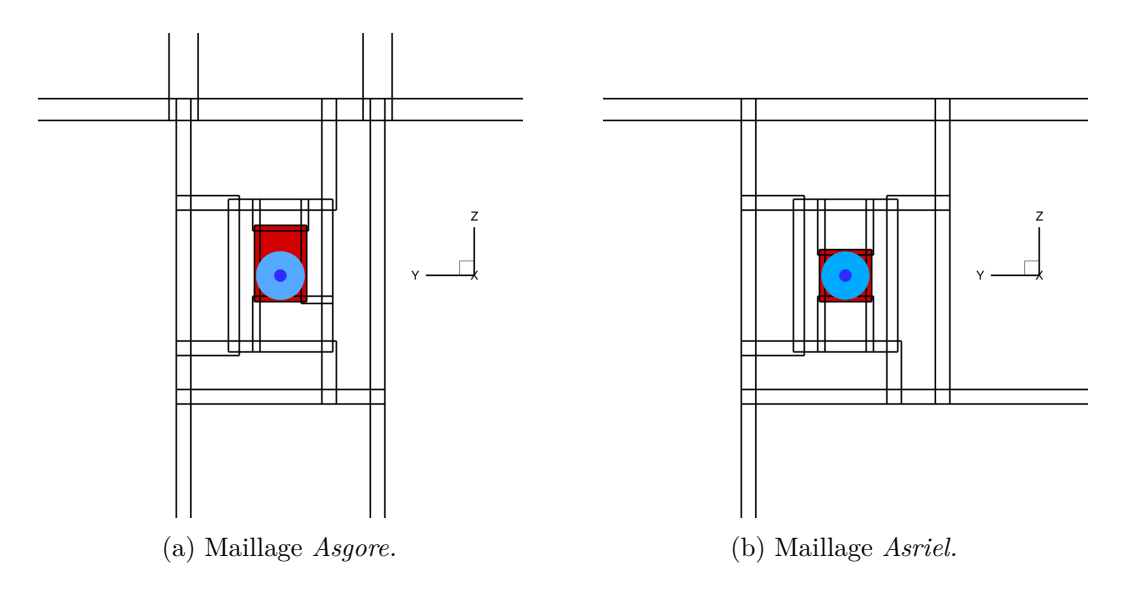

Figure 3.16 – Comparaison du domaine cartésien du tourbillon en amont entre les maillages, coupe en  $x = 0$ .

est clair qu'un domaine aussi important dans le maillage rend le travail de répartition équilibrée quasiment impossible.

L'analyse du domaine montre sur la figure [3.16a](#page-62-1) que ce domaine est plus grand que la zone de contrôle associée, ce qui conduit à un gaspillage de points. Nous avons donc légèrement réduit le rayon du cylindre de contrôle en le portant à 3*,*95*rc*, au lieu de 4*rc*. On voit sur la figure [3.16b](#page-62-1) que le nouveau domaine a la dimension juste nécessaire. Seule la partie haute du domaine a été modifiée. Cette première adaptation du maillage permet de réduire le nombre de points du plus grand bloc cartésien d'un tiers, l'amenant à 7,6 millions de points, soit environ 20 % du maillage.

Lors du regroupement des blocs d'octree en domaines cartésiens par Cassiopée, il est possible de spécifier un nombre de points maximum, ce qui nous permet de limiter la taille du plus grand domaine. Ceci amène cependant à séparer le domaine du cœur du tourbillon en plusieurs parties, obligeant l'écoulement à potentiellement passer par plusieurs zones d'interpolations avant d'arriver sur le lieu de l'interaction. Dans la mesure où ces interpolations sont d'ordre 2 alors que le schéma numérique est d'ordre 5, cette différence provoque une baisse de précision dans

<span id="page-63-0"></span>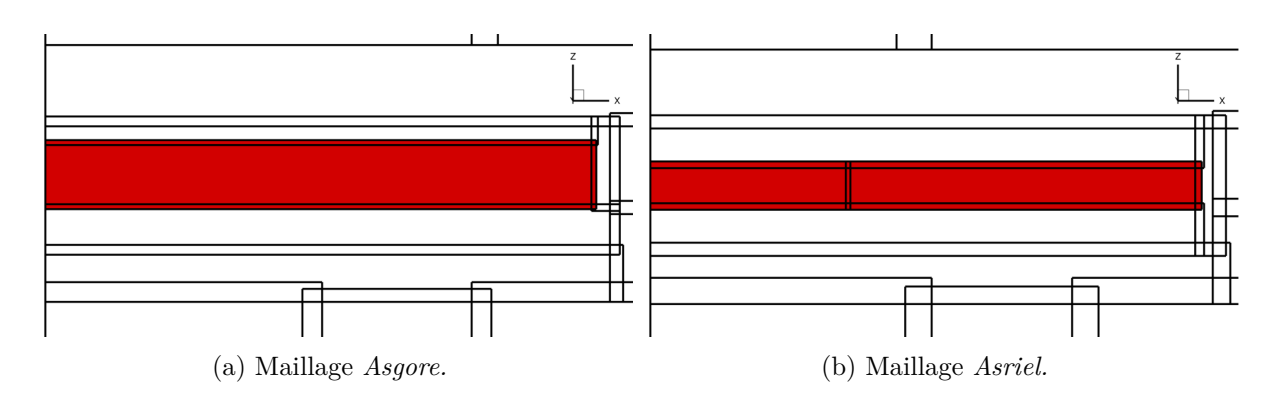

Figure 3.17 – Comparaison du domaine cartésien du tourbillon en amont entre les maillages, coupe en  $y = 0$ .

<span id="page-63-1"></span>Table 3.3 – Comparaison des caractéristiques des différents maillages de fond. Découpage en 10 groupes.

|        | Maillage Points par groupe Ecart RMS Ecart max. |           |             | $\tau_i$ | Points                     | Taille (Mo) |
|--------|-------------------------------------------------|-----------|-------------|----------|----------------------------|-------------|
| Asgore | $3.80 \cdot 10^6$                               | $20,22\%$ | 191,68%     |          | $9.11\%$ $37.0 \cdot 10^6$ | 849         |
| Asriel | $3.79 \cdot 10^6$                               | 3,86 %    | $35.53\,\%$ |          | $13.08\%$ $36.9\cdot 10^6$ | 847         |

les résultats de simulation. Pour cela, nous devons d'une part minimiser le nombre de découpes du domaine et d'autre part utiliser des interpolations d'ordre 3.

Le domaine que nous souhaitons découper est longiligne dans la direction *x*, nous ne souhaitons obtenir que des découpes orthogonales à cet axe. Comme il n'est pas possible de préciser directement où effectuer la coupure d'un domaine avec Cassiopée, nous avons procédé par essai et erreur avant d'obtenir un résultat satisfaisant. Nous avons choisi une configuration illustrée par la figure [3.17,](#page-63-0) elle partage le domaine en deux blocs, la découpe se trouvant en amont de la pale.

Les caractéristiques du maillage ainsi obtenu sont listées dans le tableau [3.3](#page-63-1), pour une répartition des domaines en 10 groupes. Comparé au maillage *Asgore*, les écarts de répartition du nombre de points par rapport à la moyenne ont été diminués comme prévu. Le nombre de points ainsi que la taille de fichier du maillage obtenu est légèrement inférieur. La diminution de la taille du plus grand domaine est ainsi compensée par l'utilisation de trois cellules pour les interpolations entre domaines, au lieu de deux. Le taux de volume des cellules d'interpolations dans l'espace balayé par la pale est plus élevé, ce qui s'explique par l'utilisation des trois cellules d'interpolation. Les autres caractéristiques de l'octree, non présentées dans le tableau, sont identiques au maillage *Asgore.*

La figure [3.18](#page-64-0) page suivante affiche la coupe du maillage *Asriel* en vue de face et de côté. Nous y retrouvons les deux modifications principales de ce maillage par rapport au maillage *Asgore* : la réduction du domaine du tourbillon en aval et son partage en deux domaines.

Enfin, le maillage de la pale et le maillage de fond sont fusionnés. Leur couplage dans le solveur CFD est réalisé par la méthode Chimère (Steger *et al.* [1983](#page-172-3) ; Benoit, Jeanfaivre *et al.*  $2005$ ). La figure  $3.19$  page suivante illustre le maillage CFD complet.

<span id="page-64-0"></span>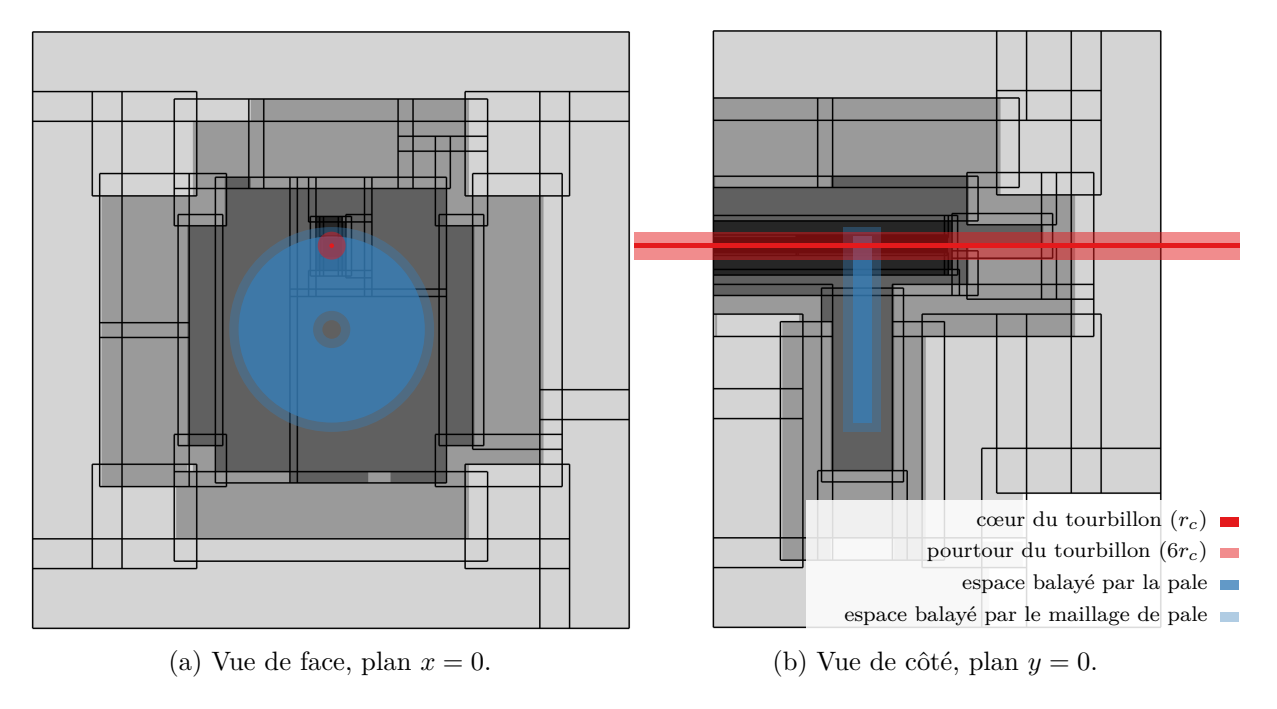

<span id="page-64-1"></span>Figure 3.18 – Maillage de fond *Asriel*. L'espace occupé par un tourbillon et une pale de rayon  $R_t = R_0$  a été ajouté. La densité de points est indiquée en niveaux de gris.

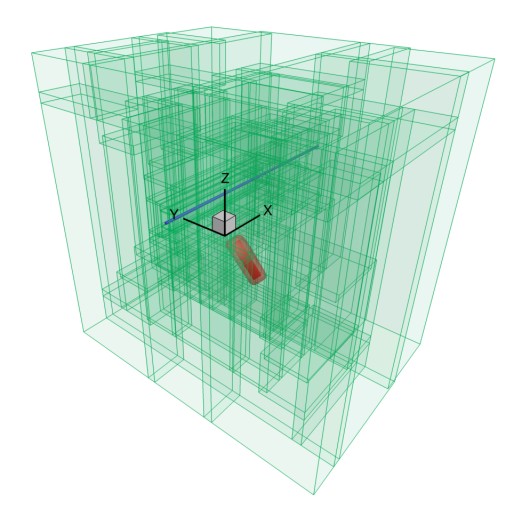

Figure 3.19 – Maillage de la pale, tube de tourbillon et maillage de fond.

## **3.3 Réseau de microphones**

Afin de calculer le bruit en champ lointain de l'interaction entre la pale et le tourbillon par rayonnement acoustique, nous avons besoin d'un réseau de microphones. La disposition la plus naturelle de ce réseau est une sphère, dont le rayon *R<sup>p</sup>* = 20*R*<sup>0</sup> est grand par rapport aux dimensions de l'étude, centrée sur le domaine de calcul CFD. On rappelle que la condition de champ lointain est remplie pour  $R_p > 10\lambda_{BPF}$ , avec  $\lambda_{BPF}$  la longueur d'onde associée au BPF.

Plusieurs méthodes sont disponibles pour discrétiser cette sphère et obtenir la position des microphones. La figure [3.20](#page-65-0) illustre trois de ces méthodes. La sphère uv (figure [3.20c](#page-65-0)) est construite en découpant la surface par méridiens et parallèles. Le maillage obtenu est structuré, mais a le principal désavantage de concentrer un grand nombre de points aux pôles. En outre, augmenter la densité de points au niveau de l'équateur demande d'ajouter beaucoup de points. L'icosphère (figure [3.20b](#page-65-0)) est construite à partir d'un icosaèdre, en subdivisant successivement ses faces avec des triangles. La densité de points obtenue est complètement homogène, mais le maillage résultant est non-structuré. La sphère 6 (figure [3.20c\)](#page-65-0) est construite à partir d'un cube dont les faces ont été déformées afin de correspondre à la surface d'une sphère, comme on le voit sur la figure [3.21](#page-66-0) page suivante. La densité de point est variable, elle est concentrée sur les sommets du cube d'origine et plus relâchée à l'intérieur de ses faces. Le maillage est constitué de six sous-maillages structurés.

L'utilisation d'un maillage structuré est privilégiée pour simplifier le travail de post-traitement, ce qui exclut l'icosphère. D'autre part, il est intéressant de conserver une densité de points à peu près constante sur la sphère, ce qui exclut la sphère uv. Nous avons donc choisi d'utiliser une sphère 6 comme réseau de microphones.

Nous souhaitons obtenir une densité de points suffisamment importante telle que le rayon entre deux microphones proches soit de 5°. Comme la sphère 6 est composée de six faces maillées de façon similaire, nous nous concentrons sur une seule de ces faces. En supposant une répartition uniforme des points sur l'arc de l'équateur, nous cherchons à obtenir le nombre de points  $n_p^a$  tel que l'angle  $\delta_p$  soit de 5°, comme on le voit sur la figure [3.22](#page-66-1) page suivante. Tous calculs faits, nous obtenons :

$$
n_p^a = \frac{90^\circ}{\delta_p} \tag{3.12}
$$

ce qui donne 18 points par arc, donc 1944 points au total pour la sphère. On voit cependant sur la figure [3.21](#page-66-0) page suivante que la répartition des points n'est pas uniforme sur l'équateur. Le plus grand angle mesuré vaut  $\delta_p^{\max} \approx 6{,}70^{\circ}$  et le plus petit  $\delta_p^{\min} \approx 3{,}58^{\circ}$ , ce qui est néanmoins tout à fait acceptable.

La figure [3.23](#page-66-2) page suivante illustre le réseau de microphones superposé avec le maillage de fond du calcul CFD. La répartition, bien que non uniforme, des microphones reste homogène.

<span id="page-65-0"></span>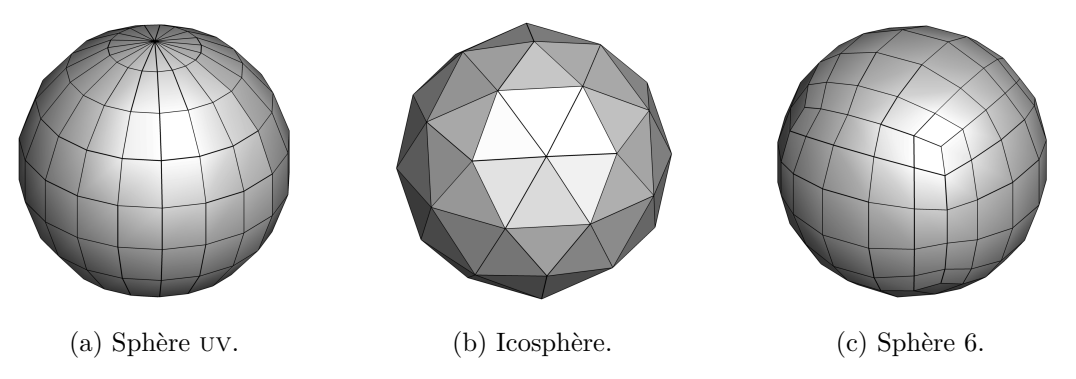

Figure 3.20 – Différentes méthodes de discrétisation de la sphère.

<span id="page-66-0"></span>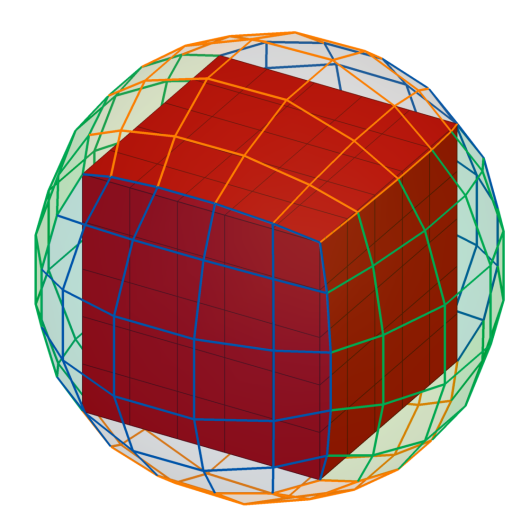

Figure 3.21 – Construction d'une sphère 6.

<span id="page-66-1"></span>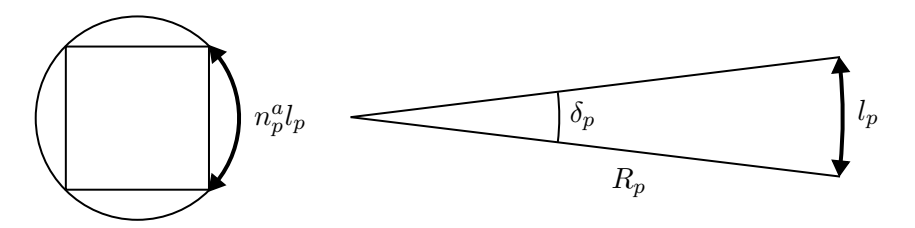

<span id="page-66-2"></span>FIGURE 3.22 – Détermination du nombre de points  $n_p^a$  par arc pour une sphère 6.

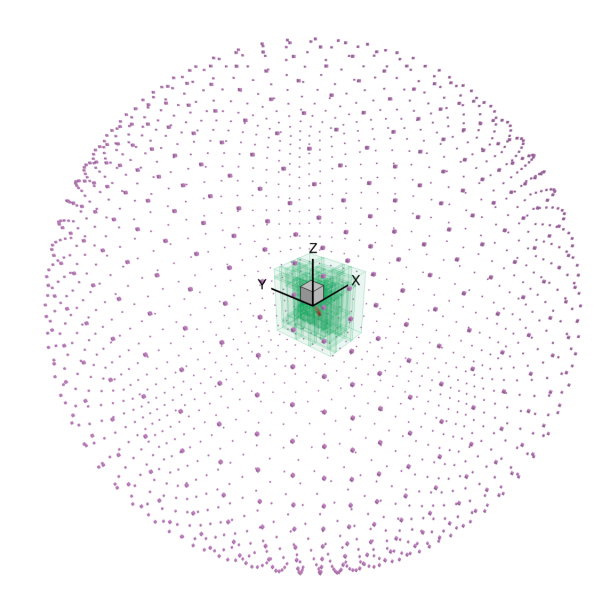

Figure 3.23 – Maillage de fond et réseau de microphones.

## **3.4 Stratégie des simulations**

#### <span id="page-67-1"></span>**3.4.1 Simulation aérodynamique**

Le calcul est réalisé avec le solveur Cassiopée. Nous nous intéressons dans un premier temps aux conditions aux limites du domaine de calcul, puis à la stratégie de simulation elle-même.

Les différentes conditions aux limites utilisées sont représentées sur la figure [3.24.](#page-67-0) La surface de la pale a une condition à la limite de type paroi glissante. Dans le maillage de fond, la face en amont, d'où le tourbillon est injecté, a une condition de type injection de fluide, tandis que les autres faces ont une condition de type champ lointain. La dégradation progressive de la densité de points du maillage de fond expliquée dans la section [3.2](#page-54-0) page [38](#page-54-0) joue le rôle de zone éponge. Enfin, la surface extérieure du maillage de la pale et les autres surfaces des domaines cartésiens ont une condition à la limite de type interpolation.

Nous avons fait le choix d'initialiser le domaine de calcul CFD avec le champ de vitesse du tourbillon tel qu'il est injecté à la face d'entrée du domaine de calcul. Pour cela, nous avons développé une bibliothèque de sous-routines Fortran gérant l'ensemble des modèles de tourbillons évoqués dans la section [2.5.1](#page-40-0) page [24](#page-40-0). Cette bibliothèque est importée comme un module Python avec le wrapper f2py, qui permet d'utiliser directement une sous-routine sur les objets Cassiopée. L'ensemble du domaine de calcul est initialisé en quelques secondes. Le détail de l'implémentation est présenté dans l'annexe [B](#page-157-0) page [141](#page-157-0).

Un premier calcul stationnaire de 10 000 itérations est réalisé en configuration rotor figé. Le résultat de ce calcul est utilisé comme condition initiale du calcul instationnaire. Ce calcul est réalisé pour 2,25 rotations de la pale avec un pas angulaire pour la pale ∆*θ* = 0*,*25°, ce qui représente un pas de temps ∆*t ≈* 1*,*974 *·* 10*−*<sup>5</sup> s. Un tel pas angulaire est fréquent pour la simulation des hélices en interaction. Le solveur est paramétré pour effectuer au maximum 20 sous-itérations par pas de temps tant que les résidus sur  $\rho$  sont supérieurs à 10<sup>-10</sup>.

Nous avons défini l'azimut 0° de la pale comme l'angle où la pale franchit pour la première fois le centre du tourbillon, autrement dit lieu de l'interaction. Dans le but de ne pas parasiter les résultats avec le régime de transition du début de calcul dû à l'établissement de l'écoulement, nous avons choisi de n'utiliser que la seconde rotation de la pale pour les calculs aéroacoustiques et de post-traitement. Ceci correspond à l'intervalle entre 180° et 540°, autrement dit 1440 itérations, l'interaction ayant lieu à 360°.

<span id="page-67-0"></span>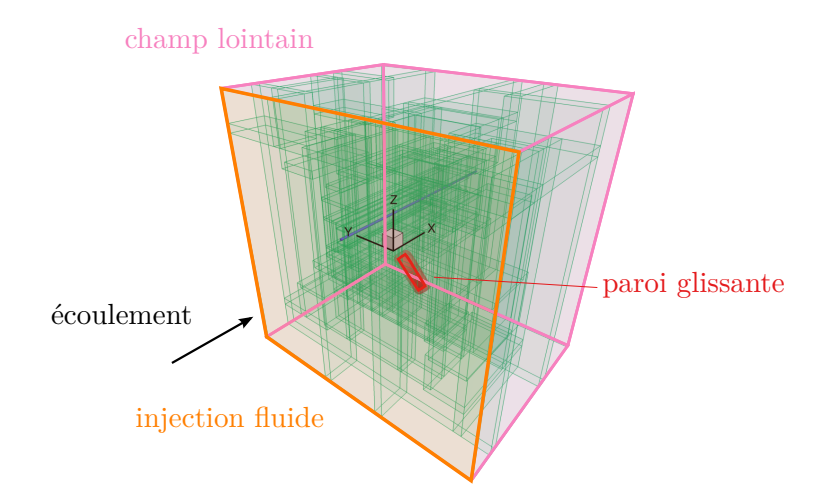

FIGURE  $3.24$  – Conditions aux limites du domaine CFD.

#### **3.4.2 Simulation aéroacoustique**

Le calcul de rayonnement acoustique est réalisé avec le solveur kim (Prieur et Rahier [2001](#page-171-0) ; Delrieux *et al.* [2003\)](#page-170-2). La donnée d'entrée est la pression sur la surface de la pale dans l'intervalle de rotation entre 180° et 540°. Afin d'étudier le bruit de l'interaction seule, nous souhaitons éliminer le bruit d'épaisseur et le bruit de la charge moyenne. Pour cela, nous avons calculé une pression fluctuante adaptée de la pression sur la pale :  $p_f = p - \bar{p}$ , avec  $\bar{p}$  défini comme la pression moyenne dans l'intervalle. De cette façon, seul le bruit de fluctuation de charge est étudié.

Les résultats de la simulation aéroacoustique sont analysés dans l'espace de Fourier avec les outils de post-traitement de kim. L'espace fréquentiel est limité aux 100 premières harmoniques du BPF.

> *∗ ∗ ∗*

Nous avons mis en place dans ce chapitre les éléments nécessaires à la réalisation des simulations. Nous avons mis en place le maillage de la pale, dont le profil est de type naca à quatre chiffres. Nous avons également mis en place trois maillages de fond qui sont autant d'améliorations successives, tant pour la précision de la simulation que pour la performance du calcul. Nous avons choisi un réseau de microphones suffisamment dense dont la géométrie de répartition est basée sur une sphère 6. Nous avons enfin établi une stratégie de simulation, basée sur un calcul cfd stationnaire, un calcul cfd instationnaire et un calcul de rayonnement acoustique.

Ces différents éléments permettent d'avoir à notre disposition une chaîne de calcul complète pour réaliser l'étude numérique de l'interaction. Toutefois, nous devons dans un premier temps valider les résultats de cette chaîne de calcul. Ensuite, nous pourrons analyser l'interaction pour un cas de référence qui servira de point de comparaison pour l'étude des différents paramètres physiques. Nous aborderons ces points dans le chapitre suivant.

## **Chapitre 4**

# **Mise en place d'un cas de référence**

Après avoir mis en place les différents éléments de simulation, nous cherchons dans ce chapitre à mettre en place un cas de référence qui servira de base de comparaison pour l'étude de l'influence de tel ou tel paramètre dans les chapitres suivants. Pour cela, nous allons dans un premier temps valider les éléments de simulation à travers l'étude de l'influence du pas de temps et du maillage. Nous allons ensuite présenter une étude exhaustive de l'interaction pour le cas de référence choisi. Puis, nous comparerons les différents modèles de tourbillon présentés dans le chapitre [2.](#page-35-1) Nous finirons par étudier le bruit de fond généré par notre chaîne de calcul à vide.

## **4.1 Validation des paramètres numériques de simulation**

#### **4.1.1 Analyse des résidus instationanires**

La première étape de la validation consiste à analyser les paramètres numériques influant sur la précision de la simulation. Nous avons indiqué dans les sections [2.2.2](#page-36-0) et [3.4.1](#page-67-1) page [20](#page-36-0) et page [51](#page-67-1) que nous utilisons un schéma spatial implicite où chaque pas de temps est résolu de manière itérative avec deux conditions d'arrêt : la taille minimale du résidu (10−10) et le nombre maximum d'itérations (20). La progression du calcul instationnaire peut être analysée pour chaque pas de temps, nous préférons cependant opter pour une démarche plus synthétique. D'une part, nous restreignons l'analyse aux itérations temporelles qui sont utilisées pour la suite des calculs, autrement dit les itérations où la pale a un angle compris entre 180° et 540°. Ceci implique que nous n'étudierons pas l'évolution des résidus durant la phase d'établissement de l'écoulement au début du calcul. D'autre part, nous nous intéressons seulement au nombre de sous-itérations du solveur, ainsi qu'à la valeur du résidu avant la première sous-itération. Il s'est avéré en effet que, lors du calcul instationnaire, la condition d'arrêt du nombre maximum de sous-itérations n'a presque jamais été atteinte.

La figure [4.1](#page-70-0) page suivante illustre ces deux grandeurs pour des calculs de test réalisés sur les trois maillages de fond introduits dans la section [3.2](#page-54-0) page [38](#page-54-0). Le calcul implique un tourbillon de Lamb-Oseen pour les maillages *Alphys* et *Asgore* et un tourbillon de Batchelor pour le maillage *Asriel*. Les amplitudes des différentes vitesses et du rayon ont été définies dans la section [2.5.3](#page-46-0) page [30](#page-46-0). La simulation sur le maillage *Asgore* donnant les mêmes résultats pour le tourbillon de Lamb-Oseen et le tourbillon de Batchelor, nous nous permettons de faire une comparaison directe. Sur la figure [4.1a,](#page-70-0) on voit que le nombre de sous-itérations, tous calculs confondus, est compris entre 5 et 13. Suivant les maillages de fond utilisés, on observe différentes zones où le nombre de sous-itérations est supérieur à la valeur minimale. Pour le maillage *Alphys*, il s'agit de la zone entre 270° et 450°, autrement dit quand la pale est en position haute. Pour le maillage *Asgore*, la zone où la pale est en position haute est également impliquée, mais pour un intervalle plus réduit entre 300° et 420°. Deux autres zones sont également impliquées quand la pale est en position basse : entre 210° et 250° et entre 480° et 530°. Pour le maillage *Asriel*, les zones impliquées sont

<span id="page-70-0"></span>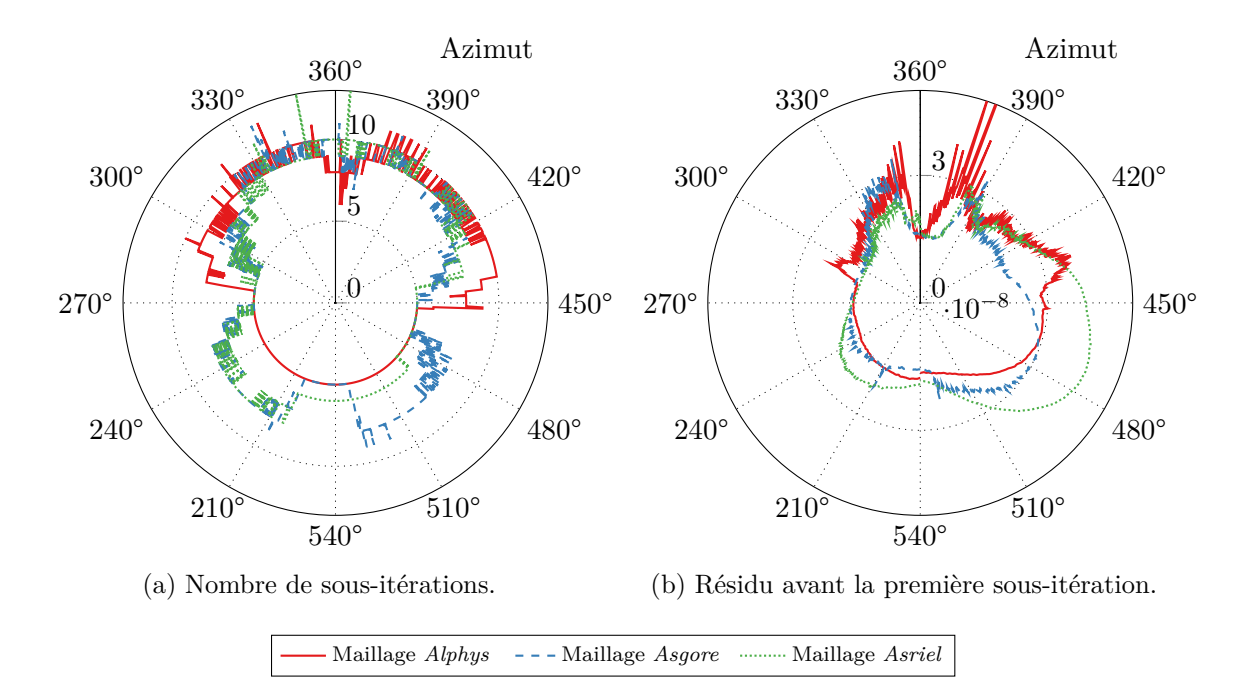

Figure 4.1 – Évolution du calcul en fonction de l'azimut de la pale entre 180° et 540°. Interaction avec un tourbillon de Lamb-Oseen/Batchelor.

<span id="page-70-1"></span>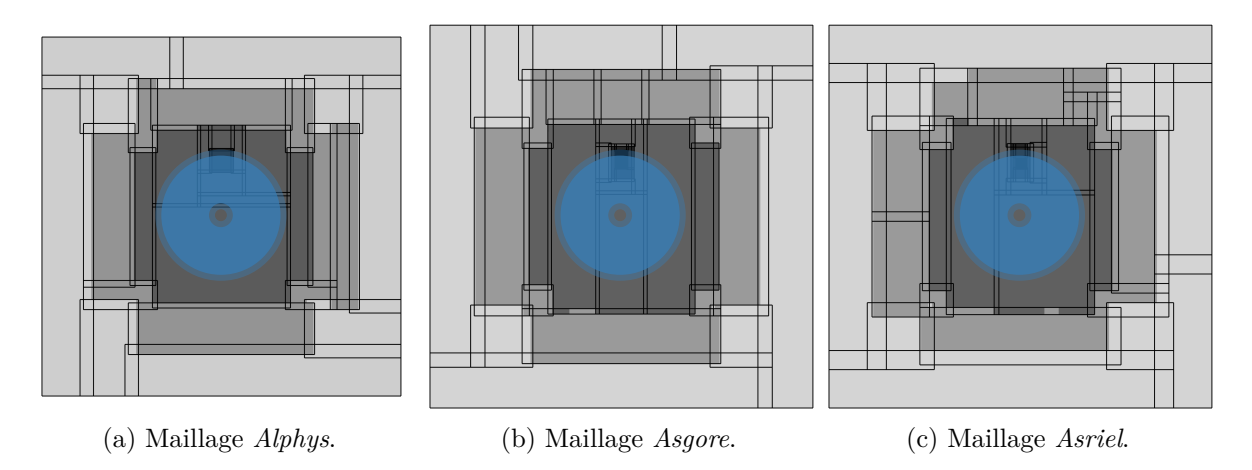

Figure 4.2 – Coupe des différents maillages avec en bleu l'espace balayé par la pale.

identiques à celles du maillage *Asgore*, excepté pour la dernière. Cette augmentation du nombre de sous-itérations pour ces différentes zones se retrouve sur la figure [4.1b](#page-70-0). On observe en effet des variations du résidu avant la première sous-itération dans les mêmes zones.

Ces variations sont fortement corrélées à la disposition du maillage de fond. Par la méthode Chimère, le maillage de la pale recouvre des parties du maillage de fond. Le maillage plus raffiné au niveau du tourbillon nécessite la création de blocs et donc la présence de zones d'interpolation dans le maillage de fond. Lors de la rotation de la pale, celle-ci se trouve par moment sur ces zones d'interpolation, comme on le voit sur la figure [4.2](#page-70-1). La comparaison est facilitée, puisque un angle sur la figure [4.1](#page-70-0) correspond à l'angle qu'aurait la pale sur la figure [4.2.](#page-70-1) Nous avons précisé dans le chapitre [3](#page-49-2) que les interpolations Chimère sont d'ordre 2 pour les maillages *Alphys* et *Asgore* et d'ordre 3 pour le maillage *Asriel*, autrement dit d'un ordre inférieur à celui du schéma numérique, ce qui provoque une perte de précision dans le calcul. Pour le maillage *Alphys*, figure [4.2a,](#page-70-1) les zones d'interpolation sont situées dans la moitié supérieure de la surface couverte par la pale, là où le nombre de sous-itérations est plus important. Inversement, la moitié inférieure, qui est comprise dans un seul bloc cartésien, correspond au nombre de sous-itérations minimum. On

<span id="page-71-1"></span>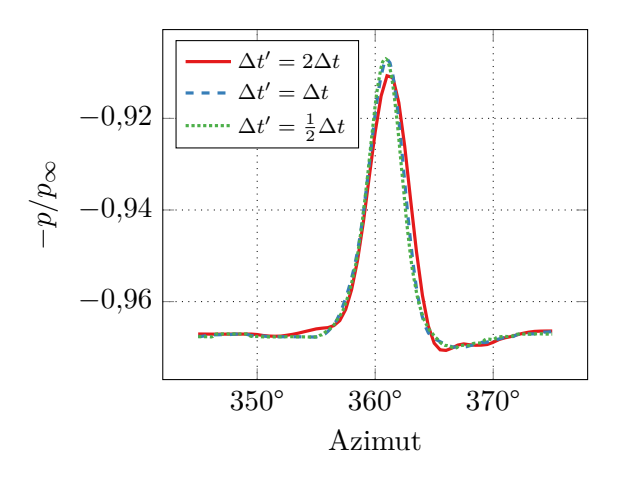

FIGURE 4.3 – Évolution de la pression à 4% de la corde au rayon  $r = R_i$  sur l'extrados en fonction de l'azimut de la pale.

peut faire les mêmes correspondances pour les deux autres maillages. On note cependant que la différence d'ordre d'interpolation entre les maillages *Asgore* et *Asriel* ne se traduit pas par une différence claire du nombre de sous-itérations ou de la valeur du résidu.

Nous constatons donc que la présence des cellules d'interpolation, inhérente à la méthode Chimère, implique davantage de sous-itérations pour le solveur CFD. Cet effet des cellules d'interpolation peut avoir un impact sur les résultats aérodynamiques, mais celui-ci est de faible amplitude, puisque le nombre maximal de sous-itérations n'a presque jamais été atteint pour toutes les simulations.

#### **4.1.2 Influence du pas de temps**

Le choix du pas de temps découle du pas angulaire de 0,25° par pas de temps, un choix courant pour la simulation des hélices contrarotatives, comme nous l'avons indiqué dans la section [3.4.1](#page-67-1) page [51](#page-67-1). Dans cette sous-section, nous vérifions la validité de ce choix. Nous avons simulé plusieurs cas basés sur un tourbillon de Carton-McWilliams à circulation nulle et utilisant le maillage *Alphys*. Chaque simulation est calculée avec un pas de temps ∆*t ′* différent, valant le double, la valeur exacte et la moitié du pas de temps ∆*t* choisi.

La figure [4.3](#page-71-1) illustre l'influence du pas de temps sur l'évolution de la pression adimensionnée sur l'extrados de la pale à 4 % de la corde au rayon *r* = *R<sup>i</sup>* . La pression est tracée en fonction de l'azimut de la pale, dans un intervalle resserré autour de l'angle d'interaction. On remarque clairement le passage du tourbillon par l'impulsion de pression qu'il provoque sur la pale. Les courbes des cas ∆*t* et <sup>1</sup> <sup>2</sup>∆*t* sont très similaires. En revanche, celle du cas 2∆*t* présente des différences : l'impulsion est de plus faible amplitude et elle est retardée. Les valeurs au pied de l'impulsion sont également différentes des deux autres cas.

Les résultats entre les cas ∆*t* et <sup>1</sup> <sup>2</sup>∆*t* étant quasiment identiques, nous en déduisons que diminuer le pas de temps choisi n'améliore pas les résultats. Nous en concluons que le pas de temps choisi est satisfaisant.

#### <span id="page-71-0"></span>**4.1.3 Influence du maillage pour le transport du tourbillon**

#### **Analyse sur un segment**

La première approche que nous avons utilisée pour valider les résultats de simulation consiste simplement à analyser le profil des vitesses du tourbillon à la fin du calcul stationnaire. En comparant le profil relevé dans l'écoulement sur le lieu de l'interaction avec le profil théorique, nous pouvons avoir une idée de la précision de notre maillage pour transporter le tourbillon.
<span id="page-72-0"></span>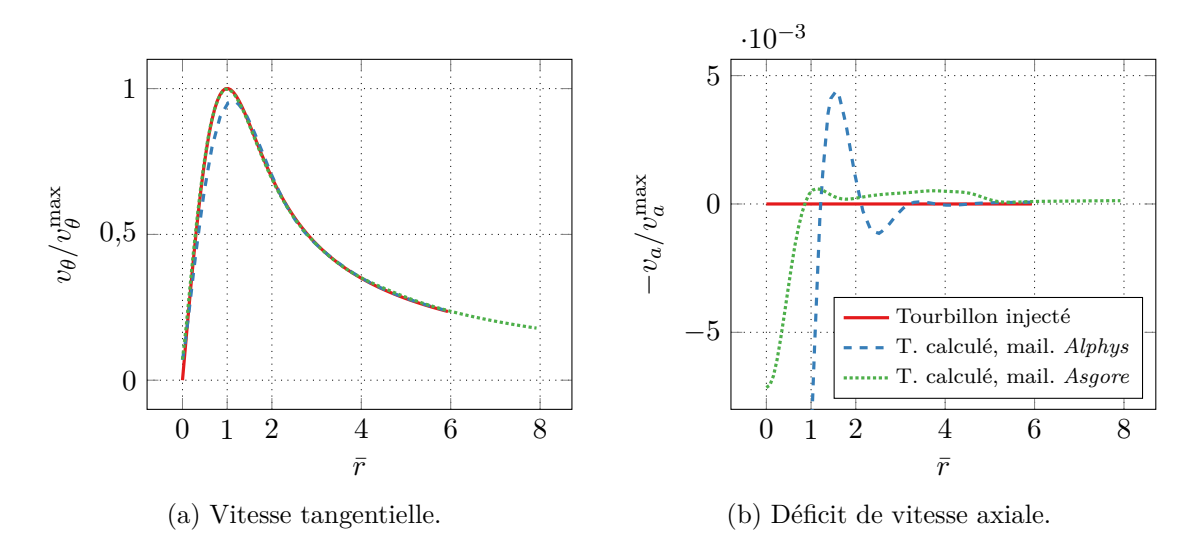

Figure 4.4 – Profil du tourbillon de Lamb-Oseen au lieu de l'interaction.

Un tourbillon de Lamb-Oseen, d'amplitude et de rayon définis dans la section [2.5.3](#page-46-0) page [30,](#page-46-0) a été simulé en utilisant le maillage *Alphys* et le maillage *Asgore*. Le premier a été conçu pour disposer de 10 points dans le cœur du tourbillon, tandis que le second l'a été pour 20 points, comme expliqué dans la section [3.2.2](#page-58-0) page [42.](#page-58-0) Les profils de vitesse tangentielle et de déficit de vitesse axiale du tourbillon sont affichés sur la figure [4.4](#page-72-0). Ils ont été interpolés depuis la solution stationnaire, à la position où l'interaction a lieu, et sont comparés au profil de tourbillon injecté à la condition à la limite. L'interpolation est du deuxième ordre et est réalisée sur le segment  $[(0,0,R_i),(0,0,R_i+8r_c)]$  constitué de 100 points. Cette interpolation est rendue nécessaire par le fait que le centre du tourbillon n'est pas localisé sur un point du maillage

Pour la vitesse tangentielle, figure [4.4a](#page-72-0), le profil du tourbillon pour les deux maillages est proche du profil de référence. Pour le maillage *Alphys*, l'amplitude est cependant réduite dans le cœur du tourbillon, pour  $\bar{r} \leq 1,3$ . Cette baisse d'amplitude s'accompagne d'une augmentation du rayon du tourbillon, à *r*¯ *≈* 1*,*2. Pour le maillage *Asgore*, le profil est identique à celui injecté.

Le déficit de vitesse axiale, figure [4.4b](#page-72-0), est nul pour ce modèle de tourbillon. On voit cependant que cette vitesse est non-nulle au centre du tourbillon. Pour le maillage *Alphys*, le déficit de vitesse atteint environ 7 *·* 10−2. Pour le maillage *Asgore*, il est dix fois plus faible. Dans les deux cas, cette vitesse résiduelle s'estompe avec le rayon.

Nous voyons ici qu'augmenter la densité du maillage permet un meilleur transport du tourbillon, ce qui était l'objectif du maillage *Asgore*.

La figure [4.5](#page-73-0) page ci-contre reprend la même démarche, mais pour la simulation d'un tourbillon de Batchelor sur les maillages *Asgore* et *Asriel*. Le second étant une évolution du premier pour accélérer le calcul parallèle, comme expliqué dans la section [3.2.3](#page-61-0) page [45](#page-61-0). Les deux maillages disposent du même nombre de points dans le cœur du tourbillon. Pour les deux calculs, la vitesse tangentielle correspond parfaitement à la vitesse de référence. Pour la vitesse axiale, son amplitude est 9,6 % plus élevée pour le maillage *Asgore* et 3,3 % plus faible pour le maillage *Asriel.* Les profils deviennent similaires à celui de référence pour  $\bar{r} \geq 0.5$ .

L'origine de la variation pour la vitesse axiale (tant pour un tourbillon de Batchelor que pour un tourbillon de Lamb-Oseen) a été étudiée et pourrait résulter de perturbations inhérentes aux éléments de simulation. Nous pouvons lister : la présence de la pale dans le domaine de simulation qui dévie l'écoulement, la forme du domaine de simulation qui est cubique plutôt que cylindrique et, enfin, les différents niveaux de raffinement du maillage le long de la trajectoire du tourbillon. En particulier, le tourbillon de Batchelor est connu pour être très sensible aux perturbations dans l'écoulement. Ragab et Sreedhar [\(1995](#page-171-0)) ont étudié la stabilité d'un tel tourbillon soumis

<span id="page-73-0"></span>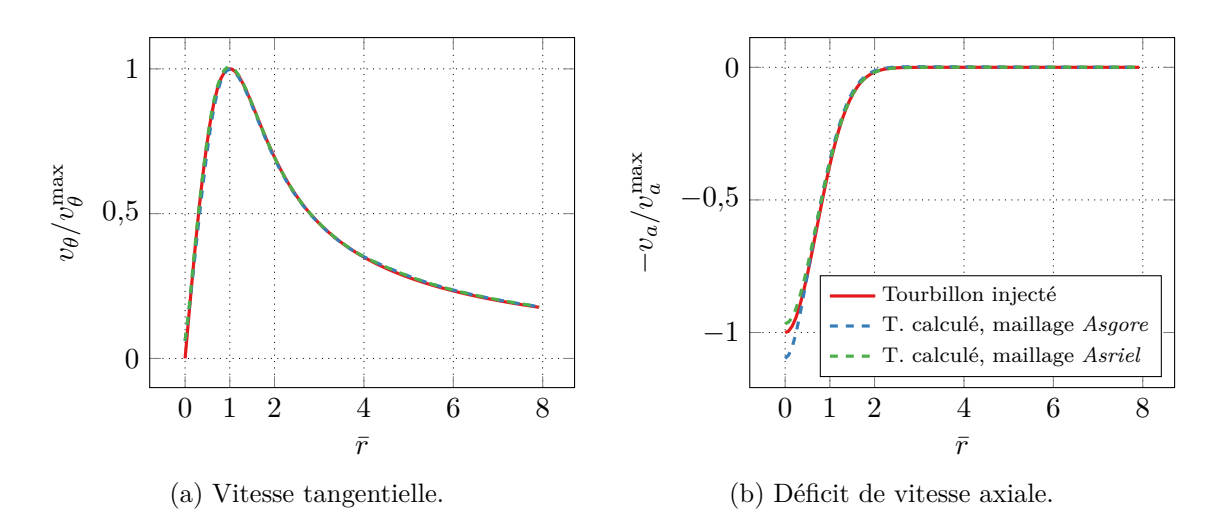

Figure 4.5 – Profil du tourbillon de Batchelor au lieu de l'interaction.

à des perturbations. Cette sensibilité se manifeste sur la vitesse tangentielle dans le cœur du tourbillon et surtout sur la vitesse axiale au centre, ce qui correspond à nos observations.

À travers cette analyse simple, nous avons vu qu'augmenter le nombre de points augmente la qualité de la simulation. Les profils de vitesse relevés pour les tourbillons de Lamb-Oseen et de Batchelor montrent que les maillages *Asgore* et *Alphys* sont suffisamment bons pour transporter le tourbillon. Cependant, cette analyse reste très ponctuelle et il convient de l'approfondir.

#### <span id="page-73-1"></span>**Analyse sur une surface**

Dans cette sous-section, nous souhaitons analyser de façon plus large la qualité de la simulation CFD. Pour cela, nous analysons les vitesses du tourbillon sur plusieurs plans de coupe. Nous limitons cette analyse aux seuls maillages *Asgore* et *Asriel* pour la simulation d'un tourbillon de Batchelor tel qu'introduit plus haut. L'analyse est faite sur les résultats du calcul stationnaire.

Les figures [4.6](#page-74-0) et [4.7](#page-74-1) page suivante représentent le champ des vitesses tangentielle et axiale du tourbillon normalisées par leur amplitude théorique. Les niveaux de couleur ont été resserrés pour accentuer les différences d'amplitude.

La figure [4.6](#page-74-0) est une coupe dans le plan  $(\mathbf{u}_y, \mathbf{u}_z)$  passant par l'origine, autrement dit le plan balayé par le bord d'attaque de la pale. Pour les deux vitesses, on voit que le tourbillon a une forme parfaitement circulaire. La différence réside dans l'amplitude maximale de vitesse. Pour la vitesse tangentielle, l'amplitude est plus faible que désiré pour le maillage *Asgore* et plus forte pour le maillage *Asriel*. C'est l'exact opposé pour le déficit de vitesse axiale, par conservation de la quantité de mouvement.

La figure [4.7](#page-74-1) est une coupe dans le plan  $(\mathbf{u}_x, \mathbf{u}_z)$  passant par l'origine et partageant le tourbillon en deux. Pour les deux vitesses, des fluctuations d'amplitudes sont visibles le long de l'axe *x*. La figure permet de voir l'effet de transition vers un maillage cartésien de densité deux fois plus faible, à droite. L'écoulement est perturbé par le brusque élargissement de la taille des mailles. La perturbation rend le tourbillon instable. Cette instabilité est d'autant plus forte que la viscosité du fluide est très faible et se limite à la viscosité numérique, suite au choix d'utiliser les équations d'Euler. Cette instabilité génère une excitation qui remonte l'écoulement tout en s'élargissant en espace, ce qui provoque les variations que nous observons. Ces variations sont d'environ 2 % pour le maillage *Asgore* et 4 % pour le maillage *Asriel,* ce qui reste faible. Les variations sont plus importantes pour la vitesse axiale, où elles sont d'environ 20 % pour le maillage *Asgore* et 25 % pour le maillage *Asriel*. Dans le cas du maillage *Asriel*, on constate que la découpe du domaine cartésien du tourbillon, entreprise dans la section [3.2.3](#page-61-0) page [45,](#page-61-0) ne génère pas de fluctuations supplémentaires.

<span id="page-74-0"></span>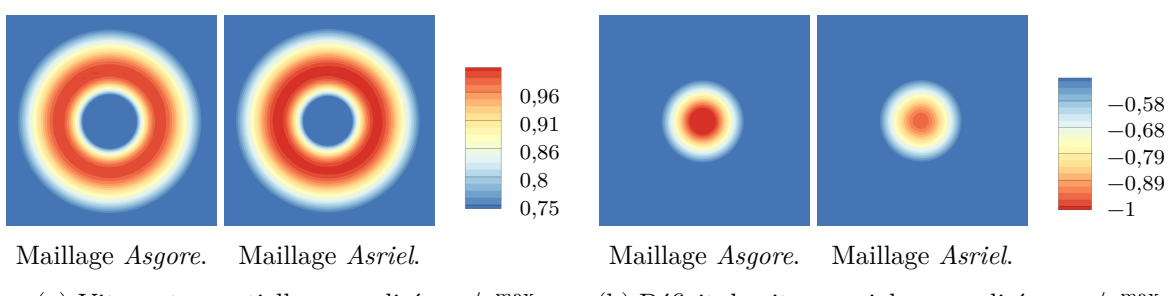

(a) Vitesse tangentielle normalisée  $v_{\theta}/v_{\theta}^{\max}$ .

(b) Déficit de vitesse axiale normalisée  $-v_a/v_a^{\text{max}}$ .

0,75

FIGURE 4.6 – Analyse des vitesses dans le plan  $(\mathbf{u}_y, \mathbf{u}_z)$  de rotation de la pale.

<span id="page-74-1"></span>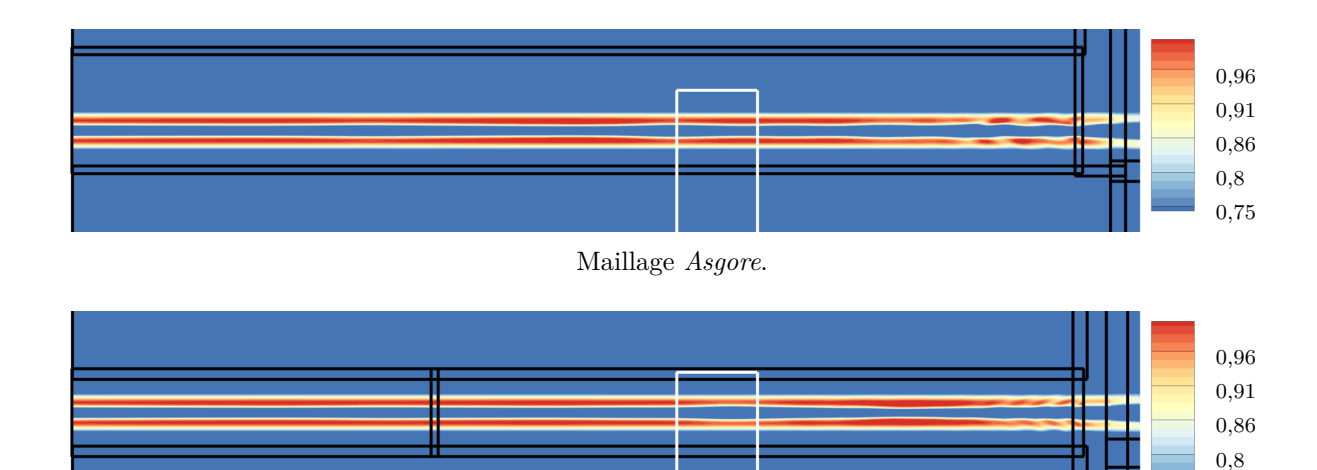

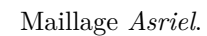

(a) Vitesse tangentielle normalisée  $v_{\theta}/v_{\theta}^{\max}$ .

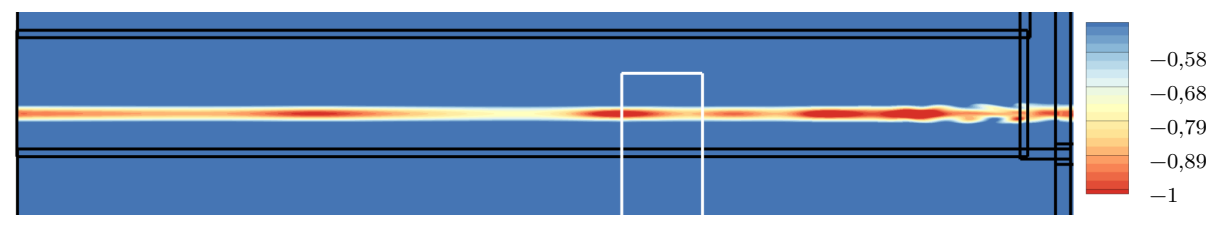

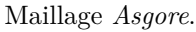

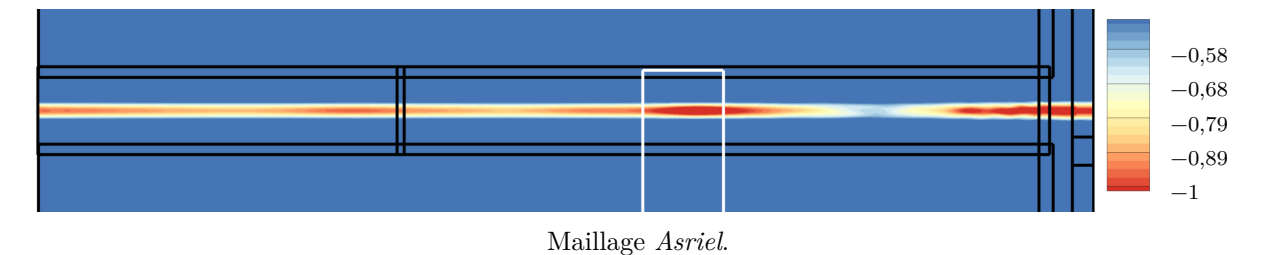

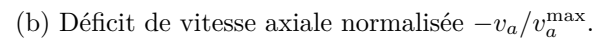

FIGURE 4.7 – Analyse des vitesses dans le plan  $(\mathbf{u}_x, \mathbf{u}_z)$ . En blanc, la position de la pale.

À nouveau, nous pouvons nous appuyer sur l'étude de Ragab et Sreedhar [\(1995](#page-171-0)) pour expliquer la sensibilité du tourbillon de Batchelor aux perturbations causées par le changement de taille de mailles. D'autre part, la très faible viscosité du fluide conduit à rendre n'importe quel tourbillon instable aux perturbations. De façon générale, nous avons constaté durant la thèse que le passage entre deux maillages cartésiens de densité différente perturbe fortement le tourbillon. Ceci est particulièrement vrai pour les autres sauts de densité de maillage dans l'axe du tourbillon.

Réduire la longueur du bloc cartésien supportant le cœur du tourbillon ou encore déplacer la pale pour la rapprocher de la face d'injection ne permet pas de s'affranchir du problème. D'une part, quelle que soit la longueur du bloc et quelle que soit la position de la pale, nous avons vu que les fluctuations remontent l'écoulement jusqu'à la face d'injection. D'autre part, la méthode de génération de l'octree de maillages cartésiens à partir des zones de contrôle ne permet pas de positionner arbitrairement la face d'injection.

Cette analyse nous a permis de mettre en lumière des variations de l'amplitude de vitesse du tourbillon, faibles pour la vitesse tangentielle et importantes pour la vitesse axiale. Ces variations sont inhérentes à l'utilisation de la méthode Chimère avec un tourbillon de Batchelor. Nous verrons dans le chapitre [5](#page-93-0) consacré à l'étude de l'amplitude des vitesses, page [77,](#page-93-0) que ces variations ne changent pas les résultats qualitatifs obtenus.

#### **4.1.4 Comparaison des temps de simulation aérodynamique**

La majeure partie des simulations pour la thèse ont été réalisées sur deux environnements différents, offrant chacun leurs avantages et leurs inconvénients. Cette section, qui s'inscrit quelque peu en retrait par rapport à la validation, a pour but de faire brièvement état de la durée des simulations.

Les premiers calculs ont été réalisés sur le *cluster* de développement *Laura*, appartenant au daaa de l'onera. Ce *cluster* dispose de 4 nœuds comprenant chacun 2 processeurs Intel Xeon X5650 à 6 cœurs cadencés à 2,66 GHz. Les nœuds sont reliés entre eux par un réseau Gigabit Ethernet. Il est en accès libre et permet de lancer un calcul pour une durée non définie. Les calculs y ont été lancés sur un nœud à la fois et n'ont donc pas nécessité de communication entre machine. Cette machine n'était cependant pas adaptée à un rythme de production et, du fait du nombre de calculs à lancer, nous nous sommes tournés vers une autre solution. Les autres calculs ont donc été réalisés sur le calculateur scalaire *Stelvio*, de l'onera. Il dispose de 688 nœuds de calcul sur plusieurs types de processeurs : 384 nœuds comprenant chacun 2 processeurs Intel Nehalem X5560 à 4 cœurs cadencés à 2,80 GHz, 180 nœuds de 2 Intel Westmere X5675 à 6 cœurs à 3,07 GHz et 144 nœuds de 2 Intel Ivy Bridge Xeon E5 à 10 cœurs. Les différents nœuds sont reliés par deux réseaux Infiniband, l'un dédié aux communications mpi, l'autre aux entrées/sorties sur un serveur de stockage dédié. L'exécution de simulations sur le calculateur se fait par un gestionnaire de soumission de travaux. Les travaux sont exécutés dans des classes de calcul de durée limitée, nécessitant de découper et de chaîner les simulations.

La figure [4.8](#page-76-0) page suivante donne un aperçu du temps moyen de calcul sur les différentes machines, selon le maillage utilisé et le type de simulation. Les détails de la stratégie de simulations ont été présentés dans la section [3.4.1](#page-67-0) page [51](#page-67-0).

Le passage au calculateur *Stelvio* au lieu du *cluster* de développement *Laura* a libéré le nombre de simulations pouvant être lancées simultanément, en plus d'avoir réduit le temps de calcul, comme on peut le voir sur la figure pour un calcul avec le maillage *Asgore*. Le temps de calcul a été diminué d'un facteur deux environ, que ce soit pour le calcul stationnaire ou pour le calcul instationnaire. Les calculs sur *Stelvio* ont été réalisés dans la classe de calcul à 40 cœurs et découpés en six passes. Cette classe de calcul n'utilise que des nœuds utilisant des processeurs Intel Nehalem.

Suite au passage sur *Stelvio*, nous avons essayé d'améliorer le maillage *Asgore* pour le rendre plus performant dans l'architecture à mémoire distribuée du calculateur. Ceci a abouti au

<span id="page-76-0"></span>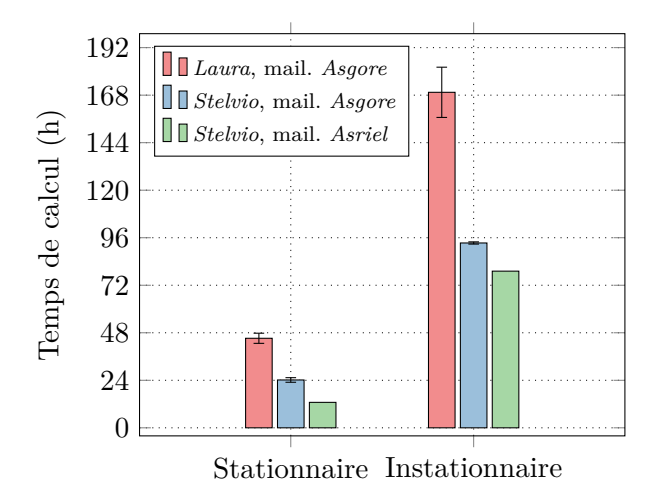

Figure 4.8 – Comparaison des moyennes de temps réel de calcul selon la machine et le maillage utilisé.

maillage *Asriel*, tel que présenté dans la section [3.2.3](#page-61-0) page [45.](#page-61-0) Le calcul de test a été réalisé dans la classe à 40 cœurs et découpé en 4 passes. On voit sur la figure que, comparé au maillage *Asgore* sur *Stelvio*, le temps de calcul stationnaire a été à peu près divisé par deux, ce qui est très satisfaisant. En revanche, le temps de calcul instationnaire n'a été réduit que d'environ un cinquième, ce qui est moins qu'espéré. Durant le calcul stationnaire, l'essentiel du temps est consacré à la résolution des équations d'Euler pour chaque itération. Durant le calcul instationnaire, le temps est essentiellement partagé entre la résolution des équations d'Euler pour les sous itérations et la création des interpolations entre chaque maillage Chimère. En considérant que le temps de résolution des équations a été réduit dans les mêmes proportions que pour le calcul stationnaire, nous en déduisons que plus de la moitié du temps de calcul est dédié à la création des interpolations. Nous avons réalisé un calcul utilisant des interpolations d'ordre 2 pour le maillage *Asriel*, pour avoir un cas de comparaison plus proche. La différence en temps de simulation n'est cependant pas significative.

Vu le peu de différence de temps de simulation entre les maillages *Asgore* et *Asriel*, l'essentiel des calculs de la thèse ont été réalisés en utilisant le maillage *Asgore.* Ceci permet en outre de minimiser les différences de résultat qui peuvent apparaître entre les deux maillages.

# **4.2 Analyse de l'interaction**

### <span id="page-76-1"></span>**4.2.1 Étude de l'interaction de référence**

#### **Mise en place du cas**

Nous avons choisi pour cas de référence d'utiliser le tourbillon de Batchelor, défini par les équations [\(2.22\)](#page-41-0) et [\(2.23\)](#page-41-1) page [25](#page-41-0). Ce modèle dispose d'une vitesse axiale, il est fréquemment utilisé dans les études numériques portant sur l'interaction orthogonale pale/tourbillon (Conlisk [1998](#page-169-0) ; Yildirim et Hillier [2013](#page-173-0) ; Yang, Veldhuis *et al.* [2017](#page-173-1)) et sur la stabilité (Ragab et Sreedhar [1995\)](#page-171-0). De plus, Delattre et Falissard ([2015](#page-169-1)) ont montré que ce modèle correspond bien au tourbillon marginal généré par une pale *d'open rotor.* Nous faisons également le choix d'une hypothèse d'homentropie pour le calcul de la pression, dont le champ est donné par Colonius

<span id="page-77-0"></span>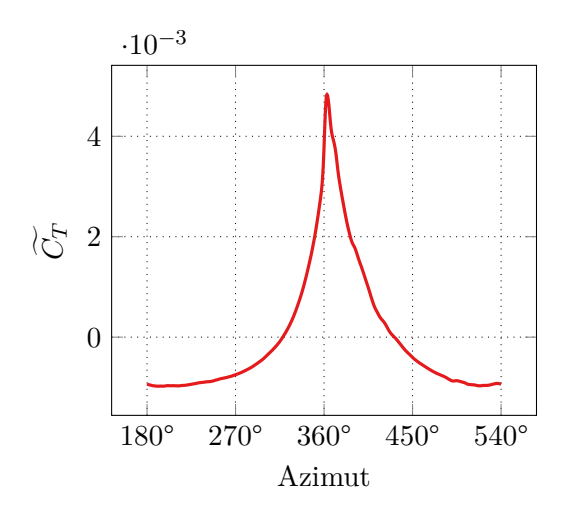

Figure 4.9 – Évolution de la fluctuation du coefficient de traction en fonction de l'azimut de la pale pour l'interaction avec un tourbillon de Batchelor.

*et al.* [\(1994](#page-169-2)) :

$$
\frac{p}{p_{\infty}} = \left(1 - \frac{\gamma - 1}{\gamma} \frac{p_{\infty}}{\rho_{\infty}} \left(\frac{v_{\theta}^{\max}}{1 - e^{-\zeta^2}}\right)^2 \left(\frac{\left(1 - e^{-\zeta^2 \bar{r}^2}\right)^2}{2\bar{r}^2} + \zeta^2 \left(\mathrm{Ei}\left(-2\zeta^2 \bar{r}^2\right) - \mathrm{Ei}\left(-\zeta^2 \bar{r}^2\right)\right)\right)\right)^{\frac{\gamma}{\gamma - 1}} \tag{4.1}
$$

avec Ei la fonction exponentielle intégrale. Les amplitudes de vitesse tangentielle et de déficit de vitesse axiale du tourbillon sont égales (autrement dit, avec un nombre de *swirl* égal à l'unité). Comme expliqué dans la section [2.5.3](#page-46-0) page [30](#page-46-0), cette amplitude est fixée à  $\frac{1}{4}\sqrt{v_{\infty}^2 + (R_t\omega)^2}$ . La pale a une épaisseur  $\sigma = 0.02C$  et la simulation a été réalisée sur le maillage *Asgore*.

#### **Analyse de coefficient de traction**

L'effet de la pale entrant dans la structure du tourbillon peut s'observer par les modifications des forces s'exerçant sur la pale. Nous avons choisi d'analyser la traction *T*, qui est la projection des forces aérodynamiques sur l'axe *−***u***θ*. Plus spécifiquement, nous analysons le coefficient de traction, défini par :

<span id="page-77-1"></span>
$$
C_T = \frac{T}{\rho_{\infty} N^2 D_t^4} \tag{4.2}
$$

avec *D<sup>t</sup>* le diamètre de l'hélice.

La figure [4.9](#page-77-0) affiche la fluctuation du coefficient de traction en fonction de l'angle de la pale, définie par  $\widetilde{C}_T = C_T - \overline{C_T}$ , où  $\overline{C_T}$  est la moyenne du coefficient de traction pour une révolution de la pale. L'interaction entre la pale et le tourbillon est clairement visible pour un angle proche de 360°. La fluctuation est maximale à l'angle 363°, ce qui est conforme à l'étude de Yang, Veldhuis *et al.* [\(2017](#page-173-1)) qui trouvent la même valeur. La fluctuation maximale vaut 4,83 *·* 10−3 . On constate cependant que, bien que la pale ait été vrillée pour obtenir un angle d'attaque nul pour toute position sur l'envergure, une traction moyenne existe, faible mais non nulle : *C<sup>T</sup> ≈* 4*,*898 *·* 10*−*<sup>3</sup> . Pour un angle de 180° et 540°, c'est-à-dire quand la pale a un angle opposé à celui du lieu d'interaction, le champ de vitesse du tourbillon induit une fluctuation de traction de signe négatif.

<span id="page-78-0"></span>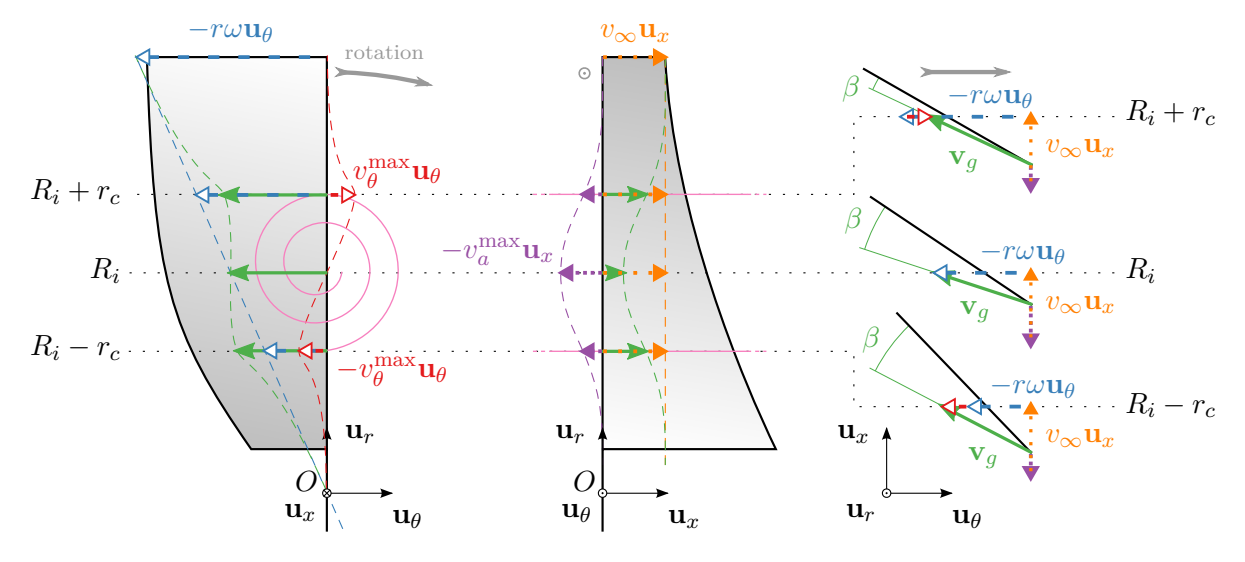

Figure 4.10 – Modification par le tourbillon de la vitesse au bord d'attaque dans le référentiel de la pale. La pale est à azimut 360°, les vitesses sont projetées dans différentes vues.

#### **Analyse des vitesses**

Durant l'interaction, le tourbillon modifie complètement l'écoulement vu par la pale. L'utilisation d'un tourbillon à composantes de vitesse à la fois tangentielle et axiale induit un écoulement complexe sur la pale, schématisé sur la figure [4.10](#page-78-0) par la projection du triangle des vitesses dans différents plans. Sur la figure, la pale a un azimut de 360°, le centre du tourbillon arrive donc exactement sur le bord d'attaque de la pale. La vue de gauche affiche les vitesses projetées dans le plan  $(\mathbf{u}_r, \mathbf{u}_\theta)$  (vue de l'hélice de face), la vue du centre dans le plan  $(\mathbf{u}_x, \mathbf{u}_r)$  (vue de l'hélice de profil) et la vue de droite dans le plan (**u***x,* **u***θ*) (vue de l'hélice du haut). Puisque le tourbillon n'a pas de vitesse radiale, la vue de droite représente complètement le triangle des vitesses. Les trois triangles des vitesses pour chaque vue sont affichés au bord inférieur du cœur du tourbillon, *r* = *R<sup>i</sup> − rc*, au centre du tourbillon, *r* = *R<sup>i</sup>* , et au bord supérieur du cœur du tourbillon,  $r = R_i + r_c$ . L'amplitude des vitesses, la position du tourbillon et la géométrie de la pale ont été exagérées pour l'explication.

La figure représente par des lignes en tirets de couleur assortie les différents champs de vitesse. Le champ de vitesse tangentielle du tourbillon est représenté en rouge  $(-$ , tandis que le champ de vitesse induit par la rotation de la pale, d'amplitude *rω*, est représenté en bleu  $(\_\_\)$ . Le champ de déficit de vitesse axiale du tourbillon est représenté en violet  $(\_\_\$ ), tandis que le champ de vitesse en amont, uniforme et d'amplitude  $v_{\infty}$ , est représenté en orange (——). De façon analogue à la remarque de la section 2.4.2 page 23, nous voyons bien que la  $-$ ). De façon analogue à la remarque de la section [2.4.2](#page-39-0) page [23,](#page-39-0) nous voyons bien que la présence d'une vitesse en amont non nulle rend l'interaction non strictement orthogonale entre la corde de la pale et l'axe du tourbillon. Sur chaque vue, la composition du champ de vitesse du tourbillon et de l'écoulement sans tourbillon génère une vitesse modifiée, représentée en vert  $(-\ )$ , que nous notons **v**<sub>g</sub> (pour *gust*). À partir du triangle des vitesses sur la vue de droite, nous exprimons cette vitesse modifiée, vue par la pale :

$$
\mathbf{v}_g(r) = \begin{pmatrix} 0 \\ -r\omega + v_\theta(r - R_i) \\ v_\infty - v_a(r - R_i) \end{pmatrix}
$$
(4.3)

L'amplitude de cette vitesse modifiée peut être comparée à la vitesse hélicoïdale, qui est la vitesse vue par la pale sans tourbillon. Nous définissons l'amplitude relative adimensionnée ∆*v ∗ i* entre ces deux vitesses :

<span id="page-78-1"></span>
$$
\Delta v_i^*(r) = \frac{\|\mathbf{v}_g(r)\| - v_h(r)}{v_h(r)}
$$
\n(4.4)

L'évolution de cette amplitude relative en fonction de la hauteur de pale est affichée sur la figure [4.11a](#page-80-0) page suivante. Des marqueurs ont été ajoutés aux extrémités inférieure et supérieure du cœur du tourbillon et en son centre. On voit clairement sur le graphe que la vitesse est supérieure jusqu'au cœur du tourbillon, puis devient inférieure. La vitesse relative change de signe à la hauteur de pale *r ≈* 0*,*896*R<sup>t</sup>* . Cette valeur a été obtenue en résolvant l'équation ∆*vi∗* = 0 avec un solveur de Brent ([1973\)](#page-169-3) implémenté par Press *et al.* ([1992\)](#page-171-1). Les valeurs extrémales de cette amplitude relative sont 0,23 et −0,30.

On voit sur la vue de droite de la figure [4.10](#page-78-0) que la vitesse modifiée présente également des évolutions d'angle prononcées. Nous exprimons donc l'angle *β*, qui est l'angle d'attaque relatif et local entre la corde et l'écoulement vu par la pale :

<span id="page-79-0"></span>
$$
\beta(r) = \arctan \frac{v_{\infty} - v_a(r - R_i)}{-r\omega + v_{\theta}(r - R_i)} - \arctan \frac{v_{\infty}}{-r\omega}
$$
\n(4.5)

La variation de cet angle en fonction de la hauteur de pale est affichée sur la figure [4.11b.](#page-80-0) Comme précédemment, des marqueurs ont été ajoutés pour aider la visualisation de l'emplacement théorique du tourbillon. L'angle varie entre 16° et −4,7°, ce qui n'est pas négligeable. L'angle maximal est atteint près du centre du tourbillon, il s'annule pour *r ≈* 0*,*921*R<sup>t</sup>* . Cette valeur a été obtenue en résolvant l'équation *β* = 0° de la même manière que précédemment. De façon générale, on constate que l'angle est de forte valeur dans le cœur du tourbillon.

En projetant la vitesse modifiée sur l'axe orthogonal à la corde, nous obtenons la vitesse de l'écoulement normale à la corde. Nous calculons donc la vitesse normale adimensionnée  $v_u^*$ définie par :

<span id="page-79-1"></span>
$$
v_u^*(r) = \frac{\|\mathbf{v}_g(r)\| \sin \beta(r)}{v_h(r)}
$$
(4.6)

L'évolution de cette vitesse en fonction de la hauteur de pale est affichée sur la figure [4.11c](#page-80-0) page suivante. La vitesse normale a le même signe et les mêmes fluctuations que l'angle relatif *β*. La vitesse est positive et augmente graduellement jusqu'au cœur du tourbillon, puis atteint un maximum de 0,280 un peu plus bas que le centre du tourbillon, à *r ≈* 0*,*893*R<sup>t</sup>* . Elle décroît ensuite et atteint un minimum de −0,074 à *r ≈* 0*,*939*R<sup>t</sup>* . La vitesse reste ensuite négative et décroît graduellement.

#### **Analyse du coefficient de pression**

Les variations de vitesse normale analysées dans la sous-section précédente ont une conséquence directe sur la distribution de la pression sur la pale. La figure [4.12](#page-81-0) page [65](#page-81-0) affiche la fluctuation du coefficient de pression sur l'extrados, défini par :

$$
C_p = \frac{p - \bar{p}}{\frac{1}{2}\rho_{\infty}v_{\infty}^2} \tag{4.7}
$$

avec *p*¯ la moyenne de la pression sur une révolution de la pale. Sur la figure, les lignes de contour en tirets traduisent une valeur négative. La pale est représentée pour plusieurs angles : 360°, 364,25°, 368,75° et 373°. Cet intervalle de 13° correspond au passage du tourbillon du bord d'attaque au bord de fuite.

De la figure [4.12b](#page-81-0) à la figure [4.12d,](#page-81-0) la position du tourbillon est clairement visible et correspond à la dépression circulaire sur la pale. Un cercle en pointillés a été ajouté pour situer la position théorique du cœur du tourbillon. Ce cercle circule le long d'un arc en tirets, qui représente le rayon d'interaction. Sur toutes les figures, l'effet de l'interaction sur le coefficient de pression est essentiellement localisé sur le bord d'attaque, ce qui est en accord avec les observations de Doolan *et al.* [\(1999](#page-170-0)), Liu et Marshall [\(2004\)](#page-171-2) et Yang, Veldhuis *et al.* ([2017](#page-173-1)). L'effet est visible du saumon au pied de pale (qui n'apparait pas sur la figure), ce qui s'explique par la décroissance lente du champ de vitesse du tourbillon de Batchelor. Sur la figure [4.12a,](#page-81-0) le

<span id="page-80-0"></span>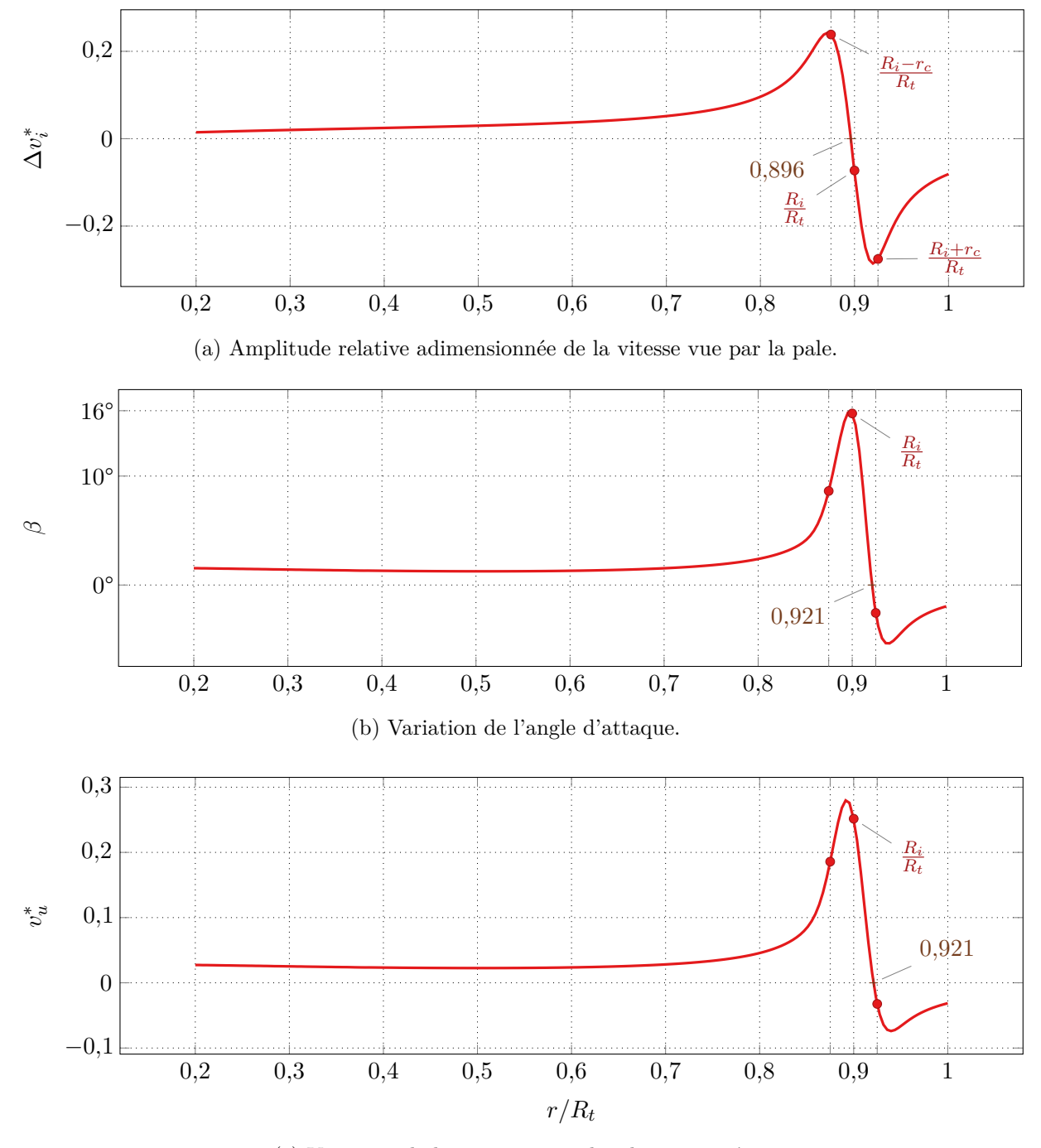

(c) Variation de la vitesse normale adimensionnée.

Figure 4.11 – Variations de la vitesse au bord d'attaque en fonction de l'envergure. La pale est à azimut 360°, en interaction avec un tourbillon de Batchelor.

<span id="page-81-0"></span>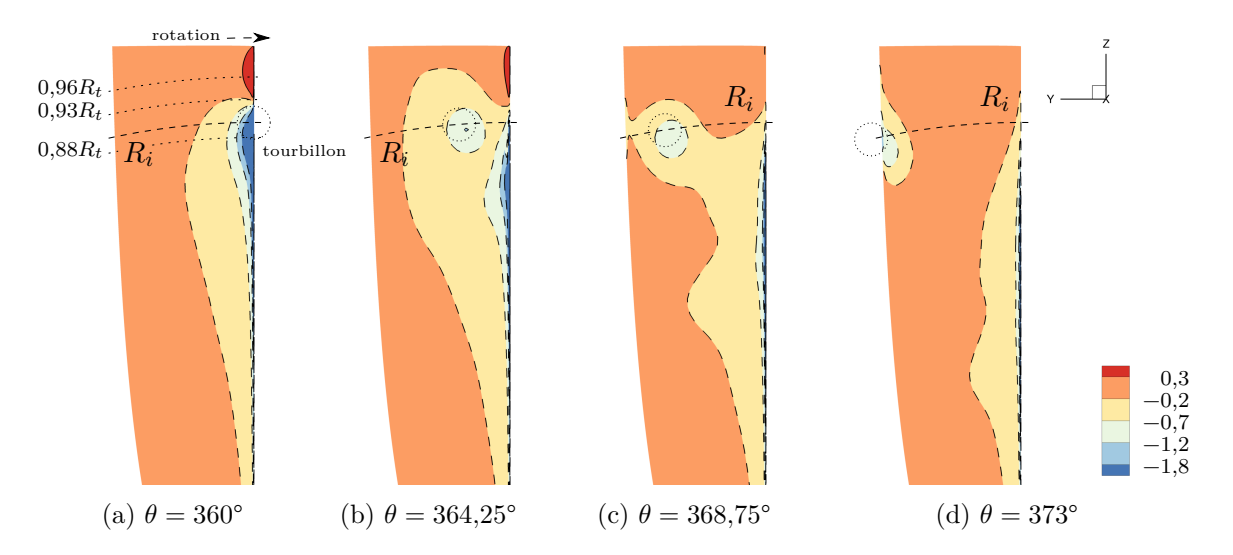

FIGURE 4.12 – Évolution du coefficient de pression  $C_p$  sur l'extrados de la pale durant l'interaction avec un tourbillon de Batchelor.

<span id="page-81-1"></span>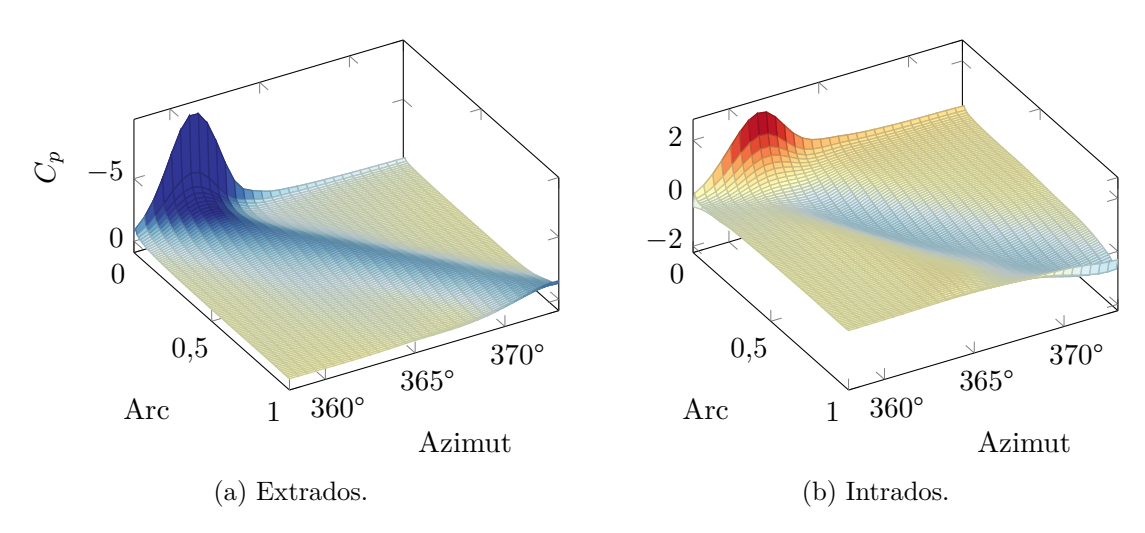

Figure 4.13 – Variation du coefficient de pression sur pale au passage d'un tourbillon de Batchelor.

tourbillon crée une surpression au-dessus du centre du tourbillon et une dépression en-dessous, correspondant respectivement à une traction locale négative et positive. Ces zones de pression sont également visibles sur les autres sous-figures, mais elles sont atténuées. Ce que nous observons le long du bord d'attaque sur la figure [4.12a](#page-81-0) est en parfait accord avec la variation de vitesse normale discutée plus haut et affichée sur la figure [4.11c](#page-80-0) page [64](#page-80-0). En effet, la vitesse normale positive en-dessous du rayon d'interaction correspond bien à une dépression sur l'extrados, tandis que la vitesse normale négative au-dessus du rayon d'interaction correspond à une surpression. Comme nous l'avions constaté, la variation d'amplitude n'est pas symétrique de part et d'autre du centre du tourbillon : la dépression est d'amplitude plus élevée que la surpression, comme pour la variation de vitesse normale. Le rayon pour lequel le coefficient de pression s'annule a été relevé à *r ≈* 0*.*93*R<sup>t</sup>* , ce qui est très proche du rayon d'angle d'attaque relatif nul, estimé à *r* ≈ 0,921*R*<sup>*t*</sup>. Le minimum du coefficient de pression est atteint pour *r* ≈ 0,88*R*<sup>*t*</sup> et le maximum pour *r ≈* 0*,*96*R<sup>t</sup>* , ce qui est également proche des valeurs estimées précédemment (respectivement 0*,*893*R<sup>t</sup>* et 0*,*939*Rt*). Les rayons relevés ont été ajoutés à la figure [4.12a](#page-81-0) sous forme d'arcs de cercle en tirets fins.

En limitant l'analyse à l'évolution de la pression le long de l'arc décrit par le centre du tourbillon, nous obtenons la figure [4.13.](#page-81-1) L'azimut du tourbillon est restreint entre 358° et 373°.

<span id="page-82-0"></span>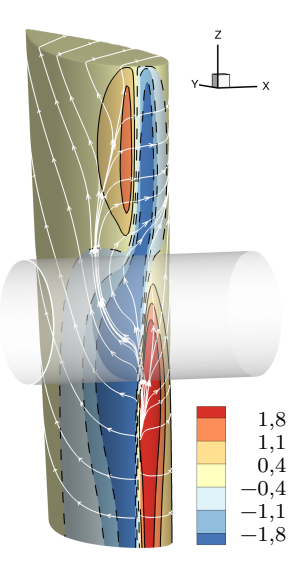

Figure 4.14 – Coefficient de pression *C<sup>p</sup>* et lignes de courant sur le bord d'attaque de la pale à azimut 360° pour l'interaction avec un tourbillon de Batchelor. L'épaisseur de la pale a été exagérée.

Le coefficient de pression a été interpolé sur l'arc de rayon  $r = R_i$  à l'ordre deux pour 100 points. L'arc a un débattement angulaire d'environ 11,75° entre le bord d'attaque, pour qui la valeur de l'arc est 0, et le bord de fuite, pour qui la valeur est 1. Sur l'extrados et l'intrados, le passage du tourbillon est clairement visible par son déficit de pression. Sur le bord d'attaque, on voit que la dépression est maximale en début d'interaction, tandis que la surpression est maximale sur l'intrados. La dépression maximale sur le bord d'attaque a lieu pour l'azimut 361,25° et la surpression maximale pour l'azimut 361,5°. Cette figure est très similaire à la figure [1.12](#page-24-0) page [8,](#page-24-0) extraite des travaux de Doolan *et al.* ([1999](#page-170-0)), à la différence près que le temps y est ici exprimé par l'azimut de la pale et que l'axe de la pression de la figure [1.12b](#page-24-0) est inversé par rapport à la figure [4.13b.](#page-81-1) De façon similaire à ce qu'ont observé Doolan *et al.*, la surpression sur l'intrados s'atténue pour devenir une dépression à environ 20 % de l'arc. La dépression sur l'intrados est de plus faible amplitude que sur l'extrados.

La figure [4.14](#page-82-0) représente le coefficient de pression et les lignes de courant de l'écoulement sur le bord d'attaque de la pale, quand celle-ci est à azimut 360°. La pale est affichée pour *r ≥* 0*.*8*R<sup>t</sup>* et son épaisseur a été augmentée dix fois pour la visualisation. La position théorique du cœur du tourbillon est indiquée par un cylindre semi-transparent. Les variations de pression que nous avons vues pour l'extrados sur la figure [4.12a](#page-81-0) page [65](#page-81-0) sont clairement visibles sur la face gauche de la pale. Ces variations sont de signe opposé sur l'intrados. En-dessous du rayon d'interaction, la fluctuation de pression est de plus grande amplitude sur l'extrados que sur l'intrados. Cette tendance est inversée au-dessus du rayon d'interaction, ce qui est conforme avec les observations d'Ahmadi ([1986\)](#page-169-4). On observe une connexion entre les deux maxima de dépression sur les deux faces de la pale. Les lignes de courant montrent la dissymétrie de l'écoulement, causée par le tourbillon. Comme nous l'avons vu plus haut, le tourbillon crée une variation localisée de l'angle d'incidence de la pale. Cette variation induit une accélération du fluide sur l'extrados et une décélération sur l'intrados en-dessous du tourbillon, ainsi qu'une décélération du fluide sur l'extrados et une accélération sur l'intrados au-dessus, correspondant au déplacement du point d'arrêt.

#### **Analyse des signatures acoustiques**

Les variations de pression que nous avons analysées dans la sous-section précédente mènent à la génération de bruit que nous allons analyser en champ lointain. Ce bruit va être étudié

<span id="page-83-0"></span>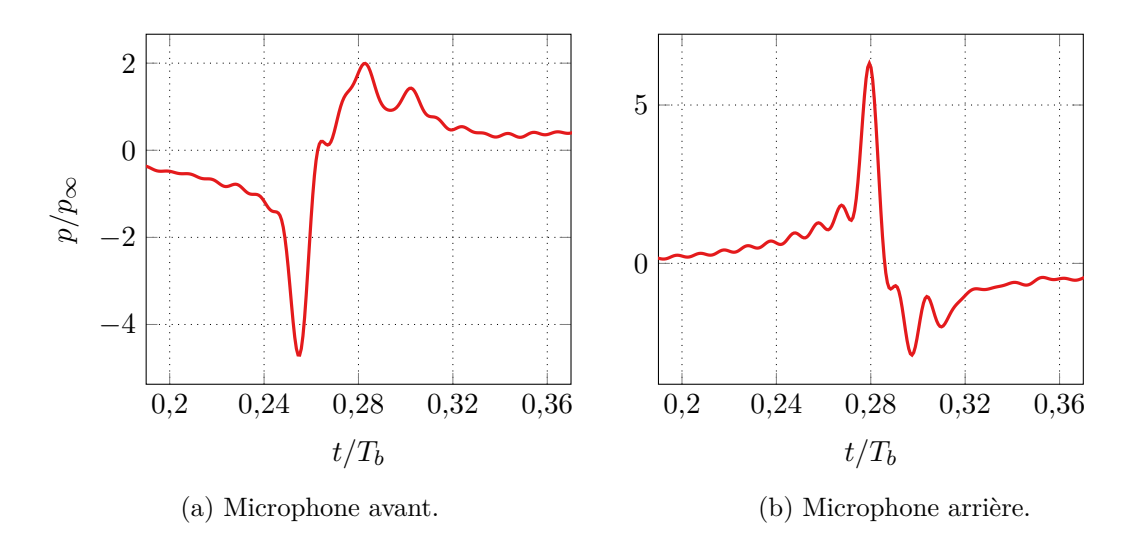

Figure 4.15 – Signature acoustique de l'interaction avec un tourbillon de Batchelor pour les micros avants et arrières ayant enregistré la plus grande amplitude oaspl (*OverAll Sound Pressure Level*).

dans un premier temps par sa signature acoustique, qui est la pression rayonnée par la pale et enregistrée par le réseau de microphones.

La figure figure [4.15](#page-83-0) illustre l'évolution de la signature acoustique du bruit émis par l'interaction. La signature est tracée en fonction du temps de réception *t*, adimensionné par la période de rotation de la pale  $T_b = 1/BPF$ . Nous avons extrait les signatures des deux microphones ayant enregistré les plus grandes amplitudes OASPL pour le tourbillon de Batchelor, l'un pour le lobe avant, sur la figure [4.15a](#page-83-0), l'autre pour le lobe arrière, sur la figure [4.15b.](#page-83-0) Les deux microphones sont situés dans le plan  $(\mathbf{u}_x, \mathbf{u}_y)$ , le premier à la position angulaire 4,9° par rapport à l'axe  $-\mathbf{u}_x$ et le second à 134,9°, tel qu'illustré sur la figure [4.17b](#page-84-0) page suivante. Les signatures des deux microphones sont similaires au signe près. L'interaction est clairement visible par l'impulsion de la signature, que ce soit pour le microphone avant ou le microphone arrière. L'impulsion est suivie d'un changement de signe de la pression. Ces résultats sont similaires à ceux de l'approche analytique de Howe ([1988](#page-170-1)), sur la figure [1.5](#page-20-0) page [4](#page-20-0), pour le cas à 90°.

Sur les deux figures, on remarque la présence d'oscillations hautes fréquences. Ces oscillations sont de plus forte amplitude pour le microphone arrière. Leur fréquence est de 100*BPF*, ce qui nous pousse à croire qu'il s'agit probablement d'un artefact numérique.

#### **Analyse de la puissance acoustique**

Nous étudions maintenant la puissance acoustique du bruit généré par l'interaction. Cette puissance, encore appelée swl (*Sound Power Levels*), notée *SWL* en dB, est calculée pour chaque fréquence *f* comme l'intégration de la pression acoustique de chaque microphone, encore appelée spl, notée  $SPL_{dB}$  en dB, sur la surface fermée  $\Sigma_{\text{mic}}$ :

$$
SWL(f) = 10 \log \iint_{\Sigma_{\rm mic}} 10^{SPL_{\rm dB}(\mathbf{s},f)/10} \, \mathrm{d}\mathbf{s} \tag{4.8}
$$

La figure [4.16](#page-84-1) page suivante illustre la distribution de la puissance acoustique du bruit rayonné par l'interaction en fonction de la fréquence exprimée en multiples du BPF. La puissance maximale de 110,8 dB est atteinte pour  $f = 2BPF$ , puis la courbe décroît de façon monotone, avec une pente à peu près constante de 2 dB pour 10*BPF*. L'écart de puissance entre la fréquence fondamentale et sa première harmonique est d'environ 2,7 dB

<span id="page-84-1"></span>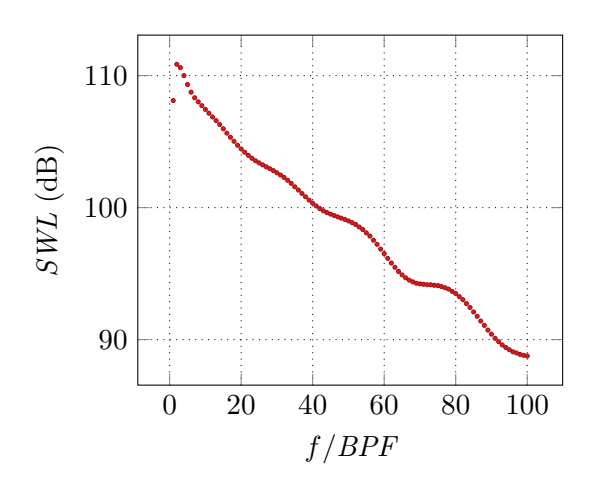

Figure 4.16 – Distribution de la puissance acoustique du bruit rayonné par l'interaction avec un tourbillon de Batchelor.

<span id="page-84-0"></span>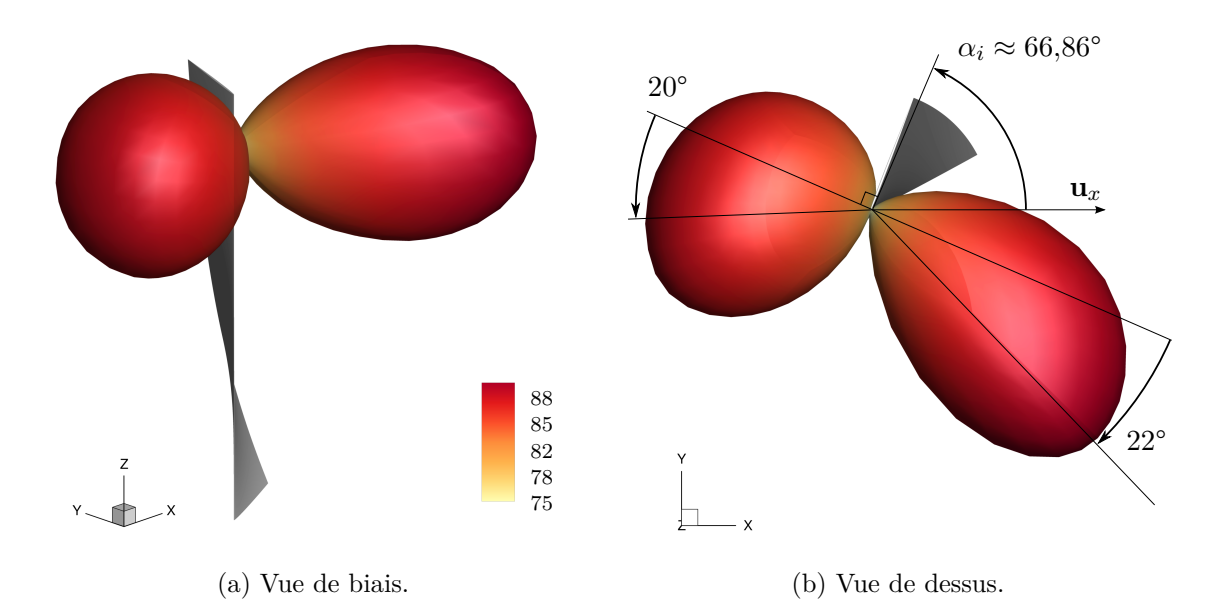

Figure 4.17 – Directivité oaspl en champ lointain de l'interaction avec un tourbillon de Batchelor. Niveaux en dB et échelle en Pa<sup>2</sup> pour la visualisation. Pale ajoutée à azimut 360° pour la visualisation.

<span id="page-85-0"></span>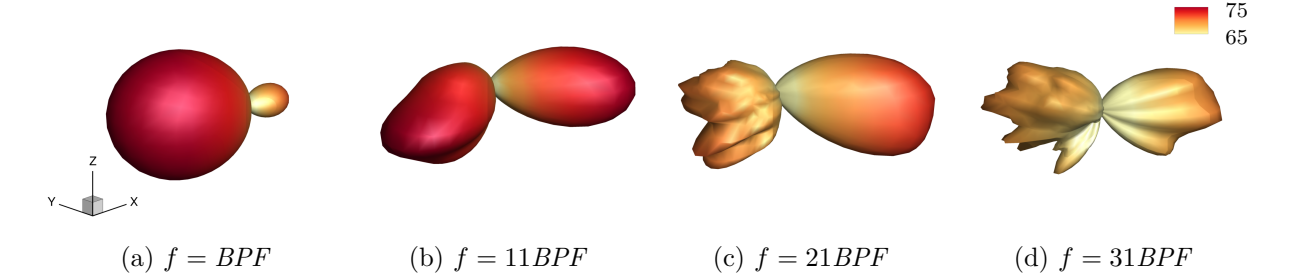

Figure 4.18 – Directivité en champ lointain pour une sélection de fréquences pour l'interaction avec un tourbillon de Batchelor. Niveaux en dB et échelle en  $Pa<sup>2</sup>$  adaptée pour la visualisation.

#### **Analyse des directivités acoustiques**

La directivité oaspl en champ-lointain, c'est-à-dire intégrée pour toutes les fréquences, est affichée sur la figure [4.17](#page-84-0) page [68](#page-84-0) avec la pale à azimut 360° ajoutée pour faciliter la visualisation. La forme de la directivité est en Pa<sup>2</sup>, tandis que les niveaux de couleur sont en dB. La directivité est de forme dipolaire, comme observé dans les travaux de Schlinker et Amiet [\(1983\)](#page-172-0) et Ahmadi [\(1986\)](#page-169-4). Le lobe avant est de plus petite taille que le lobe arrière et les deux lobes sont orientés dans le sens de la rotation de la pale, comme on le voit plus en détail sur la figure [4.17b.](#page-84-0) Les angles des lobes sont exprimés par rapport à l'axe orthogonal à la corde pour  $r = R_i$ , la pale ayant à ce rayon un angle de calage *α<sup>i</sup> ≈* 66*,*86°. Ils ont été mesurés en prenant l'angle du microphone pour lequel la valeur OASPL est maximale dans le plan  $(\mathbf{u}_x, \mathbf{u}_y)$  passant par  $(0, 0, R_i)$ . Nous reconnaissons que cette technique n'est pas très précise, elle permet néanmoins de nous donner une idée de la valeur de l'angle. Nous avons relevé un angle de 28° pour le lobe avant et de 22° pour le lobe arrière.

La figure [4.18](#page-85-0) affiche la directivité  $SPL$  en champ lointain pour différentes fréquences allant du fondamental (*f* = *BPF*), figure [4.18a,](#page-85-0) à la trentième harmonique, figure [4.18d.](#page-85-0) Comme précédemment, la forme de la directivité est en Pa<sup>2</sup> et les contours de couleur en dB. Chaque figure de directivité a une échelle différente pour être visible, mais toutes les figures partagent les même niveaux de couleur. Les différentes directivités sont de forme dipolaire. Le lobe avant est de plus forte amplitude pour les très faibles harmoniques, puis les deux lobes s'équilibrent pour les grandes harmoniques. Comme attendu après l'analyse spectrale de la puissance acoustique sur la figure [4.16](#page-84-1) page [68,](#page-84-1) les directivités pour les harmoniques de premier ordre (*f* = *BPF* et *f* = 11*BPF*) ont une plus forte amplitude par rapport aux harmoniques d'ordre élevé.

#### **Étude de la variation du rayon durant l'interaction**

En étudiant l'effet du paramètre axial *A*, Marshall et Krishnamoorthy ([1997](#page-171-3)) ont constaté que pour un tourbillon subcritique, le rayon du tourbillon varie lors de l'interaction, plus particulièrement lors de son sectionnement par la pale. Du fait de la vitesse axiale du tourbillon, une zone de compression apparait, pour laquelle le rayon du tourbillon augmente, ainsi qu'une zone d'expansion, pour laquelle le rayon diminue, comme illustré sur la figure [1.9a](#page-22-0) page [6](#page-22-0). Nous nous proposons dans cette sous-section de mesurer la variation du rayon du tourbillon pour l'interaction de référence.

Pour cela, nous associons le rayon du tourbillon à son maximum de vitesse tangentielle. Nous avons extrait la vitesse tangentielle du tourbillon à plusieurs instants lors du calcul instationnaire, pour un azimut compris entre 360° et 373° correspondant au passage du tourbillon sur la pale. Nous avons interpolé le champ de vitesse sur quatre segments disposés en croix et illustrés par la figure [4.19](#page-86-0) page suivante. Cette disposition nous permet de ne pas être influencé par une éventuelle dissymétrie du tourbillon qui perturberait la mesure si nous n'utilisions qu'un seul segment. Nous utilisons une croix pour la zone d'expansion et une autre pour la zone de

<span id="page-86-0"></span>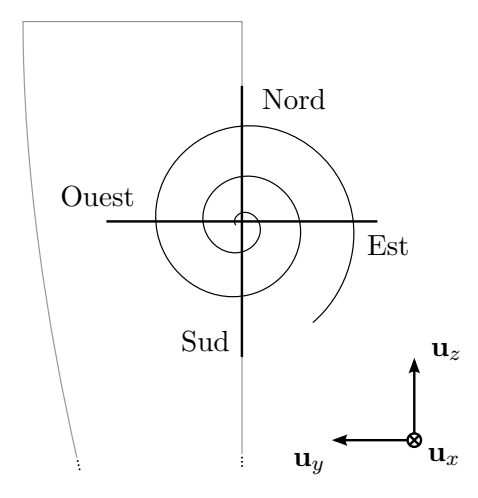

Figure 4.19 – Localisation des segments d'extraction des profils de vitesse.

compression, toutes deux centrées sur la position théorique du centre du tourbillon. La distinction expansion/compression est faite depuis le sens du déficit de vitesse axiale du tourbillon. Dans notre cas, la zone d'expansion est située en amont, nous avons positionné le centre de la croix à (*−*0*,*001*R<sup>t</sup> ,* 0*,* 0*,*9*Rt*), et la zone de compression est située en aval, le centre est positionné à (0*,*08*R<sup>t</sup> ,* 0*,* 0*,*9*Rt*). Un léger écart sur la position en *x* a été ajouté afin de ne pas faire entrer les segments dans la géométrie de la pale. Chaque segment est constitué de 50 points et a une longueur de 4*rc*. L'interpolation a été réalisée à l'ordre 1.

La figure [4.20a](#page-87-0) page suivante illustre la variation de la vitesse tangentielle sur les quatre segments pour la zone d'expansion. Sur tous les segments, on voit bien une augmentation de l'amplitude de la vitesse tangentielle qui commence vers *θ* = 365°. Cette augmentation de la vitesse est associée à une diminution du rayon du tourbillon, suite à la conservation du moment cinétique. Le centre du tourbillon, où la vitesse tangentielle est minimale, ne coïncide pas exactement avec son centre théorique et semble évoluer durant l'interaction. En particulier, le centre se déplace dans la direction des segments ouest et sud, qui n'est pourtant pas la direction d'avancée de la pale, avec une amplitude de 0*,*25*r<sup>c</sup>* dans les deux directions. Selon les segments, on observe également diverses perturbations correspondant à des évolutions brusques de la vitesse. Ces variations sont probablement dues aux cellules d'interpolations entre le maillage de la pale et le maillage de fond.

La figure [4.20b](#page-87-0) illustre cette variation de vitesse pour la zone de compression. On voit clairement une diminution de la vitesse tangentielle après  $\theta = 363^{\circ}$ , accompagnée d'une augmentation du rayon du tourbillon. Comme sur la zone d'expansion, on remarque ici aussi le décalage du centre du tourbillon. Ce décalage va dans la direction du segment est, autrement dit dans la direction d'avancée de la pale, avec une amplitude de 0*,*38*rc*. Cette différence de localisation du centre du tourbillon est schématisée sur la figure [4.21](#page-88-0) page [72](#page-88-0) et est en accord avec ce qu'ont décrit Yang, Veldhuis *et al.* ([2017\)](#page-173-1). La variation du profil de vitesse est quasiment identique sur les segments nord et sud. En revanche, elle diffère quelque peu entre les segments ouest et est : la baisse de vitesse est plus rapide sur le premier que sur le second. Ceci est dû à deux facteurs : la rotation de la pale et son angle de vrillage. Le côté ouest du tourbillon voit en effet plus rapidement l'effet de la pale que le côté est, comme schématisé sur la figure [4.21.](#page-88-0) Cette tendance se retrouve également pour la zone d'expansion.

Nous avons relevé dans le tableau [4.1](#page-88-1) page [72](#page-88-1) le rayon stable du tourbillon dans chaque zone suite à l'interaction. Ce rayon est considéré comme stable car il ne varie plus dans le temps, à partir d'un azimut que nous avons également relevé. Afin de ne pas être influencé par le déplacement du centre du tourbillon, nous avons recentré la valeur du rayon quand c'était nécessaire. Sur la zone d'expansion, le rayon est en moyenne 23 % plus étroit que le rayon initial à partir de l'azimut 371°. Sur la zone de compression, il est en moyenne 31 % plus large à partir

<span id="page-87-0"></span>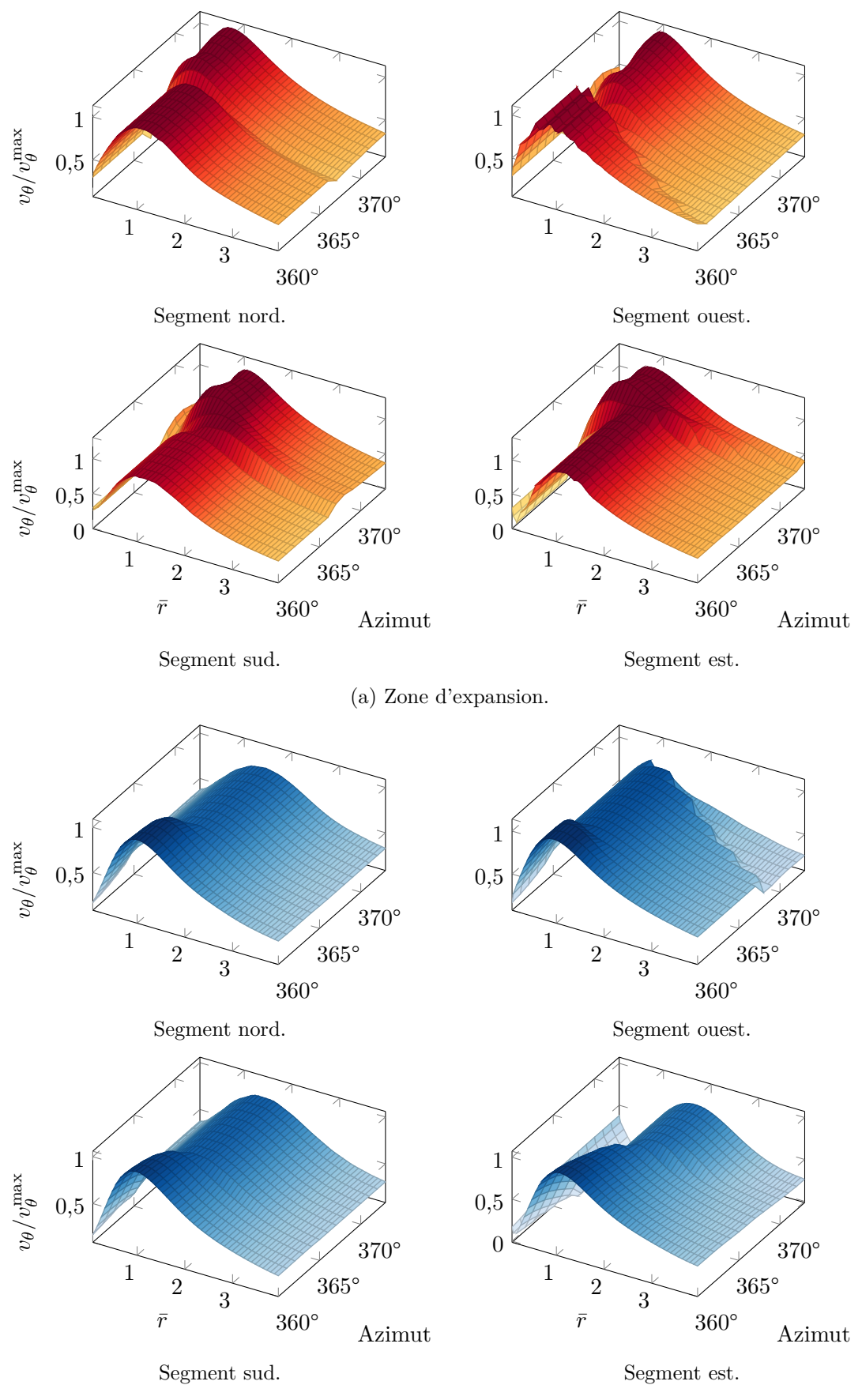

<sup>(</sup>b) Zone de compression.

Figure 4.20 – Effet de l'interaction sur le profil de vitesse tangentielle du tourbillon.

<span id="page-88-0"></span>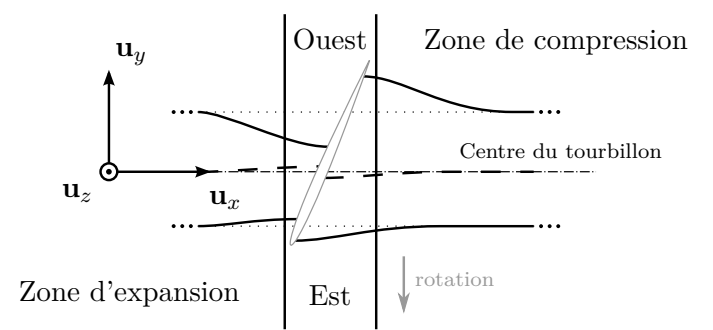

<span id="page-88-1"></span>Figure 4.21 – Conséquence de la non-orthogonalité locale de l'interaction sur la variation du rayon du tourbillon lors de l'interaction. Schéma sans dimension.

Table 4.1 – Relevé des rayons du tourbillon suite à l'interaction.

| (a) Zone d'expansion. |                 | (b) Zone de compression. |         |                 |               |
|-----------------------|-----------------|--------------------------|---------|-----------------|---------------|
| Segment               | Rayon $\bar{r}$ | Azimut                   | Segment | Rayon $\bar{r}$ | Azimut        |
| Nord                  | 0,74            | $371^\circ$              | Nord    | 1,46            | $366^{\circ}$ |
| Ouest                 | 0,72            | $371^\circ$              | Ouest   | 1,09            | $364^{\circ}$ |
| Sud                   | 0,85            | $371^\circ$              | Sud     | 1,40            | $366^{\circ}$ |
| Est                   | 0,78            | $372^\circ$              | Est     | 1,30            | $368^\circ$   |

de 366°. Ces valeurs sont dans l'ordre de grandeur des résultats de Marshall et Krishnamoorthy ([1997](#page-171-3)).

#### **4.2.2 Comparaison des modèles de tourbillons**

#### **Mise en place**

Nous avons réalisé la simulation de l'interaction pour les différents modèles présentés dans la section [2.5.1](#page-40-0) page [24](#page-40-0), en prenant une hypothèse d'homentropie décrite dans la section [2.5.2](#page-45-0). La pale est identique à celle du cas de référence. Les calculs ont été réalisés sur le maillage *Alphys.*

La simulation de l'interaction du tourbillon de Taylor a divergé durant le calcul stationnaire. L'instabilité due au changement de taille de mailles observée lors de la validation du maillage, dans la section [4.1.3](#page-73-1), génère d'importants résidus. Par conséquent, ses résultats ne seront pas présentés.

L'analyse de l'influence du modèle a déjà été conduite par Falissard et Delattre [\(2014](#page-170-2)). Les conclusions principales ont été présentées dans le chapitre [1,](#page-17-0) à la page [15.](#page-31-0) Les résultats aérodynamiques que nous avons obtenus étant identiques à ceux de l'étude, nous nous contentons d'analyser la puissance acoustique pour chaque interaction.

#### **Analyse de la puissance acoustique**

La figure [4.22](#page-89-0) page suivante présente l'influence du modèle sur l'évolution de la puissance acoustique en fonction du multiple du bpf. Les puissances des différentes interactions sont similaires pour les harmoniques au-delà de 30*BPF*. Les observations que nous avons faites sur les profils de vitesse et de vorticité des différents modèles, sur la figure [2.3](#page-44-0) page [28,](#page-44-0) se retrouvent pour la puissance acoustique. La réponse acoustique est très proche pour les tourbillons de Lamb-Oseen et de Vatistas, pareillement pour les tourbillons de Carton-McWilliams à circulation nonnulle et de Scully. La vitesse tangentielle du premier groupe décroit plus rapidement que celle du second, ce qui se traduit par une puissance acoustique plus faible. D'un autre côté, le tourbillon

<span id="page-89-0"></span>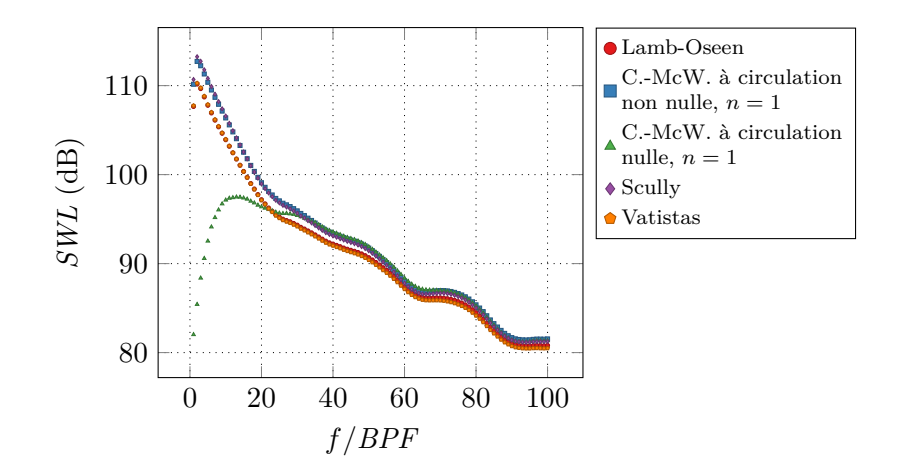

Figure 4.22 – Distribution de la puissance acoustique du bruit rayonné par l'interaction avec différents modèles de tourbillons tangentiels.

<span id="page-89-1"></span>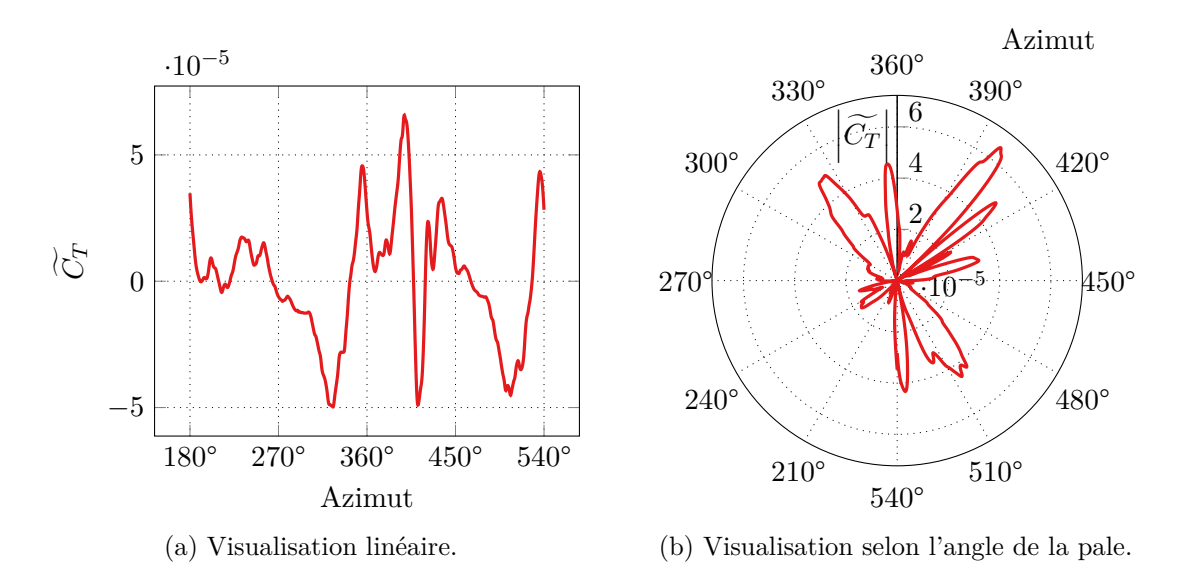

Figure 4.23 – Évolution de la fluctuation du coefficient de traction en fonction de l'azimut de la pale sans tourbillon.

de Carton-McWilliams à circulation nulle, dont le champ de vitesse tangentielle décroit plus rapidement que les autres modèles, a une puissance très faible pour les premières harmoniques. Ce tourbillon ayant une zone potentielle plus faible, il est normal que le spectre qui lui est associé soit plus faible à basse fréquence.

#### <span id="page-89-2"></span>**4.2.3 Quantification du bruit numérique**

#### **Mise en place du calcul**

L'étude de l'interaction ne serait pas complète si nous ne pouvions pas quantifier les artefacts numériques inhérents à la mise en place des éléments de simulation que nous avons réalisées dans le chapitre [3](#page-49-0). Dans cette sous-section, nous avons réalisé la simulation d'un cas sans tourbillon sur le maillage *Asgore*, pour une pale identique au cas de référence.

#### **Analyse du coefficient de traction**

La traction moyenne sur la pale est quasiment identique qu'il y ait un tourbillon ou non : *<sup>C</sup>*f*<sup>T</sup> <sup>≈</sup>* <sup>4</sup>*,*<sup>994</sup> *·* <sup>10</sup>*−*<sup>3</sup> . La figure [4.23a](#page-89-1) illustre l'évolution de la fluctuation du coefficient de traction

<span id="page-90-0"></span>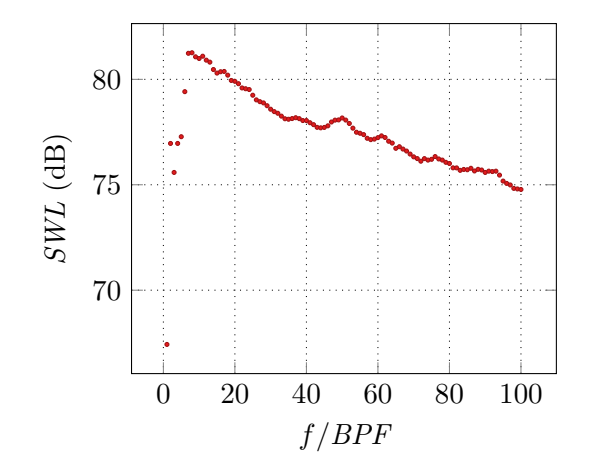

Figure 4.24 – Distribution de la puissance acoustique du bruit rayonné par le passage de la pale seule.

en fonction de l'azimut. Comparé à la figure [4.9](#page-77-0) page [61](#page-77-0) pour l'interaction avec un tourbillon de Batchelor, l'amplitude des fluctuations est inférieure de deux ordres de grandeur. Les fluctuations observées ne semblent pas avoir de logique. Nous avons voulu savoir si elles étaient liées aux zones d'interpolations entre maillages cartésiens, comme expliqué dans l'analyse des résidus instationnaires dans la section [4.1.1](#page-69-0) page [53](#page-69-0). Sur la figure [4.23b,](#page-89-1) nous avons tracé la valeur absolue de la fluctuation selon l'angle de la pale, afin de pouvoir la comparer au maillage sur la figure [4.2b](#page-70-0) page [54.](#page-70-0) Nous ne voyons pas de lien direct et en concluons que cette variation est aléatoire.

#### **Analyse de la puissance acoustique**

La figure [4.24](#page-90-0) illustre la puissance acoustique rayonnée par les artefacts numériques. Comparé au cas Batchelor sur la figure [4.16](#page-84-1) page [68,](#page-84-1) l'amplitude est entre 30 dB et 15 dB plus faible. La puissance croît jusqu'à 7*BPF* où elle atteint un maximum, puis décroît avec une pente d'environ 1,2 dB pour 10*BPF*. La fréquence de 7*BPF* correspond à une longueur d'onde de 1,38 m qui ne correspond pas aux dimensions caractéristiques de l'étude. La faiblesse de la contribution des artefacts numériques ne vient pas interférer avec les fluctuations dues à l'interaction.

#### **Analyse des directivités acoustiques**

La figure [4.25](#page-91-0) page suivante affiche la directivité OASPL du bruit généré par les artefacts numériques. La figure de directivité ne semble pas avoir de forme particulière, elle est aléatoire ici aussi.

$$
\begin{array}{c} * \\ * \\ * \end{array}
$$

Dans ce chapitre, nous avons dans un premier temps validé les paramètres numériques de la chaîne de calcul. Nous avons analysé les résidus du calcul instationnaire et avons montré que le calcul converge pour chaque sous-itération. Nous avons étudié l'effet du pas de temps et avons conclu qu'il est suffisamment faible pour correctement simuler l'interaction. Nous avons également étudié l'influence des tailles de mailles pour le transport du tourbillon, ce qui nous a fait choisir le maillage *Asgore*. Nous avons toutefois observé des artefacts dus à la méthode de maillage utilisée. Nous avons enfin comparé les temps de calcul avec différents maillages de fond sur différents environnements et avons conclu que le maillage *Asgore* est suffisamment performant. Dans un second temps, nous avons mis en place une interaction de référence, utilisant un tourbillon de Batchelor, dont nous avons étudié la réponse aérodynamique et acoustique.

<span id="page-91-0"></span>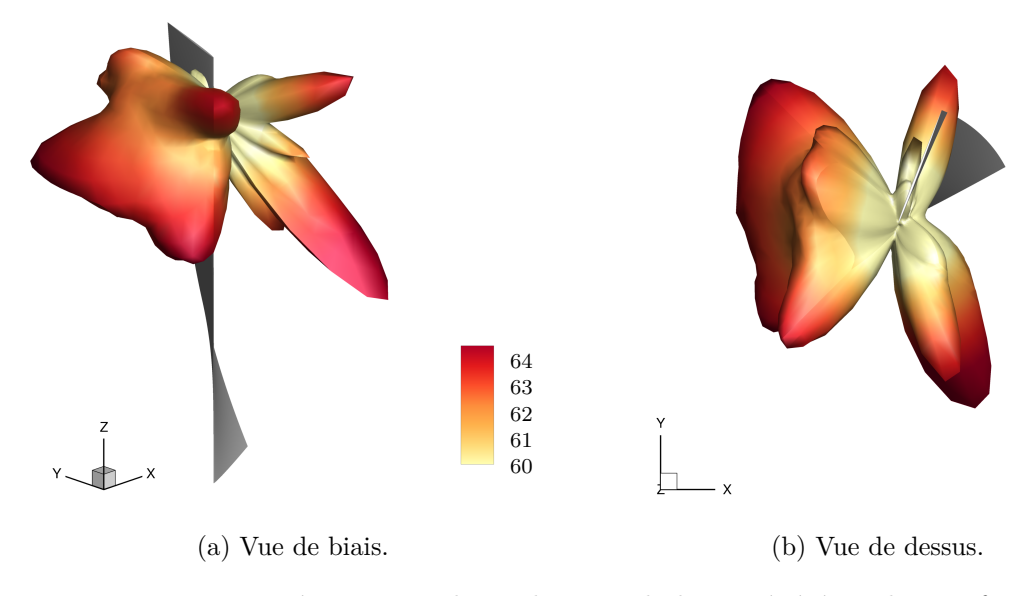

Figure 4.25 – Directivité oaspl en champ lointain du bruit généré par les artefacts numériques. Niveaux en dB et échelle en Pa<sup>2</sup> pour la visualisation. Pale ajoutée à azimut 360° pour la visualisation.

Nous avons pu valider nos résultats avec ceux de la littérature. Nous avons vu que l'interaction provoque une impulsion de la traction sur la pale. Nous avons également vu que l'interaction provoque une variation de pression essentiellement sur le bord d'attaque de la pale. Enfin, nous avons vu que la directivité de l'interaction est de forme dipolaire. Nous avons également étudié l'influence du modèle du tourbillon, qui est conforme à la littérature. Enfin, nous avons mesuré le bruit numérique généré par la chaîne de calcul et avons vérifié qu'il est négligeable devant les grandeurs de l'interaction.

Ceci nous permet d'avoir un cas de référence fiable pour poursuivre l'étude et étudier unitairement l'influence des paramètres physiques de l'interaction. Cette étude a été menée pour un tourbillon de Batchelor, ayant une composante de vitesse tangentielle et une composante axiale. Elle ne permet pas de quantifier la contribution de chaque composante sur le bruit rayonné. Pour cela, nous allons étudier dans le chapitre suivant l'influence séparée de chaque composante, ainsi que leur influence relative.

# <span id="page-93-0"></span>**Chapitre 5**

# **Étude de l'influence des vitesses axiale et tangentielle**

Dans ce chapitre, nous souhaitons étudier l'effet des deux composantes du champ de vitesse du tourbillon : la vitesse tangentielle et la vitesse axiale. Pour cela, nous allons dans un premier temps étudier l'effet de chacune des composantes isolées, puis leur effet relatif *via* le nombre de *swirl*.

## **5.1 Étude de l'effet des composantes séparées**

Nous avons choisi d'analyser séparément l'effet de chaque composante du tourbillon afin de déterminer leur domaine d'influence sur les grandeurs aérodynamiques et acoustiques considérées. Dans ce but, nous allons dans un premier temps mettre en place la simulation d'un tourbillon orthogonal seulement, puis d'un déficit de vitesse axiale seulement, à partir du cas de référence. Ensuite, nous comparerons les grandeurs physiques obtenues pour les deux contributions avec le cas de référence. En recomposant les résultats séparés et en les comparant au cas de référence, nous chercherons enfin à mettre en évidence un phénomène d'interférences entre les composantes.

#### **5.1.1 Mise en place et simulation**

L'influence de la seule vitesse tangentielle du tourbillon sur l'interaction peut être étudiée en annulant le déficit de vitesse axiale. Le tourbillon de Batchelor défini par les équations [\(2.22\)](#page-41-0) et ([2.23](#page-41-1)) page [25](#page-41-0) se réduit alors à celui de Lamb-Oseen (Oseen [1911](#page-171-4) ; Lamb [1916](#page-171-5) ; Hamel [1917](#page-170-3) ; Oseen [1927](#page-171-6)), équation ([2.20](#page-41-2)) page [25](#page-41-2) :

$$
v_{\theta LO} = v_{\theta}^{\max} \frac{1 - e^{-\zeta^2 \bar{r}^2}}{\bar{r} \left( 1 - e^{-\zeta^2} \right)} \tag{5.1}
$$

$$
v_{xLO} = v_{\infty} \tag{5.2}
$$

pour lequel le champ de pression sous une hypothèse d'homentropie est donné par l'équation ([4.1\)](#page-77-1) page [61](#page-77-1).

D'autre part, la seule contribution du champ de vitesse axiale est obtenue lorsque la vitesse tangentielle est nulle, le champ axial se résumant à un déficit gaussien :

 $v_a$ 

$$
v_{\theta G} = 0 \tag{5.3}
$$

$$
v_{xG} = v_{\infty} - \underbrace{v_a^{\max} e^{-\bar{r}^2 \zeta^2}}_{v_a} \tag{5.4}
$$

pour lequel le champ de pression est uniforme.

<span id="page-94-0"></span>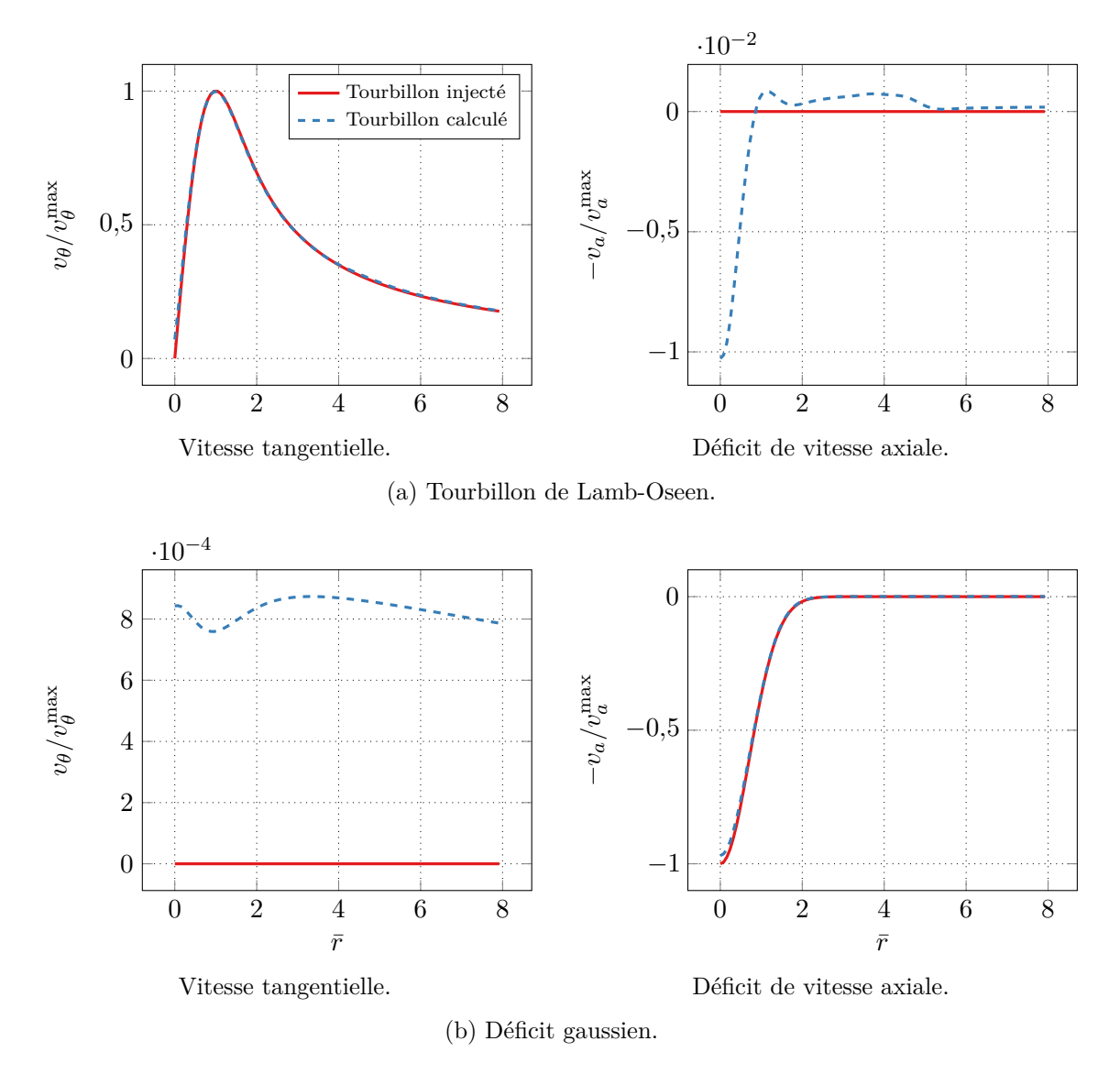

Figure 5.1 – Profil des composantes du tourbillon de Batchelor.

Les profils de vitesse extraits du calcul stationnaire en utilisant le même processus que pour section [4.2.1](#page-76-1) page [60](#page-76-1) sont reproduits sur la figure [5.1](#page-94-0). Pans les deux cas, les profils sont très proches de ceux injectés à la condition à la limite. Les plus grandes différences apparaissent pour le déficit de vitesse axiale dans le cœur du tourbillon : pour le tourbillon de Lamb-Oseen, la différence avec le cas Batchelor est inférieure à 1 % et pour le déficit gaussien, elle est 3,2 % plus faible. Pour la composante nulle, la vitesse résiduelle est très faible : 10−2 pour la vitesse axiale dans le cœur du tourbillon de Lamb-Oseen et 10−4 pour la vitesse tangentielle du déficit gaussien. Nous en concluons que les éléments numériques mis en place sont suffisamment précis pour supporter ces écoulements.

#### <span id="page-94-1"></span>**5.1.2 Comparaison avec le cas de référence**

#### **Analyse des vitesses**

Nous commençons par analyser l'effet théorique de l'écoulement sur la vitesse au bord d'attaque de la pale quand celle-ci est à azimut 360°, comme nous l'avons fait pour le cas de référence dans la section [4.2.1](#page-76-1) page [60](#page-76-1). Nous avons gardé les valeurs de l'interaction avec un tourbillon de Batchelor par comparaison.

<span id="page-95-0"></span>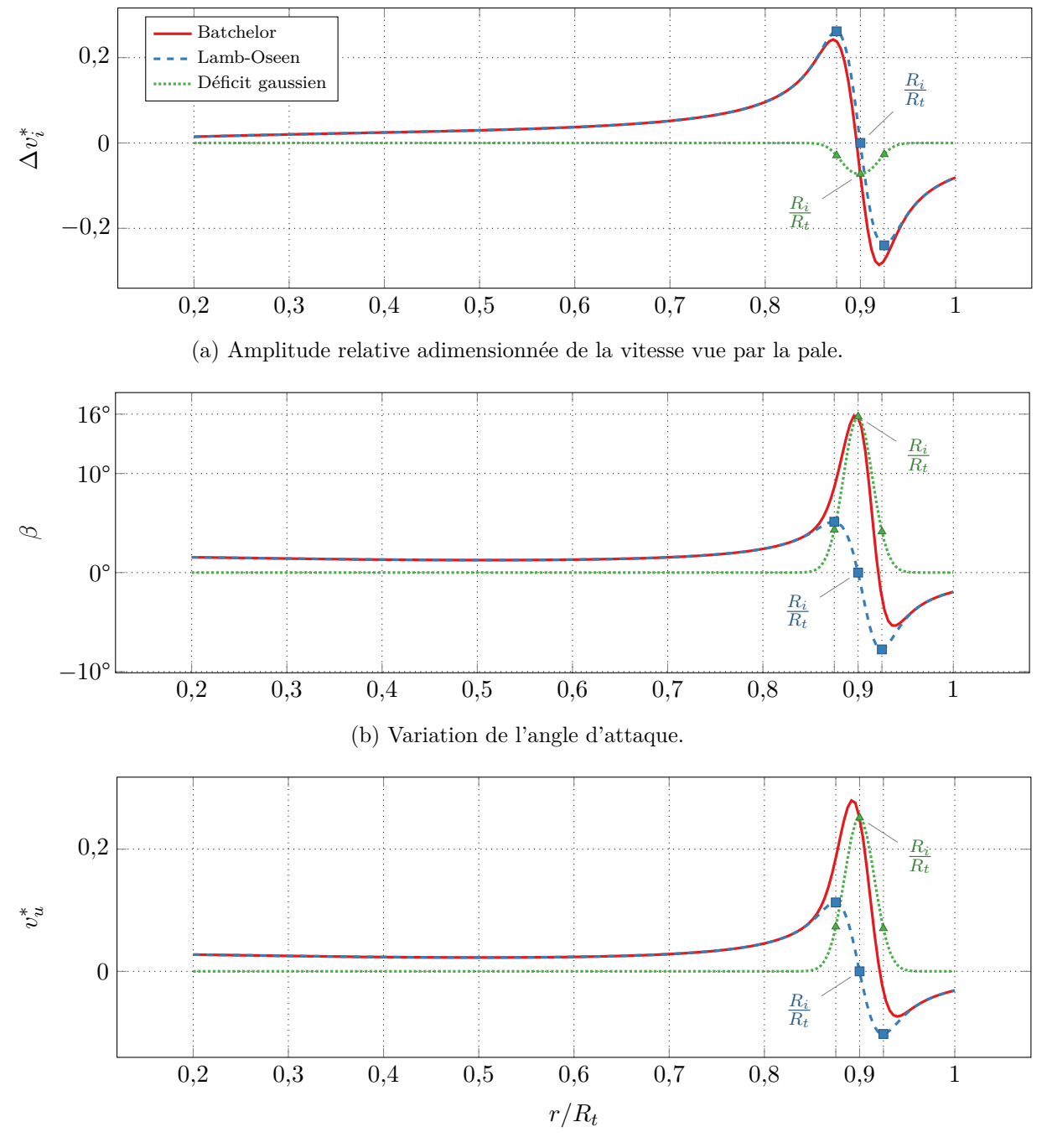

(c) Variation de la vitesse normale adimensionnée.

Figure 5.2 – Variations de la vitesse au bord d'attaque en fonction de l'envergure. La pale est à azimut 360°, en interaction avec différents modèles d'écoulement.

L'amplitude adimensionnée relative de la vitesse, définie par l'équation [\(4.4](#page-78-1)) page [62](#page-78-1), est affichée sur la figure [5.2a](#page-95-0) page [79.](#page-95-0) On remarque peu de différences entre les valeurs pour le cas Batchelor et le cas Lamb-Oseen, qui sont légèrement supérieures dans le cœur du tourbillon. Les valeurs extrêmes de l'amplitude sont obtenues sur le rayon inférieur du tourbillon pour 0,26 et sur le rayon supérieur pour −0,24, ce qui est très proche de l'amplitude de la vitesse tangentielle, fixée à  $\frac{1}{4}v_h$ . L'amplitude relative s'annule au centre du tourbillon, ce qui est logique, puisque la vitesse tangentielle y est nulle. Il y a plus de différences avec le déficit gaussien : à cause du caractère compact de la gaussienne, l'amplitude relative est quasiment nulle sur la plupart de l'envergure, sauf dans le cœur, où elle est négative et atteint au centre du tourbillon la valeur minimale de −0,07. L'effet de chaque contribution se combine avantageusement pour obtenir la courbe correspondant au cas Batchelor. En particulier dans le cœur, l'amplitude relative due à la vitesse tangentielle est réduite par le déficit de vitesse axiale. Nous en concluons que la variation d'amplitude relative le long de l'envergure est essentiellement due à la composante de vitesse tangentielle.

La figure [5.2b](#page-95-0) illustre la variation de l'angle d'attaque relatif, tel que défini par l'équation [\(4.5](#page-79-0)) page [63.](#page-79-0) Comme précédemment, on remarque le caractère compact de la contribution axiale et, inversement, celui très étendu de la contribution tangentielle. Pour le cas du tourbillon de Lamb-Oseen, l'angle d'attaque relatif s'annule au centre du tourbillon et a pour valeurs extrêmes 5,2° sur le rayon inférieur et −7,8° sur le rayon supérieur. Le changement de signe de l'angle d'attaque visible pour le tourbillon de Batchelor est dû à la contribution tangentielle. Dans le cas du déficit gaussien, la variation d'angle d'attaque relatif se concentre dans le cœur du tourbillon et atteint une valeur maximale de 15,7°. La valeur maximale de l'angle d'attaque du cas Batchelor est due à la composante axiale de la vitesse.

La figure [5.2c](#page-95-0) illustre la variation de vitesse normale à la corde adimensionnée, définie par l'équation ([4.6\)](#page-79-1) page [63.](#page-79-1) La composante tangentielle crée une vitesse normale positive entre le pied de pale et le rayon d'interaction et négative entre le rayon d'interaction et le saumon. Les amplitudes maximales sont atteintes près du rayon du cœur du tourbillon, à  $r \approx 0.874 R_t$ pour la valeur maximum de 0,113 et à *r ≈* 0*,*924*R<sup>t</sup>* pour la valeur minimum de −0,103. Le déficit gaussien provoque une impulsion de vitesse normale positive centrée dans le cœur du tourbillon, avec une amplitude de 0,252. Nous en concluons que, comme pour la variation d'angle d'attaque, l'impulsion de vitesse normale du cas Batchelor est due à la composante axiale du tourbillon, tandis que son changement de signe est dû à la composante tangentielle. Même si les deux composantes de la vitesse du tourbillon ont la même amplitude, l'amplitude de la vitesse normale relative est plus importante pour la composante axiale.

#### **Analyse du coefficient de traction**

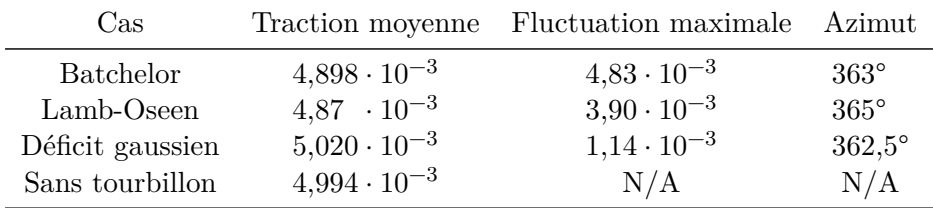

<span id="page-96-0"></span>Table 5.1 – Comparaison des valeurs du coefficient de traction pour l'interaction avec différents modèles d'écoulement.

La figure [5.3](#page-97-0) page ci-contre illustre l'évolution de la fluctuation du coefficient de traction  $\widetilde{C}_T$  en fonction de l'azimut de la pale. Le tableau [5.1](#page-96-0) liste les différentes valeurs remarquables du coefficient de traction. Sur la figure, la fluctuation de traction du cas Lamb-Oseen coïncide parfaitement avec celle du cas Batchelor, excepté dans l'intervalle du cœur entre 355° et 380° où son amplitude est plus faible. La fluctuation de traction maximale est atteinte à l'azimut 365°,

<span id="page-97-0"></span>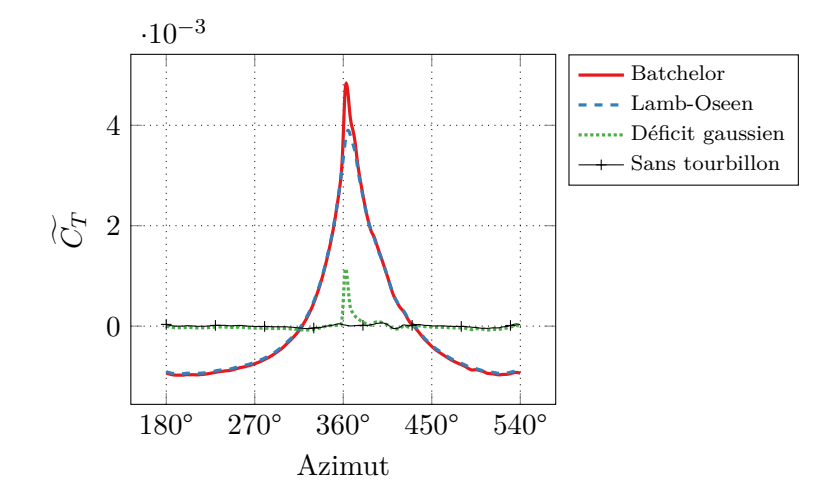

<span id="page-97-1"></span>Figure 5.3 – Évolution de la fluctuation du coefficient de traction en fonction de l'azimut. Interaction avec différents modèles d'écoulement.

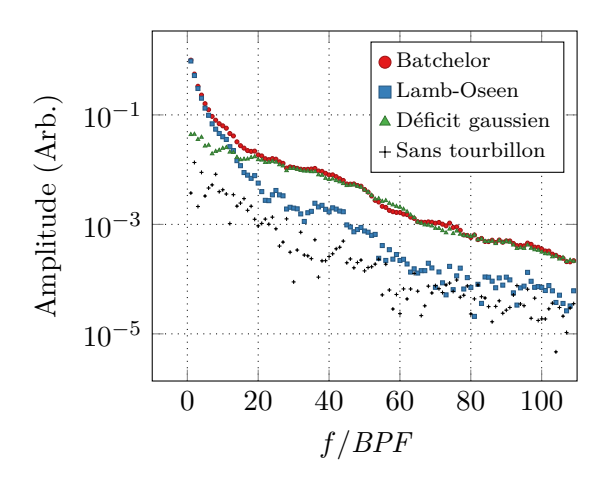

Figure 5.4 – Évolution de l'amplitude du spectre du coefficient de traction. Interaction avec différents modèles d'écoulement.

comme reporté sur le tableau. D'autre part, la fluctuation de traction du cas déficit gaussien forme une impulsion localisée à l'azimut d'interaction, dont le maximum est atteint à 362°. En dehors de cette impulsion, la fluctuation se confond avec les valeurs du cas sans tourbillon. Par ailleurs, nous pouvons constater que les fluctuations de traction des deux contributions se complètent pour retrouver les valeurs du cas Batchelor.

Il est intéressant d'étudier le contenu spectral de l'évolution de la traction. La figure [5.4](#page-97-1) présente l'amplitude du spectre du coefficient de traction en fonction de la fréquence exprimée en multiples du bpf. Nous limitons toutefois l'analyse aux cent premières harmoniques, de façon similaire à l'étude de la puissance acoustique. Les valeurs ont été recalées de telle façon que l'amplitude du cas Batchelor pour la fréquence fondamentale soit de 1. L'amplitude décroît quand la fréquence augmente pour les quatre cas. Nous pouvons voir sur la figure la contribution séparée des deux champs de vitesse. La composante tangentielle est prépondérante pour les premières harmoniques, tandis que la composante axiale l'est pour les harmoniques de rang plus élevé. Ceci fait sens vu la nature des contributions : l'influence de la grande zone potentielle du tourbillon de Lamb-Oseen se traduit par des basses fréquences, tandis que l'influence de l'impulsion compacte du déficit gaussien se traduit par des fréquences plus élevées. Les deux composantes ont la même contribution à la fréquence *f* = 13*BPF* et on observe une zone de

<span id="page-98-0"></span>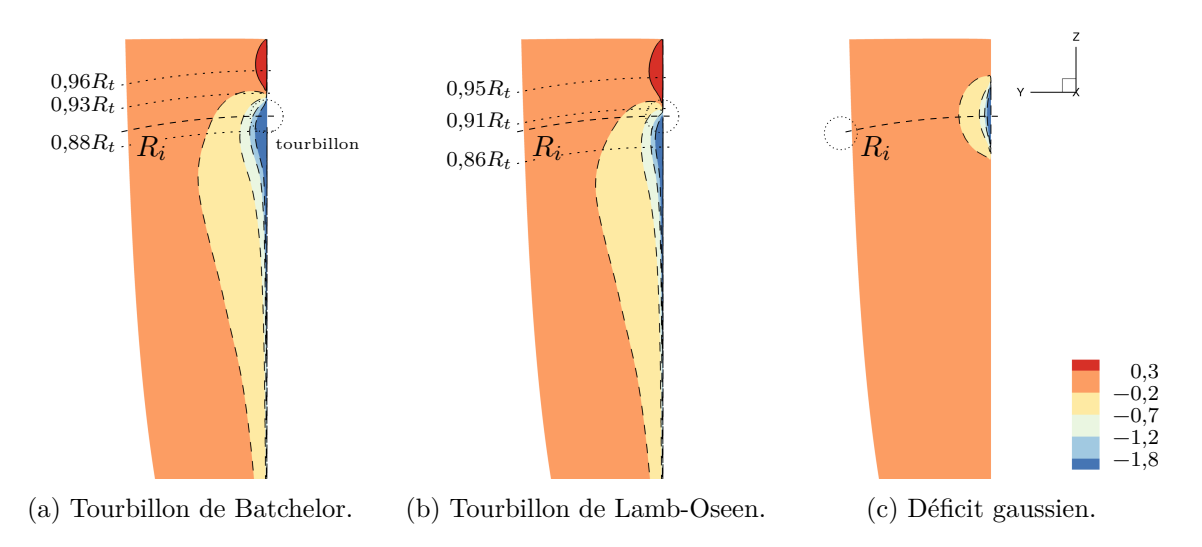

Figure 5.5 – Coefficient de pression *C<sup>p</sup>* sur l'extrados de la pale à azimut 360°. Interaction avec différents modèles d'écoulement.

<span id="page-98-1"></span>Table 5.2 – Position des différentes zones de pression de l'extrados sur l'envergure, adimensionnée par  $R_0$ . Comparaison entre les estimations théoriques et le calcul CFD.

|                  | Minimum de pression |            | Pression nulle |            | Maximum de pression |              |
|------------------|---------------------|------------|----------------|------------|---------------------|--------------|
| Cas              | Théorique           | <b>CFD</b> | Théorique      | <b>CFD</b> | Théorique           | $_{\rm CFD}$ |
| <b>Batchelor</b> | 0,893               | 0,88       | 0,921          | 0.93       | 0,939               | 0,96         |
| $Lamb-Oseen$     | 0,874               | 0,86       | 0.9            | 0.91       | 0.924               | 0,95         |
| Déficit gaussien | 0.9                 | 0,9        |                |            |                     |              |

transition entre 6 et 20*BPF*. Le bruit du cas sans tourbillon se confond avec les valeurs du cas Lamb-Oseen à partir de  $f = 60BPF$ .

#### **Analyse du coefficient de pression**

La figure [5.5](#page-98-0) représente le coefficient de pression  $C_p$  sur l'extrados de la pale et la figure [5.6](#page-99-0) le coefficient de pression avec les lignes de courant autour du bord d'attaque, comme sur la figure [4.14](#page-82-0) page [66](#page-82-0). Pour l'interaction avec un tourbillon de Lamb-Oseen, figure [5.5b,](#page-98-0) le comportement est proche de celui de l'interaction avec un tourbillon de Batchelor : le tourbillon crée une surpression au-dessus du rayon d'interaction et une dépression en-dessous. Le lieu sur l'envergure où la pression s'annule est à *r ≈* 0*,*91*R<sup>t</sup>* , ce qui est plus bas que pour le cas Batchelor, mais qui est consistant avec le lieu où la vitesse normale adimensionnée change de signe, sur la figure [5.2c](#page-95-0) page [79](#page-95-0), à  $r = R_i$ . Le maximum de pression sur le bord d'attaque est obtenu au rayon  $r \approx 0.95R_t$  et le minimum au rayon  $r \approx 0.86R_t$ , ce qui reste proche des valeurs théoriques. Ces différents rayons ont été ajoutés sur la figure. Les positions théoriques et relevées de ces différentes zones de pression sont listées dans le tableau [5.2](#page-98-1). La figure [5.6b](#page-99-0) page ci-contre affiche les mêmes résultats, complétés par l'intrados. Comparé à la figure [5.6a](#page-99-0) page suivante, on observe une meilleure symétrie entre les différentes zones de pression.

Pour l'interaction avec un déficit gaussien, figure [5.5c](#page-98-0), nous observons un comportement différent. L'influence du déficit de vitesse est clairement localisée au rayon d'interaction et conduit à une dépression qui correspond à une augmentation de la vitesse normale et la génération d'une traction positive. La figure [5.6c](#page-99-0) page suivante montre que cette variation de pression est de signe opposé sur l'intrados, ce qui signifie que le déficit de vitesse axiale met localement la pale en

<span id="page-99-0"></span>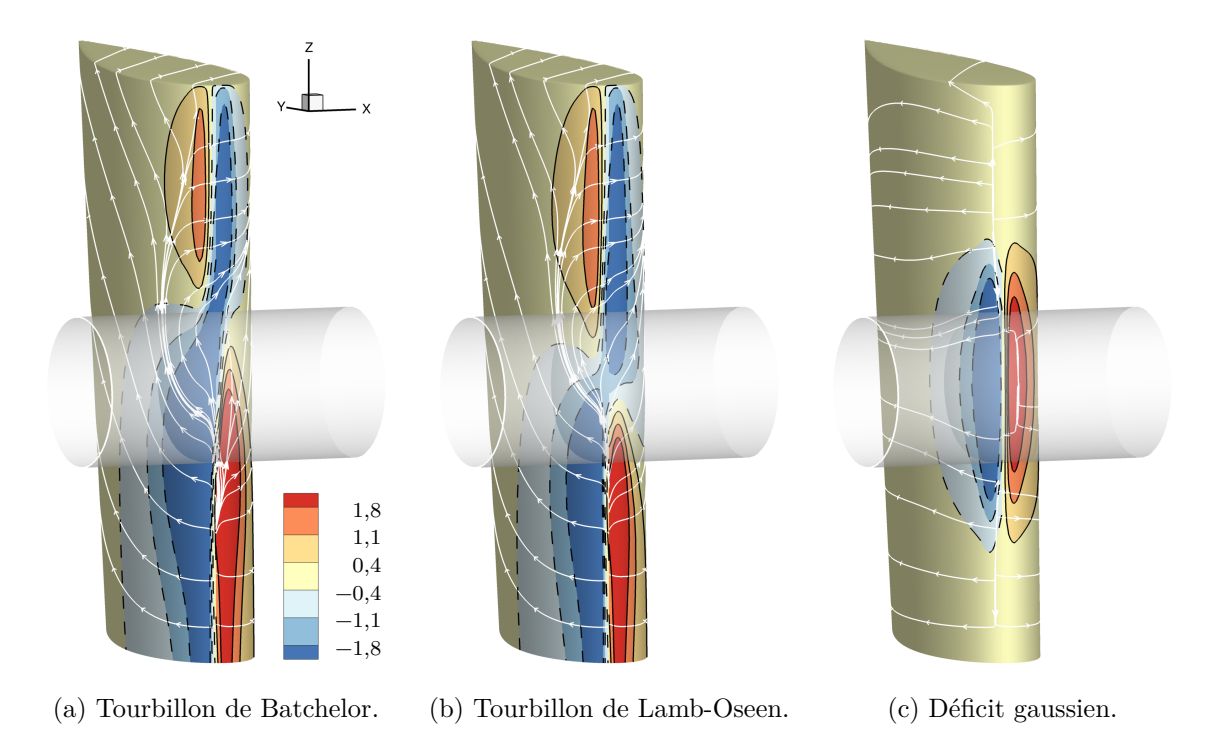

Figure 5.6 – Coefficient de pression *C<sup>p</sup>* et lignes de courant autour du bord d'attaque de la pale à azimut 360°. Interaction avec différents modèles d'écoulement. L'épaisseur de la pale a été exagérée.

incidence. De façon générale, la figure [5.6](#page-99-0) illustre clairement l'effet de dissymétrie causé par la vitesse axiale, telle que l'ont décrit Liu et Marshall [2004](#page-171-2).

#### **Analyse de la puissance acoustique**

La figure [5.7](#page-99-1) présente le spectre de la puissance acoustique pour l'interaction avec le tourbillon de Lamb-Oseen, le déficit gaussien et le tourbillon de Batchelor de référence. Pour l'interaction avec un tourbillon de Lamb-Oseen, la puissance acoustique maximale est atteinte à la fréquence *f* = 2*BPF* et vaut 110,2 dB, ce qui est similaire au cas Batchelor. La puissance diminue graduellement. Elle est prononcée dans l'intervalle entre *BPF* et 24*BPF* où la pente atteint 7 dB par 10*BPF*. Ensuite, la pente vaut 2 dB par 10*BPF*, de façon similaire au cas Batchelor ; les deux courbes sont alors séparées d'un écart de 9 dB. D'autre part, le spectre de puissance

<span id="page-99-1"></span>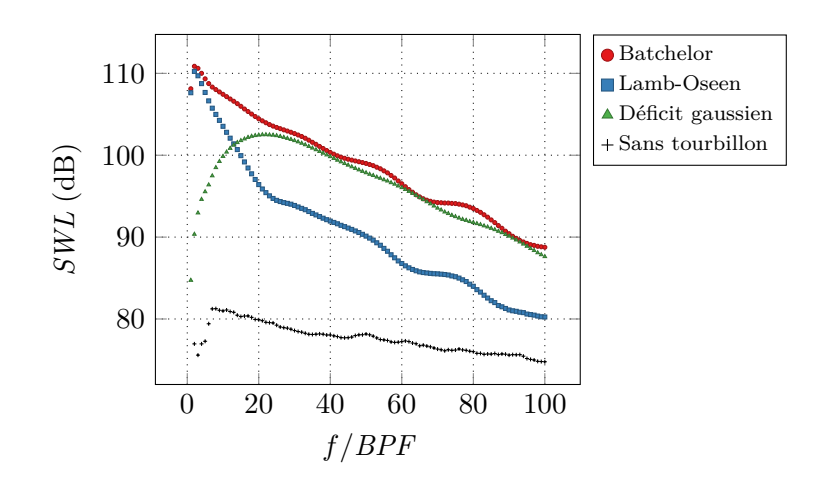

Figure 5.7 – Puissance acoustique de l'interaction avec différents modèles d'écoulement.

<span id="page-100-0"></span>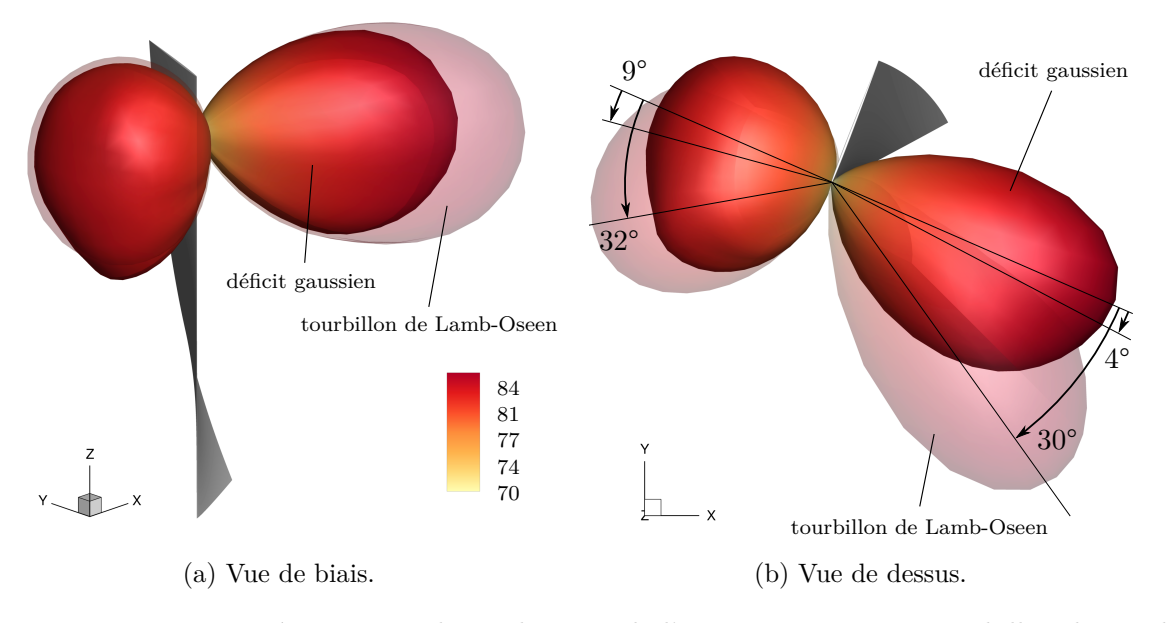

<span id="page-100-1"></span>Figure 5.8 – Directivité oaspl en champ lointain de l'interaction avec un tourbillon de Lamb-Oseen et un déficit gaussien. Niveaux en dB et échelle en Pa<sup>2</sup> pour la visualisation. Pale ajoutée à azimut 360° pour la visualisation.

Table 5.3 – Orientation des lobes de directivité oaspl.

| Cas              |              | Lobe avant Lobe arrière |
|------------------|--------------|-------------------------|
| <b>Batchelor</b> | $20^{\circ}$ | $22^{\circ}$            |
| Lamb-Oseen       | $33^\circ$   | $31^\circ$              |
| Déficit gaussien | 0°           | 4°                      |

acoustique pour l'interaction avec le déficit gaussien est nettement différent. La puissance est très faible pour les harmoniques de premiers rangs et augmente fortement jusqu'à la valeur de 102 dB à la fréquence *f* = 21*BPF*. Au-delà de cette fréquence, la puissance acoustique décroît de la même façon que pour le cas Batchelor, avec une pente de 2 dB pour 10*BPF*. Les deux courbes sont alors très proches et leur différence est inférieure à 2 dB. Il est intéressant de remarquer que la fréquence de la puissance maximale coïncide avec celle du changement de pente pour le cas Lamb-Oseen. Nous ne pouvons cependant pas dire s'il s'agit d'une coïncidence ou non. Comparé au bruit de fond étudié dans la section [4.2.3](#page-89-2) page [73,](#page-89-2) on observe que la puissance acoustique des différentes interactions est systématiquement entre 5 dB et 20 dB supérieure à la puissance rayonnée pour un cas sans interaction. Ceci confirme que les paramètres de simulation sont suffisamment fins pour ne pas interférer avec les résultats.

Nous en concluons que le bruit généré par la vitesse tangentielle est dominant à basse fréquence, alors que celui généré par la vitesse axiale est dominant à haute fréquence. Cette conclusion fait écho à l'étude spectrale de la traction, sur la figure [5.4.](#page-97-1) Ces zones fréquentielles acoustiques sont directement rattachées à la définition des composantes de vitesse. La transition de la prédominance entre les deux contributions se situe à la fréquence *f ≈* 13*BPF*, dans un intervalle de transition entre 2 et 21*BPF*. De plus, entre les deux intervalles de prépondérance, l'amplitude maximale des basses fréquences est supérieure à celle des hautes fréquences, la différence étant d'environ 8 dB.

<span id="page-101-0"></span>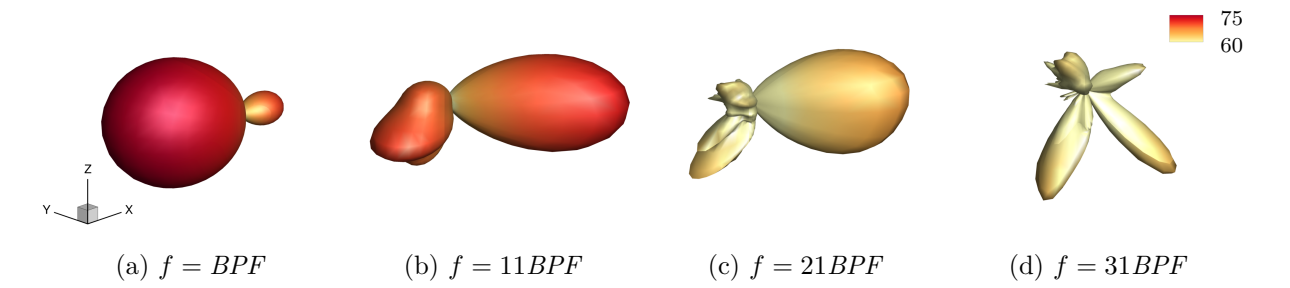

Figure 5.9 – Directivité en champ lointain pour une sélection de fréquences pour l'interaction avec un tourbillon de Lamb-Oseen. Niveaux en dB et échelle en  $Pa<sup>2</sup>$  adaptée pour la visualisation.

<span id="page-101-1"></span>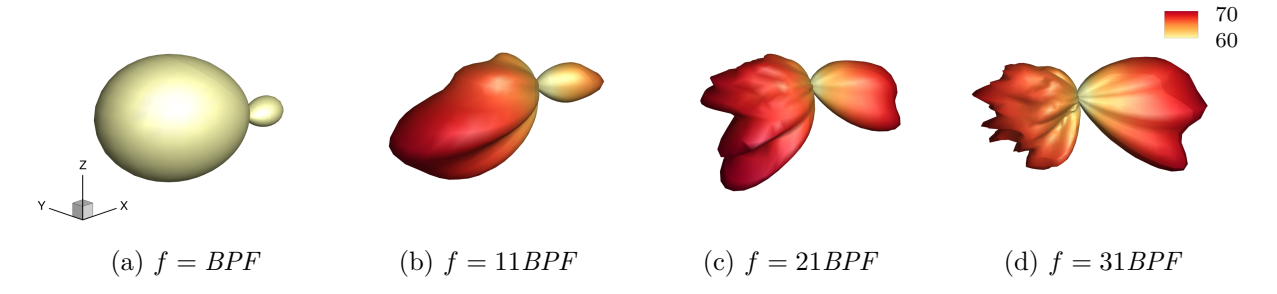

Figure 5.10 – Directivité en champ lointain pour une sélection de fréquences pour l'interaction avec un déficit gaussien. Niveaux en dB et échelle en Pa<sup>2</sup> adaptée pour la visualisation.

#### **Analyse de la directivité acoustique**

La directivité en champ lointain de l'OASPL pour les deux interactions est affichée sur la figure [5.8a](#page-100-0) page [84](#page-100-0) en vue de biais et sur la figure [5.8b](#page-100-0) page [84](#page-100-0) en vue de dessus. Pour l'interaction avec un tourbillon de Lamb-Oseen, la directivité est proche de celle obtenue pour le cas Batchelor, figure [4.17](#page-84-0) page [68](#page-84-0). La directivité est de forme dipolaire, avec les lobes orientés de part et d'autre de la pale de façon oblique, avec le lobe arrière de plus grande amplitude que celui en avant. L'amplitude est cependant réduite d'environ 4 dB par rapport au cas de référence. L'angle des lobes, par rapport à l'axe orthogonal à la corde, mesuré dans la vue de dessus est plus important que pour le cas Batchelor : 32° pour le lobe avant et 30° pour le lobe arrière. Pour l'interaction avec le déficit gaussien, la directivité du bruit rayonné est également dipolaire, ce qui est en accord avec la fluctuation de pression observée sur la pale à la figure [5.5c](#page-98-0) page [82](#page-98-0). La différence d'amplitude avec le cas Lamb-Oseen est d'environ 1 dB. Les deux lobes ne sont pas orientés obliquement comme les deux autres cas, mais semblent d'être dans la direction orthogonale à la corde, ce qui est en accord avec les résultats de Quaglia ([2017](#page-171-7)). La mesure de leur angle est peu précise, mais reste faible avec 9° pour le lobe avant et 4° pour le lobe arrière. Le tableau [5.3](#page-100-1) page [84](#page-100-1) compare les différents angles mesurés selon les cas. On remarque que les angles des lobes du cas Batchelor sont compris entre ceux des cas Lamb-Oseen et gaussien.

Il est intéressant de noter que l'interaction avec un tourbillon de Lamb-Oseen produit un bruit rayonné légèrement plus important qu'avec un déficit gaussien, alors que sa vitesse normale adimensionnée est plus faible, comme nous l'avons vu sur la figure [5.2c](#page-95-0) page [79](#page-95-0). Comme nous l'avions remarqué, la contribution tangentielle est de faible amplitude, mais elle se répartit sur l'ensemble de l'envergure. Inversement, la contribution axiale est de forte amplitude, mais elle reste localisée au lieu de l'interaction. Nous avons également vu que les basses fréquences, associées à la contribution tangentielle, ont une puissance acoustique supérieure aux hautes fréquences, associées à la contribution axiale. Ceci conduit à ce que les deux contributions aient des niveaux OASPL similaires.

La directivité en champ lointain pour une sélection de fréquences est affichée sur la figure [5.9](#page-101-0) page [85](#page-101-0) pour l'interaction avec un tourbillon de Lamb-Oseen et sur la figure [5.10](#page-101-1) page [85](#page-101-1) avec un déficit gaussien. Pour le cas Lamb-Oseen, contrairement au cas Batchelor, une transition de la directivité entre une forme dipolaire et quadripolaire est visible sur la figure [5.9d.](#page-101-0) Cette directivité quadripolaire n'est pas due à un quadripôle, puisque ce dernier est lié aux effets visqueux, non pris en compte par les équations d'Euler. Il s'agit de deux dipôles en opposition de phase, côte-à-côte sur le bord d'attaque. L'analyse des directivités pour les fréquences non affichées montre que cette transition a lieu pour  $f = 26 BPF$ , ce que trouve également Quaglia [\(2017](#page-171-7)) par voie analytique. Cette transition montre que le bruit d'interaction de la contribution tangentielle a une composante dipolaire pour les premières harmoniques et quadripolaire pour les hautes harmoniques. Cette fréquence de transition est directement liée à la distance entre le saumon et le lieu de l'interaction, comme nous le verrons en détail au chapitre [6.](#page-113-0) Roger *et al.* ([2014\)](#page-172-1) ont montré que si cette distance est infinie, la directivité est de forme quadripolaire pour toutes les fréquences, alors que si elle est nulle, la directivité est toujours de forme dipolaire. Cette distance, finie dans notre cas, filtre les longueurs d'onde de l'interaction. Dans le cas gaussien, la directivité reste de forme dipolaire pour l'ensemble des fréquences étudiées. Comme nous l'avons vu dans l'analyse de la puissance acoustique figure [5.7](#page-99-1) page [83](#page-99-1), la fréquence *f* = 21*BPF* correspond à la directivité de plus forte amplitude. Comparé à la contribution tangentielle (figure [5.9d](#page-101-0) page [85](#page-101-0)), la directivité de la contribution axiale (figure [5.10d](#page-101-1) page [85\)](#page-101-1) pour *f* = 31*BPF* est d'amplitude plus importante, ce qui explique que la directivité du cas Batchelor, figure [4.18d](#page-85-0) page [69,](#page-85-0) n'ait pas une forme quadripolaire. La contribution quadripolaire de la composante tangentielle existe, mais elle est masquée par la contribution dipolaire de la composante axiale.

#### <span id="page-102-0"></span>**5.1.3 Mise en évidence d'interférences entre les composantes**

La sous-section précédente a montré que lors de l'interaction orthogonale entre une pale et un tourbillon de Batchelor, la composante tangentielle est responsable des basses fréquences du bruit rayonné, tandis que la composante axiale est responsable des hautes fréquences. Dans l'intervalle séparant ces deux contributions, autour de *f ≈* 13*BPF*, la figure [5.7](#page-99-1) page [83](#page-99-1) montre que la puissance acoustique pour l'interaction avec un tourbillon de Batchelor est notablement supérieure à la puissance des composantes séparées. Une hypothèse rationnelle serait que pour cet intervalle de fréquences, les ondes acoustiques des deux contributions s'additionnent pour donner les ondes acoustiques de l'interaction avec le tourbillon complet. Nous cherchons donc à mettre en évidence un phénomène d'interférences entre les deux contributions dans cet intervalle.

Nous avons reconstruit une fluctuation de pression à partir de la somme cohérente de la pression sur la pale pour l'interaction avec les composantes séparées du tourbillon de Batchelor :  $p_f = p_{LO} - \bar{p}_{LO} + p_{G} - \bar{p}_{G}$ , avec  $p_{LO}$  et  $\bar{p}_{LO}$ , respectivement  $p_{G}$  et  $\bar{p}_{G}$ , la pression instantanée et la pression moyenne pour l'interaction avec un tourbillon de Lamb-Oseen, respectivement avec un déficit gaussien. Comme pour les autres cas, le bruit rayonné pour cette fluctuation de pression recomposée a été calculé en utilisant la formulation surface solide de l'équation de Ffowcs Williams et Hawkings [\(1969\)](#page-170-4). D'un autre côté, nous avons également sommé la puissance acoustique rayonnée séparément par l'interaction avec un tourbillon de Lamb-Oseen et un déficit gaussien. Ceci nous permet d'obtenir une somme non-cohérente.

La puissance acoustique de ces sommes cohérentes et non-cohérentes est affichée en fonction de la fréquence sur la figure [5.11a](#page-103-0) page ci-contre pour l'intervalle complet et sur la figure [5.11b](#page-103-0) pour l'intervalle de transition. Les figures incluent la puissance acoustique du cas Batchelor et de ses composantes. Si les réponses acoustiques de l'interaction entre la pale et chacun des deux modèles d'écoulement étaient non-corrélées, les puissances acoustiques de la somme cohérente et de la somme non-cohérente seraient identiques. Nous remarquons cependant que ce n'est pas le cas. Les niveaux de puissance pour la somme cohérente sont très proches de ceux du cas Batchelor dans l'intervalle qui nous intéresse, entre 2 et 21*BPF*, alors que les niveaux pour la somme non-cohérente sont clairement inférieurs. Cette différence met en évidence un phénomène

<span id="page-103-0"></span>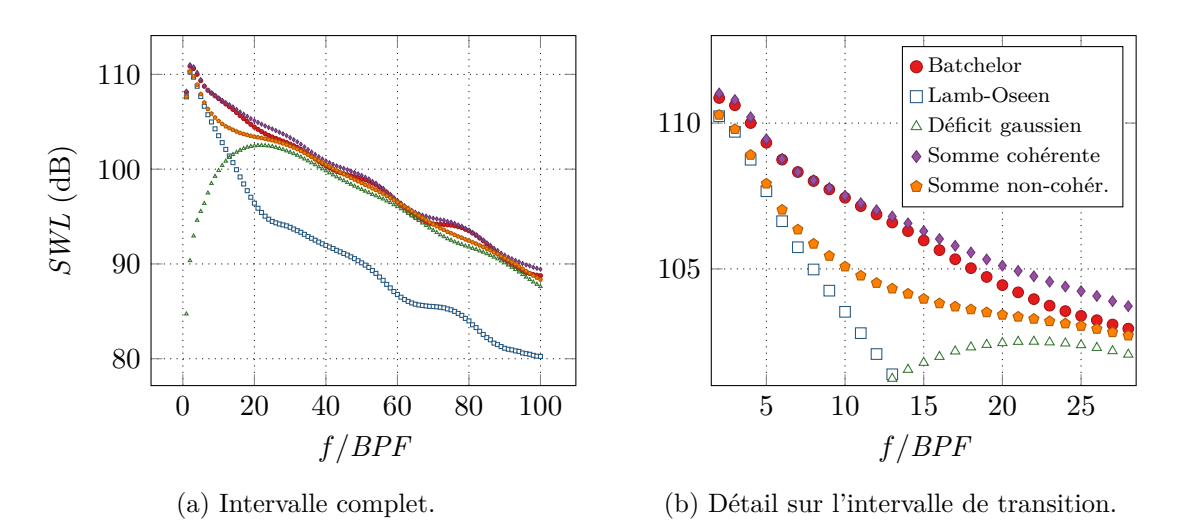

Figure 5.11 – Recomposition de la puissance acoustique de l'interaction avec un tourbillon de Batchelor à partir de ses composantes.

d'interférences constructives entre les deux contributions, qui ne peut pas être pris en compte par la somme non-cohérente. Au-delà de 21*BPF*, les niveaux des deux sommes sont très proches de ceux du cas Batchelor, avec une différence maximale pour les deux approches inférieure à 1 dB. De façon identique, la puissance acoustique décroît avec une pente de 2 dB par 10*BPF*. La puissance acoustique de la somme cohérente est légèrement plus importante que pour le cas Batchelor pour la plupart des fréquences supérieures à *f* = 12*BPF*. Cette différence est inférieure à 1 dB.

L'interprétation de la présence d'interférences constructives entre les composantes de vitesse du tourbillon de Batchelor ne fait sens que si la recomposition de ces composantes individuelles admet un principe de superposition. Il est bien connu que l'équation de Ffowcs Williams et Hawkings est linéaire, alors que celles d'Euler ne le sont pas. Par conséquent, nous devons vérifier si cette linéarité apparait dans le comportement aérodynamique de l'interaction.

La figure [5.12a](#page-104-0) page suivante affiche la variation de la fluctuation du coefficient de traction en fonction de l'angle de la pale obtenue à la section [5.1.2](#page-94-1) page [78.](#page-94-1) Nous avons sommé la fluctuation de traction des deux composantes. La figure [5.12b](#page-104-0) montre un détail près de l'angle où l'interaction a lieu. On observe que les valeurs pour le tourbillon de Batchelor et pour la somme des composantes de vitesses sont presque confondues, sauf dans un intervalle resserré autour de l'angle d'interaction entre 360° et 365°, où elles sont cependant très proches. L'amplitude de la somme à sa valeur maximale est 1,66 % plus importante que pour le cas Batchelor. Cet écart a plusieurs origines. Comme nous l'avons vu dans la section [4.2.3](#page-89-2) page [73](#page-89-2), la méthode de simulation mise en place génère une faible fluctuation de traction parasite quand il n'y a pas de tourbillon. Ces valeurs parasites sont doublées par le processus de recomposition. De plus, cette méthode de recomposition ne reproduit pas les non-linéarités de l'écoulement. Cependant, vu le faible écart entre les valeurs, nous pouvons conclure que les contributions des deux composantes de vitesses pour la traction se superposent linéairement.

La figure [5.13](#page-104-1) page suivante affiche les signatures acoustiques des différents cas. Les microphones sélectionnés pour le lobe avant et le lobe arrière sont les mêmes que pour le cas de référence, dans la section [4.2.1](#page-76-1) page [60.](#page-76-1) Nous pouvons très clairement constater la contribution constructive des deux composantes de vitesse. La contribution de chaque composante est clairement visible : la signature du cas Lamb-Oseen est étalée dans le temps, alors que celle du cas gaussien est plus impulsive. Pour chaque microphone, on observe une première impulsion de pression suivie par une seconde de signe opposé et d'amplitude moindre. Les signatures des composantes tangentielles et axiales additionnent leur contribution de façon constructive pour donner une signature très proche du cas Batchelor de référence. Les différences entre les

<span id="page-104-0"></span>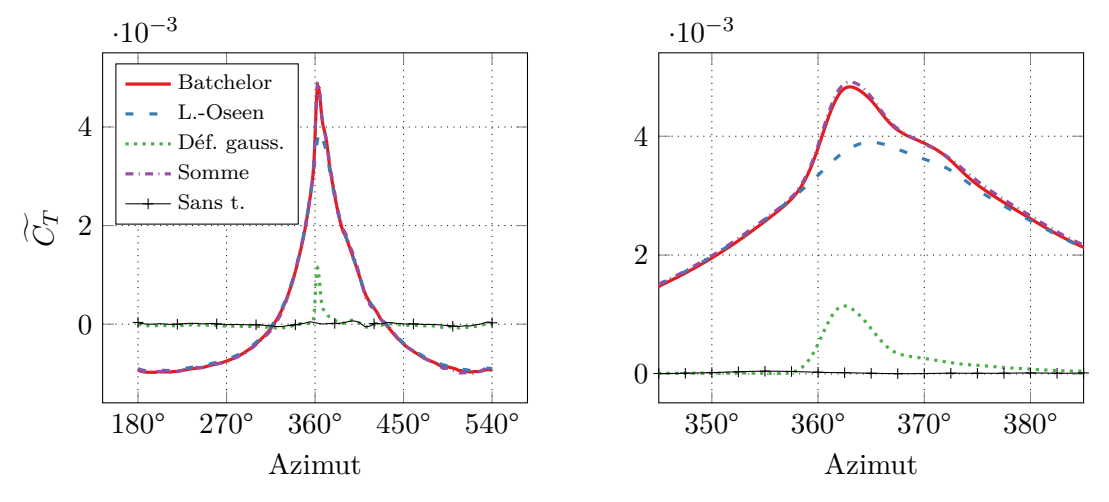

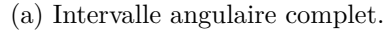

(b) Détail sur l'intervalle angulaire de l'interaction.

Figure 5.12 – Évolution de la fluctuation du coefficient de traction recomposé en fonction de l'azimut, pour l'interaction avec un tourbillon de Batchelor et ses composantes séparées. Détail autour de l'azimut 360°.

<span id="page-104-1"></span>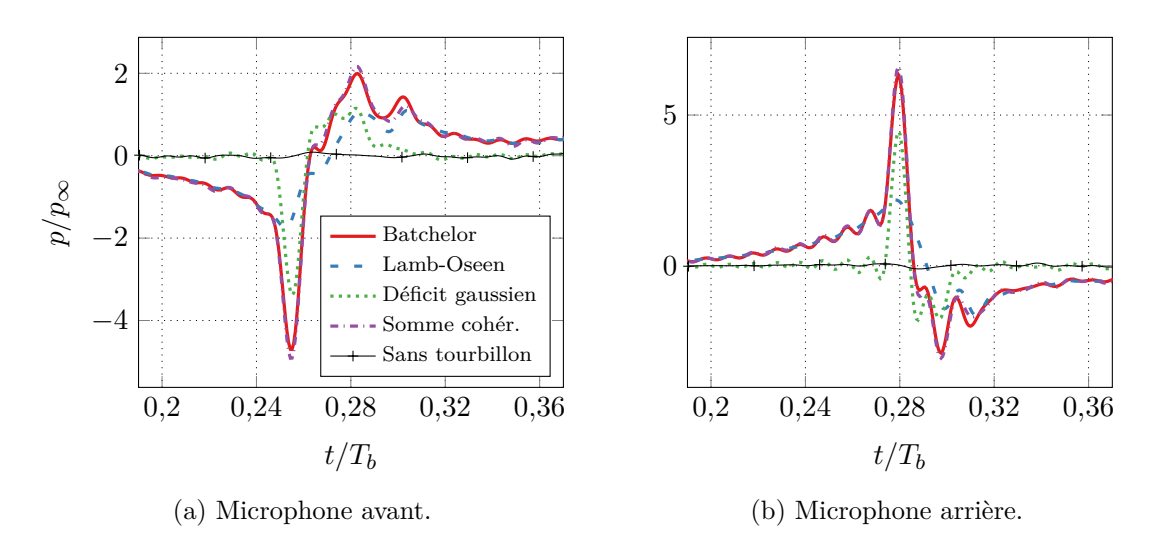

Figure 5.13 – Signature acoustique de l'interaction avec différents modèles de tourbillon pour les micros avants et arrières ayant enregistré la plus grande amplitude oaspl.

<span id="page-105-0"></span>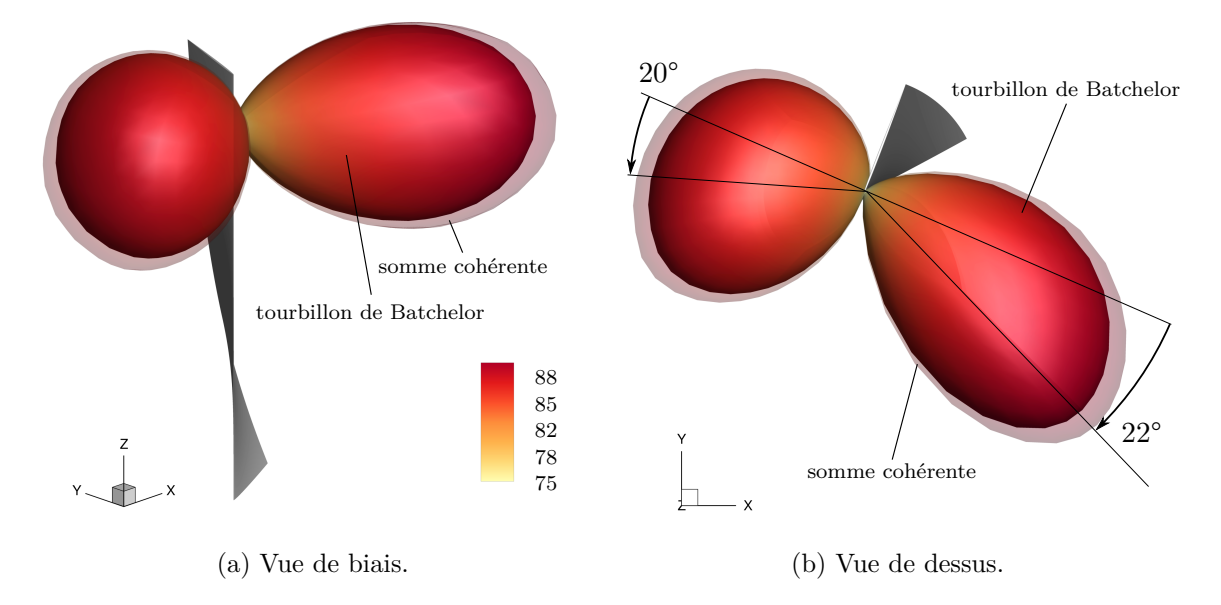

Figure 5.14 – Directivité oaspl en champ lointain de l'interaction avec un tourbillon de Batchelor et sa reconstruction cohérente. Niveaux en dB et échelle en Pa<sup>2</sup> pour la visualisation. Pale ajoutée à azimut 360° pour la visualisation.

<span id="page-105-1"></span>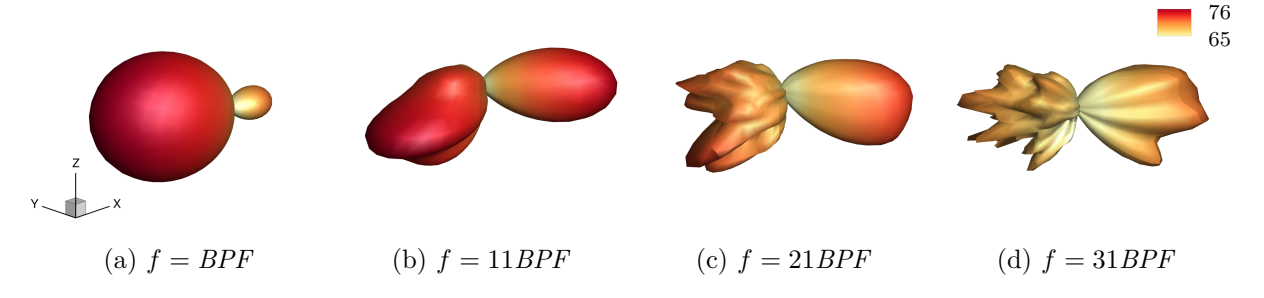

Figure 5.15 – Directivité en champ lointain pour une sélection de fréquences pour l'interaction avec la recomposition cohérente du tourbillon de Batchelor depuis ses composantes. Niveaux en  $dB$  et échelle en  $Pa<sup>2</sup>$  adaptée pour la visualisation.

deux signatures ne sont visibles qu'au maximum des deux impulsions, de la même façon que la fluctuation de traction sur la figure [5.12](#page-104-0) page [88](#page-104-0). Cette différence peut être due aux artefacts numériques qui sont doublés par la somme ou par des non-linéarités.

Dans le but de fournir une comparaison complète entre le cas recomposé et le cas de Batchelor original, nous poursuivons par l'analyse des directivités acoustiques. La figure [5.14](#page-105-0) présente la directivité oaspl en champ lointain pour l'interaction avec un tourbillon de Batchelor et sa reconstruction basée sur une somme cohérente. Les deux formes de directivité sont quasiment identiques, la directivité de la somme ayant une amplitude légèrement supérieure de 0,2 dB. Cette différence va dans le même sens que l'écart constaté sur la figure [5.11](#page-103-0) page [87](#page-103-0).

La directivité en champ lointain pour une sélection de fréquences de l'interaction avec la recomposition cohérente est affichée sur la figure [5.15](#page-105-1). Les formes de directivité sont très proches de celles obtenues pour le cas Batchelor, sur la figure [4.18](#page-85-0) page [69](#page-85-0).

En conclusion de cette sous-section, nous pouvons dire qu'un phénomène d'interférences constructives existe entre les deux composantes de vitesse du tourbillon de Batchelor dans l'intervalle de fréquences entre 2 et 21*BPF*. Cette interprétation est rendue possible par le fait que les deux contributions sont linéairement superposées. La somme des fluctuations de pression sur la pale entre le cas Lamb-Oseen et le cas gaussien est très proche de la fluctuation de pression

sur la pale du cas Batchelor complet. Par conséquent, les directivités acoustiques et la puissance acoustique de ce cas recomposé sont similaires au cas de référence. Les différences observées entre les résultats issus de la recomposition et ceux du cas original sont marginales.

# **5.2 Étude de l'influence du nombre de** *swirl*

L'étude précédente considérait tourbillon de Batchelor et ses composantes pour un nombre de *swirl q* = 1. Nous pouvons cependant nous demander quelle est l'influence de la valeur de ce nombre sur la réponse de l'interaction et si les interférences mises en évidence précédemment restent valides. Pour cela, nous allons mettre en place deux nouveaux cas d'interaction pour des valeurs différentes du nombre de *swirl*. Nous allons ensuite comparer les grandeurs physiques obtenues sur ces cas avec le cas de référence. En étudiant spécifiquement la variation de l'amplitude de la vitesse axiale nous allons mettre en évidence la linéarité de la traction, en sachant que ce phénomène a été mesuré par Liu et Marshall ([2004\)](#page-171-2) dans une configuration simplifiée. Enfin, nous étudierons l'effet du nombre de *swirl* sur le rayon du tourbillon durant l'interaction, qui a également été étudié par Marshall et Krishnamoorthy [\(1997](#page-171-3)) pour une configuration simplifiée.

#### **5.2.1 Mise en place et simulation**

Nous avons précédemment introduit le nombre de *swirl q*, défini comme le ratio entre l'amplitude de la vitesse tangentielle et l'amplitude du déficit de vitesse axiale. Le tableau [2.2](#page-47-0) page [31](#page-47-0) liste l'intervalle des nombres de *swirl* des tourbillons apparaissant dans différentes études passées. La plupart des valeurs se concentrent entre 0,3 et 1 pour les trois premières études. Les deux dernières (Schlinker et Amiet [1983](#page-172-0) ; Doolan *et al.* [2001b\)](#page-170-5) sont présentées à titre de comparaison.

Afin de faire varier le nombre de *swirl*, nous avons choisi de garder l'amplitude de la vitesse tangentielle constante et de ne faire varier que l'amplitude du déficit de vitesse axiale. Il est important de considérer que dans cette étude, l'écoulement amont et l'axe du tourbillon sont orientés dans la même direction. Ceci a pour conséquence de limiter l'intervalle de nombres de *swirl* pouvant être simulés, puisque la vitesse axiale dans le cœur du tourbillon doit rester strictement positive, comme on peut le voir sur la figure [5.16.](#page-106-0) Par cette contrainte, du fait de la vitesse amont, de la vitesse hélicoïdale et de l'amplitude de la vitesse tangentielle choisie, le plus petit nombre de *swirl* admissible est  $q^{\text{MIN}} = \frac{1}{4}$  $\frac{1}{4}v_h/v_\infty \approx 0{,}696$  et la plus grande amplitude de déficit de vitesse axiale admissible est  $v_a^{\text{MAX}} = v_\infty \approx 0.359 v_h$ .

Nous considérons initialement quatre nombres de *swirl* dans cette étude qui sont 0,75, 0,85, 1 et 2. Cependant, la simulation stationnaire du cas *q* = 0*,*75 s'est révélée être instable et nous avons réduit la liste à 0,85, 1 et 2. Le cas de référence est le cas unité, correspondant à  $v_{\theta}^{\max} = v_a^{\max} = \frac{1}{4}$  $rac{1}{4}v_h$ .

<span id="page-106-0"></span>Afin de comparer les tourbillons choisis avec ceux apparaissant dans la littérature sur l'obvi, nous les avons exprimés à l'aide des paramètres adimensionnels de Marshall et Krishnamoorthy ([1997](#page-171-3)) présentés dans la section [2.5.4](#page-48-0) page [32](#page-48-0). Ces paramètres sont reportés dans le tableau [5.4](#page-107-0) page ci-contre. On remarque qu'au sens de Marshall *et al.*, pour les trois tourbillons, l'interaction

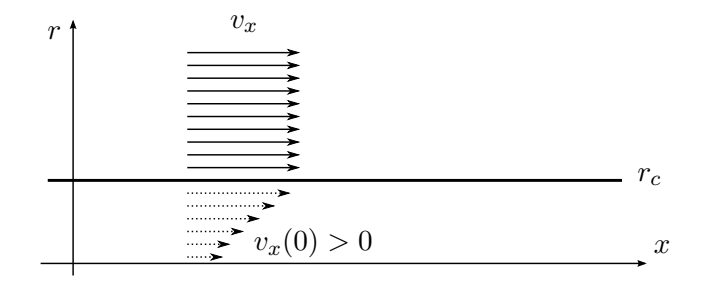

Figure 5.16 – Schéma du champ de vitesse axiale.

|      |       |       | Nombre de <i>swirl q</i> Paramètre d'impact I Paramètre axial A' Paramètre d'épaisseur $\tau$ |
|------|-------|-------|-----------------------------------------------------------------------------------------------|
| 0,85 | 3,360 | 0,618 | 0,16                                                                                          |
|      | 3,360 | 0.525 | 0.16                                                                                          |
|      | 3,360 | 0.263 | 0.16                                                                                          |

<span id="page-107-0"></span>Table 5.4 – Paramètres adimensionnels de l'interaction au sens de Marshall *et al.*

a un régime de tourbillon faible, le tourbillon est subcritique et le corps de la pale ne doit pas perturber la forme du tourbillon. Ceci est toujours conforme avec le choix d'utiliser les équations d'Euler, puisque la couche limite n'a pas à être considérée.

#### **5.2.2 Comparaison avec le cas de référence**

La fluctuation du coefficient de traction sur la pale est affichée sur la figure [5.17](#page-108-0) page suivante. Les valeurs du cas de référence, pour l'interaction avec un tourbillon de Batchelor à *q* = 1, ont été ajoutées pour comparaison. Il est clair que la différence entre le cas  $q = 0.85$  (figure [5.17a](#page-108-0) page suivante) et *q* = 2 (figure [5.17b](#page-108-0) page suivante) est due à la seule composante axiale, qui décroît quand le nombre de *swirl* croît. La fluctuation de traction pour la somme cohérente, obtenue de la même façon qu'à la section [5.1.3](#page-102-0) page [86,](#page-102-0) est pour les deux cas quasiment confondue avec celle du cas Batchelor.

Le spectre de la puissance acoustique de ces interactions est affiché sur la figure [5.18a](#page-108-1) page suivante pour le cas  $q = 0.85$  et sur la figure [5.18b](#page-108-1) page suivante pour le cas  $q = 2$ . La modification de l'amplitude du déficit de vitesse axiale résulte en une augmentation ou une diminution quasiuniforme de la puissance associée. La différence avec le cas de référence *q* = 1 devient en effet constant à partir de *f* = 8*BPF*. Le tableau [5.5](#page-107-1) montre que le maximum de puissance acoustique pour la contribution axiale change d'amplitude, mais reste à la même fréquence. Dans le cas *q* = 0,85, à partir de  $f = 12 BPF$ , la contribution axiale est supérieure à la contribution tangentielle d'environ 9 dB. Dans le cas *q* = 2, à partir de *f* = 20*BPF* elle l'est d'environ 2 dB. Nous en déduisons que pour un faible nombre de *swirl*, la prédominance de la contribution axiale apparaît dès les basses fréquences lors d'une interaction avec un tourbillon de Batchelor. Cependant, vu la forme du spectre, il est clair que la fréquence fondamentale et les premières harmoniques restent dues à la contribution tangentielle, à moins d'un nombre de *swirl* particulièrement faible. D'autre part, pour un nombre de *swirl* élevé, la prédominance de la contribution axiale recule vers des fréquences plus hautes. Il existe donc un nombre de *swirl* limite à partir duquel les deux contributions sont équivalentes à haute fréquence. En extrapolant linéairement les mesures du tableau [5.5](#page-107-1), on peut estimer sa valeur à *q ≈* 4. Pour des tourbillons de nombre de *swirl* supérieur, la contribution axiale devient de plus en plus négligeable sur le spectre de l'interaction.

La recomposition de la puissance acoustique telle que présentée dans la section [5.1.3](#page-102-0) page [86](#page-102-0) est affichée sur la figure [5.19](#page-108-2) page suivante. La vue est centrée autour de l'intervalle de transition entre les deux contributions, entre 2 et 21*BPF*. La différence entre les valeurs pour la somme cohérente et la somme non-cohérente montre que le phénomène d'interférences constructives discuté plus haut est toujours présent lors de la variation du nombre de *swirl*. Dans les deux

<span id="page-107-1"></span>Table 5.5 – Puissance acoustique maximum pour la contribution axiale.

|      |       | Nombre de <i>swirl</i> Puissance (dB) Fréquence (multiple du <i>BPF</i> ) |
|------|-------|---------------------------------------------------------------------------|
| 0.85 | 103,8 | 22                                                                        |
|      | 102.5 | 22                                                                        |
|      | 96.6  | 22                                                                        |
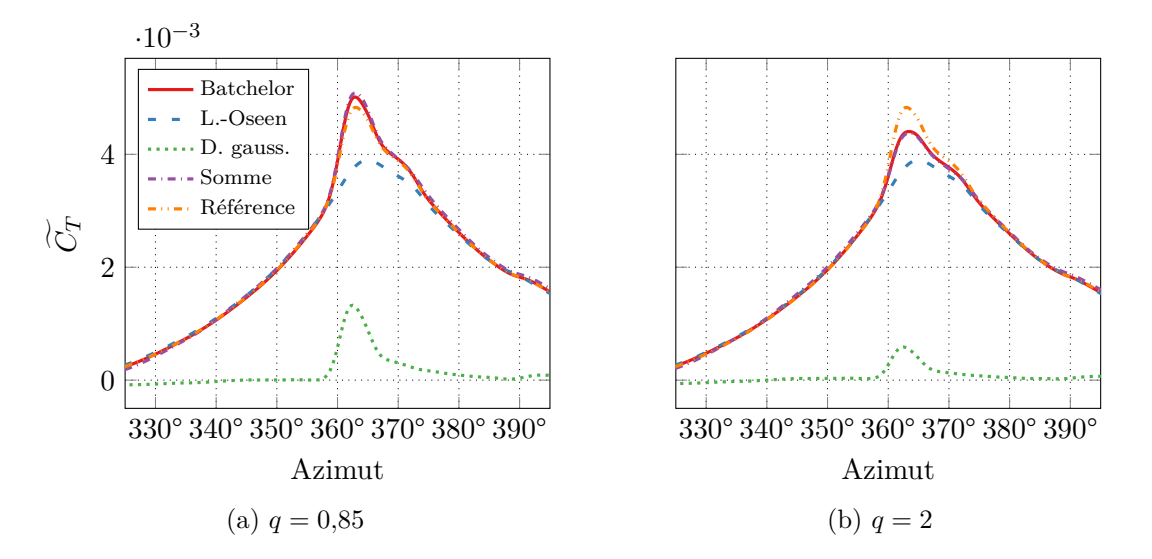

Figure 5.17 – Évolution de la fluctuation du coefficient de traction en fonction de l'angle de la pale pour l'interaction avec un tourbillon de Batchelor et ses composantes.

<span id="page-108-0"></span>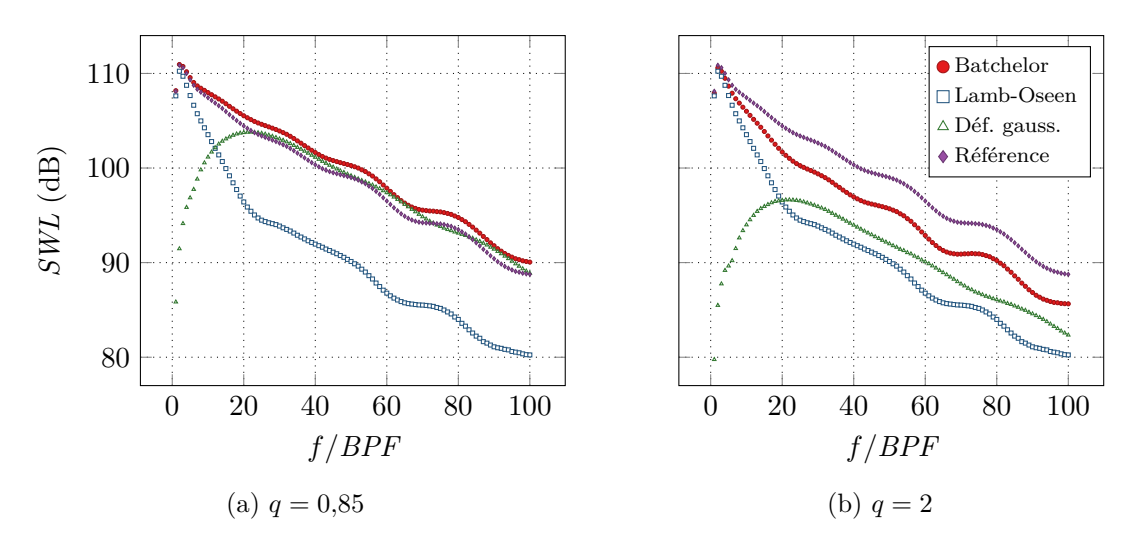

Figure 5.18 – Puissance acoustique de l'interaction avec un tourbillon de Batchelor et ses composantes.

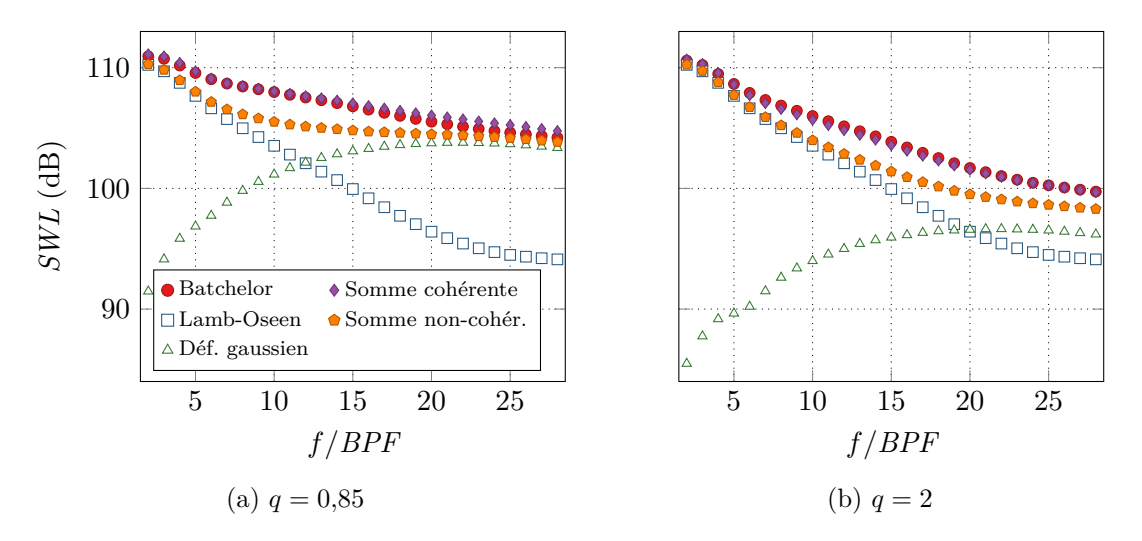

Figure 5.19 – Recomposition de la puissance acoustique de l'interaction avec un tourbillon de Batchelor à partir de ses composantes. Vue détaillée.

<span id="page-109-0"></span>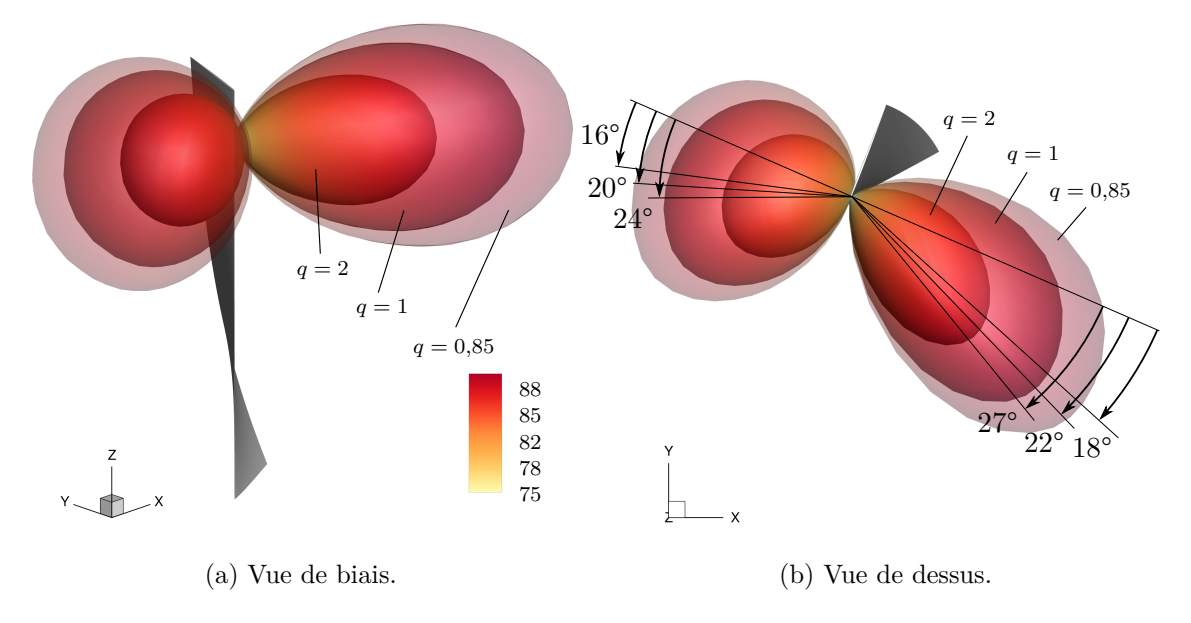

<span id="page-109-1"></span>Figure 5.20 – Directivité oaspl en champ lointain de l'interaction avec un tourbillon de Batchelor pour différentes valeurs du nombre de *swirl*. Niveaux en dB et échelle en Pa<sup>2</sup> pour la visualisation. Pale ajoutée à azimut 360° pour la visualisation.

| Nombre de <i>swirl</i> Lobe avant Lobe arrière |              |              |
|------------------------------------------------|--------------|--------------|
| 0.85                                           | $16^{\circ}$ | $18^\circ$   |
|                                                | $20^{\circ}$ | $22^{\circ}$ |
|                                                | $24^\circ$   | $27^\circ$   |

Table 5.6 – Orientation des lobes de directivité oaspl.

cas, la puissance acoustique de la recomposition par somme cohérente est très similaire au cas Batchelor.

La directivité oaspl en champ lointain de l'interaction avec les différents tourbillons est présentée sur la figure [5.20](#page-109-0). La figure de directivité est similaire au cas de référence. Comme attendu à la lecture de la figure [5.18](#page-108-0) page [92](#page-108-0), l'amplitude des lobes croît quand le nombre de *swirl* décroît. Il est intéressant de noter que l'angle d'orientation des lobes augmente avec le nombre de *swirl*. Les angles sont reportés dans le tableau [5.6.](#page-109-1) Il est clair que cette variation d'angle est due à la contribution axiale, dont les lobes ont un faible angle d'orientation, comme nous l'avons vu dans la section [5.1.2](#page-94-0) page [78](#page-94-0). Plus le nombre de *swirl* est faible, plus la contribution axiale est forte et plus son influence sur la directivité complète du bruit rayonné est importante.

Ces calculs, basés sur la variation de la seule vitesse axiale, nous ont montré que le mécanisme de l'interaction reste le même, mais que seules les amplitudes changent. Ceci permet de clarifier les doutes qui pourraient rester quant à l'effet de la méthode numérique et du maillage mis en place sur le transport du tourbillon et l'imprécision de sa vitesse axiale, que nous avons discuté dans la section [4.1.3](#page-73-0) page [57](#page-73-0). Cette imprécision n'altère pas les résultats qualitatifs que nous avons obtenus.

Nous pouvons conclure que la variation du nombre de *swirl* dans l'intervalle considéré n'a pas d'effet sur les domaines fréquentiels des deux contributions : les basse fréquences restent associées à la vitesse tangentielle tandis que les hautes fréquences restent associées au déficit axial. Cependant, la fréquence de transition entre ces deux domaines augmente avec le nombre de *swirl*. Nous avons vu que cette variation n'a pas d'impact non plus sur les interférences entre les contributions.

<span id="page-110-0"></span>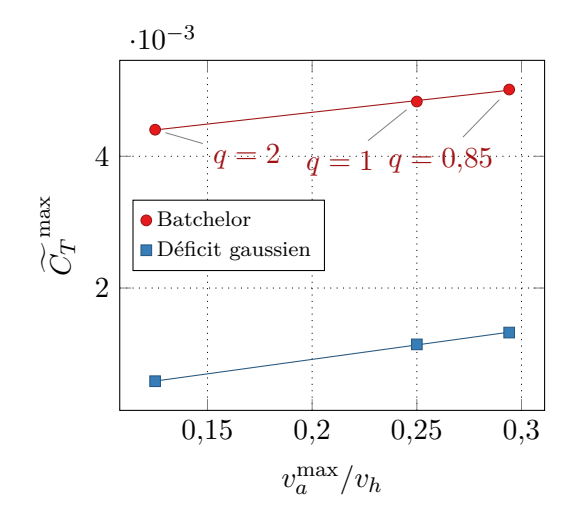

<span id="page-110-1"></span>Figure 5.21 – Évolution du maximum de la fluctuation du coefficient de traction en fonction de l'amplitude du déficit de vitesse axiale.

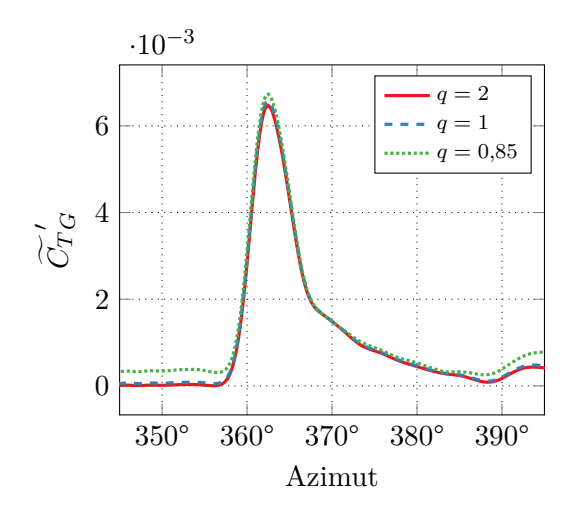

Figure 5.22 – Évolution de la fluctuation du coefficient de traction adapté en fonction de l'angle de la pale, pour l'interaction avec un déficit gaussien.

## **5.2.3 Mise en évidence de la linéarité de la traction**

Liu et Marshall ([2004](#page-171-0)) ont mis en évidence une corrélation linéaire entre la force de traction sur la pale et l'amplitude du déficit de vitesse axiale dans le tourbillon. Leur travaux sont basés sur la simulation numérique de l'interaction entre une pale fixe et un tourbillon en translation, tel que présenté sur la figure [1.6](#page-21-0) page [5.](#page-21-0) Nous avons cherché à voir si cette linéarité était toujours valide dans notre cas d'interaction entre une pale tournante et un tourbillon advecté suivant son axe. Pour cela, comme Liu et Marshall, nous avons dans un premier temps étudié les valeurs du maximum de traction, puis nous avons mis en place un coefficient de traction adapté, indépendant de la vitesse axiale.

La figure [5.21](#page-110-0) présente l'évolution du maximum de fluctuation du coefficient de traction  $\widetilde{C}_T^{\text{max}}$  en fonction de l'amplitude du déficit de vitesse axiale, pour l'interaction avec un tourbillon de Batchelor et un déficit gaussien. Nous avons choisi de garder l'amplitude de la vitesse tangentielle constante pour cette étude et de ne faire varier que l'amplitude du déficit de vitesse axiale. Il est donc naturel de voir une variation similaire du maximum pour les deux types d'interactions. La valeur du maximum croît linéairement avec l'amplitude du déficit axial, comme l'ont observé Liu et Marshall. Le coefficient directeur est similaire pour les deux courbes.

Liu et Marshall ont également défini un coefficient de traction adapté qui est indépendant de l'amplitude du déficit axial. Dans notre cas, nous avons choisi de définir la fluctuation de ce coefficient de traction adapté comme le ratio entre la fluctuation du coefficient de traction et l'amplitude adimensionnée du déficit de vitesse axiale :

$$
\widetilde{C_T}' = \widetilde{C_T} \frac{v_h}{v_a^{\max}} \tag{5.5}
$$

Nous avons observé sur la figure [5.12](#page-104-0) page [88](#page-104-0) que la traction pour l'interaction avec un tourbillon de Batchelor est la somme de la traction pour l'interaction avec un tourbillon de Lamb-Oseen  $(C_{TLO})$  et un déficit de vitesse gaussien  $(C_{TG})$ , autrement dit :  $C_T = C_{TLO} + C_{TG}$ . Dans la mesure où la contribution tangentielle est constante et non nulle, nous n'étudions que le coefficient adapté pour l'interaction avec le déficit de vitesse gaussien,  $\widetilde{C_T}_G$ . La figure [5.22](#page-110-1) page [94](#page-110-1) montre l'évolution de ce coefficient adapté sur un intervalle resserré autour de l'angle d'interaction. Les valeurs sont semblables entre les courbes et montrent un effet d'auto-similarité pour la traction.

Nous en concluons que, comme l'ont mesuré Liu et Marshall dans leur cas d'interaction, la traction due à la composante gaussienne est proportionnelle à l'amplitude du déficit de vitesse axiale.

*∗ ∗ ∗*

Dans ce chapitre, nous avons dans un premier temps étudié la réponse de l'interaction avec les composantes de vitesse séparées du tourbillon de Batchelor : la composante tangentielle, appelée tourbillon de Lamb-Oseen, et la composante axiale, appelée déficit gaussien. Nous avons donc effectué une simulation pour chaque composante. Nous avons vu que la composante tangentielle a une influence répartie sur l'ensemble de la pale, tandis que la composante axiale est localisée sur le lieu de l'interaction. Nous avons vu que la réponse acoustique des composantes reflète ce comportement. La composante tangentielle est responsable des premières harmoniques, puisqu'elle est due à des grandes longueurs d'onde, tandis que celle de la composante axiale l'est pour les harmoniques de plus haut rang, puisque due à des longueurs d'onde plus faibles. La transition entre les deux zones fréquentielles a lieu entre 2 et 21*BPF*, où apparaissent des interférences constructives entre les contributions. Nous avons aussi vu que les contributions ont une directivité acoustique de forme dipolaire dans les deux cas, mais que les lobes de la contribution tangentielle sont orientés dans le sens de rotation de la pale, ce qui n'est pas le cas de ceux de la contribution axiale. La contribution tangentielle a une directivité qui évolue d'une forme dipolaire pour les premières harmoniques à quadripolaire, cette transition apparaissant pour *f* = 26*BPF*. Nous avons vu que la réponse aérodynamique et acoustique des deux contributions est linéairement superposable. Nous avons dans un second temps étudié la réponse de l'interaction pour différents ratios de vitesse tangentielle/axiale, exprimés par le nombre de *swirl*. Nous avons réalisé deux simulations supplémentaires en ne modifiant que l'amplitude de la vitesse axiale. Nous avons également calculé la contribution de chaque composante de vitesse dans les deux cas, générant deux calculs supplémentaires. Nous avons vu que modifier l'amplitude de la composante axiale affecte uniformément la réponse de cette contribution. Nous avons vérifié que la réponse aérodynamique à cette variation est linéaire, comme indiqué dans la littérature.

Ceci nous permet d'avoir une meilleure compréhension de la contribution de chaque composante de vitesse sur l'interaction. Cependant, le rayon d'interaction reste fixe dans cette étude. Nous avons vu que ce paramètre a une influence sur le type de source de la contribution tangentielle. L'analyse de son influence fait l'objet du chapitre suivant.

## <span id="page-113-0"></span>**Chapitre 6**

# **Étude de l'influence de la hauteur de pale**

Nous souhaitons étudier dans ce chapitre l'influence de la hauteur de pale, qui détermine directement le lieu de l'interaction pour une position donnée du tourbillon. Pour cela, nous allons dans un premier temps choisir les hauteurs de pale à simuler, puis organiser les différentes simulations. Nous comparerons ensuite les résultats obtenus avec le cas de référence, dans le but de mettre en évidence l'effet du saumon sur l'interaction, sachant que ce phénomène a été étudié analytiquement par Roger *et al.* ([2014\)](#page-172-0) et numériquement par Yang, Veldhuis *et al.* [\(2017\)](#page-173-0) de façon limitée. Nous mettrons ensuite en évidence la valeur la plus défavorable du rayon d'interaction. Enfin, nous étudierons la transition du type de source acoustique pour un tourbillon purement tangentiel.

## **6.1 Choix des différentes hauteurs de pale**

Nous avons choisi de faire varier la hauteur de pale pour changer le lieu d'interaction, plutôt que de modifier la position du tourbillon lui-même. En effet, cette stratégie serait plus difficile avec la configuration que nous avons mise en place, car elle amènerait à utiliser un maillage de fond différent pour chaque configuration. En ne changeant que la hauteur de pale, nous limitons la différence au seul maillage de la pale.

Nous désignons par *R∗ i* le rayon d'interaction relatif, qui sera le paramètre principal de ce chapitre :

$$
R_i^* = \frac{R_i}{R_t} \tag{6.1}
$$

avec *R<sup>i</sup>* toujours fixé à 0*,*9*R*0. Nous définissons également le rayon de pale relatif *R<sup>∗</sup> <sup>t</sup>* à l'aide du rayon d'interaction relatif :

$$
R_t^* = \frac{R_t}{R_0} = \frac{R_i}{R_0 R_i^*}
$$
\n(6.2)

Avec *R*<sup>0</sup> le rayon de référence, qui vaut le *R<sup>t</sup>* utilisé pour le cas de référence. Les différentes pales que nous allons mettre en place ont chacune une envergure différente, ce qui implique un nombre de Mach en bout de pale différent pour chaque cas. Cependant, elles partagent la même corde et la même vitesse angulaire *ω* (par conséquent le même bpf) que le cas de référence. De cette façon, la vitesse de la pale au rayon d'interaction reste identique. Le rayon du tourbillon, qui reste constant, a une dimension relative par rapport à la pale que nous notons  $r_c^*$ :

$$
r_c^* = \frac{r_c}{R_t} = \frac{r_c R_i^*}{R_i} \tag{6.3}
$$

Ce rayon relatif augmente linéairement avec le rayon relatif de l'interaction. Autrement dit, plus la pale est courte, plus le tourbillon devient grand, en proportion. Cependant, d'autres grandeurs

<span id="page-114-1"></span>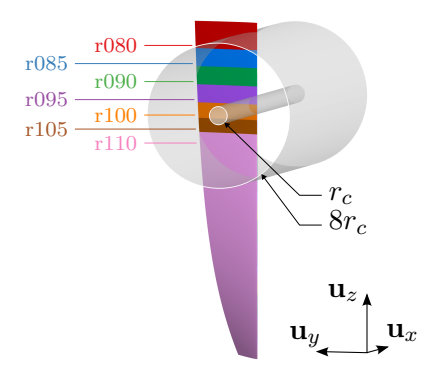

Figure 6.1 – Comparaison des différentes pales utilisées.

<span id="page-114-0"></span>

| Nom du cas | Enverg. de la part.<br>centrale de la pale<br>$L_c/R_0$ | Ray. rel.<br>de la<br>pale $R_t^*$ | Ray. rel. de<br>l'interaction $R_i^*$ | Ray. rel. du<br>tourbillon $r_c^*$ |
|------------|---------------------------------------------------------|------------------------------------|---------------------------------------|------------------------------------|
| r080       | $7,25 \cdot 10^{-1}$                                    | 1,125                              | 0,8                                   | $2,222 \cdot 10^{-2}$              |
| r085       | $6.5 \cdot 10^{-1}$                                     | 1,059                              | 0,85                                  | $2,361 \cdot 10^{-2}$              |
| r090       | 6 $\cdot 10^{-1}$                                       |                                    | 0,9                                   | $2,5 \cdot 10^{-2}$                |
| r095       | $5.5 \cdot 10^{-1}$                                     | 0,947                              | 0,95                                  | $2,639 \cdot 10^{-2}$              |
| r100       | $5 \cdot 10^{-1}$                                       | 0,9                                | $\mathbf{1}$                          | $2,777 \cdot 10^{-2}$              |
| r105       | $4,57 \cdot 10^{-1}$                                    | 0,857                              | 1,05                                  | $2,917 \cdot 10^{-2}$              |
| r110       | $4,18 \cdot 10^{-1}$                                    | 0,818                              | 1,1                                   | $3,055 \cdot 10^{-2}$              |

Table 6.1 – Dimensions relatives des différents cas.

telles que le paramètre d'épaisseur *τ* ou la corde relative *C*/*r<sup>c</sup>* restent constants pour tous les cas.

Roger *et al.* ([2012](#page-172-1), [2014\)](#page-172-0) ont montré par une approche analytique que pour un tourbillon purement tangentiel et une pale finie, la puissance acoustique totale est maximale quand l'interaction a lieu sur le saumon de la pale. Elle diminue quand l'interaction se rapproche du pied de pale et elle diminue de façon plus prononcée quand l'interaction a lieu au-delà du saumon. Yang, Veldhuis *et al.* ([2017](#page-173-0)) et Yang [\(2017](#page-173-1)) ont montré par simulation numérique d'un tourbillon de Batchelor que le couple sur la pale augmente avec le rayon d'interaction. En extrapolant les résultats de cas d'interaction avec *R∗ <sup>i</sup> ≤* 0*,*93, ils ont déduit que le couple devait être maximum quand l'interaction a lieu sur le saumon de la pale. Nous avons donc décidé de choisir des valeurs de rayon relatif d'interaction proches de l'unité, dans le but d'étudier l'influence du saumon sur l'interaction. Nous avons par conséquent choisi sept valeurs différentes, incluant le cas de référence, dont les caractéristiques numériques sont listées dans le tableau [6.1](#page-114-0). Les différentes géométries de bases sont illustrées sur la figure [6.1](#page-114-1) avec le tourbillon.

Les cas pour lesquels *R∗ <sup>t</sup> <* 1 représentent les configurations où le lieu d'interaction est situé à une envergure supérieure au cas de référence du chapitre [4](#page-69-0) : sur la pale pour le cas r095, exactement sur le saumon pour le cas r100 et au-dessus du saumon pour les deux autres cas. Ils reflètent la solution technologique du *cropping* (encore appelé *clipping*) pour les *open rotors*, où l'hélice en aval a un diamètre inférieur à l'hélice en amont pour réduire le phénomène d'interaction pale/tourbillon. Les cas pour lesquels *R∗ <sup>t</sup> >* 1, r080 et r085, correspondent à la configuration où le lieu d'interaction est situé à une envergure inférieure au cas de référence.

<span id="page-115-0"></span>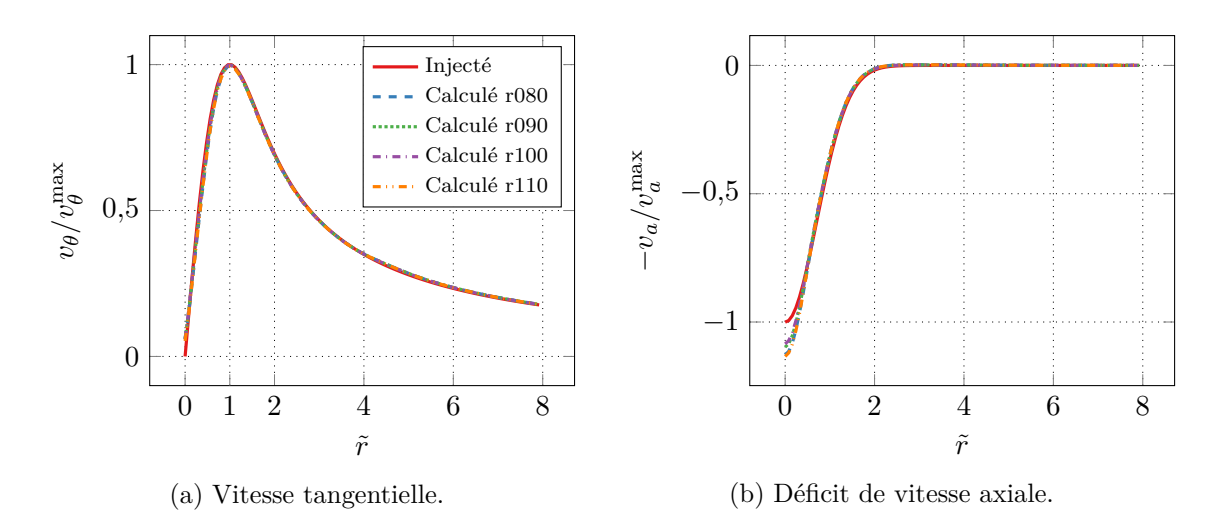

Figure 6.2 – Effet du rayon de pale sur le profil des vitesses sur le lieu d'interaction avec un tourbillon de Batchelor.

## **6.2 Mise en place et simulation**

Nous reprenons les éléments de simulation mis en place dans le chapitre [3](#page-49-0), avec un tourbillon de Batchelor de nombre de *swirl q* = 1 et une pale de profil naca 0002. Nous utilisons le maillage *Asgore* comme maillage de fond.

De façon analogue au chapitre [5](#page-93-0) page [77,](#page-93-0) nous avons souhaité analyser l'effet des composantes de vitesses séparées pour les différents cas : vitesse tangentielle et vitesse axiale. Chaque cas a donc été systématiquement simulé pour les trois modèles d'écoulement (tourbillon de Batchelor, tourbillon de Lamb-Oseen et déficit gaussien), sauf le cas r095 qui a été simulé pour les deux premiers seulement. Nous avons également réalisé un calcul supplémentaire pour le cas r110 sans tourbillon, dans le but d'obtenir le bruit de fond numérique des éléments de simulation pour la plus petite pale.

Le profil de vitesse relevé au lieu d'interaction entre le tourbillon de Batchelor et la pale pour une sélection des différents cas est représenté sur la figure [6.2.](#page-115-0) On n'observe aucun écart visible pour la vitesse tangentielle. Pour la vitesse axiale, elle est surestimée au centre du tourbillon, de façon analogue au cas de référence, et s'explique à nouveau par la sensibilité du tourbillon aux perturbations, comme l'ont décrit Ragab et Sreedhar [\(1995](#page-171-1)). Nous concluons que, malgré cette différence au centre du tourbillon, les profils de vitesse des tourbillons correspondent au profil de tourbillon injecté.

## **6.3 Mise en évidence de l'effet de la hauteur de pale**

## **Analyse du coefficient de traction**

Nous commençons par analyser l'effet de la hauteur de pale par son influence sur la traction. Nous utilisons un coefficient de traction adapté, pour lequel le terme  $D_t$  de l'équation ([4.2\)](#page-77-0) page [61](#page-77-0) reste constant pour tous les cas et vaut  $2R_0$ . Ce coefficient est noté  $C_T^{R_0}$ . La figure [6.3](#page-116-0) page suivante trace l'évolution de la fluctuation du coefficient de traction en fonction de l'angle de la pale, pour chaque composante de vitesse. Seuls quatre des cas étudiés sont affichés et l'intervalle de l'azimut a été réduit autour de l'angle d'interaction, pour une meilleure visibilité. Dans tous les cas, l'interaction est clairement visible près de 360°. Les valeurs du coefficient de traction ont été reportées sur la figure [6.4](#page-116-1) page suivante : la figure [6.4a](#page-116-1) illustre l'évolution de la traction moyenne, tandis que la figure [6.4b](#page-116-1) illustre l'évolution du maximum de fluctuation de traction. Tous les cas du chapitre y sont rapportés.

<span id="page-116-0"></span>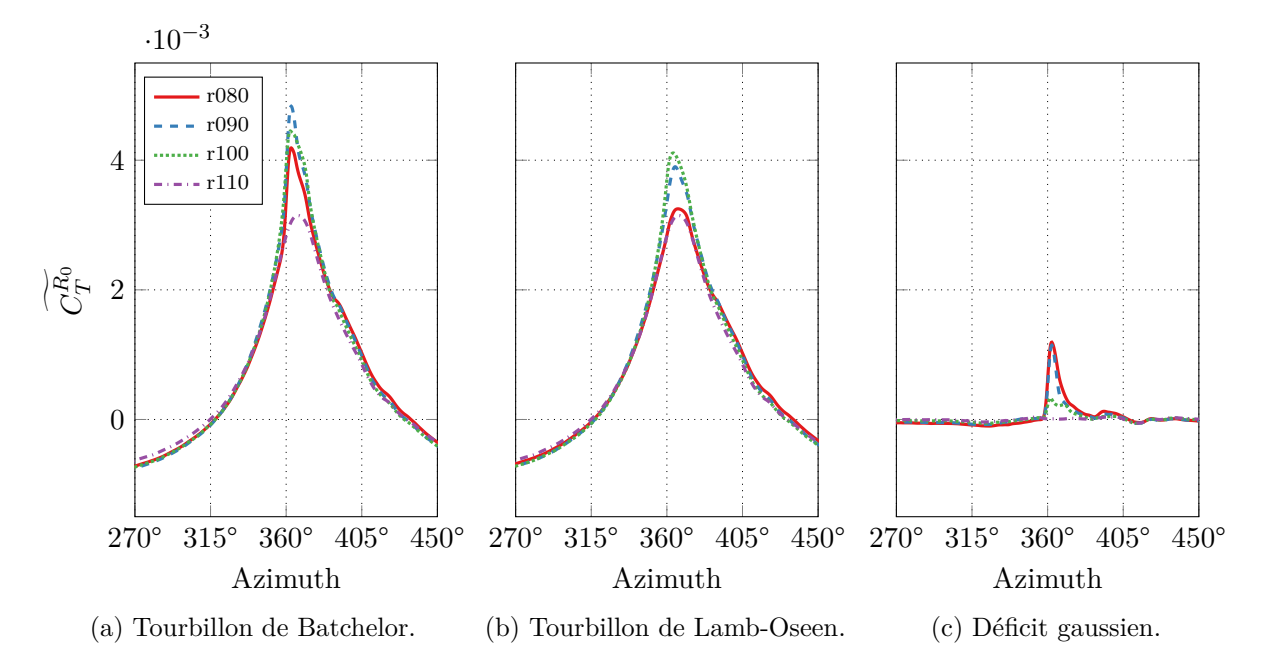

Figure 6.3 – Influence de la hauteur de pale sur l'évolution de la fluctuation du coefficient de traction en fonction de l'azimut de la pale.

<span id="page-116-1"></span>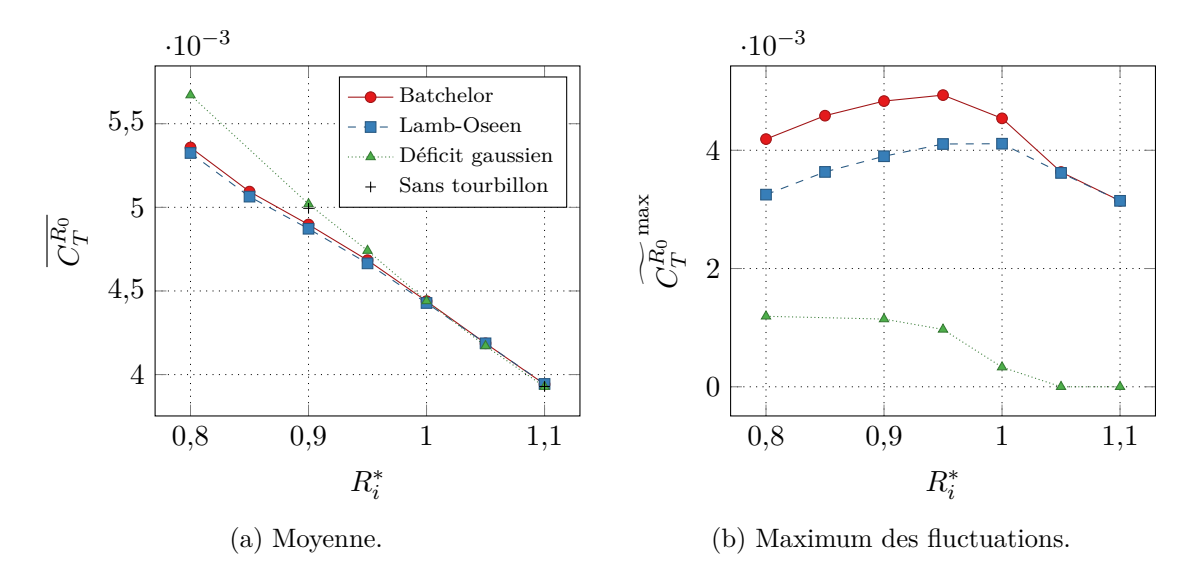

Figure 6.4 – Influence de la hauteur de pale sur les valeurs du coefficient de traction.

Pour l'interaction avec un tourbillon de Batchelor, figure [6.3a](#page-116-0), le cas r100 est proche du cas de référence, mais avec une amplitude légèrement inférieure. Le cas r110, pour lequel la pale n'entre pas en interaction avec le cœur du tourbillon, a une amplitude plus faible et une impulsion adoucie. Le cas r080 a une amplitude plus faible que le cas de référence, son impulsion est identiquement aigüe. Sur la figure [6.4a,](#page-116-1) on voit que le coefficient de traction moyen décroît linéairement quand le rayon relatif d'interaction augmente. Cette relation est due au fait que nous modifions le rayon de la pale, ce qui conduit à une surface de pale plus ou moins grande et donc une traction moyenne plus ou moins grande. Les valeurs moyennes de traction pour les simulations sans tourbillon montrent toutefois que la présence du tourbillon induit une faible traction moyenne négative. La figure [6.4b](#page-116-1) montre que la fluctuation de traction maximale est atteinte pour le cas r095.

Quand la pale interagit avec un tourbillon de Lamb-Oseen, figure [6.3b](#page-116-0), c'est le cas r100 qui provoque la plus grande fluctuation. Les cas r080 et r110 ont des valeurs similaires. Pour le car r080, l'interaction a lieu plus plus bas en envergure comparé au cas de référence, ce qui induit en terme de pression sur la pale une plus grande zone de surpression sur l'extrados et une plus grande zone de dépression sur l'intrados. Ceci contribue à équilibrer la pression sur la pale et à diminuer la traction. Le comportement de la traction moyenne est similaire à ce que nous avons observé pour l'interaction avec un tourbillon de Batchelor. Il est intéressant de remarquer qu'en dépit de la variation de la hauteur de pale et du rayon relatif d'interaction, la traction est quasiment identique dans tous les cas hors de l'intervalle entre 350° et 385°. Ceci est dû au caractère très large du tourbillon de Lamb-Oseen, comme nous l'avons déjà souligné. La figure [6.4b](#page-116-1) montre que le cas r100 a bien la fluctuation de traction la plus importante.

Enfin, pour l'interaction avec un déficit gaussien, figure [6.3c,](#page-116-0) on observe un résultat similaire pour les cas r090 et r080. Ceci s'explique par le fait que dans les deux cas, la pale entre en interaction avec l'intégralité de la surface du déficit, qui est de nature compacte, comme on le voit en schéma sur la figure [6.1](#page-114-1) page [98](#page-114-1). Le cas r100 est fortement atténué, puisque la pale n'interagit qu'avec une partie du déficit gaussien. Pour le cas r110, la fluctuation de traction est quasiment nulle, puisque la pale n'a pas interagi. La traction moyenne est proche de la traction sans tourbillon, comme on le voit sur la figure [6.4a.](#page-116-1)

La décomposition des composantes de vitesse du tourbillon nous permet de conclure que l'effet du rayon d'interaction sur la traction est essentiellement ressenti sur son amplitude dans un intervalle resserré autour de l'angle d'interaction, entre 350° et 385° : d'une part pour la composante axiale, à cause de sa nature compacte, et d'autre part pour la composante tangentielle, puisque nous avons vu que seul cet intervalle est vraiment affecté. Cette localisation de l'effet de la hauteur de pale justifie l'étude du seul maximum de fluctuation de la traction.

Nous avons également vu, pour le cas Batchelor, que la traction est maximale non pas quand le tourbillon interagit avec le saumon de la pale, comme on le déduit de la conclusion de Yang, Veldhuis *et al.* ([2017\)](#page-173-0) sur le couple, mais quand l'interaction a lieu plus bas, pour  $R_i^* \approx 0.95$ .

### **Analyse du coefficient de pression sur pale**

La figure [6.5](#page-118-0) page suivante illustre le coefficient de pression sur l'extrados de la pale, quand elle a un angle de 360°, pour plusieurs hauteurs de pale. Lors de l'interaction avec les différents champs incidents, on remarque que la variation de la hauteur de pale revient à tronquer la pale la plus grande, ce qui est le cas. La description du champ de pression sur la pale réalisée dans la section [5.1.2](#page-94-0) page [78](#page-94-0) reste en effet similaire.

Pour l'interaction avec un tourbillon de Batchelor, figure [6.5a,](#page-118-0) on voit que le décalage entre le point d'annulation de pression et le rayon d'interaction reste constant selon la hauteur de pale. Ceci est en accord avec les résultats de Yang, Veldhuis *et al.* ([2017](#page-173-0)), qui trouve un écart similaire, sur la figure [1.25](#page-33-0) page [17.](#page-33-0)

Pour l'interaction avec un déficit gaussien, figure [6.5c](#page-118-0), on remarque que pour une pale suffisamment petite comme dans le cas r110, la fluctuation de pression n'est plus visible.

<span id="page-118-0"></span>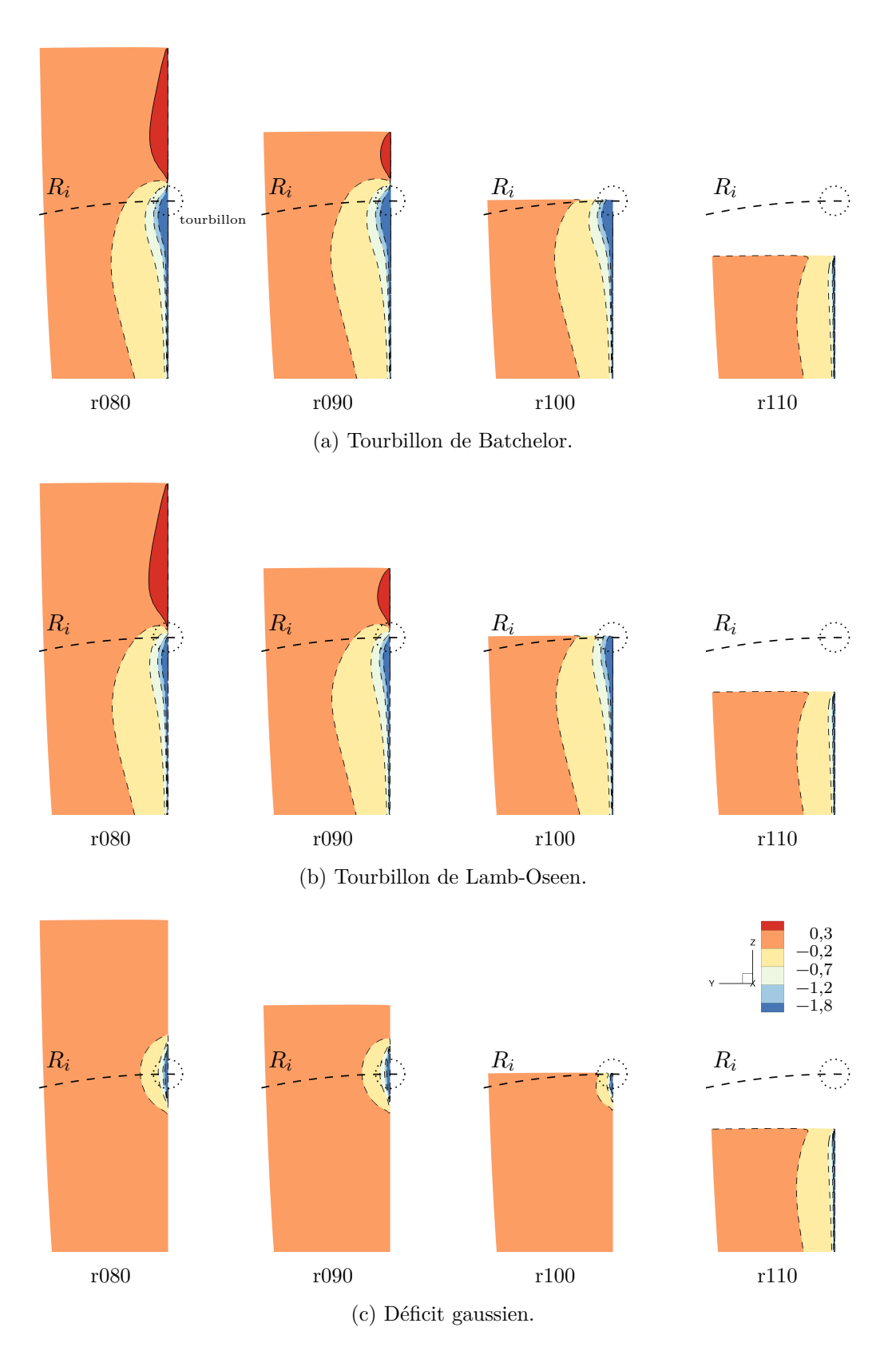

FIGURE 6.5 – Influence de la hauteur de pale sur le coefficient de pression  $C_p$  sur l'extrados de la pale. Pale à azimut 360°.

<span id="page-119-0"></span>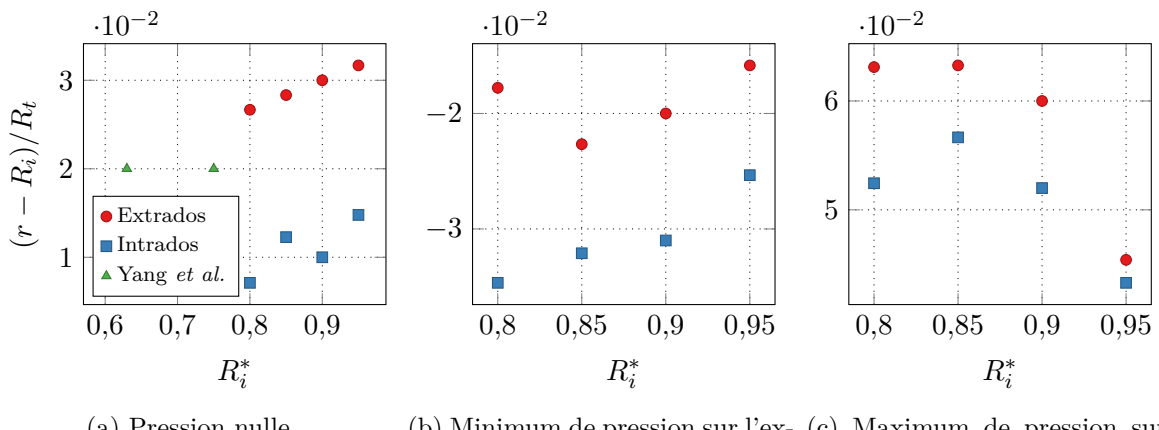

(a) Pression nulle. (b) Minimum de pression sur l'ex-(c) Maximum de pression sur trados, maximum sur l'intrados. l'extrados, minimum sur l'intrados.

Figure 6.6 – Comparaison pour l'extrados et l'intrados de la position des différentes zones de pression sur pale selon la hauteur de pale pour un tourbillon de Batchelor. Comparaison avec les résultats de Yang, Veldhuis *et al.* ([2017\)](#page-173-0).

Les positions radiales des maxima, des minima et de l'annulation de la pression sur pale ont été relevées sur l'extrados et l'intrados pour l'interaction avec un tourbillon de Batchelor. La distance relative de ces points avec le rayon d'interaction est affiché sur la figure [6.6,](#page-119-0) ce qui nous permet de les comparer. On voit que l'effet du tourbillon sur l'extrados se situe relativement plus haut sur la pale comparé à l'intrados.

L'écart relatif pour le lieu de pression nulle entre l'extrados et l'intrados, sur la figure [6.6a](#page-119-0), reste proche 0*,*02*R<sup>t</sup>* . Les valeurs semblent se décaler légèrement vers le haut de la pale quand le rayon relatif augmente, cela vient du choix de faire varier la hauteur du tourbillon par la modification du rayon de pale : plus le rayon d'interaction augmente, plus la pale est courte et plus la grandeur relative affichée augmente aussi. La figure inclut par ailleurs les valeurs sur l'extrados extraites des travaux de Yang, Veldhuis *et al.* ([2017\)](#page-173-0). Bien que leur tourbillon soit différent de celui utilisé ici (nombre de *swirl* de 3,18), les valeurs sont du même ordre de grandeur.

Les valeurs extrémales au-dessous du tourbillon, sur la figure [6.6b,](#page-119-0) correspondent au minimum de pression sur l'extrados et au maximum de pression sur l'intrados. L'écart relatif entre les deux séries de points reste proche de 0*,*1*R<sup>t</sup>* . En revanche, ce n'est pas le cas pour les valeurs extrémales en-dessus du tourbillon, sur la figure [6.6c](#page-119-0), correspondant au maximum de pression sur l'extrados et au minimum de pression sur l'intrados. On remarque en effet que l'écart diminue quand le rayon d'interaction augmente. Ceci est dû à la troncature de la pale qui déplace les valeurs extrémales de pression.

#### **Analyse de la puissance acoustique**

La figure [6.7](#page-120-0) page suivante illustre l'influence de la hauteur de pale sur la puissance acoustique du bruit de l'interaction entre les pales et les différents modèles d'écoulement incident. Nous tirons en effet parti de la décomposition de la contribution séparée de chaque champ de vitesse menée dans la section [5.1.2](#page-94-0) page [78](#page-94-0) pour analyser cette grandeur. Pour chaque modèle d'écoulement incident, la vue de gauche montre l'évolution de la puissance acoustique pour l'intervalle de fréquence complet, tandis que la vue de droite la montre pour un intervalle réduit. Sur chaque sous-figure, nous avons ajouté les résultats pour le cas r110 sans tourbillon.

Lors de l'interaction avec un tourbillon de Batchelor, figure [6.7a](#page-120-0), comme pour le cas de référence, la puissance acoustique décroît quand la fréquence augmente, mais nous pouvons distinguer des tendances différentes. Le cas r110 se démarque des autres. La puissance acoustique

<span id="page-120-0"></span>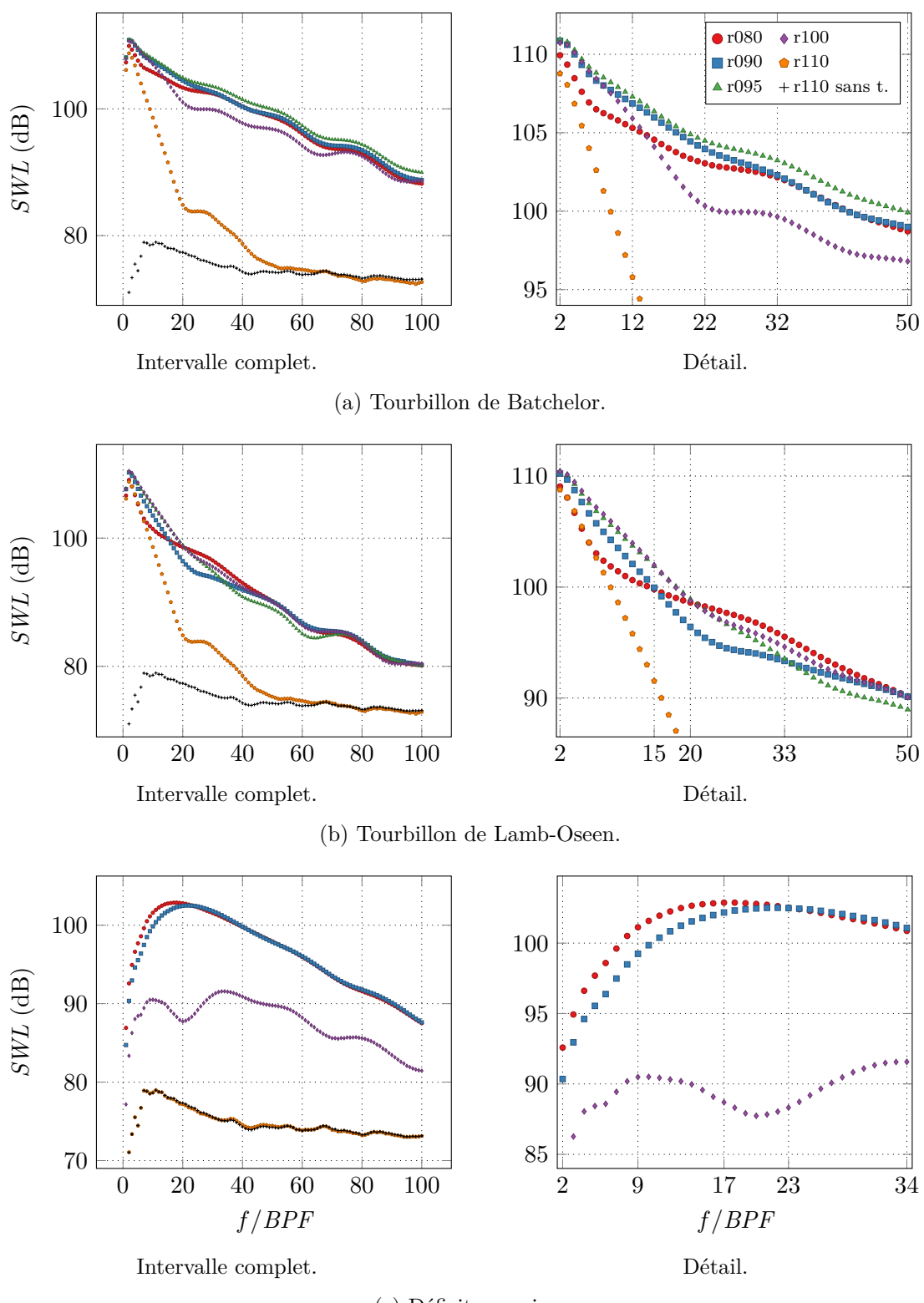

(c) Déficit gaussien.

Figure 6.7 – Influence de la hauteur de pale sur la puissance acoustique du bruit d'interaction.

pour ce cas décroît fortement entre 2 et 22*BPF*, puis atteint un palier à 27*BPF*. Elle décroît à nouveau jusqu'à 50*BPF*, où elle atteint les valeurs du cas sans tourbillon, autrement dit le bruit de fond numérique de la simulation. Le cas r100 a une puissance acoustique proche de celle du cas de référence entre 2 et 12*BPF*. Elle décroît plus fortement jusqu'à 22*BPF*, après quoi elle décroît de façon assez similaire au cas de référence, tout en étant plus faible de quelques décibels. Le cas r095 est proche du cas de référence, sa puissance acoustique est légèrement supérieure à partir de 2*BPF*. Cette différence s'accroît avec la fréquence. Ce cas a la puissance acoustique la plus élevée. Pour le cas r080, la puissance acoustique est inférieure à celle du cas de référence jusqu'à 32*BPF*, puis devient très proche.

La puissance acoustique pour l'interaction avec un tourbillon de Lamb-Oseen, figure [6.7b,](#page-120-0) est similaire au cas Batchelor. Il est cependant intéressant de noter quelques différences. Le cas r110 ne présente aucune différence comparé avec l'interaction avec un tourbillon de Batchelor. Le cas r100 a une puissance acoustique supérieure à celle du cas de référence entre 2 et 45*BPF*, puis est confondue pour les fréquences supérieures. Ce cas a la puissance acoustique la plus élevée entre 2 et 20*BPF*. Le cas r095 a une puissance supérieure à celle du cas de référence entre 2 et 33*BPF*, puis elle devient inférieure. La puissance acoustique est toujours plus faible que celle du cas r100. Pour le cas r080, la puissance est inférieure à celle du cas de référence jusqu'à 15*BPF*, après quoi elle devient supérieure jusqu'à 50*BPF*. La puissance est ensuite confondue.

La puissance acoustique lors de l'interaction avec un déficit gaussien est illustrée sur la figure [6.7c](#page-120-0). Le cas r110 reste complètement confondu avec le bruit de fond de la simulation. Le cas r100 est fortement altéré comparé au cas de référence. Les valeurs sont en effet inférieures d'environ 7 dB et il n'y a plus un seul maximum, mais deux maxima locaux situés à 9 et 34*BPF*. Le cas r080 a un comportement plus proche du cas de référence, sa puissance acoustique est cependant supérieure jusqu'à 23*BPF*. Son maximum est situé à 17*BPF*.

Nous observons tout d'abord que lorsque le rayon d'interaction est suffisamment supérieur au rayon de la pale, cas r110, la contribution axiale devient inexistante, ce qui est dû à sa nature compacte. On remarque également que la contribution tangentielle est fortement affaiblie. Inversement, lorsque le rayon d'interaction est inférieur au rayon de pale, cas r080 et r090, on observe peu de différences pour la contribution axiale. Quand l'interaction a lieu sur le saumon, cas r100, la contribution axiale est diminuée, mais pas inexistante, et la contribution tangentielle est quant à elle maximale. Cette contribution maximale de la seule composante tangentielle est en parfait accord avec les résultats analytiques de Roger *et al.* [\(2014\)](#page-172-0). Il est cependant intéressant d'observer que pour un tourbillon de Batchelor, la puissance de l'interaction est maximale quand le rayon d'interaction est légèrement inférieur au rayon de la pale, comme on le voit avec le cas r095.

D'autre part, l'intervalle fréquentiel de transition entre les deux contributions évolue avec le rayon d'interaction. Tant qu'il est inférieur au rayon de pale, la transition existe et semble retardée vers les hautes fréquences. Elle disparait quand le rayon est supérieur au rayon de pale, suite à la disparition de la contribution axiale.

#### **Analyse des directivités acoustiques**

La directivité OASPL en champ lointain de l'interaction est analysée pour les cas r080, r090, r100 et r110 en vue de biais sur la figure [6.8a](#page-122-0) page suivante. Les cas sont regroupés par modèle champs incidents. De façon générale, à l'instar du case de référence, la directivité a une forme dipolaire, avec deux lobes orientés obliquement dans la direction de la rotation de la pale.

Pour l'interaction avec un tourbillon de Batchelor, à gauche, la figure de directivité la plus étendue correspond au cas r090, comme nous pouvions nous y attendre d'après sa puissance acoustique, sur la figure [6.7](#page-120-0) page [104.](#page-120-0) La figure de directivité du cas r080 a une forme différente des trois autres cas que nous allons examiner à partir de la directivité des composantes de vitesse. La figure de directivité la plus petite est obtenue pour le cas r110.

<span id="page-122-0"></span>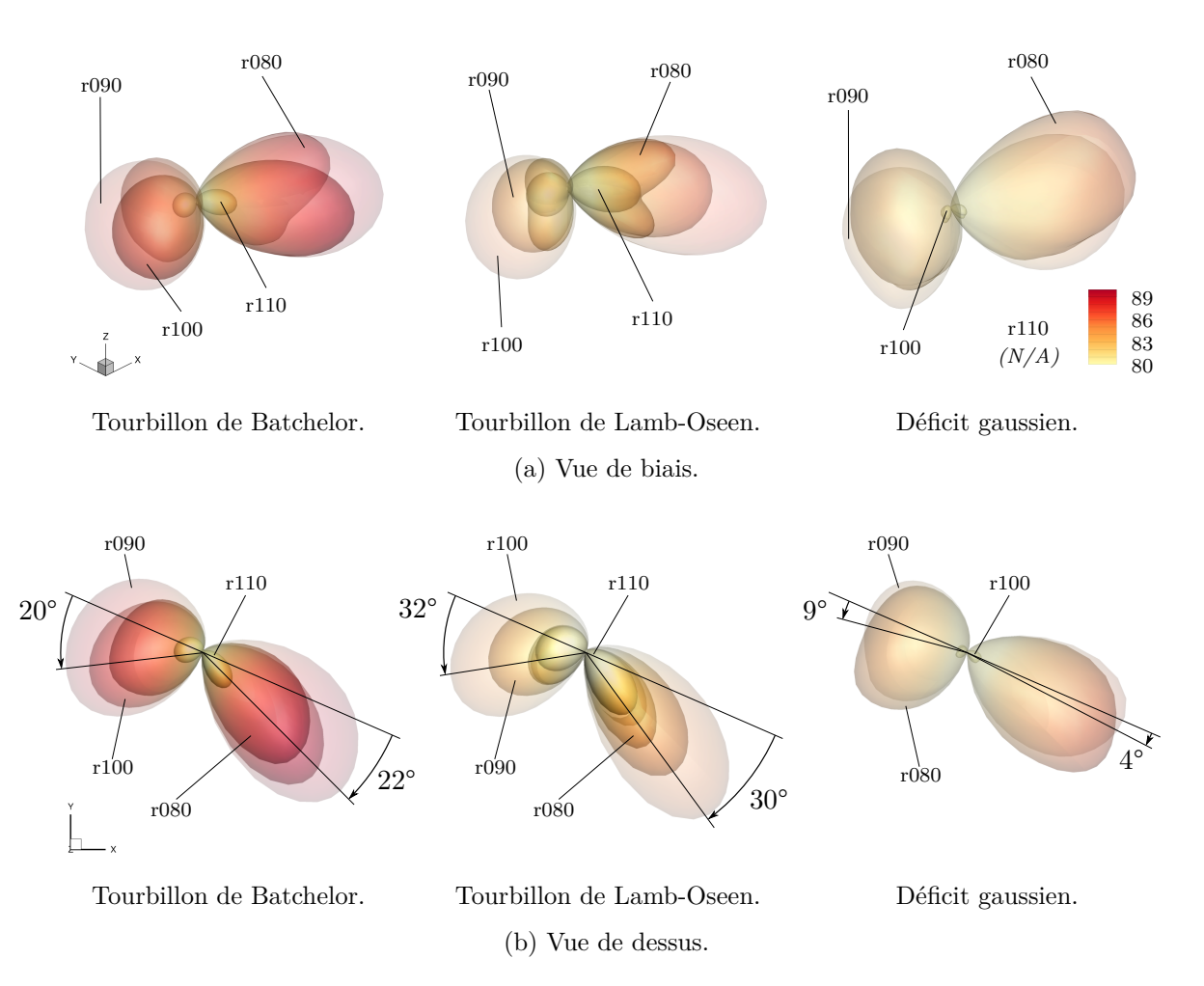

FIGURE 6.8 – Influence de la hauteur de pale sur la directivité OASPL en champ lointain de l'interaction. Niveaux en dB et échelle en Pa<sup>2</sup> adaptée pour la visualisation.

<span id="page-123-0"></span>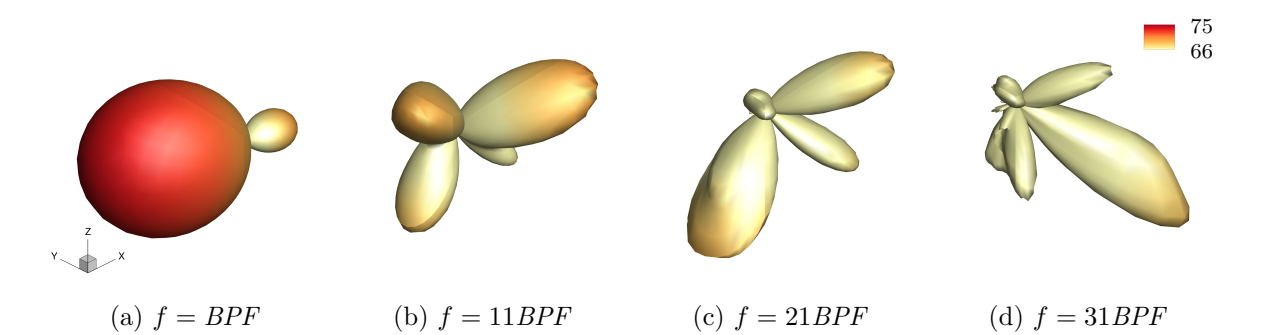

Figure 6.9 – Directivité acoustique en champ lointain pour une sélection de fréquences. Cas r080 pour l'interaction avec un tourbillon de Lamb-Oseen. Niveaux en dB et échelle en Pa<sup>2</sup> adaptée pour la visualisation.

Lors de l'interaction avec un tourbillon de Lamb-Oseen, au centre, la figure de directivité la plus importante correspond au cas r100. Le diagramme de directivité OASPL du cas r080 a une forme clairement quadripolaire, ce que nous n'avions pas vu jusqu'ici. Cette observation a également été faite par Quaglia, Léonard *et al.* [\(2017\)](#page-171-2) par voie analytique.

Enfin, pour l'interaction avec un déficit gaussien, à droite, les deux cas où le rayon d'interaction est strictement inférieur au rayon de la pale ont une figure de directivité similaire. Le cas r100 est fortement atténué et le cas r110 n'est pas visible, comme nous pouvions nous y attendre d'après leur puissance acoustique.

La figure [6.8b](#page-122-0) représente les diagrammes de directivité en vue de dessus. Comme on le voit sur la figure, les différents lobes ont un angle proche du cas r090, marqué sur la figure, avec quelques variations. Nous estimons que ces variations sont trop faibles et la méthode de mesure trop imprécise pour pouvoir mener plus loin l'analyse.

Nous avons analysé pour le cas de référence, section [4.2.1](#page-76-0) page [60](#page-76-0), que le diagramme de directivité lors de l'interaction avec un tourbillon de Lamb-Oseen évolue d'une forme dipolaire à quadripolaire, avec une transition se situant autour de *f* = 26*BPF*. Comme nous venons de le voir sur la figure [6.8a](#page-122-0) page [106](#page-122-0), la directivité du cas r080 a une forme fortement quadripolaire, ce qui indique qu'une telle transition a également lieu pour ce cas. La figure [6.9](#page-123-0) représente la directivité en champ lointain pour le cas r080 en interaction avec un tourbillon de Lamb-Oseen, pour une sélection de fréquences. Les figures de directivité à partir de 11*BPF* ont une forme clairement quadripolaire. La transition a lieu à la fréquence de 10*BPF*, ce qui est plus faible que pour le cas de référence. Cette directivité de forme quadripolaire de la contribution tangentielle est suffisamment forte pour influencer de façon non négligeable la directivité de l'interaction avec un tourbillon complet. L'évolution de la fréquence où cette transition de directivité apparait est étudiée plus en détail dans la section [6.5](#page-125-0) page [109.](#page-125-0)

### **Analyse de la puissance acoustique intégrée**

Nous avons vu sur la figure [6.7b](#page-120-0) page [104](#page-120-0) que, pour un tourbillon de Batchelor, l'interaction a une puissance acoustique maximale à basse fréquence lorsque le tourbillon passe sur le saumon de la pale. Ceci est en accord avec les conclusions de Roger *et al.* [\(2012](#page-172-1), [2014](#page-172-0)), basées sur une approche analytique. Nous souhaitons dans cette sous-section comparer nos résultats avec ceux de l'étude de Roger *et al.* à travers la puissance acoustique intégrée (SWL intégré).

La figure [6.10](#page-124-0) page suivante représente la puissance acoustique intégrée pour toutes les harmoniques en fonction du rayon relatif d'interaction. La première série a été extraite de la figure 7b du papier de Roger *et al.* ([2014\)](#page-172-0), elle correspond à l'interaction parfaitement orthogonale entre un tourbillon de Lamb-Oseen et une plaque plane. Les trois autres séries correspondent aux trois différents modèles d'écoulements de cette étude. Pour permettre les comparaisons, les données ont été ajustées sur l'axe des ordonnées tel que, pour l'interaction avec un tourbillon de Lamb-

<span id="page-124-0"></span>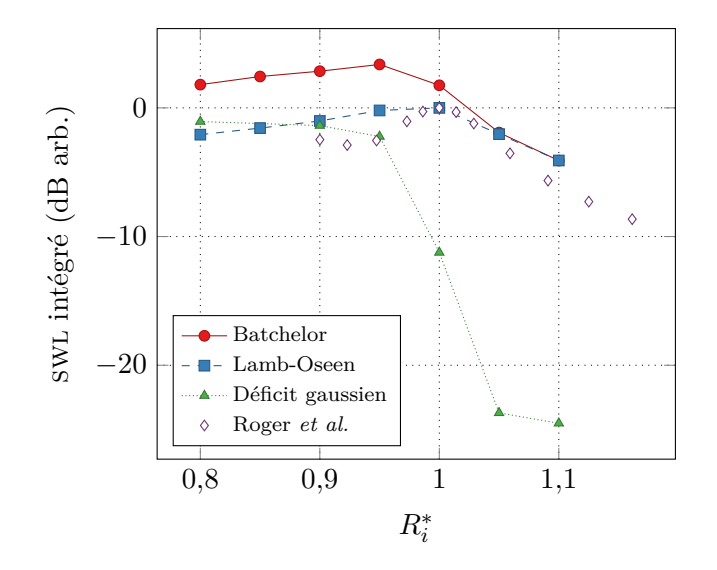

Figure 6.10 – Influence du rayon d'interaction sur la puissance acoustique intégrée de l'interaction. Comparaison avec l'étude de Roger *et al.* ([2014](#page-172-0)).

Oseen, la puissance acoustique intégrée à l'abscisse *R∗ <sup>i</sup>* = 1 de la série de Roger *et al.* et de celle de cette étude valent 0 dB.

Bien que la présente étude propose moins de points de comparaison, on retrouve une tendance similaire pour l'interaction avec un tourbillon de Lamb-Oseen entre cette étude et celle de Roger *et al.* En effet, la puissance est maximale quand l'interaction a lieu sur le saumon de la pale. Elle est réduite quand l'interaction a lieu sur la pale et elle est encore plus atténuée quand le tourbillon passe au-dessus.

Pour l'interaction avec un déficit gaussien, la puissance décroît de façon monotone quand le rayon d'interaction croît.

Lors de l'interaction avec un tourbillon de Batchelor, nous avons vu dans la section [5.1.3](#page-102-0) page [86](#page-102-0) que la réponse de l'interaction se décompose entre une contribution tangentielle et une composition axiale. Il est intéressant de remarquer qu'il en va de même pour la puissance acoustique intégrée : les valeurs du cas Lamb-Oseen ont été augmentées sur l'intervalle  $R_i^* < 1$ par les valeurs du cas gaussien (qui sont négligeables au-delà). Le maximum de puissance, atteint en *R∗ <sup>i</sup>* = 1 pour le cas Lamb-Oseen, est alors atteint pour *R<sup>∗</sup> <sup>i</sup> ≈* 0*,*95. La prise en compte de la composante axiale du tourbillon permet de compléter la conclusion de Roger *et al.* ([2014\)](#page-172-0).

## **6.4 Mise en évidence d'un rayon maximisant l'interaction**

Nous avons vu dans les sections précédentes que lors de l'interaction avec un tourbillon de Batchelor, il existe un rayon d'interaction qui maximise la fluctuation de la traction et la valeur de la puissance acoustique intégrée. La faible résolution des résultats de l'étude en terme de rayon d'interaction ne permet cependant pas de déterminer sa valeur avec précision. Nous nous proposons dans cette section d'y parvenir par l'analyse des vitesses.

Nous avons exprimé dans la section [5.1.2](#page-94-0) page [78](#page-94-0) la vitesse normale relative adimensionnée pour les composantes de vitesse du tourbillon, figure [5.2c](#page-95-0) reproduite sur la figure [6.11](#page-125-1) page ci-contre. En analysant la variation de cette vitesse sur le bord d'attaque, on observe que pour un tourbillon de Lamb-Oseen, la vitesse normale est positive jusqu'au rayon d'interaction. Pour un tourbillon de Batchelor, elle est positive jusqu'à une valeur un peu supérieure (0,921 pour le cas r090). On peut raisonnablement penser que le maximum de traction et de bruit rayonné est obtenu pour une vitesse normale relative de signe constant sur le bord d'attaque, correspondant

<span id="page-125-1"></span>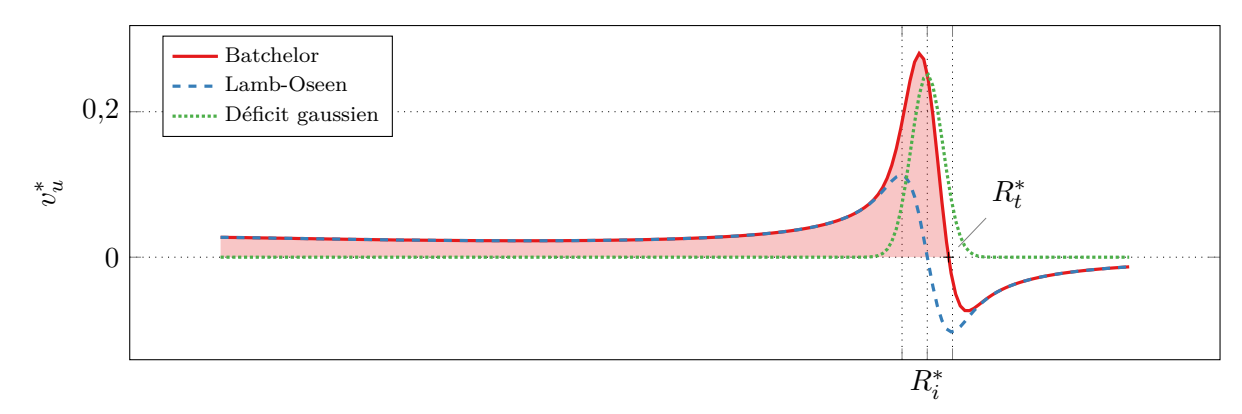

Rayon adimensionné

Figure 6.11 – Variation de la vitesse normale relative adimensionnée.

à la zone colorée sur la figure. Il reste à trouver pour quel rayon d'interaction relatif cette vitesse s'annule, autrement dit, d'après l'équation [\(4.6](#page-79-0)) page [63](#page-79-0), quand l'angle d'attaque relatif s'annule.

Pour cela, nous utilisons un rayon adimensionné *R′* :

$$
R' = \frac{R_t(1 - R_i^*)}{r_c} \tag{6.4}
$$

 $\AA$  partir de la définition du tourbillon de Batchelor, équations ([2.22](#page-41-0)) et ([2.23](#page-41-1)) page [25](#page-41-0), nous trouvons, tous calculs faits, qu'annuler l'angle d'attaque relatif revient à résoudre l'équation non linéaire :

$$
e^{R'^2 \zeta^2} = 1 + \frac{(1 - e^{-\zeta^2}) \omega R_t}{v_{\infty} q} R' \tag{6.5}
$$

$$
= 1 + \frac{(1 - e^{-\zeta^2})\pi}{Jq}R'
$$
\n(6.6)

la seconde forme de l'équation étant exprimée avec des grandeurs plus génériques. Nous utilisons le solveur de Brent [\(1973](#page-169-0)), implémenté par Press *et al.* ([1992\)](#page-171-3), pour la résoudre. Pour l'interaction de cette étude ( $q = 1$ ,  $\omega = 0.65c_a$ ,  $v_{\infty} = 0.25c_a$  et  $R_t = 1$  m), nous obtenons  $R_i^* \approx 0.978$ , ce qui est acceptable au vu des résultats sur la figure [6.4b](#page-116-1) page [100](#page-116-1) et la figure [6.10](#page-124-0) page [108](#page-124-0).

Dans un contexte de réduction du bruit, ce rayon d'interaction est clairement le cas le plus défavorable et qu'il convient de l'éviter dans la mesure du possible.

## <span id="page-125-0"></span>**6.5 Étude de la transition du type de source acoustique pour un tourbillon de Lamb-Oseen**

Nous avons expliqué dans la section [5.1.2](#page-94-0) page [78](#page-94-0) que pour une interaction avec un tourbillon de Lamb-Oseen, la transition de la directivité entre une forme dipolaire et une forme quadripolaire est due au fait que les grandes longueurs d'ondes de l'interaction ne peuvent pas être supportées par la pale au-delà du saumon, comme on peut le voir sur la figure [6.12](#page-126-0) page suivante. Dans cette section, nous exprimons analytiquement cette fréquence de transition, notée  $f_{ba}$ , et la comparons avec la fréquence observée dans nos résultats de simulation.

Dans un premier temps, nous exprimons cette fréquence par la vitesse de rotation de la pale au rayon d'interaction,  $v_i = R_i \omega$ , et la plus grande longueur d'onde que la pale peut supporter entre le rayon d'interaction et le saumon :

$$
f_{bq} = \frac{v_i}{2(R_t - R_i)} = \frac{R_i \omega}{2(R_t - R_i)}
$$
(6.7)

109

<span id="page-126-0"></span>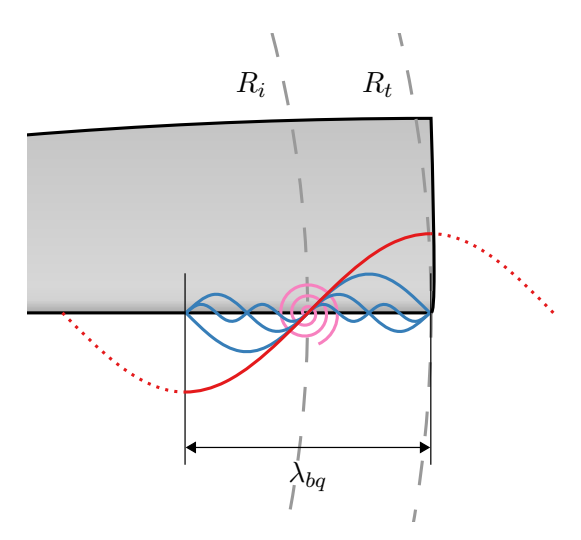

<span id="page-126-1"></span>Figure 6.12 – Illustration du filtrage des longueurs d'onde dû au rayon d'interaction.

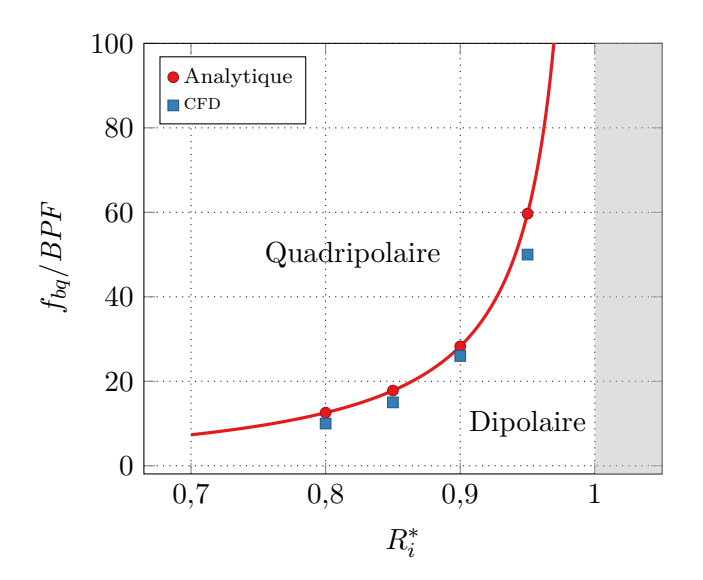

Figure 6.13 – Fréquence de transition de la directivité en champ lointain entre une forme dipolaire et une forme quadripolaire, pour l'interaction avec un tourbillon de Lamb-Oseen.

Exprimons cette fréquence comme un multiple du BPF :

$$
\frac{f_{bq}}{BPF} = \frac{R_i \pi}{R_t - R_i} \tag{6.8}
$$

Il est plus intéressant pour nous d'utiliser le rayon d'interaction relatif comme inconnue :

$$
\frac{f_{bq}}{BPF} = \frac{R_i^* \pi}{1 - R_i^*}
$$
\n(6.9)

D'après cette formule, la fréquence de transition existe pour tout rayon d'interaction compris dans l'intervalle ouvert entre 0 et 1. Cette fréquence est tracée sur la figure [6.13](#page-126-1). Nous avons ajouté les fréquences de transition des cas simulés dans ce chapitre. Ces valeurs ont été relevées en observant l'évolution de la directivité acoustique pour chaque fréquence. Dans l'intervalle *R∗ <sup>i</sup> ≤* 0*,*9, les fréquences relevées sont très proches des résultats théoriques, bien que légèrement plus faibles. Pour *R∗ <sup>i</sup>* = 0*,*95, l'écart avec le modèle est plus important. Il est nécessaire de noter que les parasites qui apparaissent dans le diagramme de directivité à partir de 35*BPF* rendent le relevé imprécis. Nous pouvons toutefois en conclure que le modèle est suffisamment proche de nos résultats.

Si nous n'avons pas observé une telle transition pour le cas r100, où le tourbillon interagit sur le saumon de la pale, cela correspond au fait que, selon le modèle, la fréquence de transition est rejetée à l'infini. Inversement, pour une interaction ayant lieu infiniment loin du saumon, donc pour une pale d'envergure infinie, cette fréquence de transition est nulle. Ceci signifie que la directivité est toujours quadripolaire, ce qui est en accord avec les résultats analytiques de Roger *et al.* ([2014\)](#page-172-0).

> *∗ ∗ ∗*

Nous avons étudié dans ce chapitre l'influence de la position du lieu de l'interaction à travers la hauteur de la pale. Nous avons dans un premier temps choisi six configurations différentes que nous avons simulées, en séparant pour presque chaque cas les composantes de vitesse du tourbillon, amenant à un total de dix sept simulations. Nous avons ensuite vu que pour un tourbillon de Batchelor, la traction maximale et la puissance acoustique intégrée maximale apparaissent pour un lieu d'interaction situé en-deçà du rayon de la pale. La position théorique sur l'envergure est estimée à 0*,*978*R<sup>t</sup>* , que nous approchons avec nos simulations par 0*,*95*R<sup>t</sup>* . Pour un tourbillon de Lamb-Oseen, la traction maximale et la puissance acoustique intégrée maximale sont atteintes pour un lieu d'interaction situé sur le saumon, en accord avec les résultats de la littérature. Enfin, nous avons obtenu une loi analytique pour prévoir la fréquence de transition dans la directivité acoustique entre une forme dipolaire et quadripolaire pour l'interaction avec un tourbillon de Lamb-Oseen. Ce modèle est validé par nos résultats.

Ceci nous permet d'avoir une meilleure compréhension de l'influence de la position du lieu de l'interaction sur la réponse de l'obvi. Toutefois, cette étude a été réalisée pour un seul profil de pale mince. Dans le chapitre suivant, nous allons étudier l'influence de l'épaisseur de la pale sur la réponse de l'interaction.

## **Chapitre 7**

# **Étude de l'influence de l'épaisseur de la pale**

Dans ce chapitre, nous analysons l'influence de l'épaisseur de la pale *σ* sur la réponse de l'interaction. Pour cela, nous commençons dans un premier temps par choisir les différentes épaisseurs à simuler. Puis, nous comparons les résultats des différentes simulations avec le cas de référence.

## **7.1 Choix des différentes épaisseurs et mise en place des simulations**

Nous avons choisi d'augmenter graduellement l'épaisseur du cas de référence du chapitre [4](#page-69-0), qui était de  $\sigma = 0.02C$  et qui correspond à un profil mince. Nous avons utilisé une épaisseur *σ* dont la valeur de départ est *σ* = 0*,*02*C*, puis qui double trois fois jusqu'à *σ* = 0*,*16*C*, ce qui correspond à un profil épais. Nous notons dans ce chapitre l'épaisseur adimensionnée :

$$
\sigma^* = \frac{\sigma}{C} \tag{7.1}
$$

Les différents cas sont listés dans le tableau [7.1](#page-129-0), le cas t002 correspond au cas de référence. Nous avons calculé un cas supplémentaire de géométrie identique au cas t016, mais sans tourbillon, dans le but de quantifier les artefacts numériques des éléments de simulation pour la pale la plus épaisse. Les calculs sont tous réalisés avec un tourbillon de Batchelor tel que défini dans la section [4.2.1](#page-76-0) page [60](#page-76-0) et utilisent le maillage *Asgore*. Les paramètres pour générer le maillage de pale sont les mêmes que pour le cas de référence.

<span id="page-129-0"></span>Afin de comparer l'interaction pour les différents cas envisagés avec la littérature sur l'obvi, nous les avons exprimés à l'aide des paramètres adimensionnels de Marshall et Krishnamoorthy [\(1997\)](#page-171-4) présentés dans la section [2.5.4](#page-48-0) page [32](#page-48-0). Ces paramètres sont reportés dans le tableau [7.2](#page-130-0) page suivante. Seul le paramètre d'épaisseur change, sa valeur maximale est 1,28, ce qui reste relativement faible et permet au tourbillon de ne pas subir de déformation de la part de la pale. Dans la mesure où l'effet de la viscosité est négligé dans cette étude, choisir de plus grandes

| Cas- | Épaisseur $\sigma^*$ | Profil NACA-4 |
|------|----------------------|---------------|
| t002 | 0,02                 | 0002          |
| t004 | 0,04                 | 0004          |
| t008 | 0,08                 | 0008          |
| t016 | 0,16                 | 0016          |

Table 7.1 – Liste des différentes épaisseurs utilisées.

<span id="page-130-1"></span>

| Epaisseur $\sigma^*$                                              |                  | Paramètre d'impact $I$ Paramètre axial $A'$                                                                                                    |                                                                                            |                                |                             | Paramètre d'épaisseur $\tau$ |       |
|-------------------------------------------------------------------|------------------|----------------------------------------------------------------------------------------------------|--------------------------------------------------------------------------------------------|--------------------------------|-----------------------------|------------------------------|-------|
| 0,02                                                              |                  | 3,360                                                                                                    | 0,525                                                                                      |                                | 0,16                        |                              |       |
| 0,04                                                              |                  | 3,360                                                                                                    | 0,525                                                                                      |                                | 0,32                        |                              |       |
| 0,08                                                              |                  | 3,360                                                                                                    | 0,525                                                                                      |                                | 0,64                        |                              |       |
| 0,16                                                              |                  | 3,360                                                                                                    | 0,525                                                                                      |                                | 1,28                        |                              |       |
| $v_{\theta}/v_{\theta}^{\mathrm{max}}$<br>0,5<br>$\boldsymbol{0}$ | $\boldsymbol{0}$ | Injecté<br>Calculé $\mathit{t}002$<br>Calculé t004<br>- Calculé $\mathit{t008}$<br>÷<br>Calculé $\mathit{t}016$<br>$\overline{2}$<br>$\,6$<br>4<br>$\bar{r}$ | $\boldsymbol{0}$<br>$-v_a/v_a^{\mathrm{max}}$<br>$-0,5$<br>$-1$<br>$8\,$<br>$\overline{0}$ | $\overline{2}$                 | $\overline{4}$<br>$\bar{r}$ | $6\phantom{.}6$              | $8\,$ |
|                                                                   |                  | (a) Vitesse tangentielle.                                                                                                    |                                                                                            | (b) Déficit de vitesse axiale. |                             |                              |       |

<span id="page-130-0"></span>Table 7.2 – Paramètres adimensionnels de l'interaction au sens de Marshall *et al.*

0*,*5 Figure 7.1 – Effet de l'épaisseur de la pale sur le profil des vitesses sur le lieu d'interaction avec un tourbillon de Batchelor.

épaisseurs ne serait pas cohérent. Comme dans le cas de référence, l'interaction a un régime de tourbillon faible et subcritique.

Les profils de vitesse du tourbillon pour les différentes épaisseurs sont affichés sur la figure [7.1](#page-130-1). La méthode d'extraction pour obtenir les profils est la même que celle utilisée dans la section [4.1.3](#page-71-0) page [55.](#page-71-0) Pour la vitesse tangentielle, figure [7.1a](#page-130-1) et le déficit de vitesse axiale, figure [7.1b](#page-130-1), on observe de façon générale que les courbes sont toutes très proches de celle du tourbillon injecté. En accord avec l'étude de Ragab et Sreedhar [\(1995](#page-171-1)), plus la pale est épaisse, plus le tourbillon est altéré. On le voit au déficit de vitesse axiale plus important dans le cœur et à la vitesse tangentielle légèrement plus faible dans le cœur également.

## **7.2 Comparaison avec le cas de référence**

# 0<br>190 **Analyse du coefficient de traction**

que la figure 7.2b propose un détail centré sur l'azimut  $\theta = 400^{\circ}$  $\theta = 400^{\circ}$  $\theta = 400^{\circ}$ . Nous avons également ajouté<br>les résultats pour le cas t016 sans tourbillons pour mesurer les artefacts de traction. Les valeurs<br>de traction moyenne a Nous commençons la comparaison avec le cas de référence en analysant l'effet de l'épaisseur de la pale sur l'évolution du coefficient de traction, tracé pour chaque angle de la pale sur la figure [7.2](#page-131-0) page ci-contre. La figure [7.2a](#page-131-0) affiche l'intervalle de rotation complet de la pale, tandis que la figure 7.2b propose un détail centré sur l'azimut *θ* = 400°. Nous avons également ajouté les résultats pour le cas t016 sans tourbillons pour mesurer les artefacts de traction. Les valeurs suivante.

ract<br>tandi<br>0° De façon générale, la traction est similaire pour toutes les interactions. La moyenne de traction varie très faiblement, sauf pour la plus grande épaisseur, tandis que l'amplitude des fluctuations maximales décroît plus la pale est épaisse.

On remarque toutefois une fluctuation de la traction à l'azimut 390° qui croît avec l'épaisseur et qui est maximale pour le cas t016, à  $\theta = 394^{\circ}$ . Nous avons vu dans la section [4.2.1](#page-76-0) page [60](#page-76-0)

<span id="page-131-0"></span>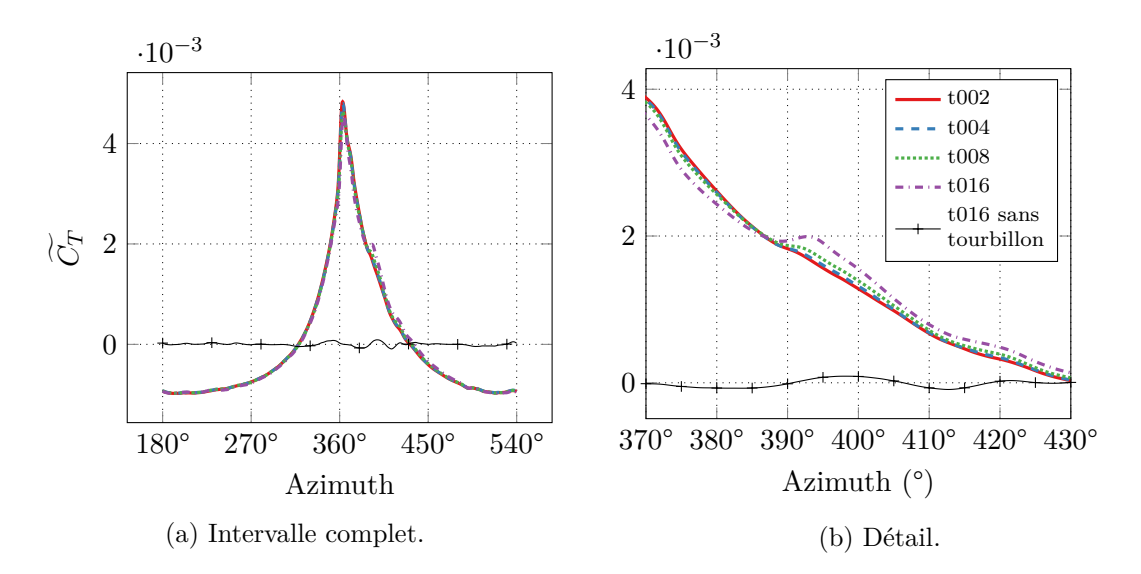

Figure 7.2 – Influence de l'épaisseur de la pale sur l'évolution du coefficient de traction en fonction de l'azimut de la pale.

<span id="page-131-1"></span>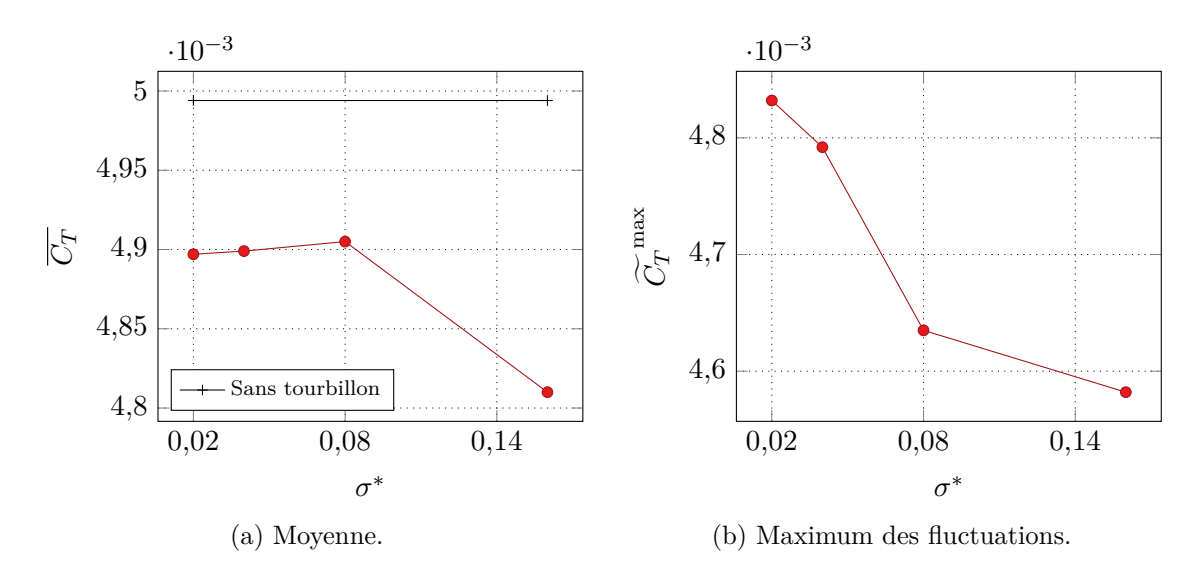

Figure 7.3 – Influence de l'épaisseur de la pale sur les valeurs du coefficient de traction.

<span id="page-132-0"></span>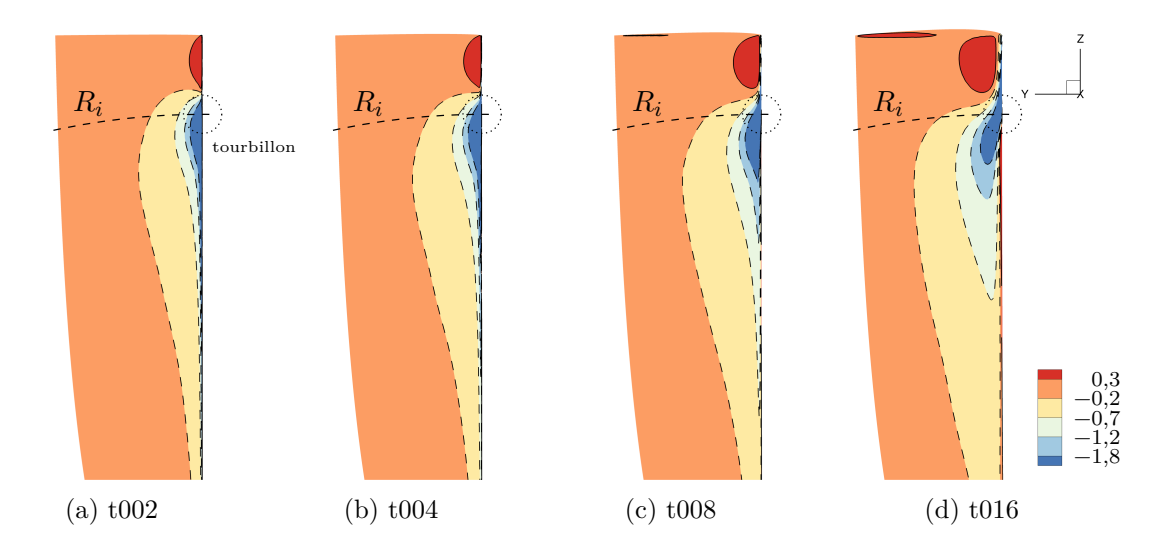

Figure 7.4 – Influence de l'épaisseur sur le coefficient de pression *C<sup>p</sup>* sur l'extrados de la pale.

<span id="page-132-1"></span>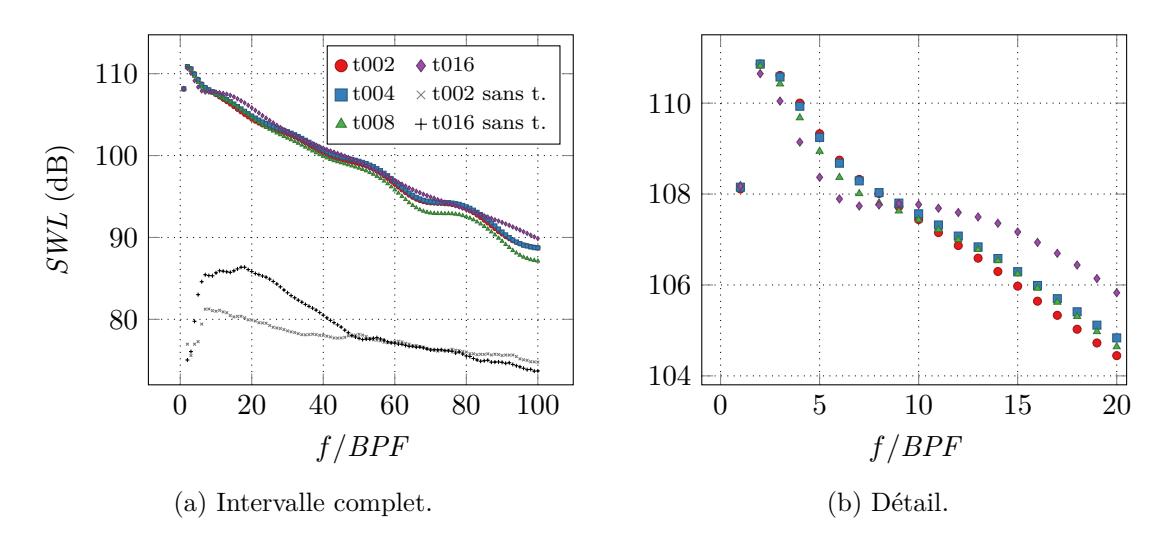

Figure 7.5 – Influence de l'épaisseur de la pale sur la distribution de la puissance acoustique du bruit de l'interaction.

que le tourbillon quitte le bord de fuite de la pale à 373°, donc plus tôt. Nous en déduisons que cette fluctuation n'est pas due à un effet du bord de fuite. Le cas t016 sans tourbillon affiche une fluctuation au même angle, nous en avons déduit dans un premier temps que cette fluctuation est un artefact dû aux éléments numériques, probablement lié à une trop grande différence de tailles de mailles entre le maillage de la pale et le maillage de fond (ce ratio est de 4 pour le cas t016). Nous avons donc réalisé une simulation supplémentaire pour un maillage de pale comportant 1,5 fois plus de points sur la corde et l'envergure, nous avons constaté le même phénomène. Nous ne pouvons pas l'expliquer à l'heure actuelle.

## **Analyse du coefficient de pression**

La figure [7.4](#page-132-0) illustre le coefficient de pression sur l'extrados quand la pale est à azimut 360° pour différentes valeurs de l'épaisseur. Il n'y a pas de différence majeure entre les différentes interactions. Plus la pale est épaisse, plus les variations de pression se décalent vers le bord de fuite. On remarque également que les variations sur le bord d'attaque sont atténuées.

<span id="page-133-0"></span>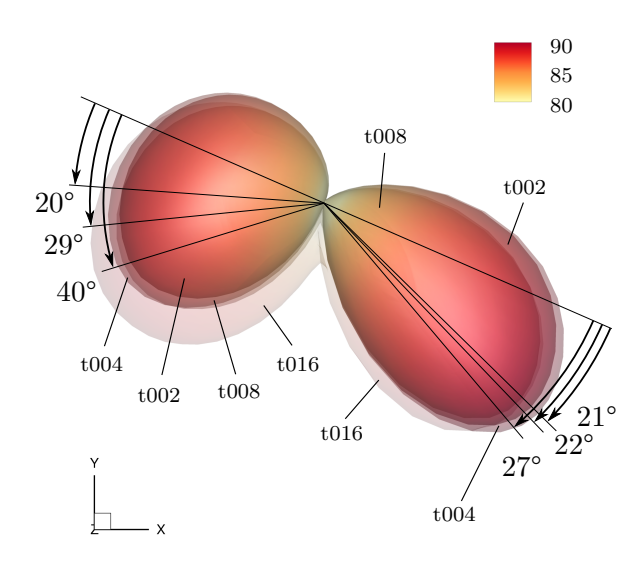

<span id="page-133-1"></span>Figure 7.6 – Effet de l'épaisseur de la pale sur la directivité oaspl en champ lointain. Niveaux en dB et échelle en Pa.

Table 7.3 – Orientation des lobes de directivité oaspl.

| Cas  |              | Lobe avant Lobe arrière |
|------|--------------|-------------------------|
| t002 | $20^{\circ}$ | $22^{\circ}$            |
| t004 | $29^\circ$   | $21^{\circ}$            |
| t008 | $29^\circ$   | $22^\circ$              |
| t016 | $40^{\circ}$ | $27^{\circ}$            |

### **Analyse de la puissance acoustique**

La réponse aéroacoustique des différentes interactions est illustrée par la figure [7.5](#page-132-1) page [116](#page-132-1), affichant l'évolution du swl en fonction des harmoniques du bpf. Nous avons ajouté sur la figure la puissance acoustique des cas t002 et t016 sans tourbillon.

Pour les différentes valeurs de l'épaisseur, la puissance acoustique se comporte de manière très similaire. La pente est presque constante et vaut 2 dB pour 10*BPF*. À partir de 9*BPF*, la puissance acoustique du cas t008 est en moyenne 0,5 dB plus faible que le cas de référence et celle du cas t004 0,5 dB plus élevée. La puissance du cas t016 n'affiche pas les mêmes fluctuations à hautes fréquences que les autres cas. Elle est environ 1 dB plus élevée que le cas de référence. Entre 2 et 9*BPF*, la tendance est inversée.

Le bruit de fond pour la pale la plus épaisse, le cas t016, est différent de celui pour la pale la plus fine dans l'intervalle entre 3 et 45*BPF*, où il est supérieur d'environ 5 dB. De façon générale, la puissance des artefacts numériques reste toujours entre 15 dB et 20 dB inférieure à celle du bruit de l'interaction.

## **Analyse de la directivité acoustique**

La figure [7.6](#page-133-0) affiche la directivité oaspl de l'interaction avec les pales de différentes épaisseurs. Comme on pouvait s'en douter avec l'analyse de la puissance acoustique, il y a peu de différences d'amplitude entre les figures de directivité. La directivité est toujours de forme dipolaire.

En revanche, la variation de l'épaisseur de la pale se traduit par une modification de l'angle des lobes. Le tableau [7.3](#page-133-1) liste ces différents angles. On constate qu'augmenter l'épaisseur contracte les deux lobes, ce qui fait sens, puisque cela contribue à augmenter l'angle entre le plan des deux sources acoustiques de chaque côté de la surface de la pale.

> *∗ ∗ ∗*

Dans ce chapitre, nous avons analysé l'influence de l'épaisseur de la pale sur l'obvi. Nous avons choisi trois épaisseur différentes jusqu'à obtenir un profil épais, ce qui représente trois simulations. Nous avons vu que l'effet de ce paramètre sur la réponse aérodynamique et aéroacoustique de l'interaction est très faible pour les différents cas envisagés. De façon générale, les variations mesurées sont faibles comparées avec le cas de référence. La seule différence notable réside dans la variation de l'angle des lobes de la directivité oaspl. Ceci n'est pas une surprise puisque le paramètre d'épaisseur, étudié par Marshall et Yalamanchili ([1994](#page-171-5)), n'influe que sur la couche limite de la pale. Or, cette couche limite est inexistante dans notre cas, puisque nous modélisons l'écoulement avec les équations d'Euler.

Cependant, pour une étude analytique, par exemple, négligeant l'effet de la viscosité, nous pouvons conclure que l'épaisseur n'a effectivement aucune influence. Ceci rend l'hypothèse souvent utilisée de profil infiniment mince moins contraignante. L'analyse des différents paramètres réalisée jusqu'ici suppose cependant un angle de calage de pale nul. Dans le chapitre qui suit, nous allons mettre la pale en incidence et analyser les conséquences sur la réponse de l'interaction.

## **Chapitre 8**

# **Étude de l'influence de l'angle de calage**

Dans ce chapitre, nous souhaitons analyser l'influence d'un chargement aérodynamique de la pale sur la réponse aéroacoustique de l'interaction. Ce chargement est obtenu en faisant varier l'angle de calage de la pale à vitesse de rotation constante. Pour cela, nous avons dans un premier temps mis en place les différents cas de simulation en choisissant les angles de calage. Ensuite, nous avons comparé les résultats obtenus avec notre cas de référence et avec l'étude de Doolan *et al.* [\(2001a\)](#page-170-0).

Il est important de préciser que cette étude a été réalisée dans les derniers mois de la thèse. Les nombreux résultats obtenus n'ont pas pu faire l'objet d'une étude aussi approfondie que voulu.

## **8.1 Mise en place et simulation**

Nous définissons la variation d'angle de calage  $β_0$  comme l'angle donné à la pale pour la mettre en incidence. Pour cette étude, cette variation se confond avec l'angle d'incidence géométrique qui est l'angle entre la pale et le vent relatif sans prendre en compte les vitesses induites. La figure [8.1](#page-135-0) illustre le choix d'orientation de cet angle.

Nous avons choisi six angles *β*<sup>0</sup> afin de mettre la pale en incidence. Les valeurs choisies sont proches de celles utilisées par Doolan *et al.* [\(2001a\)](#page-170-0) et sont comprises entre −10° et 10°. Les différents cas, associés au cas de référence, sont listés dans le tableau [8.1](#page-136-0) page suivante. Les interactions impliquent toutes une pale et un tourbillon de Batchelor tels que définis pour le cas de référence, à la section [4.2.1](#page-76-0) page [60](#page-76-0). Ils ont été calculés avec le maillage *Asgore*.

<span id="page-135-0"></span>Une incidence géométrique de *±*10° est très élevée, qui conduit généralement à un écoulement décollé sur une plus ou moins grande envergure de la pale, dont la physique ne peut pas être reproduite par les équations d'Euler. Nous avons constaté que la simulation des cas b+10 et b*−*10 donne des résultats peu physiques qui diffèrent fortement des autres. Nous avons donc choisi d'écarter ces deux cas de notre expérimentation numérique.

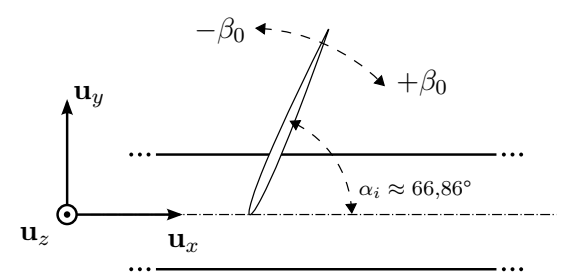

Figure 8.1 – Définition de l'angle de calage. Pale à azimut 360°.

| $\rm Cas$ | Variation de l'angle de calage $\beta_0$ |
|-----------|------------------------------------------|
| $b+10$    | $10^{\circ}$                             |
| $b + 05$  | $5^{\circ}$                              |
| $b + 01$  | $1^{\circ}$                              |
| b00       | $\theta^{\circ}$                         |
| $b - 01$  | $-1^{\circ}$                             |
| $b - 05$  | $-5^{\circ}$                             |
| b-10      | $-10^{\circ}$                            |

<span id="page-136-0"></span>Table 8.1 – Choix des angles de calage.

<span id="page-136-1"></span>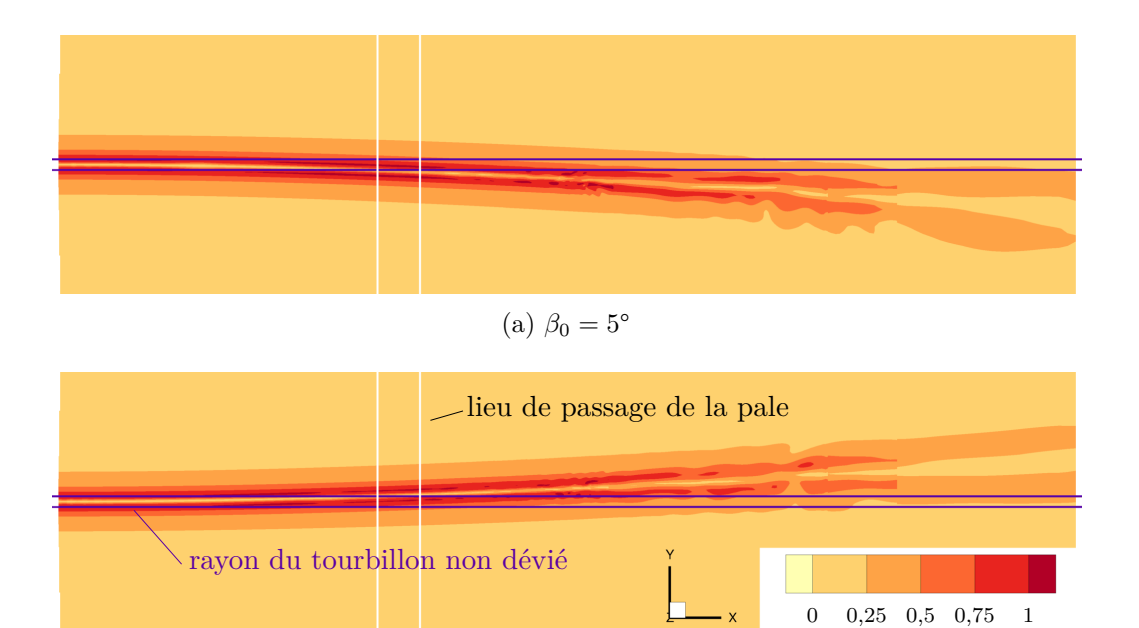

<span id="page-136-2"></span>Figure 8.2 – Influence de la mise en incidence de la pale sur le champ de vitesse tangentielle normalisée du tourbillon  $v_{\theta}/v_{\theta}^{\max}$ .

(b)  $\beta_0 = -5^{\circ}$ 

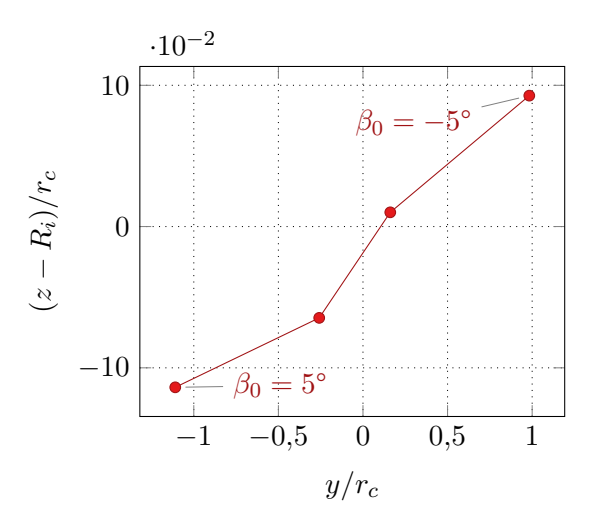

Figure 8.3 – Effet de la variation de calage sur le centre du tourbillon.

<span id="page-137-0"></span>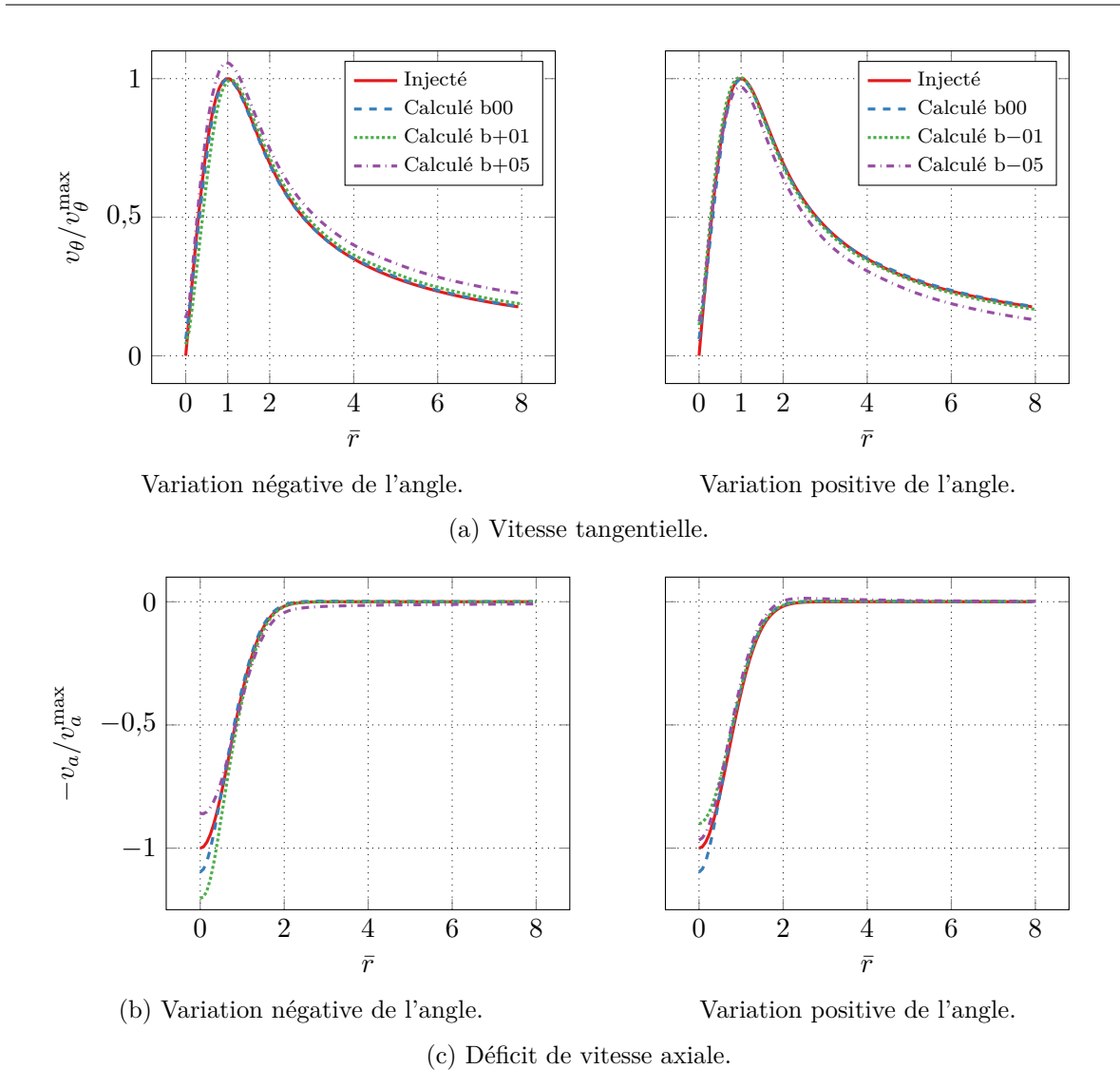

Figure 8.4 – Effet de la variation de calage sur le profil du tourbillon au lieu de l'interaction.

L'angle de la pale a un effet sur l'écoulement qui dévie le tourbillon de son axe. Cette déviation est d'autant plus importante que la variation d'angle de calage est forte. La figure [8.2](#page-136-1) page [120](#page-136-1) illustre cette déviation pour les angles les plus importants. Elle représente une coupe du champ de vitesse tangentielle dans le plan *u<sup>z</sup>* passant par le centre du tourbillon, à l'issue du calcul stationnaire. On voit clairement la déviation du tourbillon, à partir de la face d'injection à gauche jusqu'à la face de sortie du domaine de calcul à droite.

La figure [8.3](#page-136-2) page [120](#page-136-2) affiche la position du centre du tourbillon pour les différents angles utilisés. La mesure de cette position a été faite manuellement, le centre se décale presque linéairement. La déviation est essentiellement portée par l'axe **u***y*, elle est environ 100 fois moins importante sur l'axe **u***z*. Ceci signifie que la variation d'angle de calage provoque un effet minimal de modification du lieu d'interaction, tel qu'étudié dans le chapitre [6.](#page-113-0) Il est important de noter que lors du calcul stationnaire, la pale a un angle initial  $\theta_0 = -225^{\circ}$  et se trouve donc à l'opposé du tourbillon. L'effet de l'angle de calage est donc opposé au schéma de la figure [8.1](#page-135-0) page [119](#page-135-0). Ceci explique pourquoi le tourbillon dévie vers la gauche pour un angle de calage positif et vers la droite pour un angle négatif.

La figure [8.4](#page-137-0) affiche le profil de vitesse du tourbillon à l'issue du calcul stationnaire. L'extraction des vitesses est faite en recentrant le tourbillon au préalable avec les données de la figure [8.3.](#page-136-2) On voit que plus l'angle de calage est important en valeur absolue, plus les profils de vitesse tangentielle et axiale sont altérés, du fait de la modification de l'écoulement.

## **8.2 Comparaison avec le cas de référence**

#### **Analyse des vitesses**

L'analyse du profil des vitesses du tourbillon nous a montré que l'angle de calage a un effet sur l'écoulement. Cet effet se répercute bien entendu sur l'écoulement dans le référentiel de la pale.

En négligeant les effets induits, on peut estimer l'angle d'attaque sur la pale, comme nous l'avons fait dans la section [4.2.1](#page-76-0) page [60](#page-76-0). Nous avons adapté l'équation ([4.5\)](#page-79-1) page [63](#page-79-1) pour prendre en compte la variation d'angle de calage :

$$
\beta'(r) = \arctan \frac{v_{\infty} - v_a(r - R_i)}{-r\omega + v_\theta(r - R_i)} - \arctan \frac{v_{\infty}}{-r\omega} + \beta_0 = \beta(r) + \beta_0 \tag{8.1}
$$

La figure [8.5a](#page-139-0) page ci-contre illustre la variation de l'angle d'attaque pour les différentes valeurs de la variation d'angle de calage. Les différentes résultats sont simplement translatés en hauteur de la variation d'angle de calage. L'amplitude de la fluctuation sur un tour complet est cependant la même pour les cinq cas considérés si on ne prend pas en compte les vitesses induites. Or, l'analyse de la position du centre du tourbillon, figure [8.3](#page-136-2), montre que ces effets sont importants pour les variations de *±*5°.

Nous avons également adapté la vitesse normale adimensionnée définie à l'équation [\(4.6](#page-79-0)) page [63](#page-79-0) pour prendre en compte la variation d'angle de calage :

$$
v_u^{*'}(r) = \frac{\|\mathbf{v}_g(r)\| \sin \beta'(r)}{v_h(r)}
$$
(8.2)

Cette vitesse est affichée sur la figure [8.5b](#page-139-0) page ci-contre. On voit qu'augmenter l'angle de calage revient à décaler les valeurs vers le haut et à augmenter leur amplitude relative. Inversement, diminuer l'angle revient à diminuer la vitesse normale et à diminuer son amplitude relative. Cependant, la réponse aéroacoustique n'est pas pilotée par la seule valeur de la vitesse normale au moment de l'interaction, mais par l'amplitude de la fluctuation de cette valeur sur un tour complet.

Ces fluctuations de vitesse sont dues à la seule présence du tourbillon. Nous cherchons à les exprimer en retrachant l'effet de l'angle de calage. Pour la variation de l'angle d'attaque, cela nous donne :

$$
\beta''(r) = \beta'(r) - \beta_0 = \beta(r) \tag{8.3}
$$

Autrement dit, la variation de l'angle d'attaque de l'interaction ne dépend pas de l'angle de calage, comme on le voit sur la figure [8.6a](#page-140-0) page [124](#page-140-0).

Retrancher l'effet de la mise en incidence sur la vitesse normale nécessite de ré-exprimer le triangle des vitesses tel que nous l'avons fait sur la figure [4.10](#page-78-0) page [62](#page-78-0). La figure [8.7](#page-140-1) page [124](#page-140-1) exprime le triangle des vitesses pour un écoulement sans tourbillon avec une pale en incidence. La composante normale du vent relatif, en rose  $(\_\!\!\text{...})$ , s'exprime simplement et vaut  $v_h \sin \beta_0$ . Nous en déduisons la vitesse normale adimensionnée en présence d'un tourbillon :

$$
v_u^{*}''(r) = v_u^{*'}(r) - \sin \beta_0 \tag{8.4}
$$

Cette vitesse est illustrée par la figure [8.6b](#page-140-0) page [124](#page-140-0). Les différentes amplitudes sont très proches pour les cinq cas considérés, les différences venant uniquement du terme sin *β ′* qui varie peu. La variation d'amplitude est peu prononcée sur l'impulsion au niveau du rayon d'interaction, due comme on l'a vu à la contribution axiale. Elle est en revanche plus importante autour de l'impulsion, au-delà du rayon du tourbillon.

<span id="page-139-0"></span>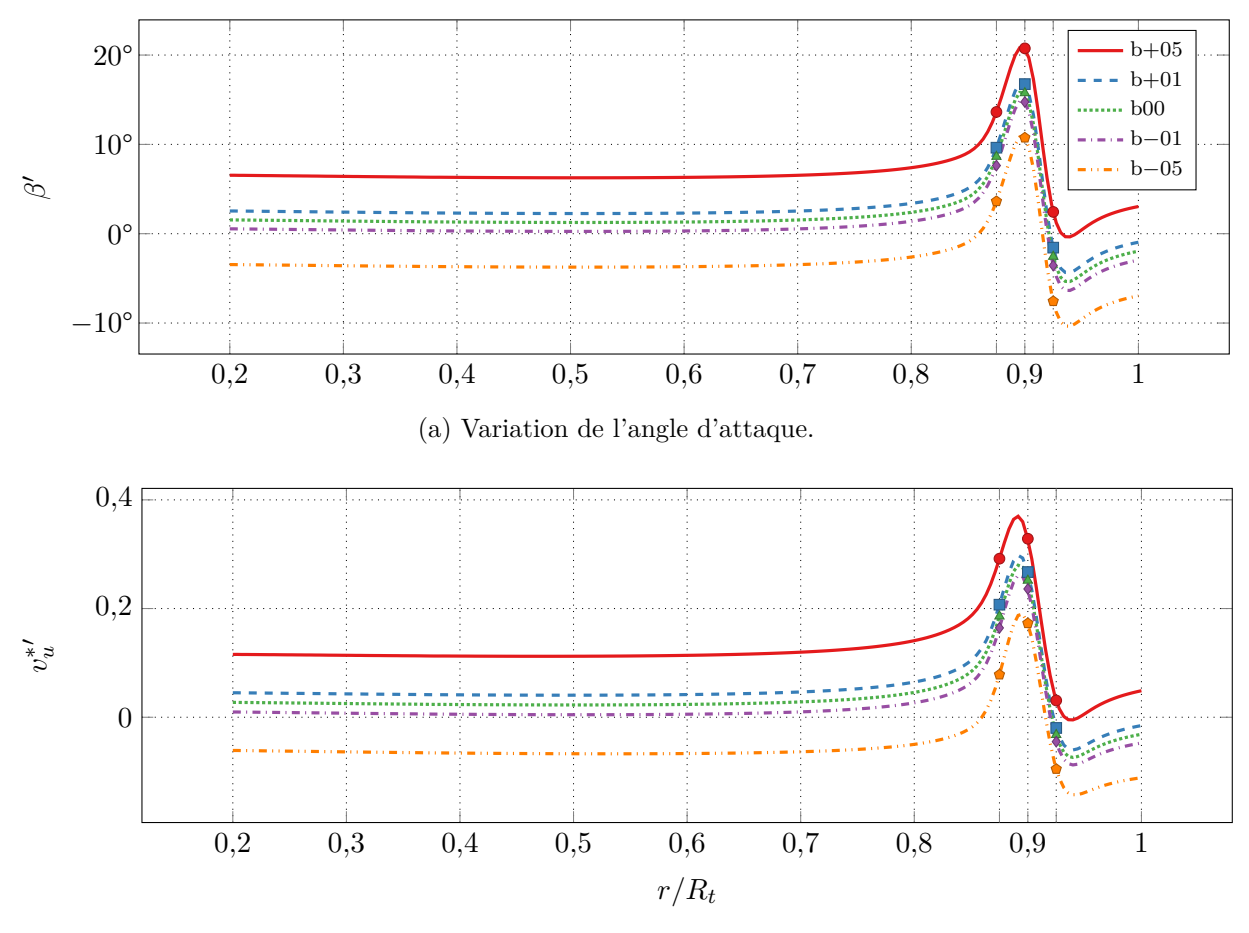

(b) Variation de la vitesse normale adimensionnée.

Figure 8.5 – Variations de la vitesse au bord d'attaque en fonction de l'envergure. La pale est à azimut 360°, pour différents angles de calage.

<span id="page-140-0"></span>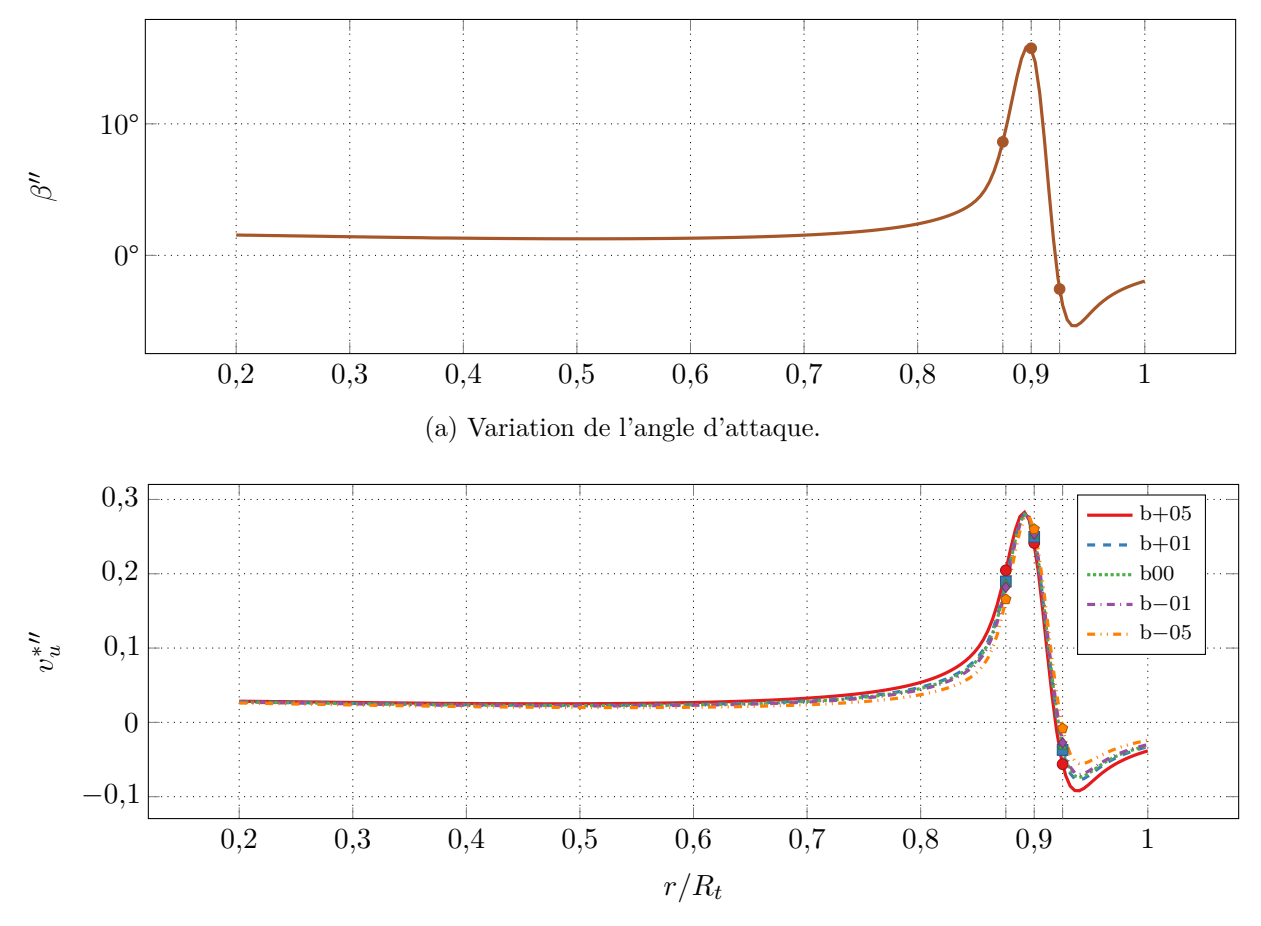

(b) Variation de la vitesse normale adimensionnée.

<span id="page-140-1"></span>Figure 8.6 – Variations de la vitesse au bord d'attaque due au tourbillon en fonction de l'envergure. La pale est à azimut 360°, pour différents angles de calage.

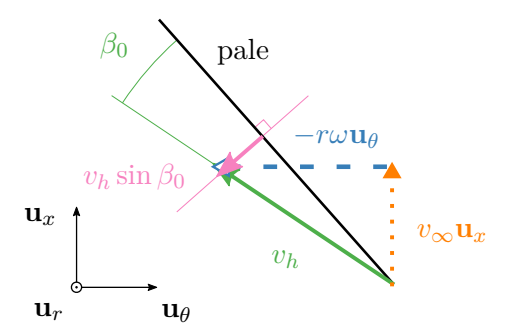

Figure 8.7 – Vitesse normale due à la seule mise en incidence de la pale.

<span id="page-141-0"></span>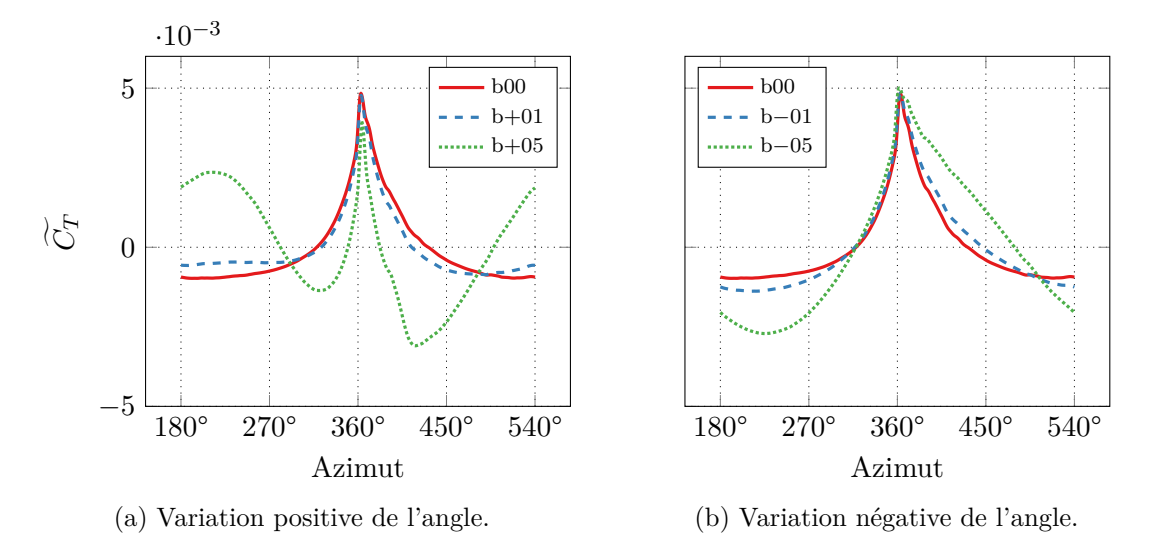

Figure 8.8 – Effet de la variation de calage sur l'évolution de la fluctuation du coefficient de traction en fonction de l'azimut.

<span id="page-141-1"></span>Table 8.2 – Coefficients de calage pour obtenir la fluctuation de traction de l'interaction seulement

| Cas    | Amplitude $\varkappa$  | Phase $\varphi$ |
|--------|------------------------|-----------------|
| $b+05$ | $-3,325 \cdot 10^{-3}$ | $32^{\circ}$    |
| $b+01$ | $-4,574 \cdot 10^{-4}$ | $47^{\circ}$    |
| b—01   | $4,124 \cdot 10^{-4}$  | $34^\circ$      |
| b—05   | $1,777 \cdot 10^{-3}$  | 44°             |

## **Analyse du coefficient de traction**

La figure [8.8](#page-141-0) illustre l'évolution de la fluctuation du coefficient de traction en fonction de l'azimut pour les différents angles de calage. La figure [8.8a](#page-141-0) affiche les variations positives de l'angle, tandis que la figure [8.8b](#page-141-0) les variations négatives. On voit que plus la variation de calage est importante, plus une composante de traction secondaire se développe durant la rotation de la pale. Cette fluctuation de traction n'est pas due à l'interaction, mais à la déviation de l'écoulement moyen (dont nous avons vu l'effet sur la déviation du centre du tourbillon), qui n'est plus orthogonal au plan de rotation de la pale. On voit en effet que si l'écoulement est dévié vers le bas, alors en position descendante de la pale, l'incidence est réduite et la traction diminue. En position montante de la pale, l'incidence augmente et la traction augmente. La traction d'une pale d'hélice en incidence est usuellement de forme sinusoïdale, ce qui nous permet d'estimer la fluctuation de traction d'interaction  $C_T^i$  en retranchant cette composante :

$$
\widetilde{C}_T^i = \widetilde{C}_T - \varkappa \cos(\theta - \varphi) \tag{8.5}
$$

L'amplitude κ et la phase *φ* sont extraites de la figure [8.8](#page-141-0), en mesurant le point où la fluctuation de traction est extrême autour de l'azimut 180°. L'amplitude est obtenue par la différence entre la fluctuation de traction pour un cas et celle pour le cas de référence à cette position. Les paramètres sont listés dans le tableau [8.2](#page-141-1).

La figure [8.9](#page-142-0) page suivante illustre l'évolution de la fluctuation de traction pour l'interaction seule. Bien que la méthode d'extraction de l'amplitude et de la phase soit très simple, l'allure générale des courbes corrigées est beaucoup plus proche de celle du cas de référence. Seul le cas b+05 présente des variations plus importantes, notamment aux pieds de l'impulsion.

<span id="page-142-0"></span>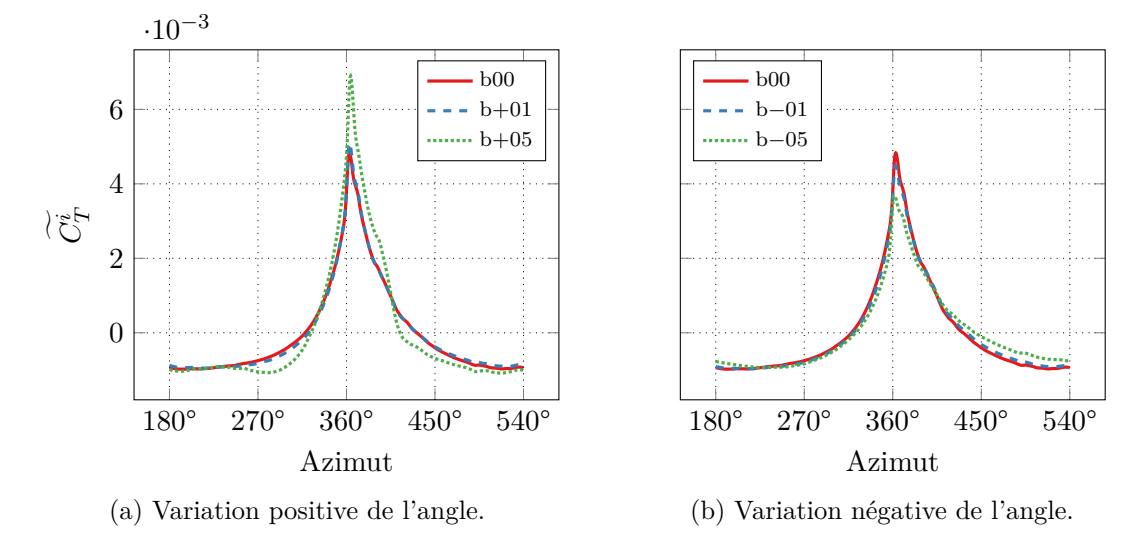

Figure 8.9 – Effet de la variation de calage sur l'évolution de la fluctuation du coefficient de traction de l'interaction seulement en fonction de l'azimut.

<span id="page-142-1"></span>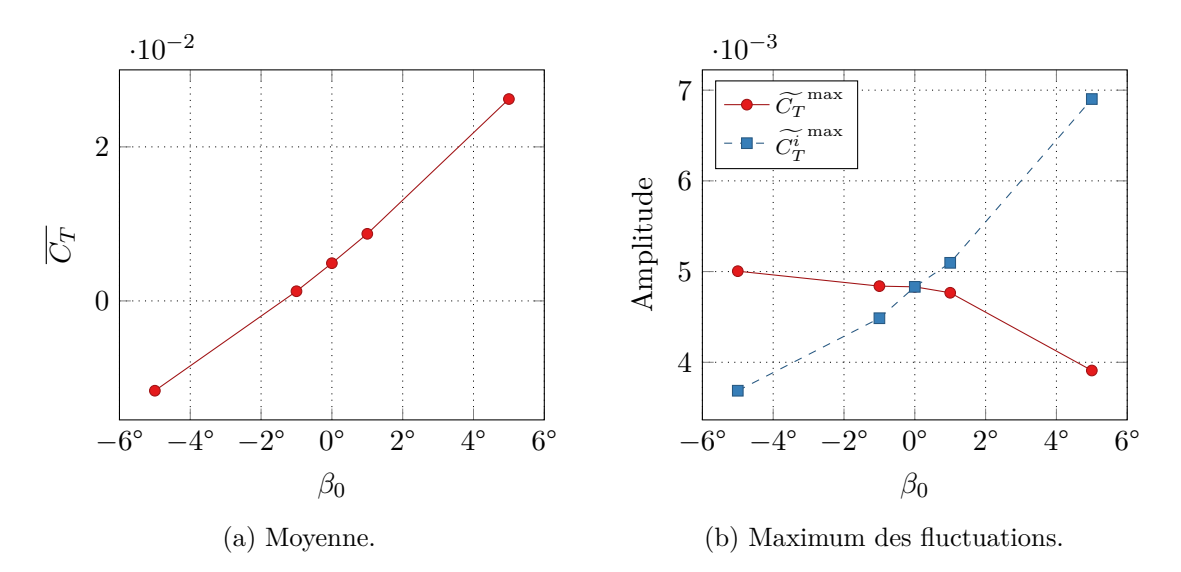

Figure 8.10 – Influence de la variation de calage sur les valeurs du coefficient de traction.

Les valeurs remarquables de la traction sont listées dans la figure [8.10](#page-142-1) page [126,](#page-142-1) où la figure [8.10a](#page-142-1) affiche l'évolution de la traction moyenne et la figure [8.10b](#page-142-1) le maximum de fluctuation de traction (traction totale et traction de l'interaction seulement). La traction moyenne augmente presque linéairement avec l'angle de calage, ce qui est attendu. On remarque que la traction moyenne, qui n'est pas nulle pour un angle de calage nul comme nous l'avons vu dans la section [4.2.1](#page-76-0) page [60,](#page-76-0) s'annule pour un angle un peu inférieur à −1°. Le maximum de fluctuation de traction totale diminue quant à lui légèrement quand l'angle augmente. Inversement, le maximum de fluctuation pour la traction de l'interaction seule augmente.

## **Analyse du coefficient de pression**

Comme pour le coefficient de traction, l'analyse du coefficient de pression est compliquée par l'angle de calage de la pale qui ajoute une composante stationnaire. Les zones de dépression et de surpression de cette composante changent de localisation et d'amplitude selon le calage. Nous avons donc calculé deux coefficients de pression supplémentaires, l'un représentant la pression stationnaire, l'autre la pression totale. Dans le but d'apprécier les maxima et minima de pression, la valeur de référence utilisée pour le calcul de ces deux coefficient n'est pas la pression à l'infini en amont, mais une moyenne intégrale de la pression sur la pale.

Le coefficient de pression stationnaire, noté  $C_p^{\text{sta}}$ , est calculé à l'issue du calcul stationnaire (pour lequel la pale a un azimut de −225°). Il permet de visualiser la pression sur la pale sans interaction. Ce coefficient est calculé en retranchant à la pression  $p^{sta}$  la moyenne intégrale de la pression sur la surface de la pale  $\langle p^{sta} \rangle$ :

$$
C_p^{\text{sta}} = \frac{p^{\text{sta}} - \langle p^{\text{sta}} \rangle}{\frac{1}{2}\rho v_{\infty}^2}
$$
\n(8.6)

On aurait également pu utiliser la pression moyenne sur une révolution  $\bar{p}$ . Ce coefficient de pression est affiché avec d'autres sur la pale pour les différentes valeurs de l'angle de calage sur la figure [8.11](#page-146-0) page [130](#page-146-0). Sur la figure, la pale a été ramenée à l'azimut 360° et son épaisseur a été augmentée dix fois. Nous voyons que le point d'arrêt où la pression est maximale change de position selon l'angle de calage. Initialement sur le bord d'attaque pour un angle nul, il est dévié sur l'intrados pour un angle positif et sur l'extrados pour un angle négatif. La figure affiche également les lignes de courant sur la pale. On voit que plus l'angle est important, plus ces lignes sont affectées à l'approche du saumon.

Le coefficient de pression tel que défini par l'équation ([4.7\)](#page-79-2) page [63](#page-79-2) est également affiché sur la figure [8.11](#page-146-0) pour les différents angles de calage. Pour toutes les interactions, on retrouve les variations du signe de pression entre l'intrados et l'extrados et entre le dessus et le dessous du tourbillon. L'amplitude change selon l'angle de calage. Pour un angle de calage positif, on voit que l'amplitude devient plus importante sur l'extrados que sur l'intrados. Les variations de pression deviennent également plus localisées, en particulier pour le cas b+05. Inversement, pour un angle de calage négatif, l'amplitude devient plus importante sur l'intrados. On remarque que la surpression au-dessus du tourbillon sur l'extrados disparait presque pour le cas b*−*05.

Le coefficient de pression totale, noté  $C_p^{\text{tot}}$ , permet de visualiser la pression totale sur la pale lors de interaction. Ce coefficient est calculé en retranchant à la pression *p* la moyenne intégrale de la pression sur la surface de la pale *⟨p⟩* à l'instant de visualisation :

$$
C_p^{\text{tot}} = \frac{p - \langle p \rangle}{\frac{1}{2}\rho v_{\infty}^2} \tag{8.7}
$$

Dans l'ensemble, les variations de pression entre l'extrados et l'intrados, ainsi qu'entre la zone endessous et au-dessus du rayon d'interaction, se retrouvent par rapport au coefficient de pression *Cp*. Près du bord d'attaque sur l'extrados, la pression évolue en accord avec les prévisions de l'étude de la vitesse normale sur la figure [8.5b](#page-139-0) page [123](#page-139-0) pour toutes les interactions. Pour le
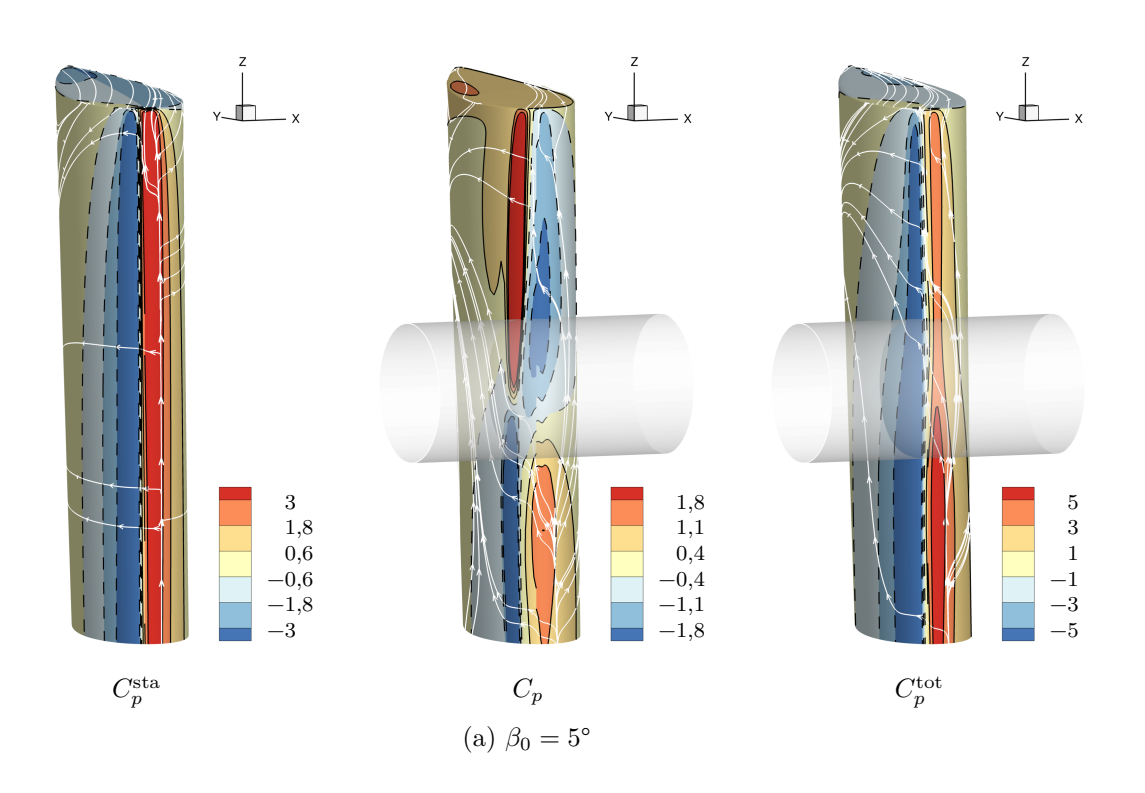

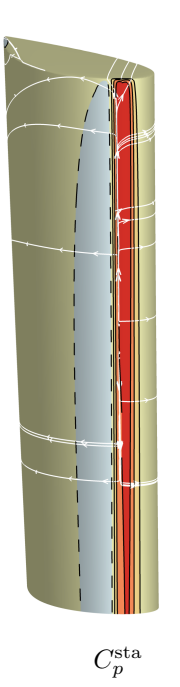

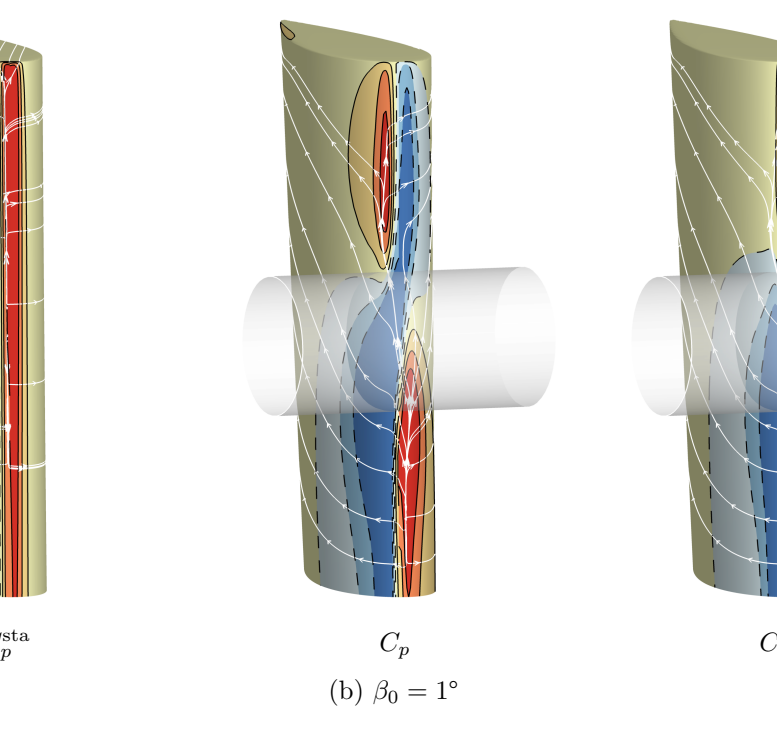

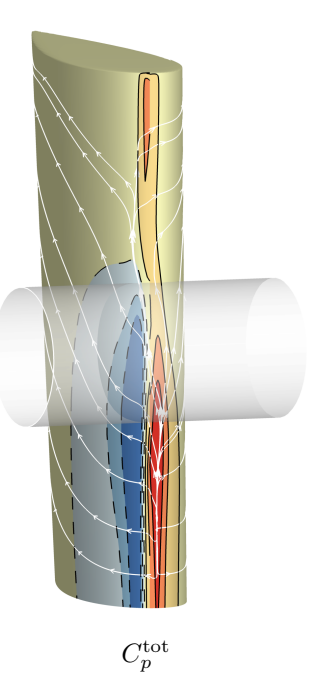

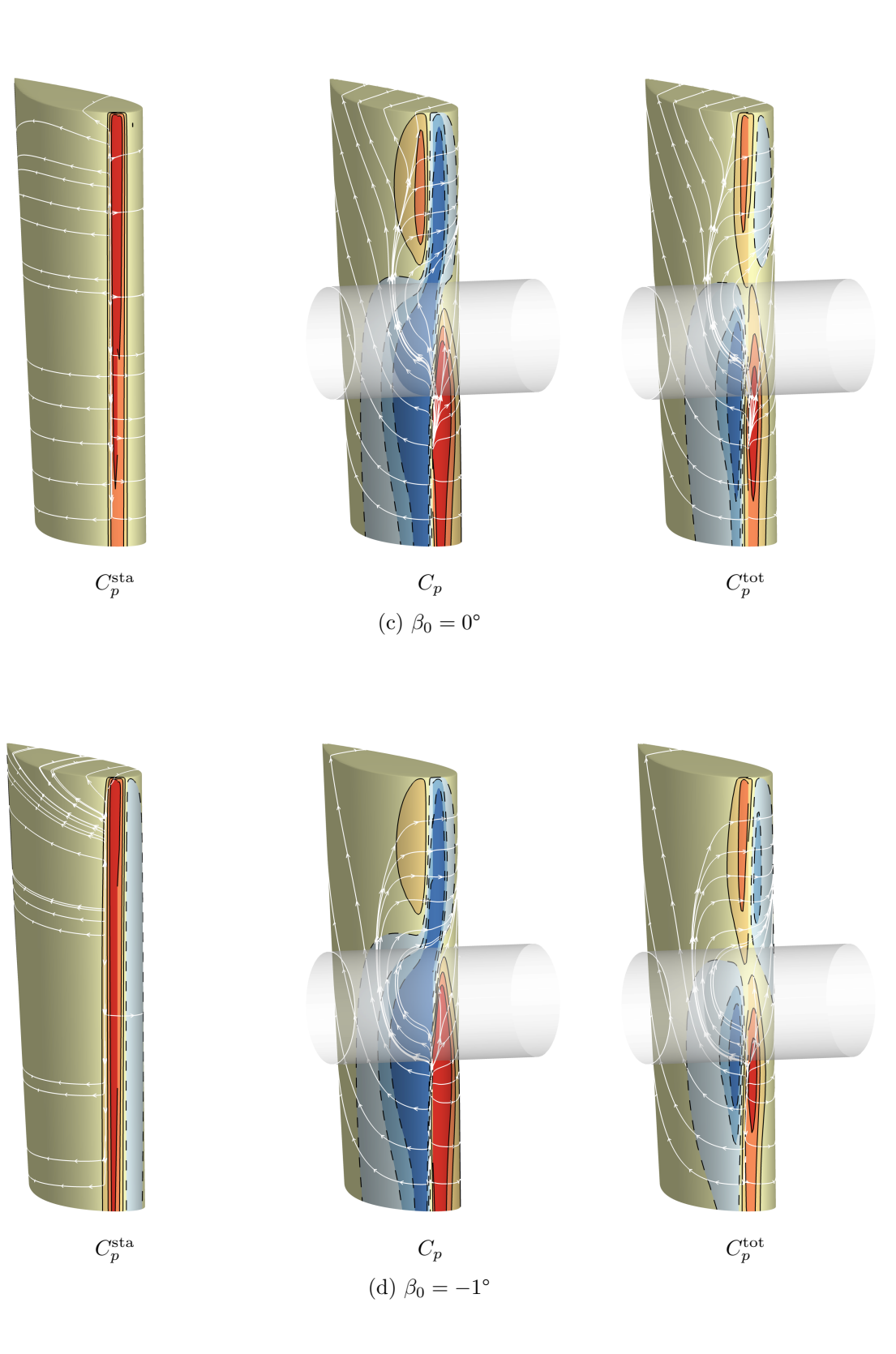

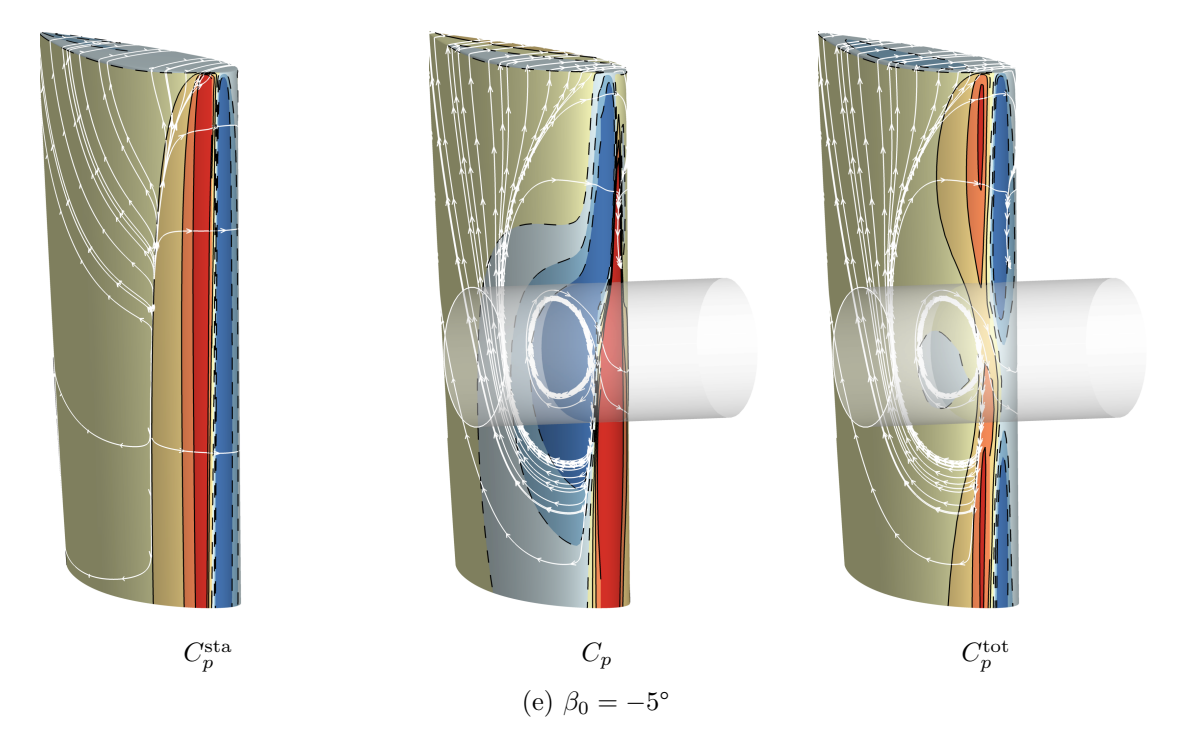

Figure 8.11 – Coefficients de pression et lignes de courant autour du bord d'attaque de la pale. Interaction pour plusieurs angles de calage. L'épaisseur de la pale a été exagérée.

cas b+05, on a bien une dépression généralisée sur toute l'envergure. L'annulation de la vitesse normale n'est cependant pas visible. Pour le cas b+01, comparé au cas de référence, la dépression est accentuée tandis que la surpression est diminuée. Le cas b*−*01 a une dépression réduite et une surpression augmentée par rapport au cas de référence. On voit également que la dépression est fortement diminuée pour la partie basse de la hauteur de pale. Le cas b*−*05 enfin est également similaire à ce qui était attendu par l'étude de la vitesse normale : seule une dépression est visible dans le cœur du tourbillon, tandis que le reste de l'envergure est couverte par une surpression.

La figure [8.12](#page-147-0) page suivante relève l'amplitude maximale de coefficient de pression sur la pale en fonction de l'angle de calage. Le minimum de pression sur l'extrados est affiché sur la figure [8.12a](#page-147-0) et le maximum de pression sur l'intrados sur la figure [8.12b](#page-147-0). Ces résultats sont à mettre en parallèle avec ceux de Doolan *et al.* ([2001a](#page-170-0)), présentés sur la figure [1.13](#page-25-0) page [9.](#page-25-0) L'angle utilisé est l'opposé de celui de l'étude, nous l'avons adapté dans la figure [8.12b.](#page-147-0) La tendance affichée sur l'extrados et l'intrados se retrouve dans les résultats expérimentaux de l'étude, bien que l'amplitude soit différente. La fluctuation minimale diminue sur l'extrados quand l'angle croît, tandis que la fluctuation maximale augmente sur l'intrados. On remarque en outre la brusque variation du coefficient à −5° sur l'extrados et à 5° sur l'intrados, que Doolan *et al.* ont mesurée à respectivement −6° et 8° (en utilisant l'angle de la présente étude). Les différences peuvent venir du fait que les tourbillons des deux études n'ont pas les mêmes valeurs. Les tourbillons de l'étude comparée ont pour paramètre d'impact *I* = 2*,*16, pour paramètre axial au sens de Yildirim et Hillier ([2013\)](#page-173-0) *A′ ≈* 0*,*62 et pour paramètre d'épaisseur *τ ≈* 2*,*31. Par rapport à cette étude, ces tourbillons sont d'avantage altérés par la pale lors de l'interaction. La vitesse de référence utilisée pour le calcul du coefficient de pression aurait dû être la vitesse hélicoïdale pour se rapprocher de l'étude. Les courbes présentent une différence de pente d'un facteur 10 environ.

<span id="page-147-0"></span>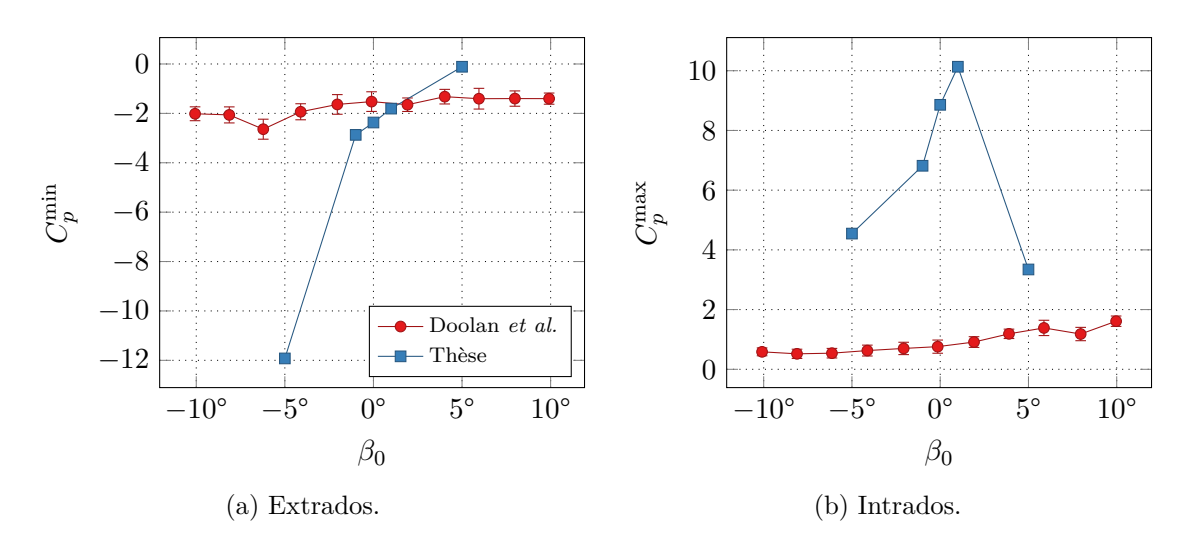

Figure 8.12 – Extrémum des coefficients de pression au passage du tourbillon en fonction de l'angle de calage.

<span id="page-147-1"></span>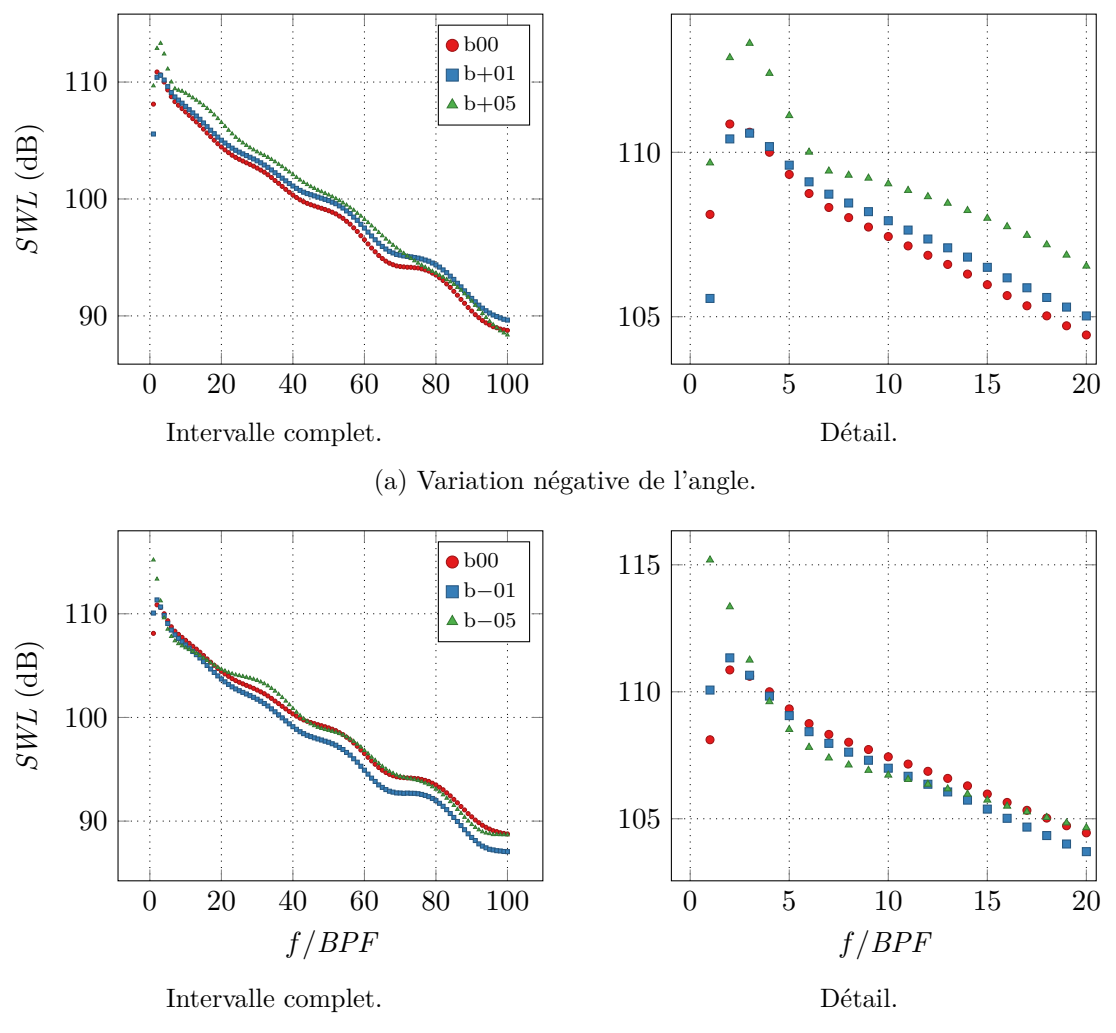

(b) Variation positive de l'angle.

Figure 8.13 – Effet de la variation de calage sur la puissance acoustique de l'interaction.

#### **Analyse de la puissance acoustique**

La figure [8.13](#page-147-1) page [131](#page-147-1) affiche l'influence de l'angle de calage sur la puissance acoustique du bruit rayonné par l'interaction. La puissance acoustique décroît de façon monotone de 2 dB pour 10*BPF* à partir de *f* = 2*BPF*, sauf pour le cas b+05 qui décroît à partir de *f* = 3*BPF*. À partir de 10*BPF*, plus l'angle de calage est positif, plus la puissance du bruit généré augmente. Elle est environ 1 dB plus importante pour le cas  $b+01$  et 1,5 dB plus importante pour le cas b+05. En revanche, pour le cas b*−*01, la puissance acoustique est inférieure au cas de référence, la différence est d'environ 1,5 dB. Cette diminution ne peut pas être due à la traction moyenne très faible sur la pale, telle que vue sur la figure [8.10a](#page-142-0), puisque la pression rayonnée est une pression fluctuante qui exclut la pression moyenne. La puissance acoustique du cas b*−*05 est, quant à elle, très similaire à celle du cas de référence à partir de *f* = 3*BPF*. Dans la vue détaillée centrée sur les premières harmoniques, on voit que la puissance acoustique des différents cas a des valeurs relatives différentes des harmoniques de rang élevé. Pour une variation positive d'angle, la puissance du cas b+01 est inférieure au cas de référence jusqu'à 3*BPF*. Inversement pour une variation négative, la puissance du cas b*−*01 est supérieure jusqu'à 3*BPF*.

Pour les angles importants, b+05 et b*−*05, la tendance est opposée pour les toutes premières harmoniques, en particulier pour la fréquence fondamentale : pour le cas b*−*05, elle est de niveau plus élevé. Nous pouvons tenter de rattacher cette observation à un effet d'interférence entre les contributions de l'interaction et du calage. Nous avons séparé ces deux contribution pour le coefficient de traction par une première approche avec l'équation ([8.5\)](#page-141-0) page [125](#page-141-0). Or, en traçant la traction sinusoïdale due au calage sur la figure [8.9](#page-142-1), on remarque que pour le cas b+05, les deux contributions sont en opposition de phase, tandis que pour le cas b*−*05, elle sont en phase. Ceci s'observe pour la traction complète, sur la figure [8.8.](#page-141-1) Ces différences de phase peuvent expliquer le comportement à basse fréquence de la puissance acoustique.

#### **Mise en évidence d'un changement de directivité**

La figure [8.14](#page-149-0) page suivante illustre la directivité OASPL en champ lointain de l'interaction, pour les différentes variations d'angle de calage choisies. Dans tous les cas, la directivité reste de forme dipolaire et les deux lobes gardent les mêmes angles. En revanche, on remarque qu'une variation positive de l'angle augmente la taille du lobe en aval, tandis qu'une variation négative augmente celle du lobe en amont. Ceci est d'autant plus visible sur la vue de dessus, figure [8.14b](#page-149-0).

> *∗ ∗ ∗*

Nous avons analysé dans ce chapitre l'influence de l'angle de calage de la pale. Nous avons dans un premier temps choisi six angles différents, représentant six simulations. Les cas correspondant à l'angle d'incidence le plus important n'ont pas pu être exploités, parce qu'ils n'étaient plus conformes aux hypothèses de départ pour la modélisation de l'écoulement. Nous avons vu que faire varier l'angle de calage déplace le tourbillon de sa position théorique : vers la gauche quand la pale est en portance et vers la droite quand elle est en déportance. Augmenter le calage provoque l'apparition d'une traction d'incidence croissante et augmente l'amplitude de la traction de l'interaction seule. Le calage augmente l'amplitude des fluctuations de pression sur l'extrados pour une variation positive et sur l'intrados pour une variation négative. Nous avons également vu qu'augmenter l'angle de calage en valeur absolue revient à augmenter le bruit rayonné pour des harmoniques supérieures à 3*BPF*, sauf pour une variation d'angle de −1°, pour lequel le bruit est réduit. Enfin, nous avons vu qu'une variation positive de l'angle augmente la directivité du bruit vers l'aval, tandis qu'une variation négative augmente la directivité vers l'amont.

Ceci nous permet d'amorcer une meilleure compréhension de l'influence de l'angle de calage de la pale. Une analyse plus approfondie serait cependant nécessaire, notamment sur la contribution de chaque composante de vitesse du tourbillon.

<span id="page-149-0"></span>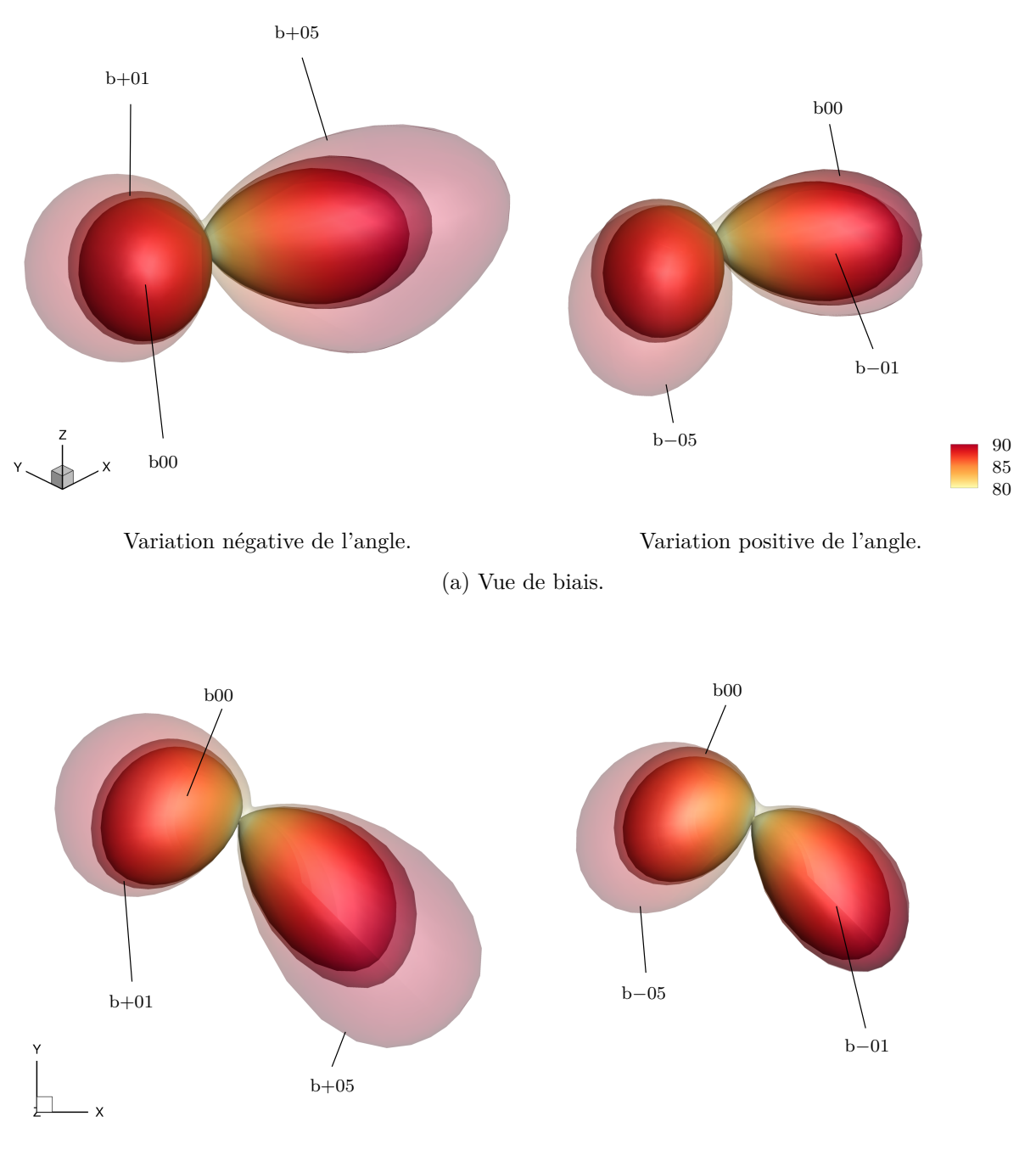

Variation positive de l'angle.

Variation négative de l'angle.

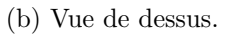

Figure 8.14 – Directivité oaspl en champ lointain de l'interaction pour différents angles de calage. Échelle en dB et niveaux en Pa<sup>2</sup>.

## **Conclusions et perspectives**

Cette thèse présente l'étude aéroacoustique de l'interaction orthogonale entre une pale tournante et un tourbillon cylindrique fixe. Pour réaliser cette étude, nous nous sommes appuyés sur la simulation numérique de l'aérodynamique et sur le calcul du rayonnement acoustique associé. Nous avons mis en place une pale simplifiée non portante en interaction avec un tourbillon de Batchelor homentropique. Les différentes valeurs du rayon du tourbillon, des amplitudes des composantes de vitesse du tourbillon et de l'écoulement en amont ont été soit extraites d'autres études, soit choisies pour être proches de la réalité. La simulation aérodynamique repose sur la résolution instationnaire des équations d'Euler en régime compressible et en trois dimensions. Le rayonnement acoustique est calculé en résolvant l'équation de Ffowcs Williams et Hawkings. Le domaine de calcul aérodynamique est un maillage hybride entre un maillage curviligne autour de la pale et une structure de maillages cartésiens basée sur un octree. Le domaine de calcul acoustique, quant à lui, est une sphère de microphones de grand diamètre comparé aux dimensions de l'étude. Cette thèse met en évidence six résultats principaux.

Un premier résultat important concerne le rôle de la composante axiale du tourbillon de Batchelor dans le bruit généré par une interaction orthogonale. Pour cela, nous avons analysé la réponse de l'interaction avec les champs de vitesse séparés du tourbillon, autrement dit avec un champ incident purement tangentiel, correspondant à un tourbillon de Lamb-Oseen, ou purement axial, correspondant à un déficit gaussien. Nous avons également étudié l'effet du rapport entre ces deux composantes, appelé nombre de *swirl* et nous avons analysé l'effet du lieu d'interaction. Nous avons vu que la réponse acoustique de chaque composante est associée à un domaine fréquentiel différent : la contribution tangentielle est associée aux premières harmoniques, tandis que la composante axiale domine aux harmoniques de rang élevé. Ceci est dû à la nature du champ de vitesse des composantes : large pour la vitesse tangentielle et compacte pour le déficit de vitesse axiale. Les niveaux acoustiques associés à ces deux contributions ainsi que les directivités pour une composante fréquentielle sont également différents. Pour la composante tangentielle, la directivité est dipolaire avec les lobes orientés vers le sens de rotation de la pale tant que le lieu de l'interaction est suffisamment proche du saumon de la pale. Elle devient quadripolaire dès que l'interaction a lieu suffisamment loin, avec la même oblicité pour les lobes. Nous avons relié ces observations à l'expression du champ des vitesses sur le bord d'attaque de la pale, puisqu'il induit un angle d'attaque local qui varie le long de l'envergure.

Une autre observation intéressante concerne les interférences entre les contributions associées aux composantes de vitesse tangentielle et axiale d'un tourbillon de Batchelor. Grâce à la simulation séparée de l'interaction avec chacune des composantes, nous avons pu reconstruire la réponse acoustique de deux façons différentes : en additionnant le champ de fluctuation de pression sur la pale pour les deux contributions, menant à une somme cohérente, ou en additionnant la puissance acoustique rayonnée par chaque contribution, menant à une somme non-cohérente. Nous avons vu une différence notable entre les deux sommes, en particulier dans l'intervalle de fréquences où se produit la transition entre les contributions des deux composantes. Cette différence met en lumière un phénomène d'interférences constructives entre les champs acoustiques associés aux deux composantes de vitesse.

Nous avons caractérisé le lieu d'interaction le plus défavorable avec un tourbillon de Batchelor et un tourbillon de Lamb-Oseen. Pour cela, nous avons simulé l'interaction entre un tourbillon et des pales de hauteur différente, de façon à ce que le rayon de l'interaction soit plus ou moins près du saumon, voire au delà de la pale. Nous avons également décomposé le champ de vitesse du tourbillon, comme expliqué précédemment. Nous avons vu que la réponse acoustique de la contribution tangentielle du tourbillon croît en puissance jusqu'à un rayon proche du saumon, puis décroît au-delà. La réponse acoustique de la contribution axiale décroît quant à elle brutalement à partir du saumon. Nous avons observé le même comportement pour le maximum de fluctuations du coefficient de traction. Pour un tourbillon de Lamb-Oseen, la puissance maximale est atteinte quand le rayon d'interaction est situé sur le saumon, ce qui a aussi été trouvé par une approche analytique dans la littérature. Pour un tourbillon de Batchelor, elle est atteinte pour un rayon d'interaction légèrement inférieur, estimé analytiquement à 97,8 % du rayon de la pale dans notre cas. Cette différence est due à la contribution de la vitesse axiale.

Pour un tourbillon de Lamb-Oseen, nous avons mis en évidence la transition entre une source dipolaire pour les premières harmoniques et une source quadripolaire pour les harmoniques de rang élevé. En simulant l'interaction entre le tourbillon et des pales de hauteur différente, nous avons montré que la fréquence de transition entre ces deux natures multipolaires dépend du lieu d'interaction sur la pale. Nous avons relié cette fréquence à la distance entre le rayon d'interaction et le saumon par un modèle analytique qui se corrèle bien aux résultats des simulations.

Une étude paramétrique pour différentes épaisseurs de la pale a montré que ce paramètre n'a pas d'influence majeure sur la réponse de l'interaction pour une pale non portante, au moins pour la gamme de paramètres retenus dans notre étude. Le passage d'un profil mince à un profil épais modifie peu les grandeurs aérodynamiques et acoustiques observées, ce qui permet de conforter les approches analytiques où un modèle de plaque infiniment mince est utilisé pour représenter la pale.

Enfin, une étude préliminaire de l'influence d'une mise en incidence de la pale a été présentée. Nous avons mesuré une augmentation du bruit rayonné quand la pale est mise en incidence, sauf pour un angle de −1° où le bruit est réduit. Pour cela, nous avons simulé l'interaction avec une pale dont l'angle de calage, ou angle d'incidence géométrique, varie. Nous avons vu que la mise en incidence modifie significativement l'écoulement et décale la position du tourbillon sur la pale. Généralement la puissance acoustique devient plus importante si l'amplitude de variation de l'angle est grande, sauf pour le cas −1°. Nous avons enfin vu que la directivité est plus marquée vers l'aval pour une variation positive, alors qu'elle est plus importante vers l'amont pour une variation négative.

Cette thèse permet d'avoir une meilleure compréhension de l'obvi et fournit des résultats de référence pouvant servir à la validation de méthodes analytiques ou pour la prévision du bruit de l'obvi dans une phase d'avant-projet. La stratégie numérique originale qui a été mise en place a permis de réaliser des expériences numériques qui se situent entre les études expérimentales, qui peuvent reproduire des situations plus réalistes mais ne permettent généralement pas d'isoler sans ambiguïté l'influence de certains paramètres, et les études analytiques, qui s'appuient sur des hypothèses simplificatrices fortes.

*∗ ∗ ∗*

Ces nouveaux résultats peuvent permettre de guider le développement de méthodes analytiques, qui sont moins coûteuses et donc plus facilement utilisables dans une boucle d'optimisation par exemple. En particulier, la prise en compte de la composante axiale du champ de vitesse tourbillonnaire est importante pour reproduire certaines caractéristiques du champ sonore induit, comme sa signature spectrale aux harmoniques élevées ou sa directivité. Notre étude permet également de juger de l'influence de l'hypothèse simplificatrice de plaque plane pour un régime d'interaction faible. Un autre aspect qui est pris en compte de façon plus réaliste par la simulation est l'effet de bout de pale qui peut modifier la nature multipolaire de l'interaction et doit être pris en compte dans la modélisation. La prise en compte de la rotation de la pale change également de façon non triviale le champ de vitesse perçu par la pale et il serait intéressant de

modifier les approches analytiques basées soit sur un modèle de type Amiet soit sur la théorie du *vortex sound*, qui utilisent généralement une plaque en translation rectiligne.

Une autre perspective naturelle aux présents travaux de thèse concerne l'extension du champ de paramètres choisis. Les conclusions obtenues concernent des variations paramétriques autour d'une configuration de référence, choisie pour être pertinente dans le cadre du bruit de rotors contrarotatifs. L'interaction orthogonale constitue une source de bruit importante dans de nombreuses autres configurations qui possèdent des paramètres dimensionnant différents. En particulier, le rôle de la contribution axiale avait peu été étudié jusqu'ici. L'étude s'est cependant limitée à étudier le rôle relatif de chaque composante pour une seule amplitude de la vitesse tangentielle. Il serait intéressant à l'avenir d'étudier cette décomposition pour d'autres amplitudes. On peut également critiquer le choix d'un nombre de *swirl* de valeur unité, sachant que ce n'est pas la valeur la plus courante pour les tourbillons de bout de pale. L'étude de l'influence relative des vitesses du tourbillon a permis de mettre en avant le couplage entre ces composantes. Cependant, seule l'amplitude de la vitesse axiale a été modifiée et pas celle de la vitesse tangentielle. Il serait intéressant de réaliser cette étude pour des nombres de *swirl* similaires, mais en faisant plutôt varier la vitesse tangentielle. De plus, le résultat intéressant sur l'identification du lieu d'interaction le plus défavorable pour un tourbillon de Batchelor, autrement dit le rayon d'interaction où la traction sur la pale et la puissance acoustique intégrée sont les plus fortes, n'a été réalisée que pour un seul tourbillon. Il serait intéressant d'étudier l'effet du rayon d'interaction pour des tourbillons à différents nombres de *swirl*. Une autre extension à court terme pourrait concerner le résultat sur la fréquence de transition pour un tourbillon purement tangentiel entre sa directivité dipolaire et quadripolaire. Une corrélation analytique a été proposée pour un seul tourbillon de Lamb-Oseen et mériterait d'être comparée à d'autres modèles, voire d'autres amplitudes de vitesse tangentielle ou de rayon. Une étude préliminaire a été présentée pour l'influence de la mise en incidence de la pale, mais le temps nous a manqué pour mener une analyse complète de l'influence de ce paramètre. Cette étude mériterait d'être approfondie, en analysant des cas sans tourbillon, d'une part, pour mesurer les effets de l'incidence seule et, d'autre part, en étudiant l'effet de chaque composante de vitesse séparée.

Les effets liés aux couches limites qui se développent sur les parois de la pale n'ont pas été considérés car le régime d'intérêt est une interaction faible. Dans ce cas, nous avons confirmé que l'épaisseur de la pale n'a pas d'influence majeure. Il existe des applications avec des régimes d'interaction forte où l'impact du tourbillon va interagir avec la couche limite, modifiant significativement la forme du tourbillon et le champ de vitesse ressenti par la pale. La méthodologie numérique qui a été développée pourrait être étendue aux équations de Navier-Stokes. Les contraintes numériques conduiraient à des simulations plus coûteuses mais permettraient de reproduire certains effets observés expérimentalement qui sont difficiles à modéliser, afin d'identifier leur impact sur le rayonnement acoustique. Par exemple, la contribution du bruit d'épaisseur instationnaire, qui n'est pas considéré ici, peut selon certains auteurs avoir une signature acoustique importante notamment dans l'axe du rotor. Une approche visqueuse permettrait également de mieux caractériser l'état du tourbillon avant son impact. Un tourbillon de Batchelor par exemple est sensible aux perturbations environnantes et peut devenir instable, développant des modes qui peuvent moduler l'interaction, voire devenir turbulent et changer la nature de l'interaction.

Une autre voie d'exploration pour laquelle l'approche numérique pourra s'avérer pertinente est l'extension vers des géométries plus complexes, permettant de prendre en compte des géométries de pales et des lois de vrillages plus proches des hélices. Par exemple, d'autres paramètres restent à étudier, comme l'influence de la flèche de la pale ou encore sa cambrure. Concernant l'influence de la flèche, on pourra se reporter à la thèse réalisée parallèlement par Quaglia ([2017](#page-171-0)). Les effets d'installation peuvent également modifier la signature acoustique d'une interaction orthogonale. Hormis les perspectives précédemment évoquées, une suite naturelle serait de travailler sur la génération d'une géométrie de pale réduisant le bruit d'interaction. La simulation haute fidélité peut constituer un élément d'une chaîne d'optimisation.

## **Annexe A**

# **Vocabulaire des éléments d'une pale**

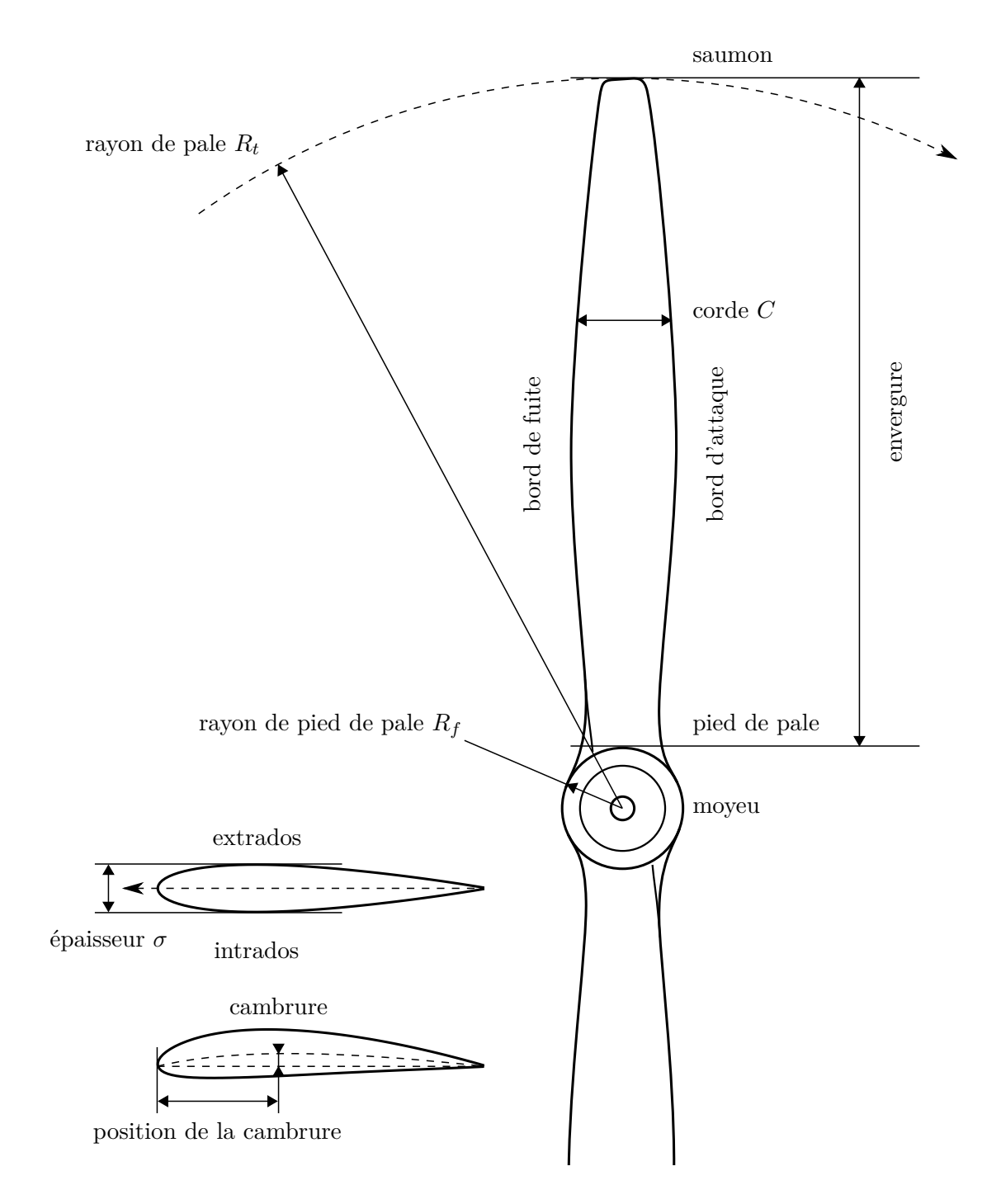

### **Annexe B**

## **Utilisation du wrapper f2py**

Python est un langage orienté objet polyvalent, puissant et extrêmement pratique. Son caractère interprété est cependant un problème pour les opérations nécessitant une grande puissance de calcul. Fortran, au contraire, est un langage impératif compilé adapté au calcul numérique. Sa gestion des entrées/sorties est cependant rudimentaire et il est parfois fastidieux d'entretenir un ensemble de bibliothèques Fortran dans un projet à évolution rapide.

Afin d'associer les performances de Fortran à l'élégance de Python, il est possible d'utiliser les routines compilées de l'un dans les scripts de l'autre *via* le wrapper f2py, issu du projet *SciPy*.

Dans le cadre de la thèse, modifier les données d'un arbre cgns (CFD *General Notation System*) manipulé par *Cassiopée* est intéressant pour, notamment, réaliser des opérations non prévues par la bibliothèque. Ces opérations peuvent porter sur des matrices de plusieurs millions de points, l'utilisation d'une sous-routine compilée directement sur ces données peut se révéler fructueuse. Nous allons voir dans ce chapitre comment intégrer les possibilités offertes par f2py dans un script utilisant les outils *Cassiopée*.

### **B.1** Fortran  $+$  Python  $=$  **f2py**

Nous commençons par voir comment utiliser une sous-routine Fortran dans un interpréteur Python. Nous utilisons l'exemple fourni par la documentation officielle de f2py (*[Three ways to](#page-172-0) [wrap - getting started](#page-172-0)* [2017](#page-172-0)), à savoir une suite de Fibonacci, écrite en Fortran 90 :

```
1 subroutine fib(a, n)
2 implicit none
3
4 integer, parameter :: dp = kind(0d0)
5 integer :: n, i
6 real(kind=dp) :: a(n)
7 !f2py intent(in) :: n
8 !f2py intent(out) :: a
9 !f2py depend(n) :: a
10
11 do i = 1, n
12 if (i == 1) then
13 a(i) = 0.0d014 else if (i == 2) then
15 a(i) = 1.0d016 else
17 a(i) = a(i - 1) + a(i - 2)18 end if
```
#### <sup>19</sup> **end do** <sup>20</sup> **end subroutine** fib

Le code présenté est complètement conforme aux standards du langage, nous avons le code d'une sous-routine Fortran tout à fait classique. La différence vient des commentaires aux ligne 7 à 9, qui sont normalement ignorées par le compilateur. Ces lignes sont lues par le wrapper, elles lui donnent des informations sur le sens d'entrée et de sortie des variables, par l'instruction **intent**, et sur les dépendances entre elles, par l'instruction depend. On peut voir qu'il n'y a pas de modification lourde à effectuer sur un code de sous-routine pour l'adapter, ce qui est une bonne chose. On pourrait même ne pas avoir à modifier le code source et passer par un fichier d'interface, cette méthode est explicitée dans la documentation.

La compilation se fait *via* la commande f2py. Par défaut, le compilateur gfortran est utilisé, mais il est possible d'utiliser le compilateur Intel.

#### <sup>1</sup> f2py -c -m fib\_source fib\_source.f90

Une fois compilée, la bibliothèque dynamique générée se comporte comme un module Python :

```
1 >>> from fib_source import fib
2 >>> print fib.__doc__
a = fib(n)4
5 Wrapper for ``fib``.
6
7 Parameters
8 ----------
9 n : input int
10
11 Returns
12 ---13 a : rank-1 array('d') with bounds (n)
```
Une documentation a déjà été générée automatiquement par f2py à partir de la déclaration de la sous-routine et des commentaires spéciaux. La sous-routine compilée est directement accessible comme une fonction, rendant sa manipulation très aisée :

```
14 >>> a = fib(10)
15 >>> a
16 array([ 0., 1., 1., 2., 3., 5., 8., 13., 21., 34.])
17 >>> type(a)
18 numpy.ndarray
```
Le tableau renvoyé par la sous-routine est un tableau numpy. En effet, ce type de données est organisé en mémoire de façon contigüe, de la même façon qu'un tableau Fortran ou C. En ce qui concerne la gestion de la mémoire, le wrapper s'occupe de passer les objets à la sous-routine sous forme de pointeurs et évite la copie des valeurs autant que possible (*Using* f2py *[bindings](#page-172-1) [in Python](#page-172-1)* [2017\)](#page-172-1).

### **B.2**  $\text{C}$ *assiopée* + **f**2py =  $\bullet$

Dans cette section, nous allons modifier directement un arbre cgns manipulé par *Cassiopée* avec une sous-routine Fortran. Précisément, nous voulons ajouter un champ à une zone et l'initialiser avec une valeur non constante.

D'après la documentation de *Cassiopéee*, nous pouvons créer et initialiser un champ de trois façons :

```
1 >>> b1 = C.initVars(a, 'velocity', val)
2 >>> b2 = C.initVars(a, 'velocity', fun, ['CoordinateX', 'CoordinateY'])
3 >>> b3 = C.initVars(a, '{velocity} = 3 * {CoordinateX}')
```
La première façon permet d'initialiser le champ 'velocity' avec une valeur constante val, ce n'est pas ce qui nous intéresse. La deuxième propose de passer une fonction fun qui sera évaluée à chaque points du domaine. La troisième propose d'entrer une formule qui sera interprétée à chaque point du domaine. Pour effectuer une initialisation non constante, la deuxième et la troisième solution sont indiquées. Cependant, nous ne voulons pas que la fonction d'initialisation soit appelée puis révoquée pour chaque points, ce qui est le mécanisme de la deuxième méthode et qui génère une baisse de performance. Nous souhaitons que l'opération traite tout le champ en une fois, donc la troisième méthode semble plus intéressante. Cependant, même épaulé par numpy, Python sera *a priori* plus lent qu'un code compilé, ce qui invalide cette méthode. À noter également que cette troisième méthode ne permet pas de réaliser des opérations sur une cellule adjacente, même si cette limitation ne nous concerne pas pour l'exemple traité.

Nous allons utiliser f2py et une sous-routine Fortran afin de modifier directement un champ vide créé par la première méthode. Commençons par écrire notre sous-routine en Fortran, qui exprime l'amplitude de la vitesse tangentielle adimensionnée pour un tourbillon de Lamb-Oseen dans l'axe **u***<sup>z</sup>* :

```
1 subroutine oseen(vt, x, y, z, x0, y0, z0, ni, nj, nk)
2 implicit none
3
4 integer, parameter :: dp = kind(0d0)
     5 integer :: ni, nj, nk, i, j, k
6 real(kind=dp), dimension(ni, nj, nk) :: vt, x, y, z
7 real(kind=dp) :: x0, y0, z0
8 real(kind=dp) :: r2, r
9 real(kind=dp), parameter :: zeta2 = 1.12091d0**2
10 !f2py intent(in) :: ni, nj, nk, x, y, z, x0, y0, z0
11 !f2py intent(out) :: vt
12 !f2py depend(ni, nj, nk) :: vt
13
14 do j = 1, nj
15 do i = 1, ni
16 r2 = (x(i, j, 1) - x0)**2 + (y(i, j, 1) - y0)**2r = sqrt(r2)18 ! on calcule v_t = \frac{1 - e^{-\zeta^2 r^2}}{r(1 - e^{-\zeta^2})^2}r(1-e^{-\zeta^2})19 vt(i, j, :)= ( &
20 1d0 - exp(-zeta + r^2) &
21 ) / ( &
22 r * (1d0 - exp(-zeta2)) &
23 )
24 end do
25 end do
26 end subroutine oseen
```
Cette sous-routine d'exemple nécessite les matrices des coordonnées  $x, y$  et  $z$  (x, y et z), ainsi que les coordonnées scalaires de centre du tourbillon (x0, y0 et z0). Elle calcule la grandeur souhaitée dans le tableau vt. Notons que le code utilise l'avantage de la vectorisation pour la troisième coordonnée. Une fois compilée avec f2py, cette sous-routine est accessible :

```
1 >>> from oseen_source import oseen
2 >>> print oseen.__doc__
a = \text{oseen}(x, y, z, x0, y0, z0, [ni, nj, nk])4
5 Wrapper for ``oseen``.
6
7 Parameters
8 ----------
9 x : input rank-3 array('d') with bounds (ni,nj,nk)
10 y : input rank-3 array('d') with bounds (ni,nj,nk)
11 z : input rank-3 array('d') with bounds (ni,nj,nk)
12 x0 : input float
13 y0 : input float
14 z0 : input float
15
16 Other Parameters
17 ----------------
18 ni : input int, optional
19 Default: shape(x,0)
20 nj : input int, optional
21 Default: shape(x,1)
22 nk : input int, optional
23 Default: shape(x,2)
24
25 Returns
26 -------
27 vt : rank-3 array('d') with bounds (ni,nj,nk)
```
Les tailles de tableaux  $(ni, nj, nk)$  sont optionnelles : le wrapper a déduit des commentaires spéciaux (aux lignes 10 à 12 du code de la sous-routine) que ces entiers sont la taille des matrices de coordonnées.

Nous définissons maintenant une zone cubique de 10 mailles par arrête et y ajoutons une variable 'velocity' non initialisée :

```
28 >>> import Converter.PyTree as C
29 >>> import Generator.PyTree as G
30 >>> data = G.cart((0, 0, 0), (1, 1, 1), (10, 10, 10))
31 >>> data = C.addVars(a, 'velocity')
```
Nous accédons aux tableaux numpy des coordonnées *x*, *y* et *z* de la zone :

```
32 >>> x = data[2][1][2][0][1]
33 >>> y = data[2][1][2][1][1]
34 >>> z = data[2][1][2][2][1]
```
Nous appliquons maintenant la sous-routine sur le tableau du champ 'velocity', pour un tourbillon à l'origine :

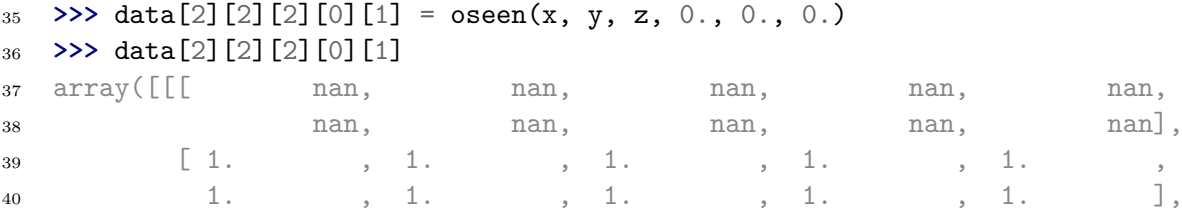

<span id="page-161-0"></span>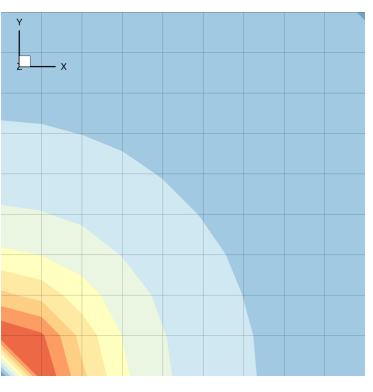

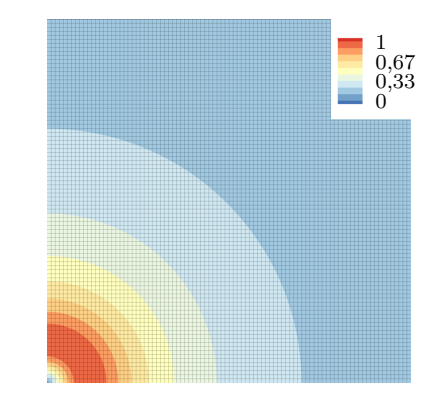

(a) Calcul pour  $10 \times 10 \times 10$  points.

(b) Calcul pour  $100 \times 100 \times 100$  points.

Figure B.1 – Coupe médiane dans le plan (**u***x,* **u***y*) du champ d'amplitude de vitesse tangentielle d'un tourbillon de Lamb-Oseen.

```
41 [ 0.69438415, 0.69438415, 0.69438415, 0.69438415, 0.69438415,
42 ...
43 [ 0.10983317, 0.10983317, 0.10983317, 0.10983317, 0.10983317,
44 0.10983317, 0.10983317, 0.10983317, 0.10983317, 0.10983317]]])
```
Le tableau du champ contient maintenant les valeurs calculées. Les dix premières valeurs sont nan, puisque la fonction de vitesse du tourbillon utilisée n'est pas définie en 0. Il ne reste qu'à créer un arbre cgns et y incorporer la zone :

```
45 >>> tree = C.newPyTree(['Base'])
46 >>> tree[2][1][2].append(data)
47 >>> C.convertPyTree2File(tree, 'oseen.plt')
```
Le résultat est affiché sur la figure [B.1a.](#page-161-0) Nous venons de modifier un arbre cgns à l'aide d'une sous-routine externe. L'opération n'a pas nécessité de manipulation particulièrement complexe, ce qui est engageant.

### **B.3 Mesure des performances**

L'utilisation d'une sous-routine compilée est-elle vraiment plus efficace que les autres approches ? Nous nous mettons en situation plus réaliste avec un domaine de 100 points par arrête. Le cœur du tourbillon contient donc 20 points, ce qui est de l'ordre de grandeur des cas calculés dans la thèse. Nous allons mesurer le temps pris pour initialiser un champ par une sous-routine Fortran, une formule *Cassiopée* et une fonction Python. Pour cela, nous utilisons le module timeit qui permet de mesurer directement le temps d'exécution d'un processus, indépendamment de la charge d'arrière plan du système.

Nous utilisons la méthode repeat qui permet de mesurer une commande command un certain nombre de fois dans un environnement isolé et initialisé par les instructions de env. Nous avons choisi d'exécuter chaque test 100 fois. Nous affichons le temps minimum, le temps maximum et la moyenne des temps avec print\_durations.

```
1 # -*- coding: utf8 -*-
2 from __future__ import unicode_literals
3 import timeit
4 repeat = 1005
6 def print_durations(name, durations):
```

```
7 print "{:20s} min: {:1.6f} max: {:1.6f} moy: {:1.6f}".format(
8 name,
9 min(durations),
10 max(durations),
11 sum(durations) / float(repeat)
_{12} )
13
14 ##
15 # initialisation avec un module Fortran compilé en module
16 #
17
18 env = 101119 import Converter.PyTree as C
20 import Generator.PyTree as G
21 from oseen import oseen
_{22} domain = G.cart((0, 0, 0), (0.1, 0.1, 0.1), (100, 100, 100))
23 """""
24
25 command = """26 domain = C.addVars (domain, 'vt')
27 \text{ domain}[2][2][2][0][1] = \text{oseen}(28 domain [2] [1] [2] [0] [1],
29 domain [2] [1] [2] [1] [1],
30 domain [2] [1] [2] [2] [1],
31 -0.5, -0.5, -0.532 )
33 100034
35 print_durations("Module Fortran", timeit.repeat(
36 command,
37 env,
38 number=1,
39 repeat=repeat
40 ))
41
42 ##
43 # initialisation avec une formule Cassiopée
44 #
45
46 env_formula = env + """
47 \text{ zeta2} = 1.12091**248 """"
49
50 command = " " "51 domain = C.initVars(
52 domain,
53 "\{\text{vt}\}\}= ( \
54 1 - \exp(\sqrt{\pi})-{zeta2} * ( \setminus56 ({{CoordinateX}} + 0.5)**2 + \
57 ({{CoordinateY}} + 0.5)**2 \
```

```
58 ) \
59 ) \
60 ) / ( \
61 sqrt( \
62 ({{CoordinateX}} + 0.5)**2 + \
63 ({{CoordinateY}} + 0.5)**2 \
64 ) * ( \
65 1 - \exp((-\{zeta+1}) )66 ) \
67 )".format(zeta2=zeta2)
68 )
69 - 0.0170
71 print_durations("Formule Cassiopée", timeit.repeat(
72 command,
73 env_formula,
74 number=1,
75 repeat=repeat
_{76} ) )
77
78 ##
79 # initialisation avec une fonction Python
80 #
81
82 env_function = env + """
83 from math import sqrt, exp
84 zeta2 = 1.12091**2
85 vt_fun = lambda x, y: (
86 (
87 1 - exp(-zeta2 * ((x + 0.5) **2 + (y + 0.5) **2))88 ) / (
89 \text{sqrt}((x + 0.5) * * 2 + (y + 0.5) * * 2) * (1 - \exp(-20))90 )
91 )
92 || || || ||93
94 command = """
95 domain = C.initVars(domain, 'vt', vt_fun, ['CoordinateX', 'CoordinateY'])
96 " "
97
98 print_durations("Fonction Python", timeit.repeat(
99 command,
100 env_function,
101 number=1,
102 repeat=repeat
_{103} ))
```
Nous calculons la vitesse du tourbillon de la même façon pour les trois méthodes. Nous avons fait le choix de positionner le centre du tourbillon hors du domaine en (*−*0*,*5*, −*0*,*5*, −*0*,*5), afin qu'il n'y ait pas de point de singularité à éviter pour la fonction de vitesse. Si Fortran résout le problème de division en 0 par une valeur nan, Python lève une exception **ZeroDivisionError** et abandonne le calcul. Enfin, dans le cas du calcul par fonction, nous avons fait le choix d'utiliser une fonction lambda. Nous avons vérifié que les champs calculés par les trois méthodes sont bien identiques, le résultat de l'initialisation est illustré par la figure [B.1b.](#page-161-0) Seul le temps d'exécution est différent. L'exécution du script donne les résultats suivants en secondes :

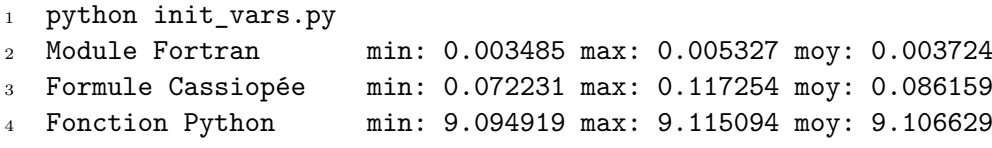

Le rapport des temps de calcul est présenté sur le tableau [B.1](#page-164-0). L'initialisation par fonction montre très clairement ses faiblesses en s'exécutant plus de 2000 fois plus lentement qu'une sousroutine compilée. L'initialisation par formule est déjà plus efficace, mais elle l'est moins qu'un code Fortran. Pour un nombre de points modéré, l'initialisation par formule et par sous-routine est indifféremment envisageable, mais à partir d'une certaine limite, il est clair que l'utilisation d'une sous-routine montre ses avantages.

<span id="page-164-0"></span>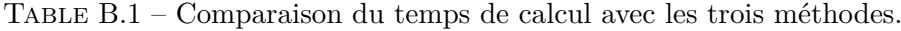

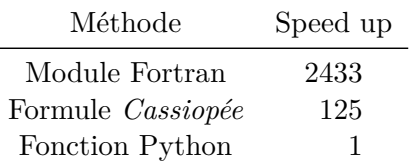

## **Annexe C**

# **3 ans de thèse (en manga)**

Ce court manga raconte de façon humoristique ma thèse à l'onera pendant trois ans. Les cases se lisent dans le sens de lecture oriental, de droite à gauche. L'histoire commence sur la page de droite.

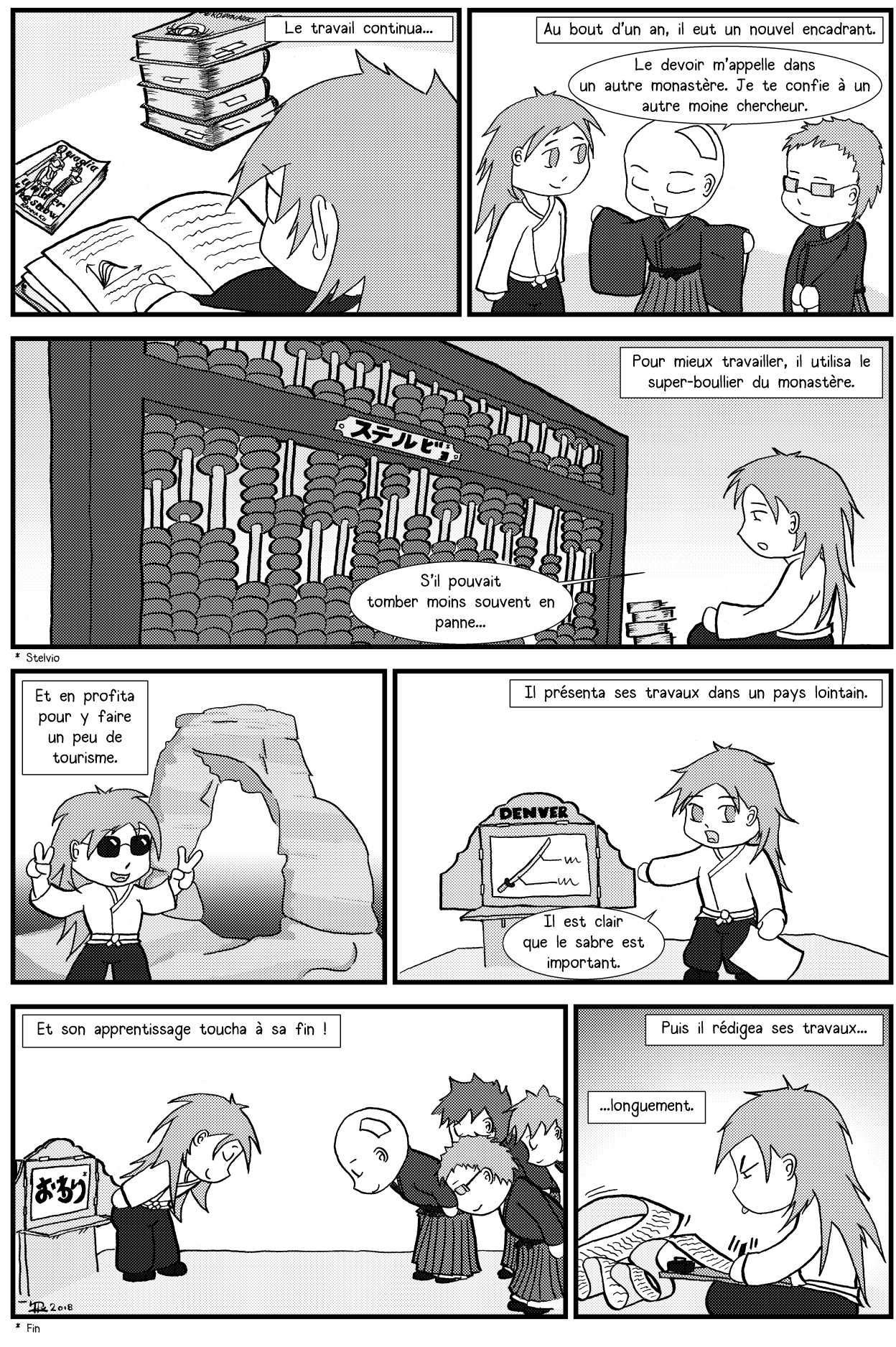

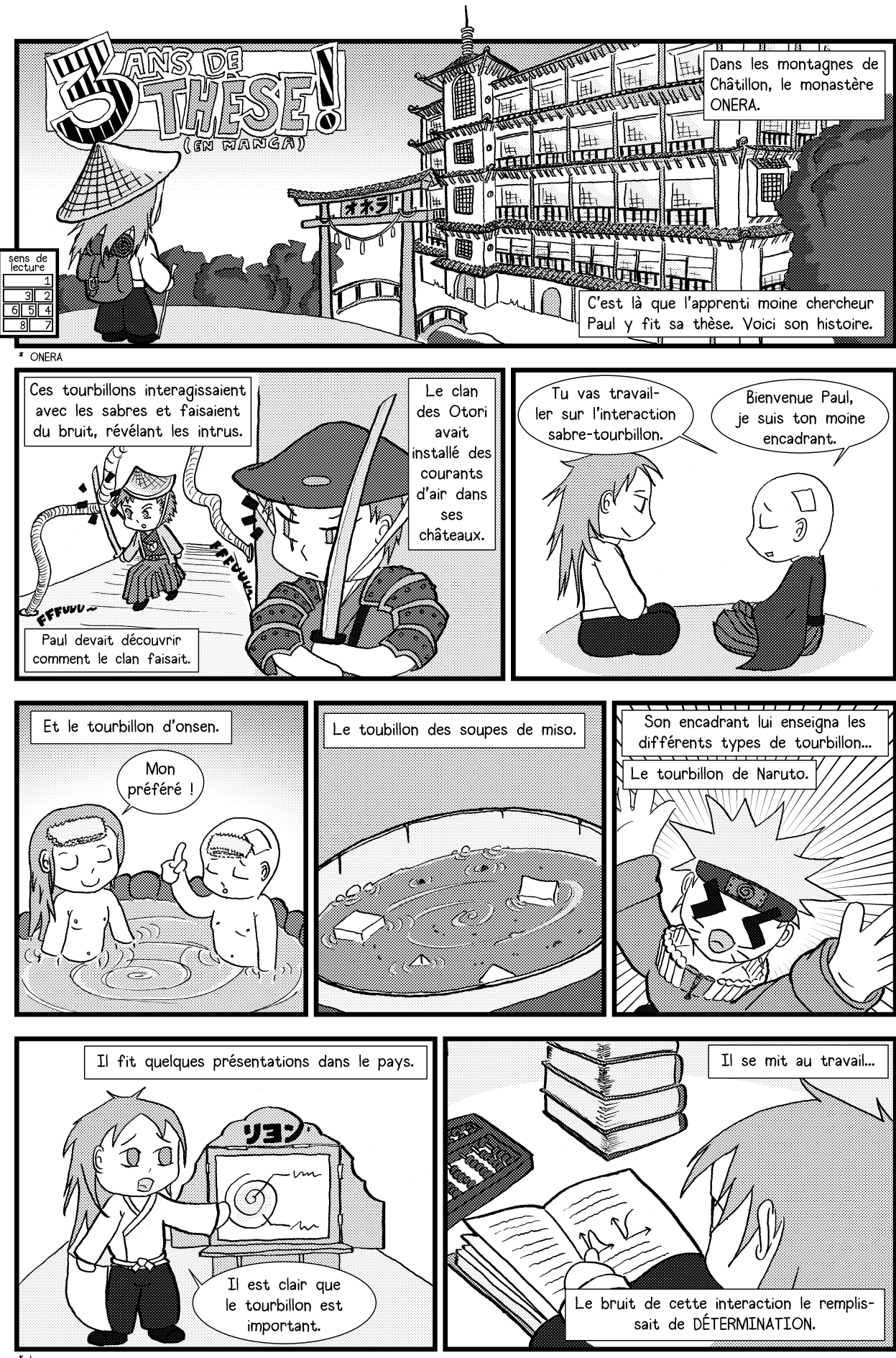

# **Bibliographie**

- Abramowitz, M. et Stegun, I. A., éds. (1964). *Handbook of Mathematical Functions With Formulas, Graphs and Mathematical Tables*. National Bureau of Standards Applied Mathematics Series 55.
- Ahmadi, A. R. (1986). « An Experimental Investigation of Blade-Vortex Interaction at Normal Incidence ». In : *Journal of Aircraft* 23, p. 47–55.
- Amiet, R. K. (1986). « Airfoil gust response and the sound produced by airfoil-vortex interaction ». In : *Journal of Sound and Vibration* 107.3, p. 487–506.
- Batchelor, G. K. (1964). « Axial flow in trailing line vortices ». In : *Journal of Fluid Mechanics* 20.4, p. 645–658. issn : 1469-7645. doi : [10.1017/S0022112064001446](https://doi.org/10.1017/S0022112064001446).
- Benoit, C., Jeanfaivre, G. et Canonne, E. (2005). « Synthesis of onera Chimera method developed in the frame of CHANCE program ». In :  $31^{st}$  ERF, European Rotorcraft Forum. Florence, Italy, p. 1–8. doi: [20.500.11881/1251](https://doi.org/20.500.11881/1251).
- Benoit, C., Péron, S. et Landier, S. (2015). « Cassiopee : a CFD pre- and post-processing tool ». In : *Aerospace Science and Technology* 45 (Supplement C), p. 272–283. issn : 1270-9638. doi : [10.1016/j.ast.2015.05.023](https://doi.org/10.1016/j.ast.2015.05.023).
- Brent, R. P. (1973). *Algorithms for Minimization without derivatives*. Englewood Cliffs, nj. Prentice-Hall. 207 p. isbn : 978-0-486-41998-5.
- Cambier, L. et Veuillot, J.-P. (2008). « Status of the elsA Software for Flow Simulation and Multi-Disciplinary Applications ». In : American Institute of Aeronautics et Astronautics. isbn : 978-1-62410-128-1. doi : [10.2514/6.2008-664](https://doi.org/10.2514/6.2008-664).
- Carton, X. J. et McWilliams, J. C. (1989). « Barotropic and baroclinic instabilities of axisymmetric vortices in a quasigeostrophic model ». In : *Mesoscale/synoptic coherent structures in geophysical turbulence*. Sous la dir. de J. Nihoul et B. Jamart. Elsevier oceanographic series, p. 225–244.
- Cary, C. M. (1987). *An Experimental Investigation of the Chopping of Helicopter Main Rotor Tip Vortices by the Tail Rotor, Part II : High Speed Photographic Study*. 177457. nasa.
- Colonius, T., Lele, S. K. et Moin, P. (1994). « The scattering of sound waves by a vortex : numerical simulations and analytical solutions ». In : *Journal of Fluid Mechanics* 260.-1, p. 271–298. issn : 0022-1120, 1469-7645. doi : [10.1017/S0022112094003514](https://doi.org/10.1017/S0022112094003514).
- Conlisk, A. (1998). « A theory of vortex-surface collisions ». In : American Institute of Aeronau-tics et Astronautics. DOI: [10.2514/6.1998-2858](https://doi.org/10.2514/6.1998-2858).
- Coton, F. N., Marshall, J. S., Galbraith, R. A. McD. et Green, R. B. (2004). « Helicopter tail rotor orthogonal blade vortex interaction ». In : *Progress in Aerospace Sciences* 40.7, p. 453– 486. ISSN : 03760421. DOI : [10.1016/j.paerosci.2004.11.001](https://doi.org/10.1016/j.paerosci.2004.11.001).
- Delattre, G. et Falissard, F. (2014). « Influence of Torque Ratio on Counter-Rotating Open-Rotor Interaction Noise ». In : *20th* aiaa*/*ceas *Aeroacoustics Conference, (35th* aiaa *Aeroacoustics Conference),* aiaa *Aviation and Aeronautics Forum and Exposition*. Atlanta, États-Unis d'Amériques. ISBN : 978-1-62410-285-1. DOI : [10.2514/6.2014-2969](https://doi.org/10.2514/6.2014-2969).
- (2015). « Influence of Torque Ratio on Counter-Rotating Open-Rotor Interaction Noise ». In : aiaa *Journal* 53.9, p. 2726–2738. issn : 0001-1452, 1533-385X. doi : [10.2514/1.J053797](https://doi.org/10.2514/1.J053797).
- Delattre, G., Falissard, F., Vion, L. et Jacquin, L. (2016). « Open rotor interaction noise reduction through front rotor wake modification ». In : *International Journal of Aeroacoustics* 15.1, p. 207–227. issn : 1475-472X, 2048-4003. doi : [10.1177/1475472X16643461](https://doi.org/10.1177/1475472X16643461).
- Delrieux, Y., Prieur, J., Rahier, G. et Drousie, G. (2003). « A new implementation of aeroacoustic integral method for supersonic deformable control surface ». In : *9 th* aiaa*/*ceas *Aeroacoustics Conference*. aiaa Paper 2003-3201.
- Doolan, C. J., Coton, F. N. et Galbraith, R. A. McD. (1999). « Three-dimensional vortex interactions with a stationary blade ». In : *The Aeronautical Journal* 103, p. 579–587.
- <span id="page-170-0"></span>— (2001a). « Surface Pressure Measurements of the Orthogonal Vortex Interaction ». In : aiaa *Journal* 39.1, p. 88–95.
- (2001b). « The Effect of a Preceding Blade on the Orthogonal Vortex Interaction ». In : *Journal of the American Helicopter Society* 46.3, p. 221–227.
- Falissard, F. (2014). *Review of vortex models for the compressible Euler equations*. 1/22641 DSNA. onera.
- Falissard, F. et Delattre, G. (2014). « Investigation of Counter Rotating Open Rotor Orthogonal Blade/Vortex Interaction Noise ». In : *20th* aiaa*/*ceas *Aeroacoustics Conference,* aiaa *Aviation and Aeronautics Forum and Exposition 2014*. Atlanta, États-Unes. isbn : 978-1- 62410-285-1. doi : [10.2514/6.2014-2748](https://doi.org/10.2514/6.2014-2748).
- Falissard, F., Roger, M., Zehner, P. et Gloerfelt, X. (2015). « Numerical and Analytical Investigation of Orthogonal Blade/Vortex Interaction Noise ». In : *21st* aiaa/ceas *Aeroacoustics Conference*. isbn : 978-1-62410-367-4. doi : [10.2514/6.2015-2843](https://doi.org/10.2514/6.2015-2843).
- Ffowcs Williams, J. E. et Hawkings, D. L. (1969). « Sound Generation by Turbulence and Surfaces in Arbitrary Motion ». In : *Philosophical Transactions of the Royal Society* 264, p. 321-342. DOI: [10.1098/rsta.1969.0031](https://doi.org/10.1098/rsta.1969.0031).
- Gardarein, P. (1991). « Calculs aérodynamiques des hélices rapides transsoniques ». In : *Tiré à part – Office national d'études et de recherches aerospatiales* (onera tp 1991-218). issn : 0369-7681.
- Hamel, G. (1917). « Spiralförmige Bewegungen zäher Flüssigkeiten ». In : *Jahresbericht der Deutschen Mathematiker-Vereinigung* 25, p. 34–60. ISSN : 0012-0456; 1869-7135. URL : [http:](http://eudml.org/doc/145468) [//eudml.org/doc/145468](http://eudml.org/doc/145468).
- Howe, M. S. (1988). « Contributions to the Theory of Sound Production by Vortex-Airfoil Interaction, with Application to Vortices with Finite Axial Velocity Defect ». In : *Proceedings of the Royal Society of London A : Mathematical, Physical and Engineering Sciences* 420.1858, p. 157-182. ISSN: 1364-5021, 1471-2946. DOI: [10.1098/rspa.1988.0122](https://doi.org/10.1098/rspa.1988.0122).
- (1989). « On unsteady surface forces, and sound produced by the normal chopping of a rectilinear vortex ». In : *Journal of Fluid Mechanics* 206, p. 131–153.
- Jacobs, E. N., Ward, K. E. et Pinkerton, R. M. (1933). *The characteristics of 78 related airfoil sections from tests in the variable-density wind tunnel*. url : [https://ntrs.nasa.gov/](https://ntrs.nasa.gov/search.jsp?R=19930091108) [search.jsp?R=19930091108](https://ntrs.nasa.gov/search.jsp?R=19930091108).
- Jameson, A. (1991). « Time dependent calculations using multigrid, with applications to unsteady flows past airfoils and wings ». In : aiaa *10th Computational Fluid Dynamics Conference*. Honolulu, États-Unis d'Amériques. T. 1596, p. 1991.
- Kármán, T. von et Sears, W. R. (1938). « Airfoil Theory for Non-Uniform Motion ». In : *Journal of the Aeronautical Sciences* 5.10, p. 379–390. issn : 1936-9956. doi : [10.2514/8.674](https://doi.org/10.2514/8.674).
- Koyama Maldonado, Y.-B., Delattre, G., Illoul, C., Dejeu, C. et Jacquin, L. (2017). « Characterization of a Three-Dimensional Leading-Edge Separation Bubble on Swept, Low Aspect-Ratio Propeller Blades ». In : ASME, V001T01A027. ISBN : 978-0-7918-5077-0. DOI : [10.1115/](https://doi.org/10.1115/GT2017-64545) [GT2017-64545](https://doi.org/10.1115/GT2017-64545).
- Krishnamoorthy, S. et Marshall, J. S. (1998). « Three-dimensional blade–vortex interaction in the strong vortex regime ». In : *Physics of Fluids* 10.11, p. 2828–2845. issn : 1070-6631, 1089-7666. doi : [10.1063/1.869805](https://doi.org/10.1063/1.869805).
- Lamb, H. (1916). *Hydrodynamics*. Avec la coll. d'University of Michigan. University Press. 728 p. — (1932). *Hydrodynamics*. Sixth edition, chap. XI, §334-a. Cambridge University Press.
- Lepot, I., Leborgne, M., Schnell, R., Yin, J., Delattre, G., Falissard, F. et Talbotec, J. (2011). « Aeromechanical optimization of a contra-rotating open rotor and assessment of its aerodynamic and acoustic characteristics ». In : *Proceedings of the Institution of Mechanical Engineers, Part A : Journal of Power and Energy* 225, p. 850–863.
- Liu, X. et Marshall, J. S. (2004). « Blade penetration into a vortex core with and without axial core flow ». In : *Journal of Fluid Mechanics* 519, p. 81–103.
- Marshall, J. S. (1994). « Vortex Cutting by a Blade, Part 1 : General Theory and a Simple Solution ». In : aiaa *Journal* 32.6, p. 1145–1150.
- Marshall, J. S. et Grant, J. R. (1996). « Penetration of a blade into a vortex core : vorticity response and unsteady blade forces ». In : *Journal of Fluid Mechanics* 306, p. 83–109.
- Marshall, J. S. et Krishnamoorthy, S. (1997). « On the instantaneous cutting of a columnar vortex with non-zero axial flow ». In : *Journal of Fluid Mechanics* 351, p. 41–74.
- Marshall, J. S. et Yalamanchili, R. (1994). « Vortex Cutting by a Blade, Part II : Computation of Vortex Response ». In : aiaa *Journal* 32.7, p. 1428–1436.
- Olendraru, C., Sellier, A., Rossi, M. et Huerre, P. (1999). « Inviscid instability of the Batchelor vortex : Absolute-convective transition and spatial branches ». In : *Physics of Fluids (1994 present)* 11.7, p. 1805–1820. issn : 1070-6631, 1089-7666. doi : [10.1063/1.870045](https://doi.org/10.1063/1.870045).
- Oseen, C. W. (1911). « Über Wirbelbewegung in einer reibenden Flüssigkeit ». In : *Arkiv för matematik, astronomi och fysik (standard abbreviation Ark. Mat. Astr. Fys.)* 7. Édité par l'Académie Royale des Sciences de Suède (Kungliga Svenska Vetenskapsakademien), publié par Almqvist & Wiksells, p. 1–13.
- (1927). In : *Neuere Methoden und Ergebnisse in der Hydrodynamik*. Leipzig : Akademische Verlagsgesellschaft m. b. h., p. 82–87.
- Péron, S. et Benoit, C. (2013). « Automatic off-body overset adaptive Cartesian mesh method based on an octree approach ». In : *Journal of Computational Physics* 232.1, p. 153–173. issn : 00219991. doi : [10.1016/j.jcp.2012.07.029](https://doi.org/10.1016/j.jcp.2012.07.029).
- Press, W. H., Flannery, B. P., Teukolsky, S. A. et Vetterling, W. T. (1992). *Numerical Recipes in Fortran 77 : The Art of Scientific Computing 2nd Edition – Volume 1 of Fortran Numerical Recipes*. Cambridge university press.
- Prieur, J. et Rahier, G. (2001). « Aeroacoustic integral methods, formulation and efficient numerical implementation ». In : *Aerospace Science and Technology* 5, p. 457–468.
- <span id="page-171-0"></span>Quaglia, M. E. (2017). « Méthodes de prévision acoustique semi-analytiques pour un doublet d'hélices contrarotatives isolé ». Thèse de doct. Sherbrooke, Québec, Canada : Université de Sherbrooke. 288 p.
- Quaglia, M. E., Léonard, T., Moreau, S. et Roger, M. (2017). « A 3D analytical model for orthogonal blade-vortex interaction noise ». In : *Journal of Sound and Vibration* 399, p. 104– 123. ISSN : 0022460X. DOI : [10.1016/j.jsv.2017.03.023](https://doi.org/10.1016/j.jsv.2017.03.023).
- Quaglia, M. E., Moreau, S., Roger, M. et Fernando, R. (2015). « A 3D analytical approach for Open-Rotor Blade Vortex Interaction (bvi) tonal noise ». In : *21st* aiaa*/*ceas *Aeroacoustics Conference*. Dallas, États-Unis d'Amériques.
- (2016). « A preliminary semi-empirical approach for cror noise modeling ». In : *22nd* aiaa*/*ceas *Aeroacoustics Conference*. Lyon, France. isbn : 978-1-62410-386-5. doi : [10.2514/6.2016-](https://doi.org/10.2514/6.2016-2743) [2743](https://doi.org/10.2514/6.2016-2743).
- Ragab, S. et Sreedhar, M. (1995). « Numerical simulation of vortices with axial velocity deficits ». In : *Physics of Fluids (1994-present)* 7.3, p. 549–558. ISSN : 1070-6631, 1089-7666. DOI : [10.1063/1.868582](https://doi.org/10.1063/1.868582).
- Rockwell, D. (1998). « Vortex-body interactions ». In : *Annual Review of Fluid Mechanics* 30.1, p. 199–229. issn : 0066-4189, 1545-4479. doi : [10.1146/annurev.fluid.30.1.199](https://doi.org/10.1146/annurev.fluid.30.1.199).
- Rodriguez, B., Ortun, B., Falissard, F., Delattre, G., Vion, L., Jacquin, L. et Boisard, R. (2017). « Blade for a Fan of a Turbomachine, Notably of the Unducted Fan Type, Corresponding Fan and Corresponding Turbomachine ».  $BR112014007517 (A2)$ , wo2013045859 (A1). CIB : B64C11/18, B64C27/467, F01D5/14.
- Roger, M., Schram, C. et Moreau, S. (2012). « On Open Rotor Blade-Vortex Interaction Noise ». In : *18th* aiaa*/*ceas *Aeroacoustics Conference (33rd* aiaa *Aeroacoustics Conference)*. aiaa Paper 2012-2216.
- (2014). « On vortex-airfoil interaction noise including span-end effects, with application to open-rotor aeroacoustics ». In : *Journal of Sound and Vibration* 333.1, p. 283–306. DOI : [10.1016/j.jsv.2013.09.012](https://doi.org/10.1016/j.jsv.2013.09.012).
- Saunier, O. (2008). « Méthode d'adaptation de maillages cartésiens basée sur des schémas d'ordre élevé pour les équations d'Euler d'un fluide compressible. Application aux pales de rotor d'hélicoptère ». Thèse de doct. Arts et Métiers ParisTech. 201 p.
- Saunier, O., Benoit, C., Jeanfaivre, G. et Lerat, A. (2008). « Third-order Cartesian overset mesh adaptation method for solving steady compressible flows ». In : *International Journal for Numerical Methods in Fluids* 57.7, p. 811–838. issn : 02712091, 10970363. doi : [10.1002/](https://doi.org/10.1002/fld.1646) [fld.1646](https://doi.org/10.1002/fld.1646).
- Saunier, O., Péron, S., Jeanfaivre, G., Benoit, C. et Lerat, A. (2007). « High-order accurate Cartesian partitioning methods. Application to rotor flows ». In : 33<sup>rd</sup> ERF, European Rotorcraft *Forum.* Kazan, Russie, p. 1–16. DOI : [20.500.11881/216](https://doi.org/20.500.11881/216).
- Schlinker, R. H. et Amiet, R. K. (1983). « Rotor-Vortex Interaction Noise ». In : AIAA  $8^{th}$ *Aeroacoustics Conference*. Atlanta, États-Unis d'Amériques. doi : [10.2514/6.1983-720](https://doi.org/10.2514/6.1983-720).
- Scully, M. P. (1975). « Computation of Helicopter Rotor Wake Geometry and its Influence on Rotor Harmonic Airloads ». Thèse de doct. Massachussets Institute of Technology.
- Steger, J. L., Dougherty, F. C. et Benek, J. A. (1983). « A Chimera Grid Scheme ». In : *Advances in Grid Generation, K.N. Ghia and U. Chia, eds.* American Society of Mechanical Engineers (asme), Fluid Engineering Division (fed). T. 5. États-Unis d'Amériques, p. 59–69.
- Stuermer, A. et Yin, J. (2010). « Aerodynamic and Aeroacoustic Analysis of Contra-Rotating Open Rotor Propulsion Systems at Low-Speed Flight Conditions ». In : *New Results in Numerical and Experimental Fluid Mechanics VII.* T. 112.  $\overline{DOI}$  : 10.1007/978-3-642-14243-7\_59. Berlin, Heidelberg : Springer Berlin Heidelberg, p. 481–488. isbn : 978-3-642-14242-0.
- Taylor, G. I. (1918). « On the dissipation of eddies ». In : *Reports and Memoranda of the Advisory Committee for Aeronautics* 598, p. 73–78.
- <span id="page-172-0"></span>*Three ways to wrap - getting started* (2017). URL : [https://docs.scipy.org/doc/numpy](https://docs.scipy.org/doc/numpy-dev/f2py/getting-started.html)[dev/f2py/getting-started.html](https://docs.scipy.org/doc/numpy-dev/f2py/getting-started.html) (visité le 05/12/2017).
- <span id="page-172-1"></span>*Using* f2py *bindings in Python* (2017). url : [https://docs.scipy.org/doc/numpy-dev/](https://docs.scipy.org/doc/numpy-dev/f2py/python-usage.html#array-arguments) [f2py/python-usage.html#array-arguments](https://docs.scipy.org/doc/numpy-dev/f2py/python-usage.html#array-arguments) (visité le  $05/12/2017$ ).
- Vatistas, G. H., Kozel, V. et Mih, W. C. (1991). « A simpler model for concentrated vortices ». In : *Experiments in Fluids* 11, p. 73–76.
- Vion, L. (2013). « Modification des tourbillons d'extrémité d'hélices contra-rotatives en vue d'une réduction des nuisances sonores ». Thèse de doct. École Polytechnique. 206 p.
- Vion, L., Delattre, G., Falissard, F. et Jacquin, L. (2011). « Counter-Rotating Open Rotor (CROR) : flow physics and simulation ». In :  $20^{\text{ème}}$  Congrès Français de Mécanique.
- Vion, L., Delattre, G. et Jacquin, L. (2012). « Effect of a leading-edge protuberance on the vortical structures of a Counter-Rotating Open Rotor ». In : *9 th European fluid mechanics conference*. Rome.
- Wittmer, K. S., Devenport, W. J., Rife, M. C. et Glegg, S. A. L. (1995). « Perpendicular blade vortex interaction ». In : aiaa *Journal* 33.9, p. 1667–1674. issn : 0001-1452, 1533-385X. doi : [10.2514/3.12802](https://doi.org/10.2514/3.12802).
- Wolfram Alpha LLC (2014). *Wolfram|Alpha*. URL : <https://www.wolframalpha.com>.
- Yang, Y. (2017). « Aerodynamic Interaction between Propeller and Vortex ». Thèse de doct. Technische Universiteit Delft. URL : http://doi.org/10.4233/uuid:9efb571c-0441-[4690-84ca-7c5d5e8bfea6](http://doi.org/10.4233/uuid:9efb571c-0441-4690-84ca-7c5d5e8bfea6).
- Yang, Y., Sciacchitano, A., Veldhuis, L. L. M. et Eitelberg, G. (2016). « Spatial-temporal and modal analysis of propeller induced ground vortices by particle image velocimetry ». In : *Physics of Fluids* 28.10, p. 105103. issn : 1070-6631, 1089-7666. doi : [10.1063/1.4964685](https://doi.org/10.1063/1.4964685).
- Yang, Y., Veldhuis, L. L. M. et Eitelberg, G. (2017). « Aerodynamic impact of a streamwise vortex on a propeller ». In : *Aerospace Science and Technology*. ISSN : 12709638. DOI : [10.](https://doi.org/10.1016/j.ast.2017.08.004) [1016/j.ast.2017.08.004](https://doi.org/10.1016/j.ast.2017.08.004).
- Yang, Y., Zhou, T., Sciacchitano, A., Veldhuis, L. L. M. et Eitelberg, G. (2016). « Propeller and inflow vortex interaction : vortex response and impact on the propeller performance ». In : ceas *Aeronautical Journal* 7.3, p. 419–428. issn : 1869-5582, 1869-5590. doi : [10.1007/](https://doi.org/10.1007/s13272-016-0198-z) [s13272-016-0198-z](https://doi.org/10.1007/s13272-016-0198-z).
- (2017). « Experimental investigation of the impact of a propeller on a streamwise impinging vortex ». In : *Aerospace Science and Technology*. ISSN : 12709638. DOI : [10.1016/j.ast.](https://doi.org/10.1016/j.ast.2017.07.017) [2017.07.017](https://doi.org/10.1016/j.ast.2017.07.017).
- <span id="page-173-0"></span>Yildirim, E. et Hillier, R. (2013). « Numerical modelling of the impulsive orthogonal cutting of a trailing vortex ». In : *Shock Waves* 23.4, p. 369–379. issn : 0938-1287, 1432-2153. doi : [10.1007/s00193-012-0427-2](https://doi.org/10.1007/s00193-012-0427-2).
- Yu, Y. H. (2000). « Rotor blade–vortex interaction noise ». In : *Progress in Aerospace Sciences* 36.2, p. 97-115. ISSN: 03760421. DOI: [10.1016/S0376-0421\(99\)00012-3](https://doi.org/10.1016/S0376-0421(99)00012-3).

### **Étude aéroacoustique de l'interaction orthogonale pale/tourbillon**

**Résumé :** Cette thèse en aéroacoustique porte sur l'étude du bruit de l'interaction orthogonale entre une pale et un tourbillon, encore appelée obvi (*Orthogonal Blade/Vortex Interaction*). Elle consiste à caractériser le mécanisme de cette interaction et à identifier les paramètres déterminant son intensité pour une pale en rotation de géométrie simplifiée et un tourbillon analytique. L'étude a été menée par voie de simulation numérique. La démarche de la thèse consiste à obtenir une interaction de référence, mettant en jeu une pale de profil naca et un tourbillon de Batchelor, puis d'étudier unitairement la variation de plusieurs paramètres physiques. Ces paramètres sont l'amplitude relative des vitesses du tourbillon, la hauteur de pale, son épaisseur et son angle de calage. La thèse met en évidence six résultats principaux. L'étude des composantes de vitesse met en lumière le rôle différent de chaque contribution. Ces deux contributions présentent un phénomène d'interférences constructives entre elles. L'étude de la hauteur de pale a montré qu'il existe une position où l'interaction est maximisée, tant pour la réponse aérodynamique que pour la réponse acoustique. La hauteur de pale provoque un changement de directivité acoustique dipolaire-quadripolaire pour l'interaction avec un tourbillon tangentiel, cette transition a été modélisée. L'étude de l'épaisseur a montré que ce paramètre n'a pas d'influence majeure sur l'interaction. Enfin, l'étude de l'angle de calage a montré que sa variation provoque une augmentation du bruit rayonné dans la plupart des cas. Cette thèse propose une meilleure compréhension du phénomène d'obvi et donne des résultats de référence pouvant servir à la validation de méthodes analytiques ou avant-projet pour la prévision de bruit de l'obvi.

**Mots-clés :** acoustique, mécanique des fluides, open rotor, interaction, aéronautique, bvi, obvi, tourbillon

### **Aeroacoustic study of the orthogonal blade/vortex interaction**

**Abstract:** This thesis in aeroacoustics focuses on the noise generated by the orthogonal interaction between a blade and a vortex, also known as obvi (Orthogonal Blade/Vortex Interaction). Its aim is to characterize the mechanism of this interaction and to identify the parameters driving its intensity, for a rotating blade of simplified geometry and an analytical vortex model. This study was carried on by numerical means. The outline of the thesis consists into setting a reference interaction case up, which involves a NACA airfoil blade and a Batchelor vortex, then studying the variation of several of its physical parameters. Such parameters are the vortex velocities relative amplitudes, the blade span, the blade thickness and the blade angle. This thesis shows six main results. The study of the velocity components gives a better understanding of each velocity contributions. These two contributions exhibit a phenomenon of constructive interferences between them. The study of the blade span shows that a position exists where the interaction is maximized, both for its aerodynamic and acoustic response. The blade span makes a dipolar-quadripolar acoustic directivity shape transition for the interaction with a tangential vortex which has been modelized. The study of the blade thickness shows that this parameter has little influence on the interaction. Then, the study of the blade angle shows that its variation makes an increase in the generated noise in most cases. This thesis proposes a better understanding of the obvi phenomenon and gives reference results which can be used to validate analytical methods or preliminary studies aiming to reduce the OBVI noise.

**Keywords:** acoustics, fluid mechanics, open rotor, interaction, aeronautics, bvi, obvi, **VORTEX** 

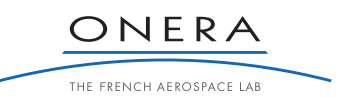

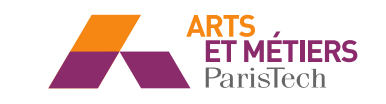

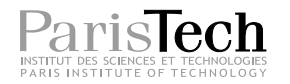